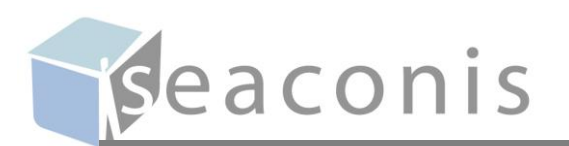

# *Singapore LandXML Mapping and Structure*

*Technical Paper for Singapore Land Authority, Version 1.4.0*

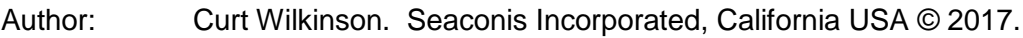

Created: 11 Oct, 2014

Last Revision: 11 Oct, 2017

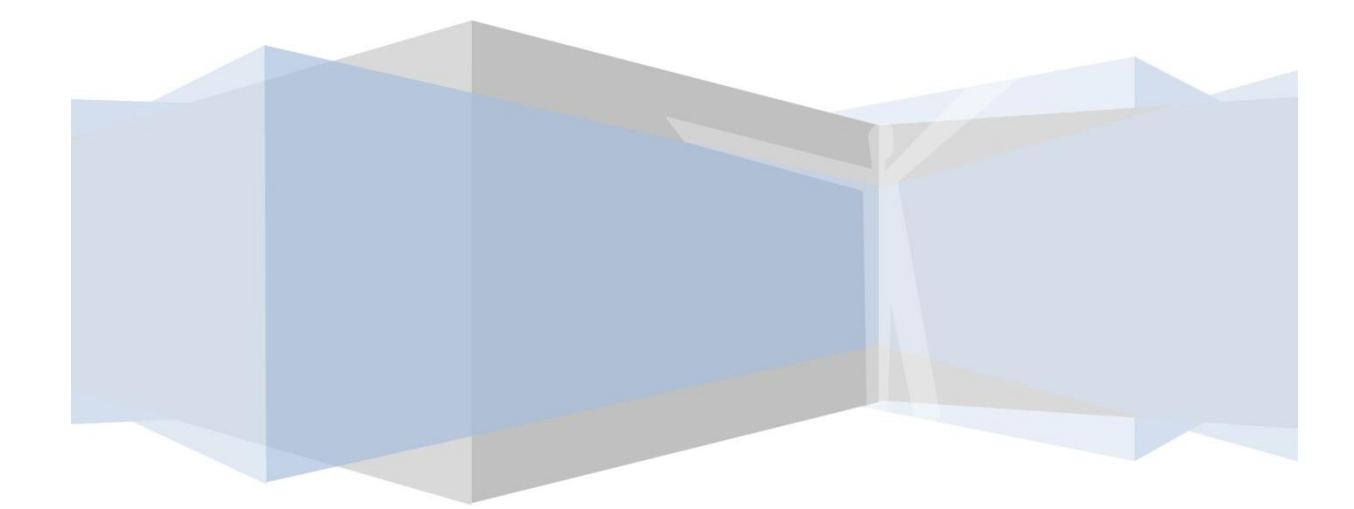

# **Contents**

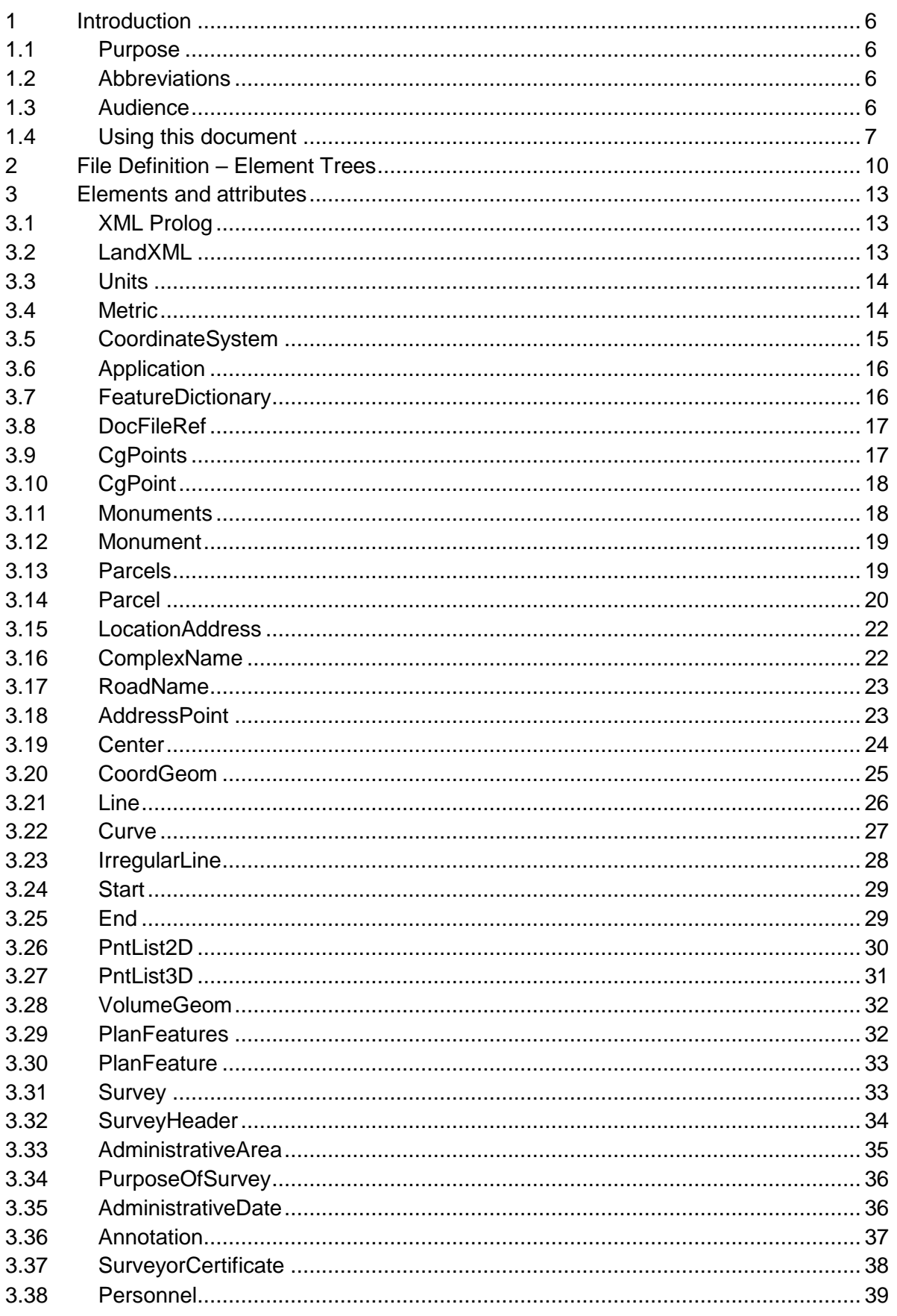

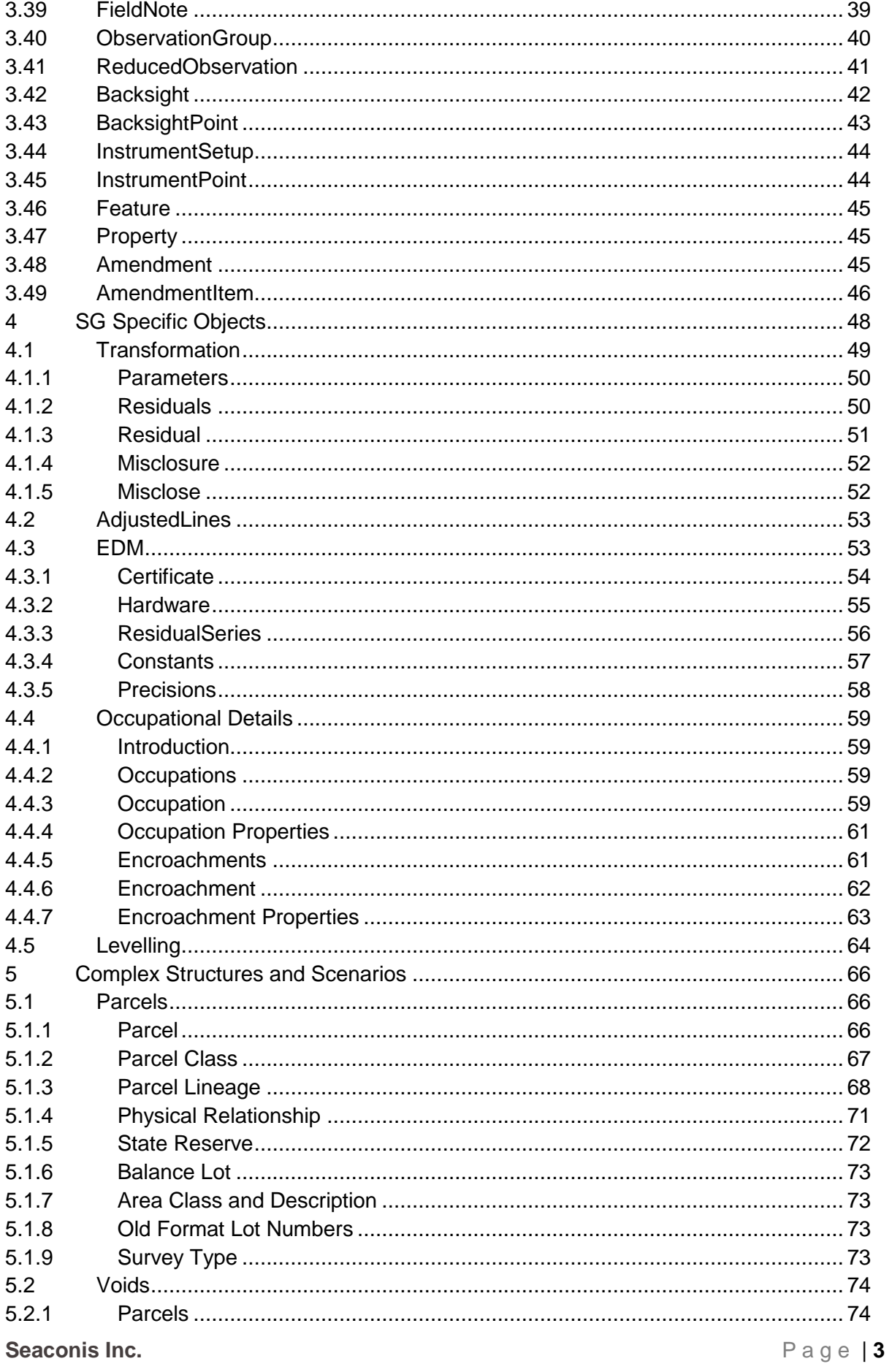

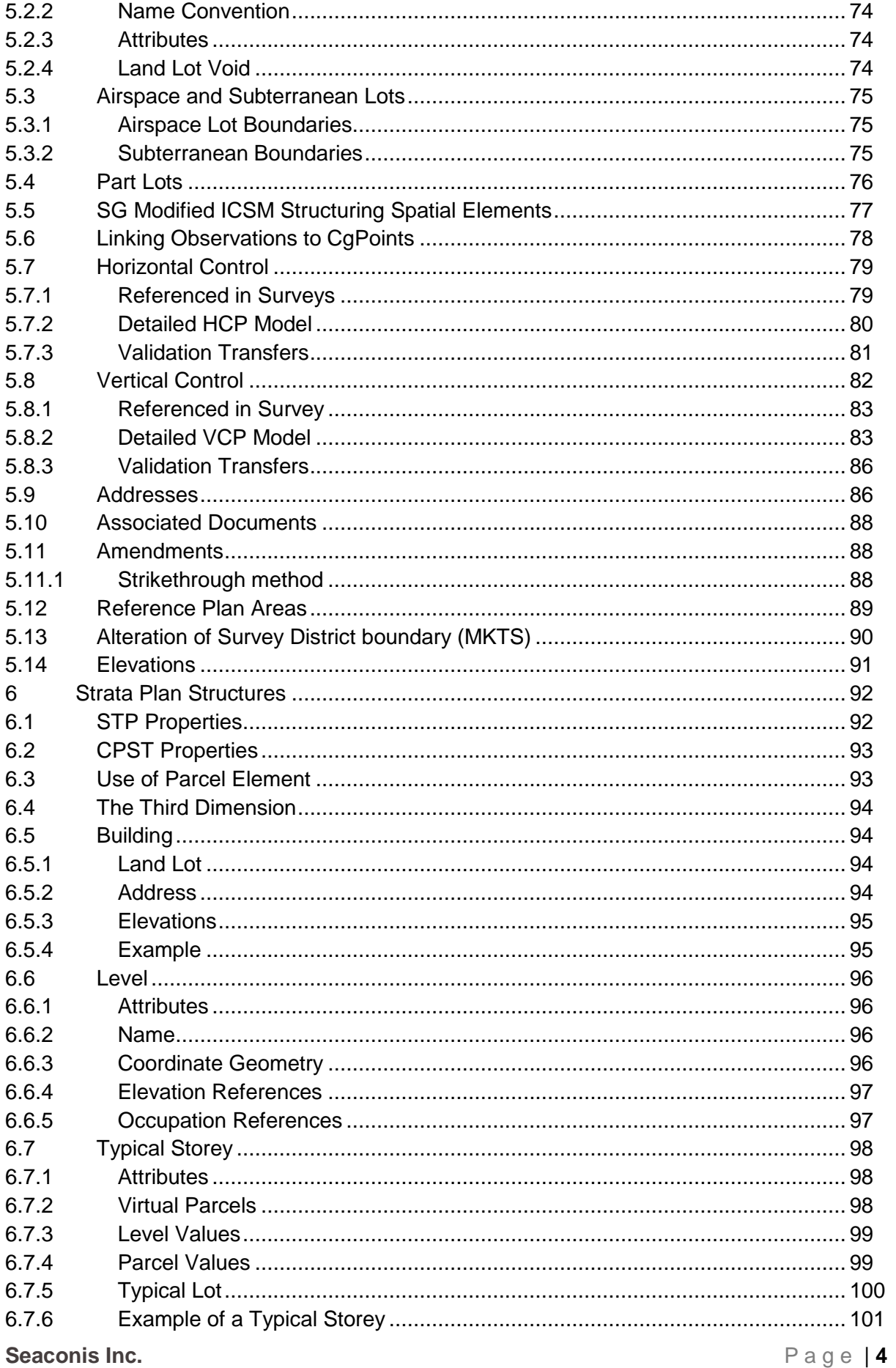

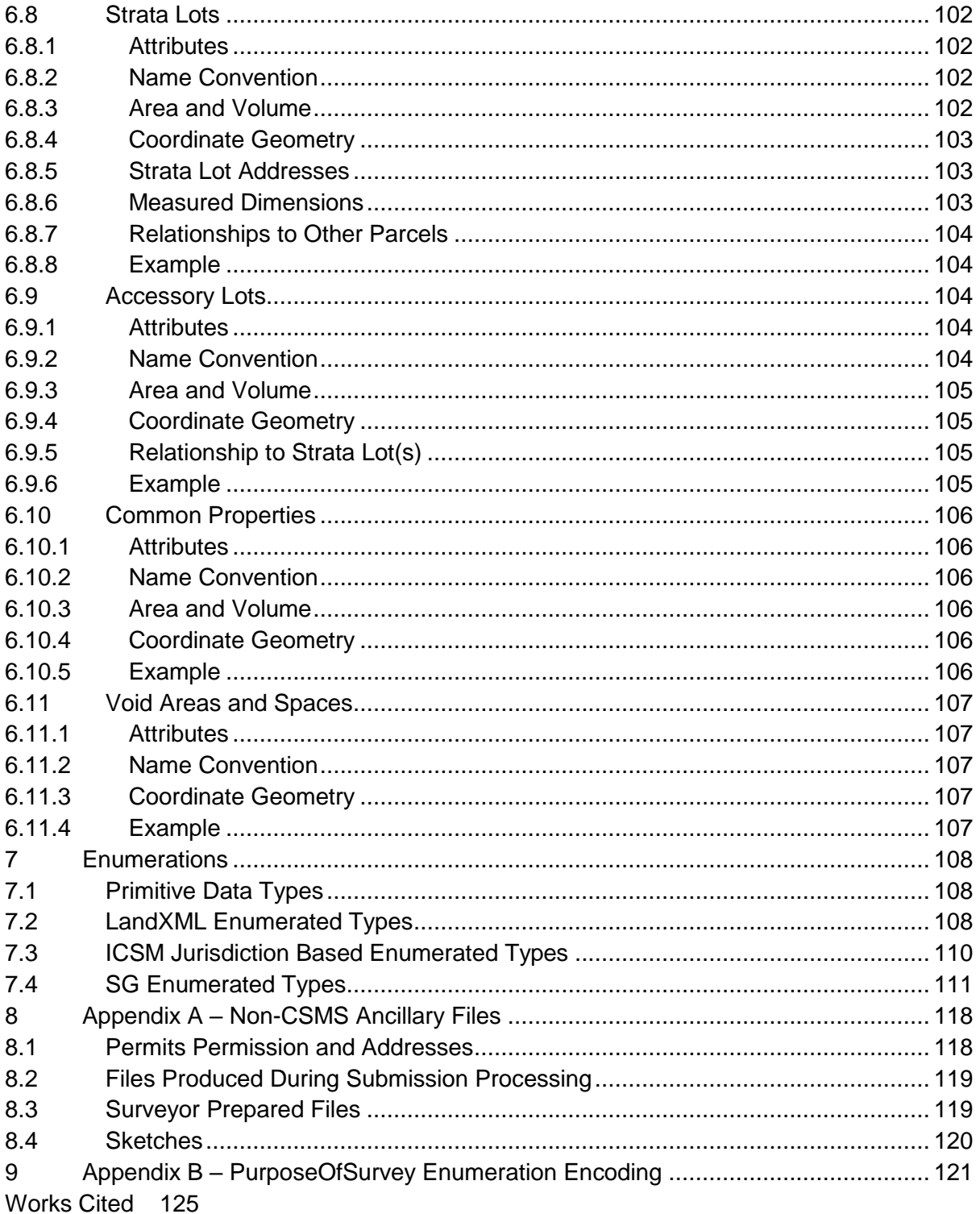

# <span id="page-5-0"></span>**1 Introduction**

LandXML is the designated survey data transfer platform for the CSMS project and ensuing production systems. The LandXML standard is further enhanced by the ICSM protocols. This document specifies the elements that are required for submissions to SLA as part of the future CSMS system. This Singapore protocol is both a subset and extension of the ICSM LandXML specification (also known as the ICSM ePlan Protocol).

This document was initially derived from *ePlan Protocol, LandXML Mapping*, Version 2.1.2 ICSM, 2011. It has been significantly altered and extended thereafter. However, Section 3 still retains much of the structure and content of the original document.

#### <span id="page-5-1"></span>**1.1 Purpose**

This document specifies the requirements for the construction of a digital plan for submission to SLA. Its primary purpose is to define the SG LandXML schema for use by CSMS teams developing the new systems. Secondarily, it is intended for use by survey software vendors and surveyors to assist them in the development of Land XML functionality within their software and practices.

#### <span id="page-5-2"></span>**1.2 Abbreviations**

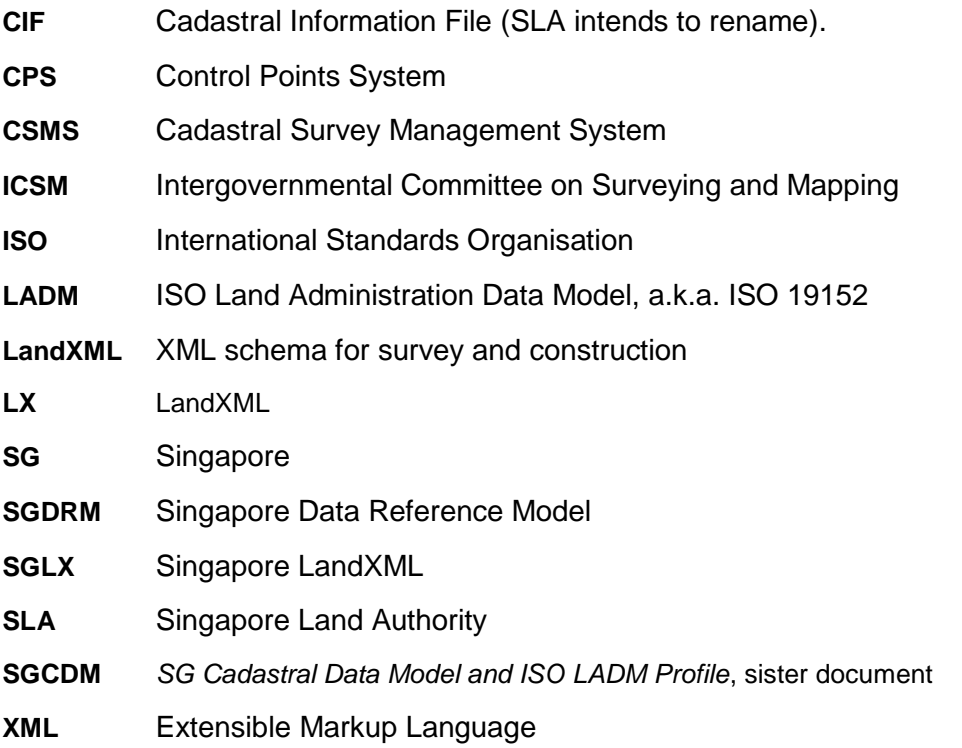

#### <span id="page-5-3"></span>**1.3 Audience**

The audience for this document includes:

- Singapore Land Authority and its contractors involved in the CSMS project and other projects implementing survey data transfer.
- Future SLA staff and contractors who are maintaining or modifying the SLA LandXML standards and subsequent implementations.
- The ICSM.

• Third party commercial software developers.

#### <span id="page-6-0"></span>**1.4 Using this document**

This document's structure is derived from similar ICSM documents (ICSM, 2011 and 2010). It differs in that it combines what are often two or three different ICSM source documents into one. This facilitated the development of the SG specification; it incorporates the mapping of SG objects to the ICSM LX model, as well as sections discussing the structural manipulation of LX to achieve specific SG requirements.

**Section 1** contains background information on this document, its intended purposes and references to other necessary information.

**Section 2** provides a list of the XML elements that are used for plans being prepared for submissions to SLA. The elements appear in the order that they appear in the LandXML schema.

**Section 3** is the main reference section of the document as it maps survey data to LandXML elements. The section describes each element and its attributes in detail. Elements are presented in the order that they appear in the LandXML schema, and each element's child and parent elements are provided along with an example of use.

In this document, tables are used to assist the formatting and reference clarity of diverse information. Most table attribution is relatively self-explanatory; however, the following have special meaning:

**Cardinality** specifies how many child elements of a particular type an element must have, e.g.:

- **0 - \*** means zero or more (i.e. the child is optional)
- **1** means exactly one
- **1 - \*** means at least one and possibly more

**Type** specifies the data type of an attribute. The type can be an XML base type such as "string", or custom type that is defined in the schema. Types used by the Protocol are listed as follows:

- *Base* a raw value type, e.g. "string".
- *LandXML Enumerations* an enumerated type defined in the LandXML Schema, e.g. "stateType".
- *Jurisdictional Enumerations* an enumerated type defined by the NSW enumerations schema, e.g. "parcelClass". These are defined as skeleton types in the LandXML schema that are extended by the jurisdictional enumerations.
- *Custom Jurisdictional Enumerations* defined as a base type in LandXML but with a custom enumeration type specified by a jurisdictional enumerations schema. For example, the horizontalDatumType – string is the type defined by LandXML. horizontalDatumType is the custom enumerated type specified by jurisdictional enumeration schemas with enumerated values. Fields must only contain values from this enumerations list.

 *Other Defined Types* – explicitly defined in as a type in LandXML but the underlying type is a base type. These are not extended in the jurisdictional schemas. The underlying LandXML base type is used.

For information on all the "type" definitions used by the ePlan Protocol, including LXML and SG specific enumerated types, please refer to **Chapter 5** in this document

**Required** specifies whether an attribute is**:**

- Required (R)—the attribute must be used when the element is used and must have a value that is not an empty string. e.g. Parcel elements must have a name attribute.
- Conditionally Required (**CR**)—the attribute must be used if some condition is met. e.g. CoordinateSystem element must have a desc if the plan is on MM orientation. The value will be the deposited plan to which the survey has been orientated
- Optional (O)—the attribute may be used e.g. Amendment elements have an optional comments attribute

**NB**: elements and attributes that are specified as optional in the ICSM specification may be required in this Singapore specification

**Section 4** presents complex objects not defined in LandXML or ICSM yet required for Singapore. The section specifies LandXML structural requirements that are to be used in the construction of a submission.

SGLX heavily uses the Features and Properties approach (hereafter just called properties) to customize LX. This is the only allowed approach other than where an LX enumeration is not fixed. If an SGLX object is completely properties implemented, it will be in this section. If SG objects are encoded through LX elements, even if heavily modified by the properties approach, it will be in section 5.

**Section 5** presents complex scenarios and special handling for Singapore. The section specifies LandXML structural requirements that are to be used in the construction of a CIF where necessary to handle scenarios that require LandXML to be structured in a certain way to correctly capture the data.

**Section 6** presents a discussion of 3D encoding.

**Section 7** presents a listing of enumerations.

**Appendix A** presents a listing and discussion of the existing ancillary files submitted by surveyors to SLA. This appendix may be removed in the future.

#### **In All sections,** XML code will be presented as **incomplete XML examples**

XML examples use two formatting styles in this document. The first is valid XML code, where brown texts are elements, red attributes and blue values. Many XML examples show ellipses which replace code unimportant to the example and the XML is not valid as

written. Also, any element may have more attributes or children than are shown in the example.

```
<?xml version="1.0" encoding="utf-8"?>
<LandXML ...>
   <Survey...>
       <InstrumentSetup
          id="IS-77"
          stationName="77"
          instrumentHeight="0">
          <InstrumentPoint pntRef="77" />
      </InstrumentSetup>
      <ObservationGroup .../>
    ...
   </Survey>
    ...
</LandXML>
```
#### **Notes**

- 1. Sections of code that are not important to the XML examples are replaced by an ellipsis (…)
- 2. The following conventions apply to element and attribute names and values:
	- a. Element names start with a capital letter
	- b. Attribute names start with a lower case letter.
	- c. All attribute values defined by a LXML enumeration start with lower case letter.
	- d. Where the attribute is a "string" the case is not sensitive.
	- e. In LandXML, names reflect the purpose of the element. Capitalisation is used to assist readability, e.g. CoordinateSystem. This is called camel case in computer programming.
	- f. All dates shown in the file must be in the format of yyyy-mm-dd
- 3. XPath notation is used to refer to elements in places, e.g. Full reference to Parcel elements: /LandXML/Parcels/Parcel Partial reference to Line elements: //Parcel/Line Reference to element attributes: Line@name
- 4. Where an attribute value says "set to…" the value should be exactly the stated value.

# <span id="page-9-0"></span>**2 File Definition – Element Trees**

A LandXML file for use in the SG CSMS will contain the LandXML elements that are shown in the diagrams below in the order they appear in the LandXML schema. Note that SG also has a number of custom XML objects encoded using the Feature/Property approach to extending LandXML.

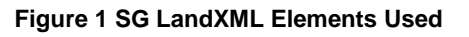

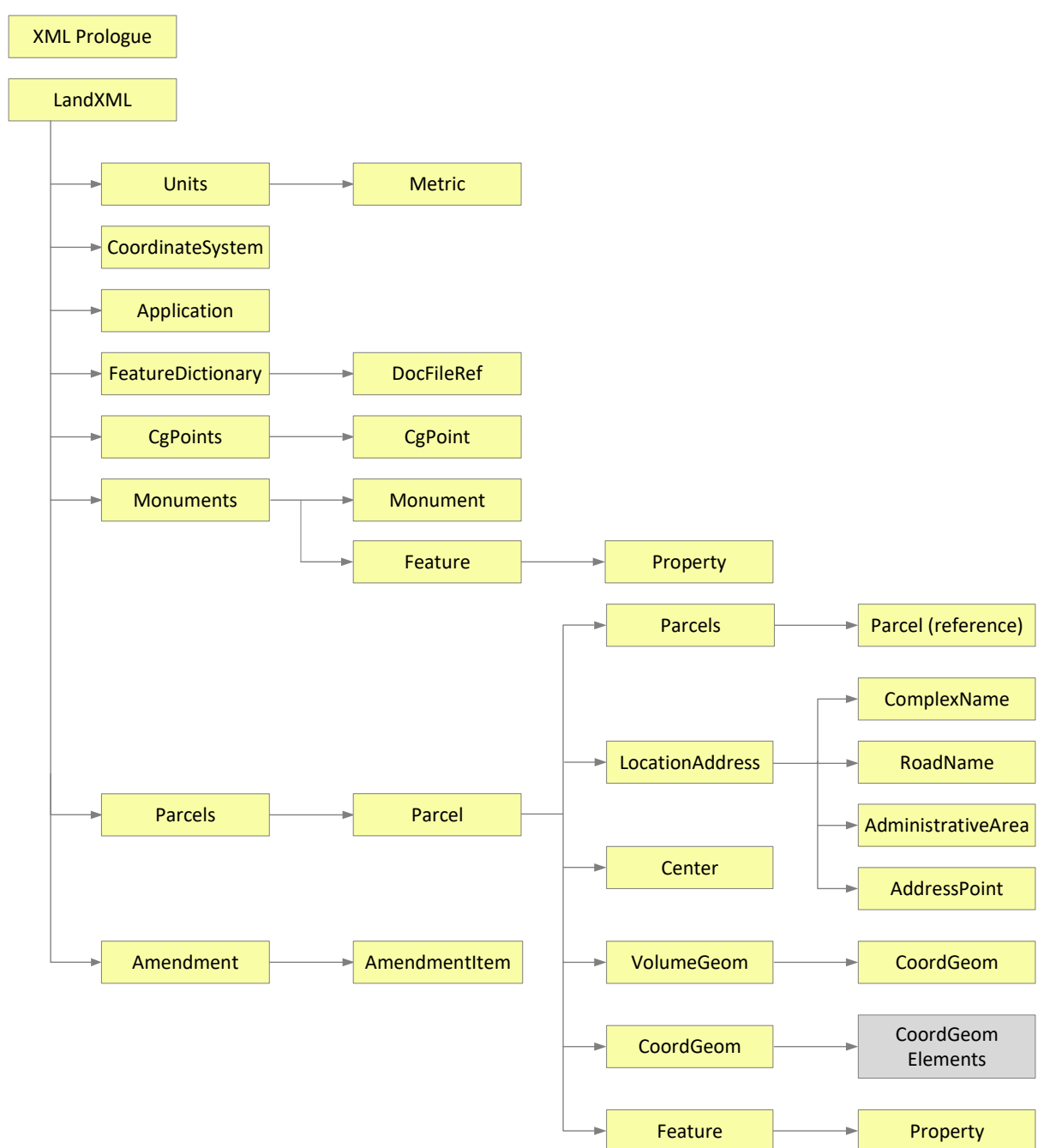

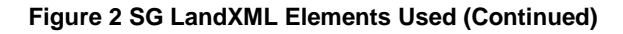

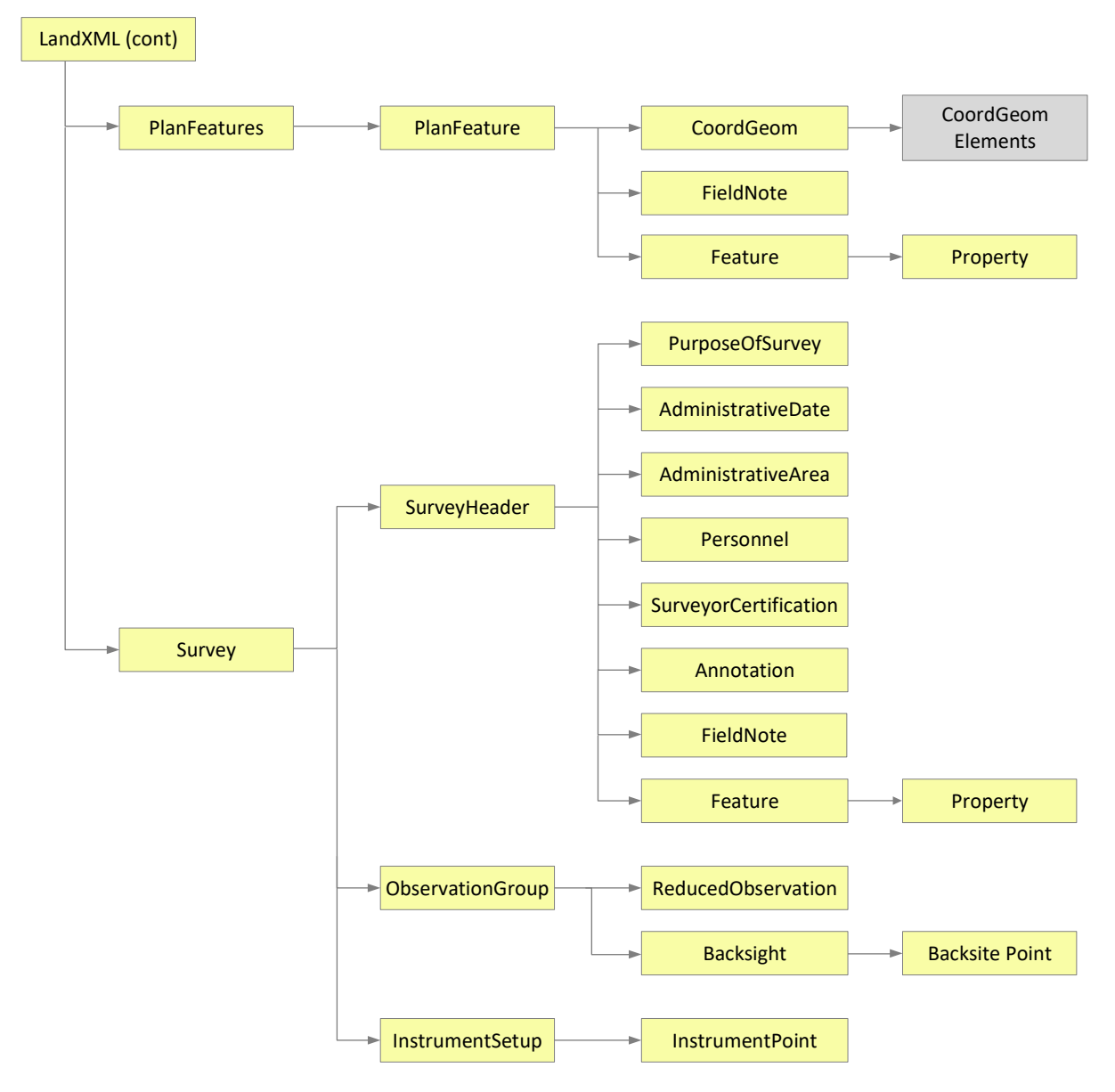

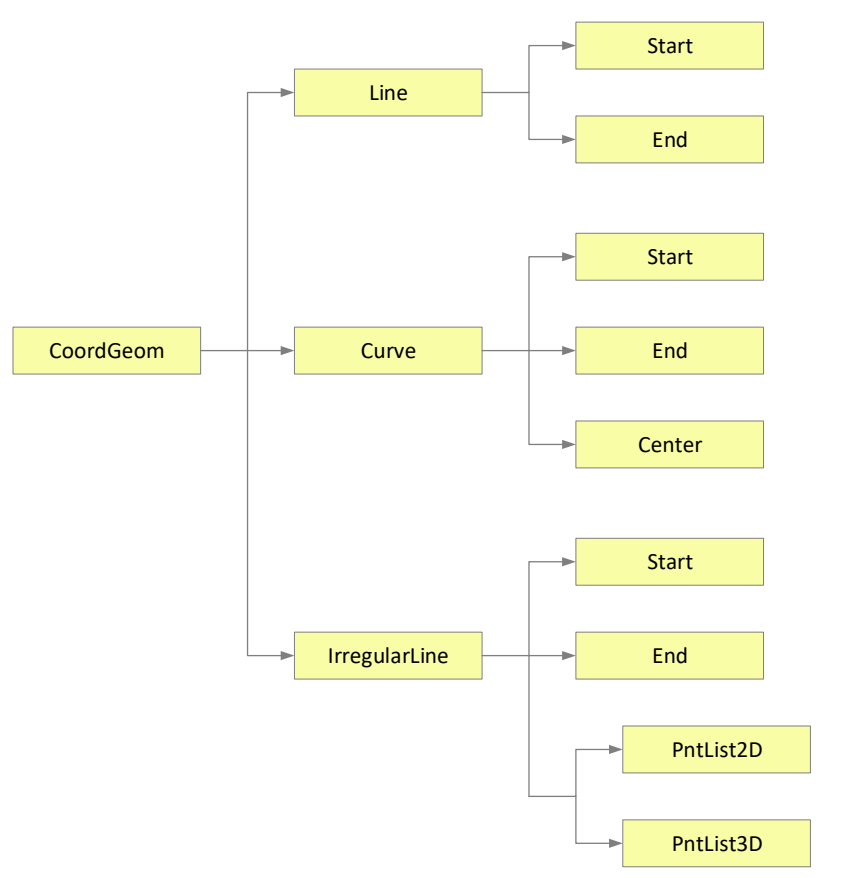

#### **Figure 3 LandXML CoordGeom Elements**

# <span id="page-12-0"></span>**3 Elements and attributes**

The file will contain the following data elements:

#### <span id="page-12-1"></span>**3.1 XML Prolog**

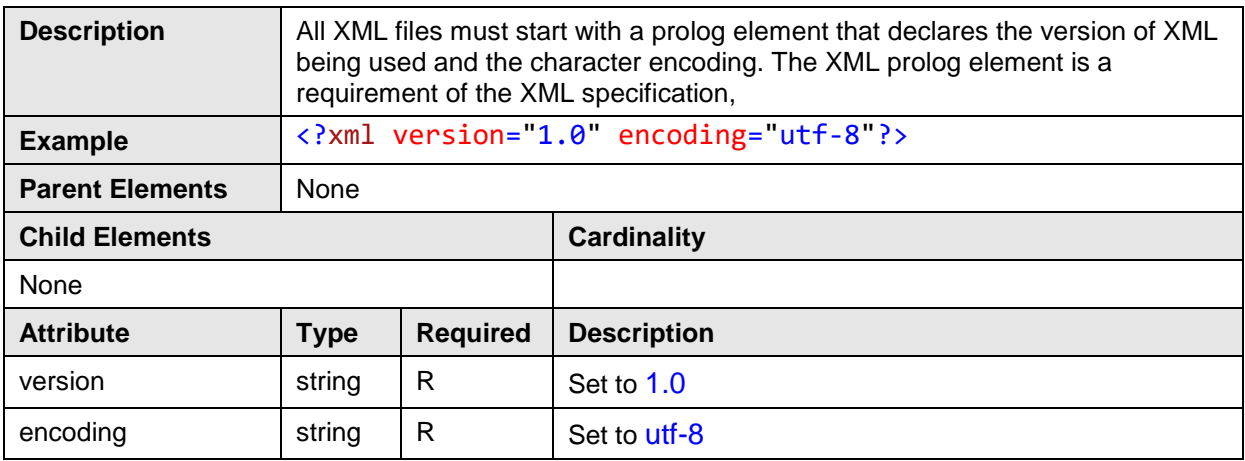

#### <span id="page-12-2"></span>**3.2 LandXML**

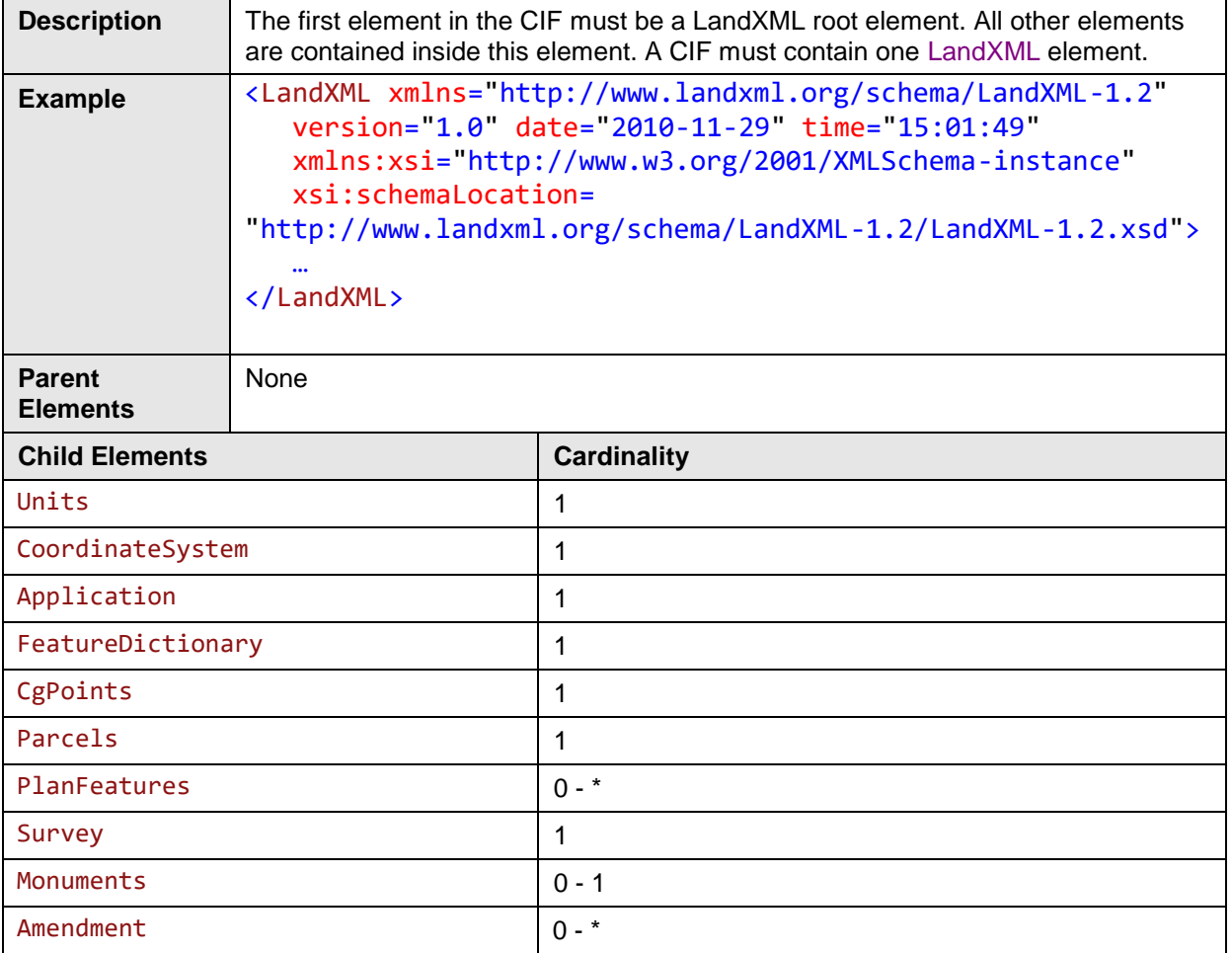

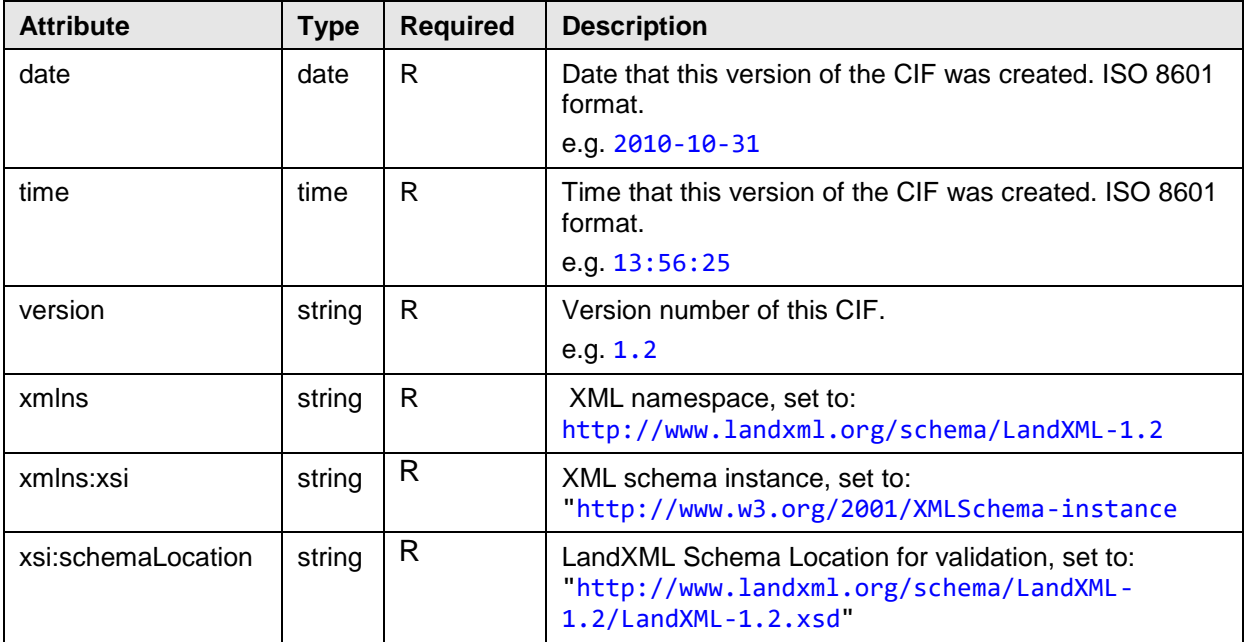

# <span id="page-13-0"></span>**3.3 Units**

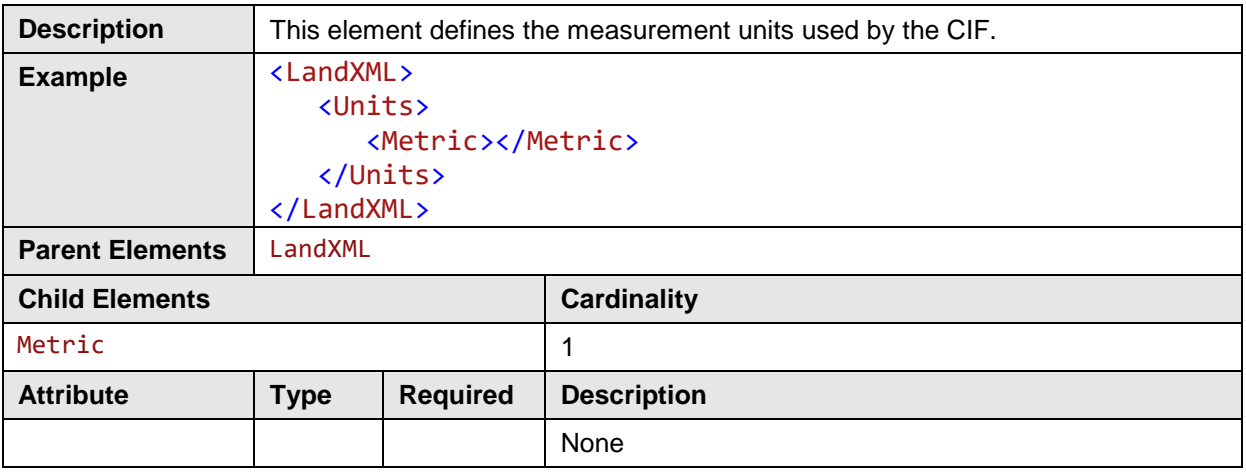

# <span id="page-13-1"></span>**3.4 Metric**

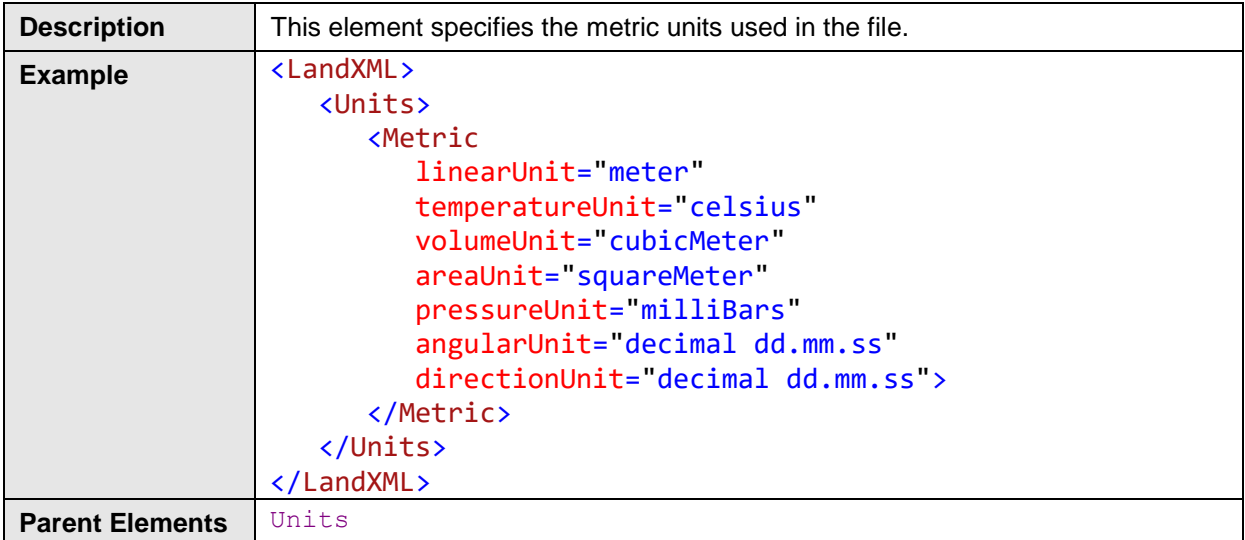

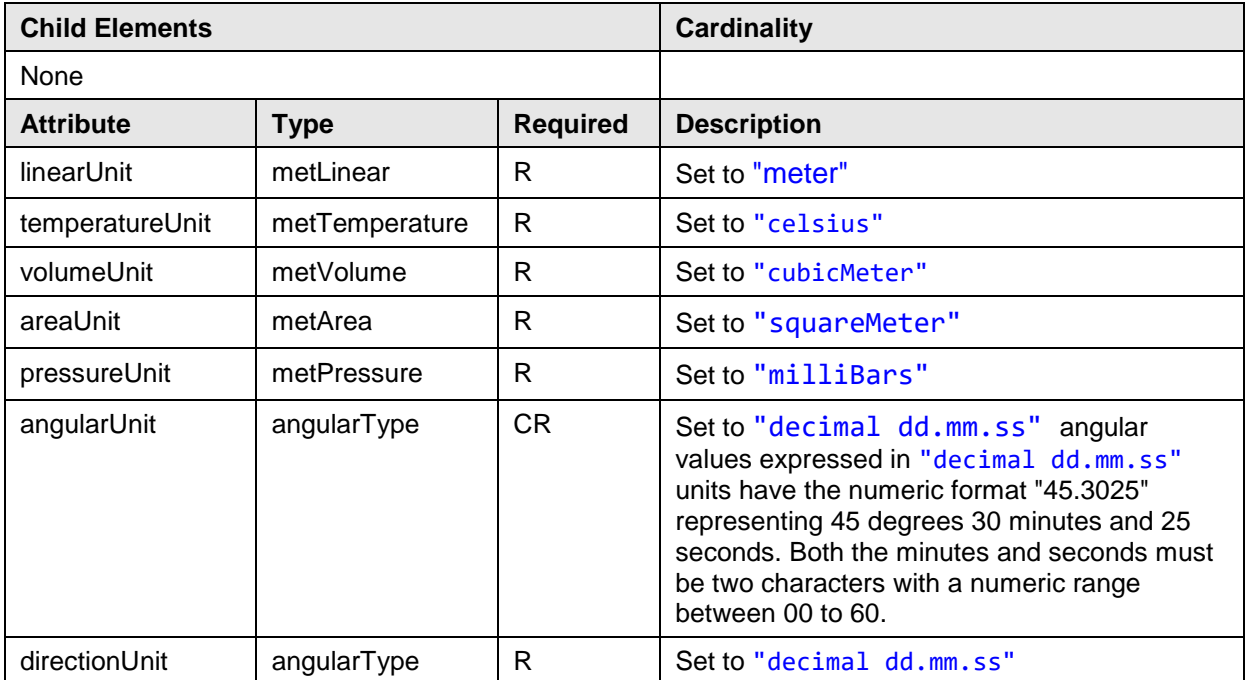

# <span id="page-14-0"></span>**3.5 CoordinateSystem**

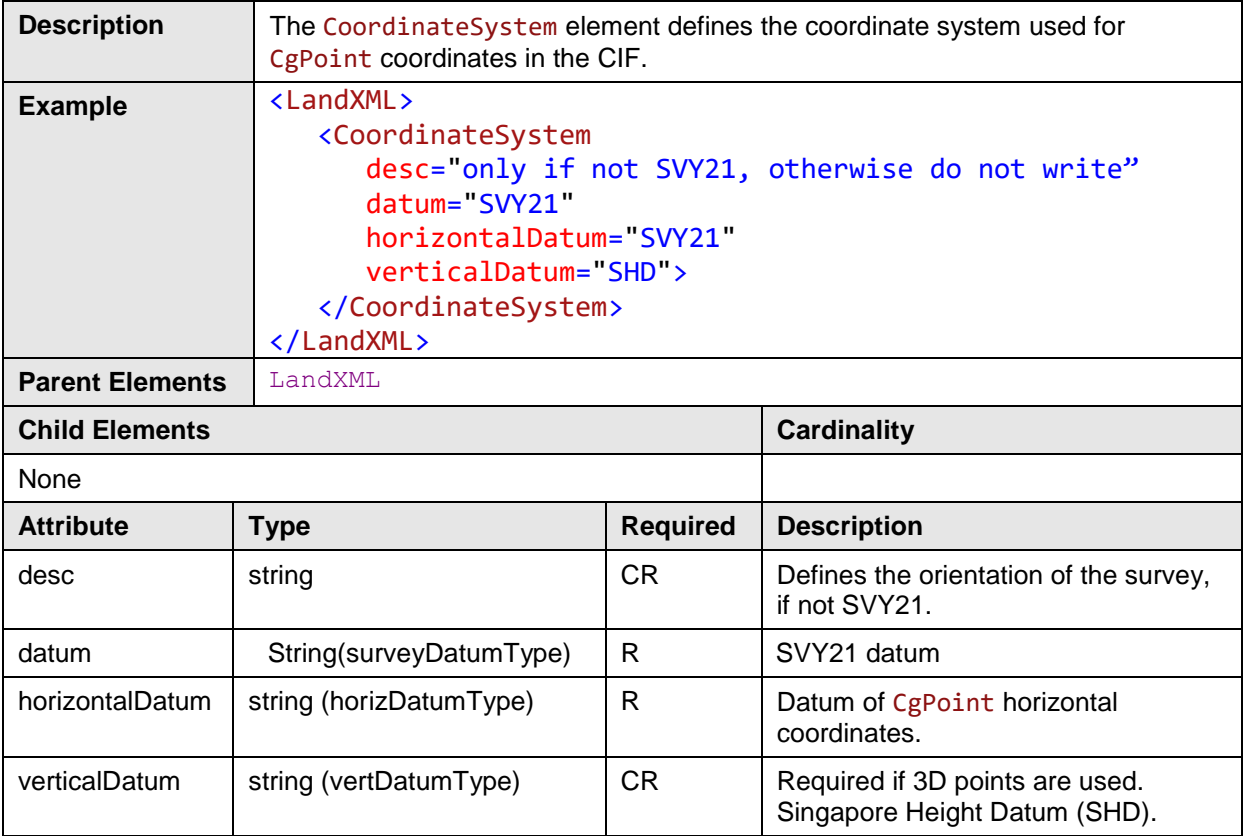

# <span id="page-15-0"></span>**3.6 Application**

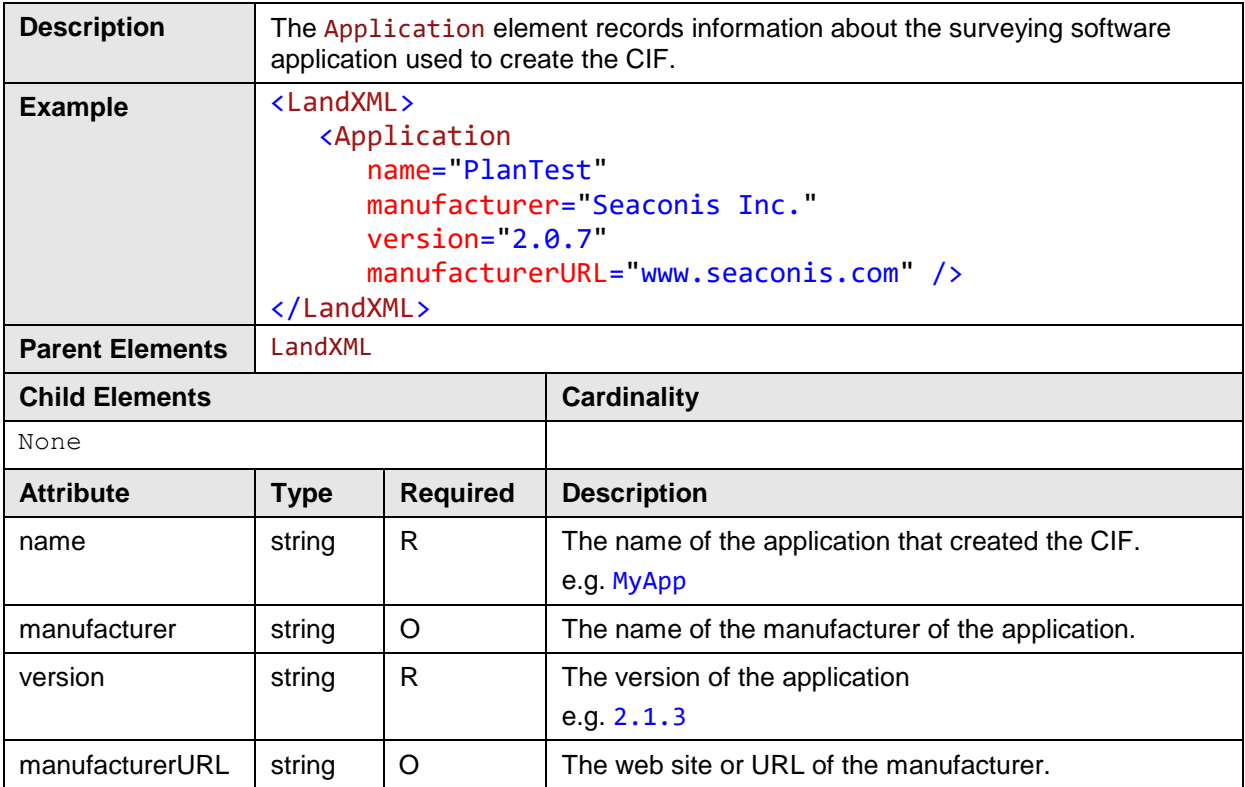

# <span id="page-15-1"></span>**3.7 FeatureDictionary**

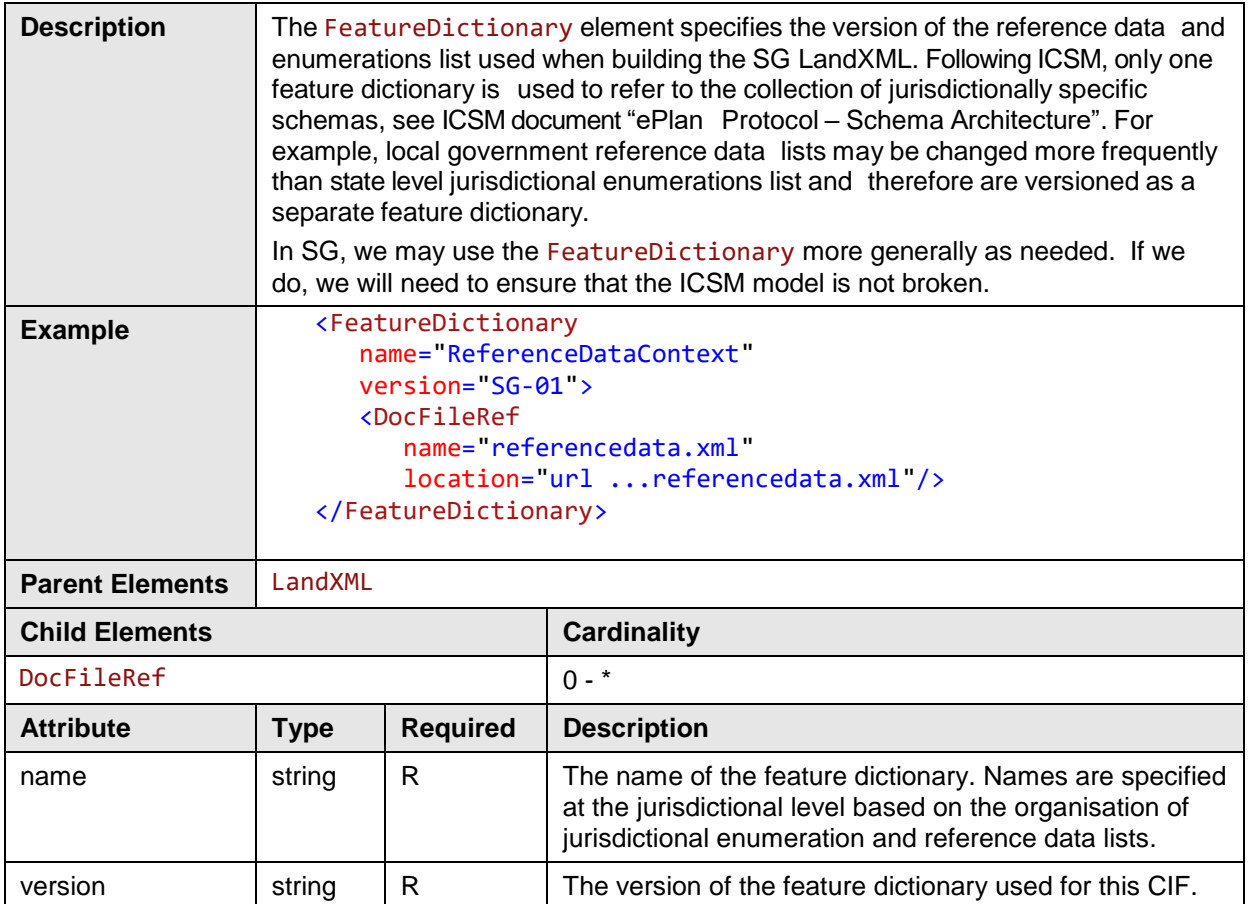

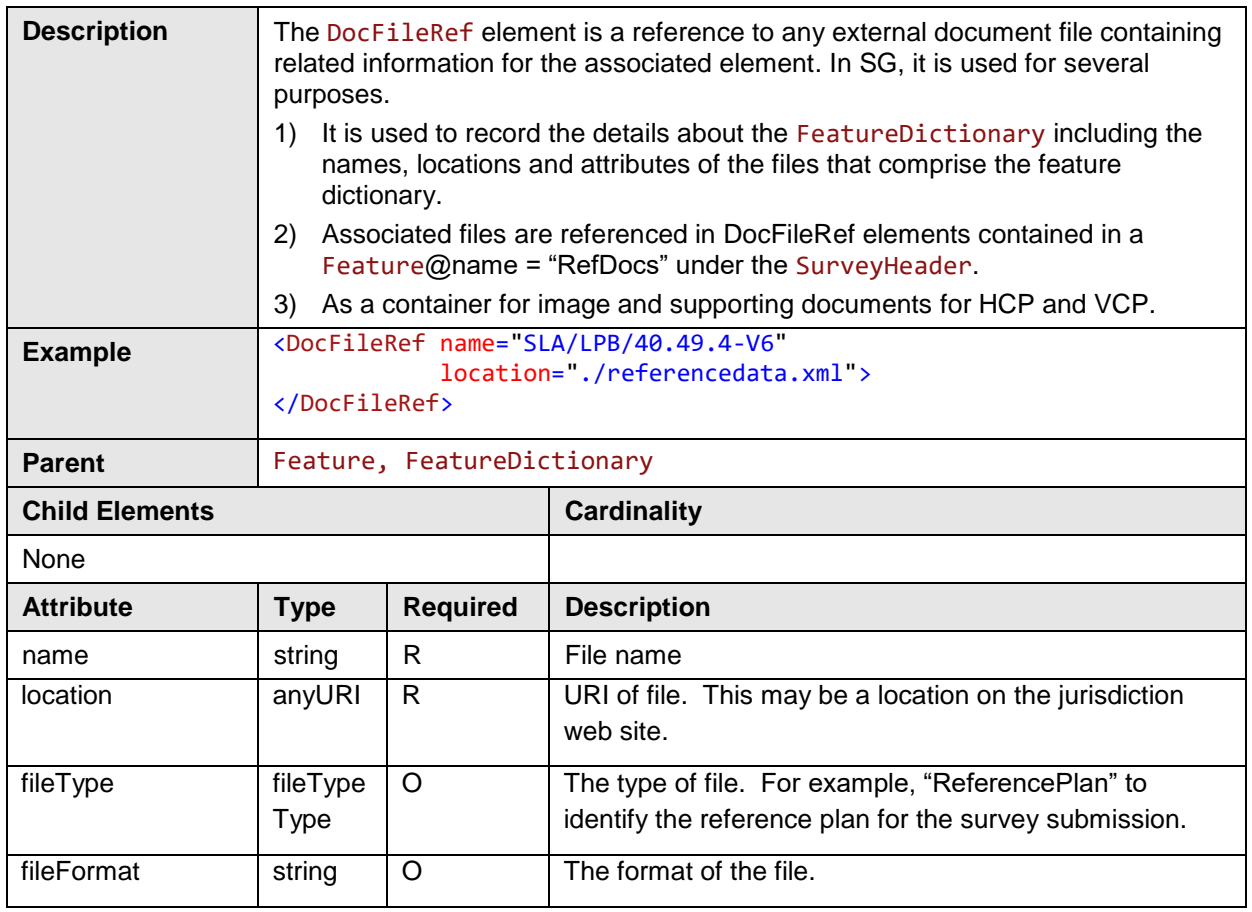

## <span id="page-16-0"></span>**3.8 DocFileRef**

# <span id="page-16-1"></span>**3.9 CgPoints**

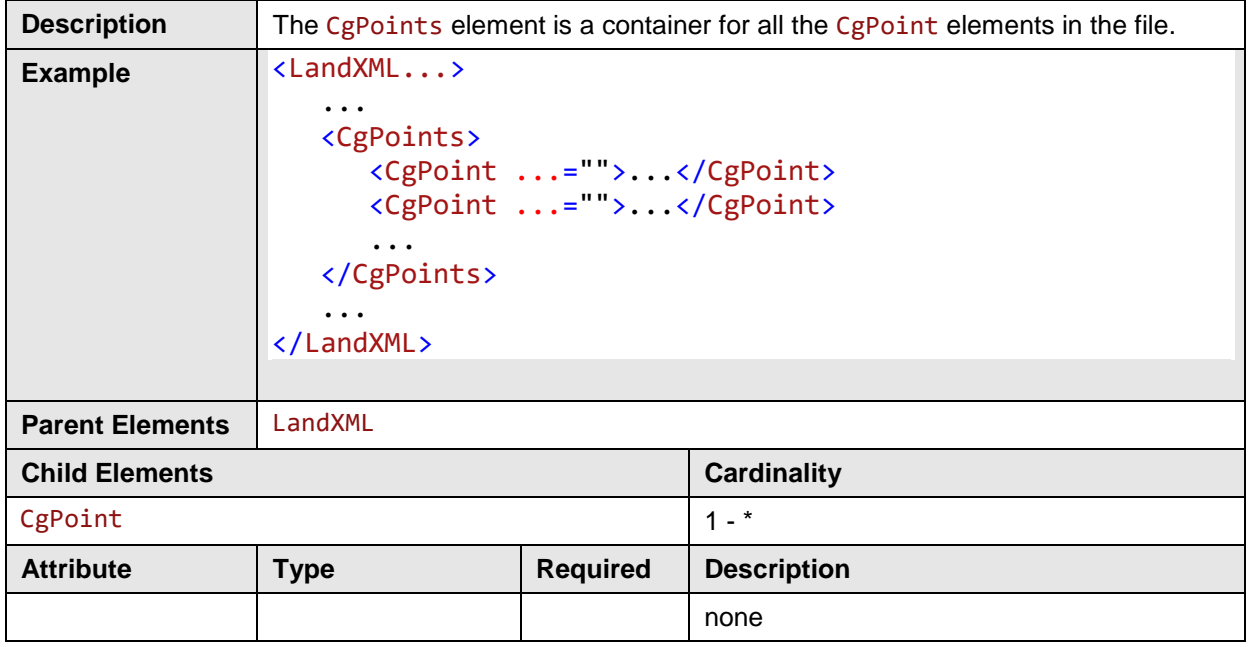

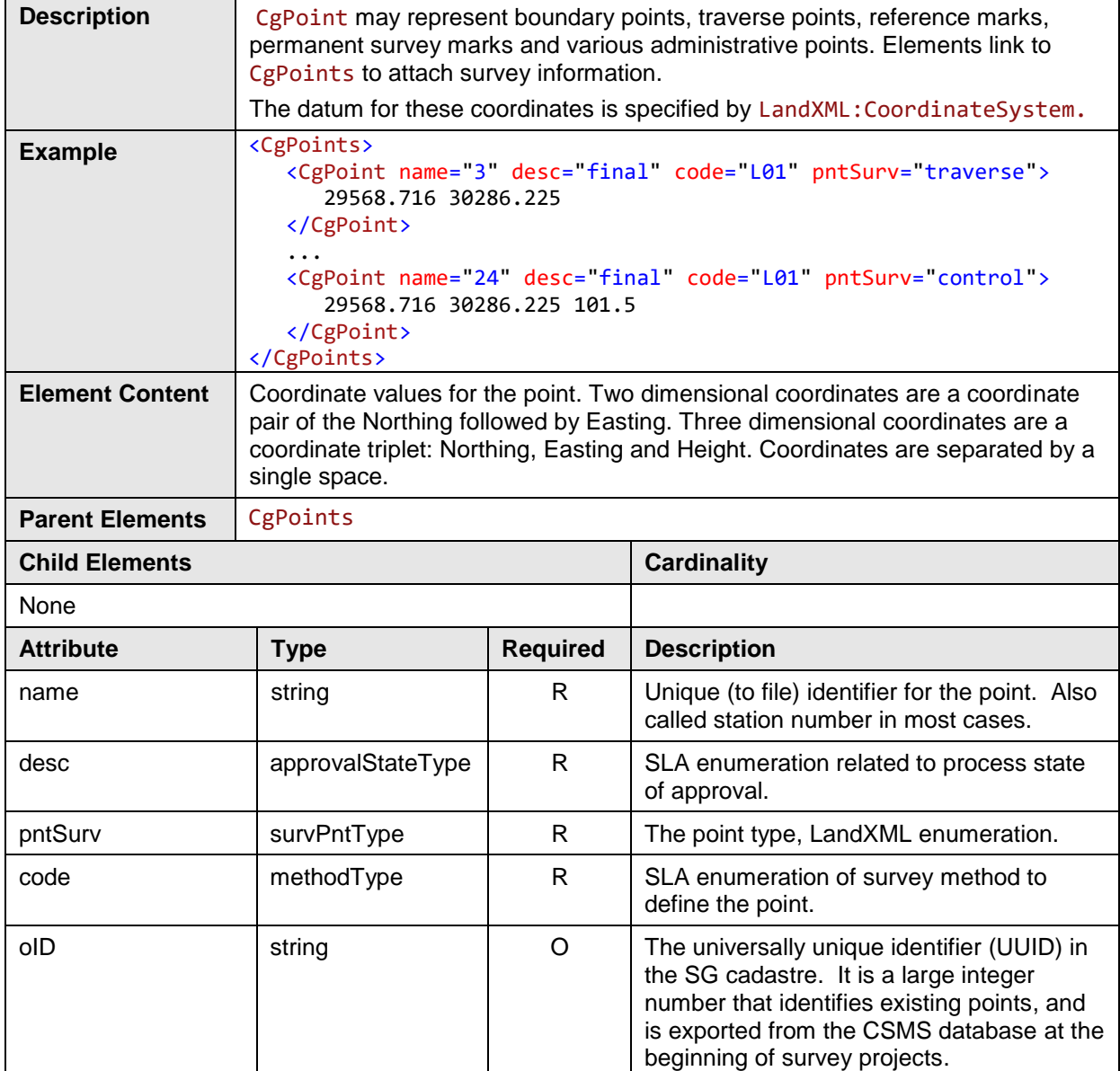

# <span id="page-17-0"></span>**3.10 CgPoint**

# <span id="page-17-1"></span>**3.11 Monuments**

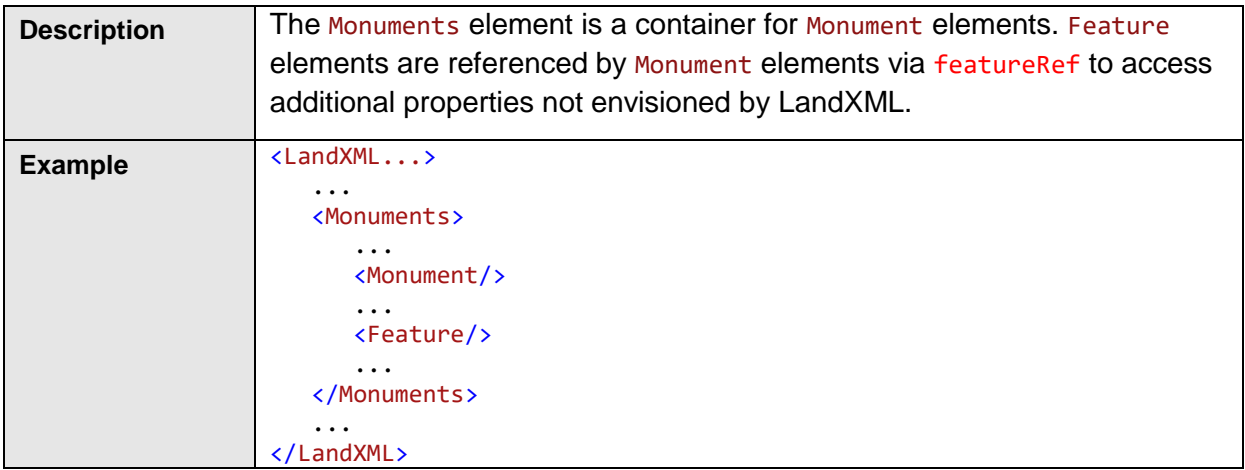

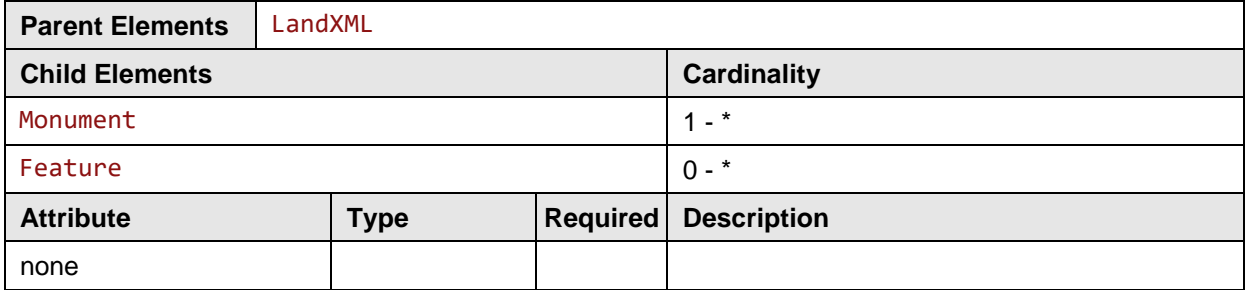

#### <span id="page-18-0"></span>**3.12 Monument**

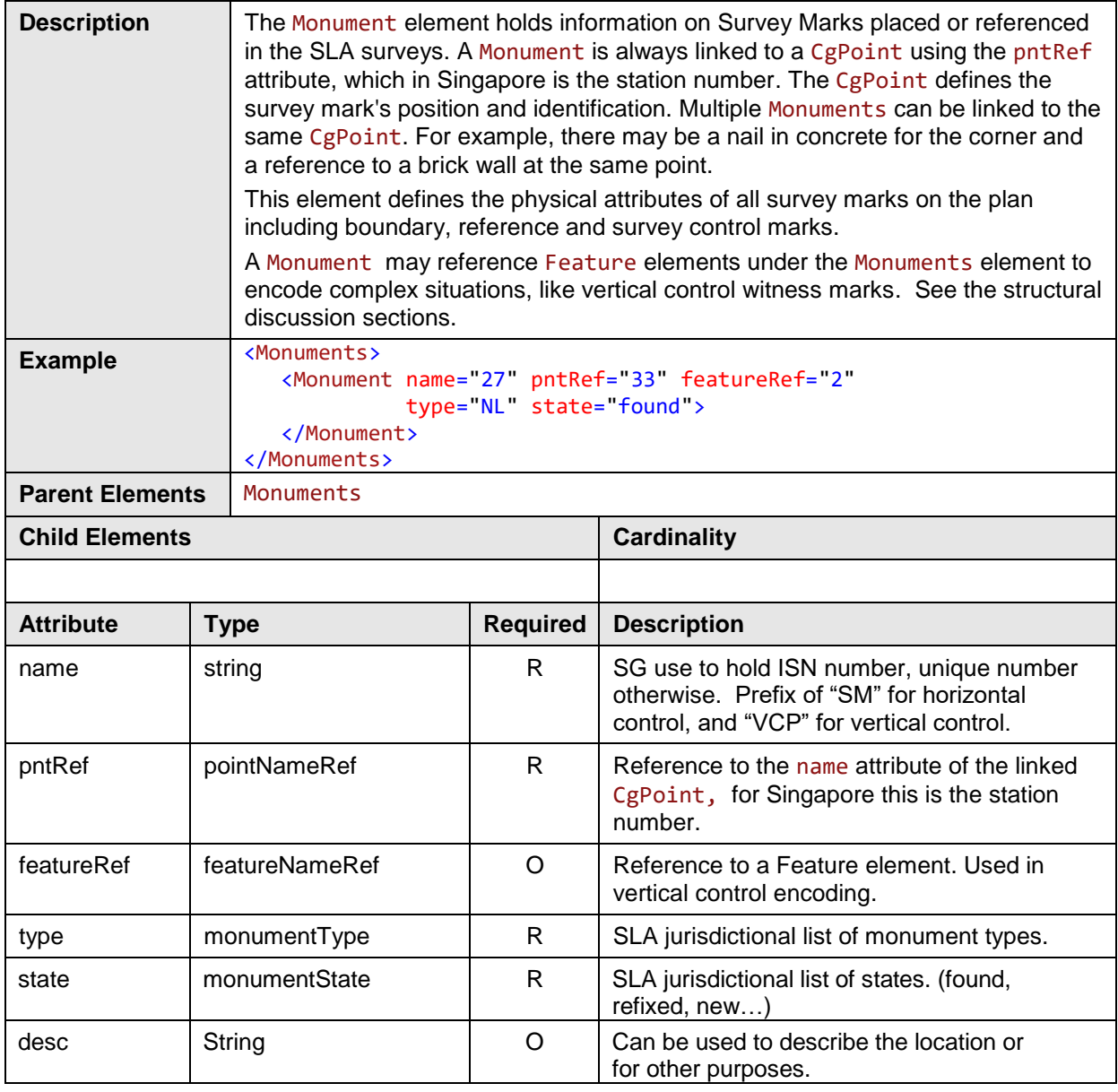

# <span id="page-18-1"></span>**3.13 Parcels**

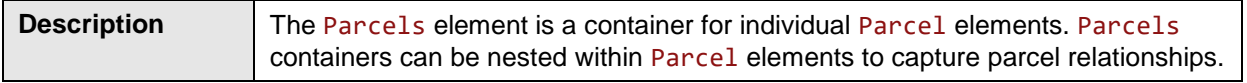

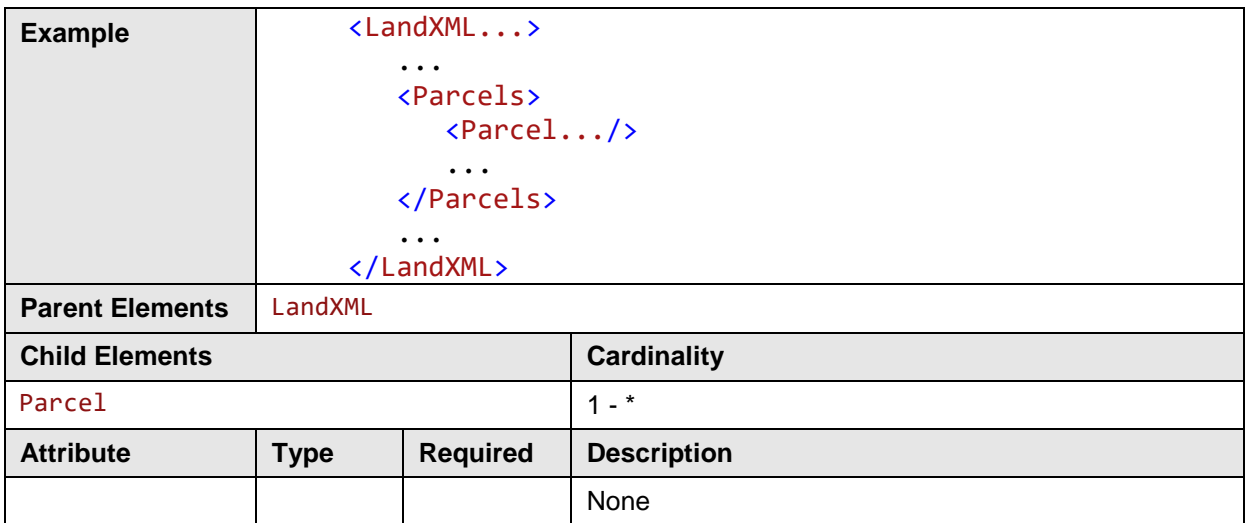

### <span id="page-19-0"></span>**3.14 Parcel**

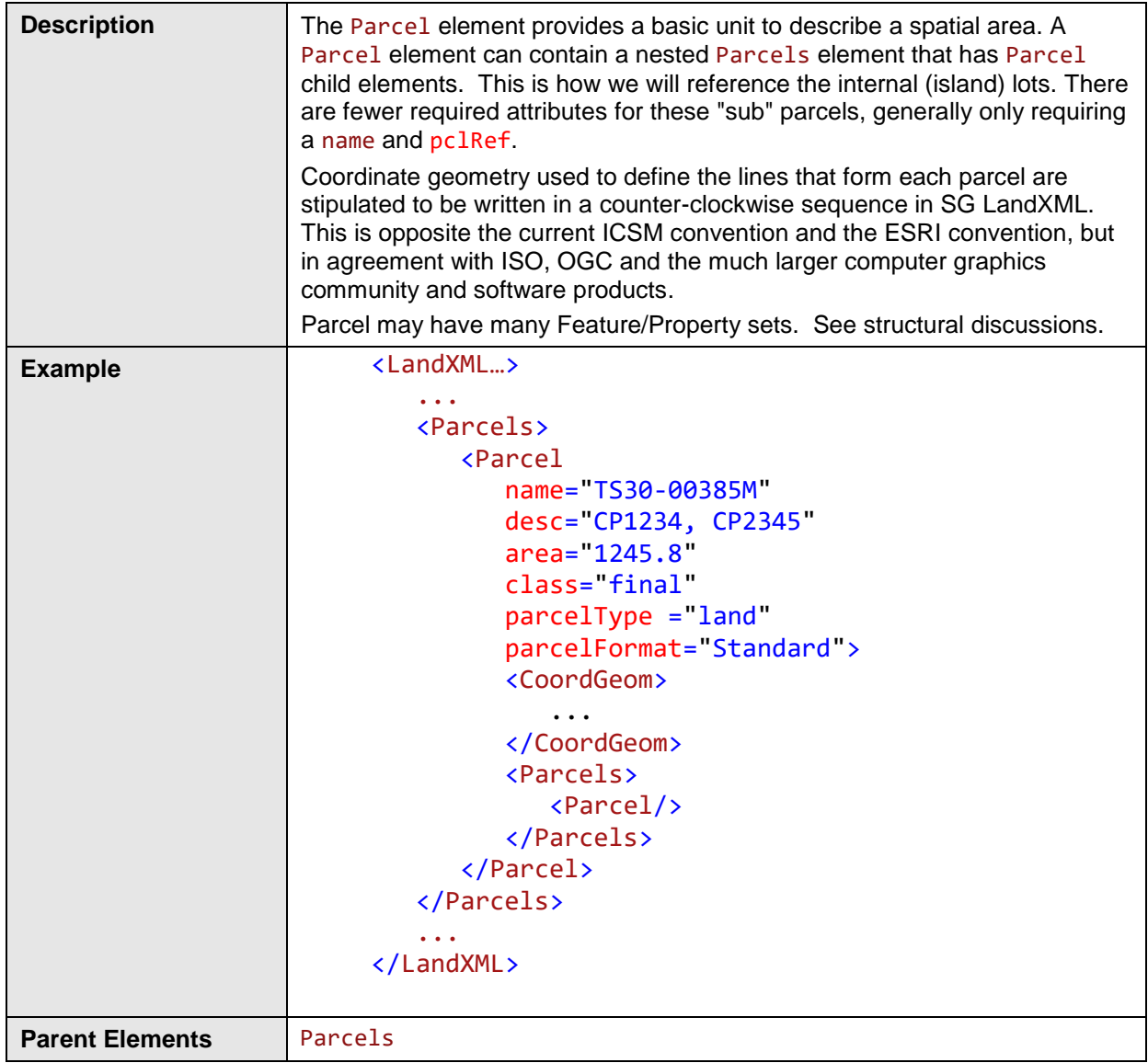

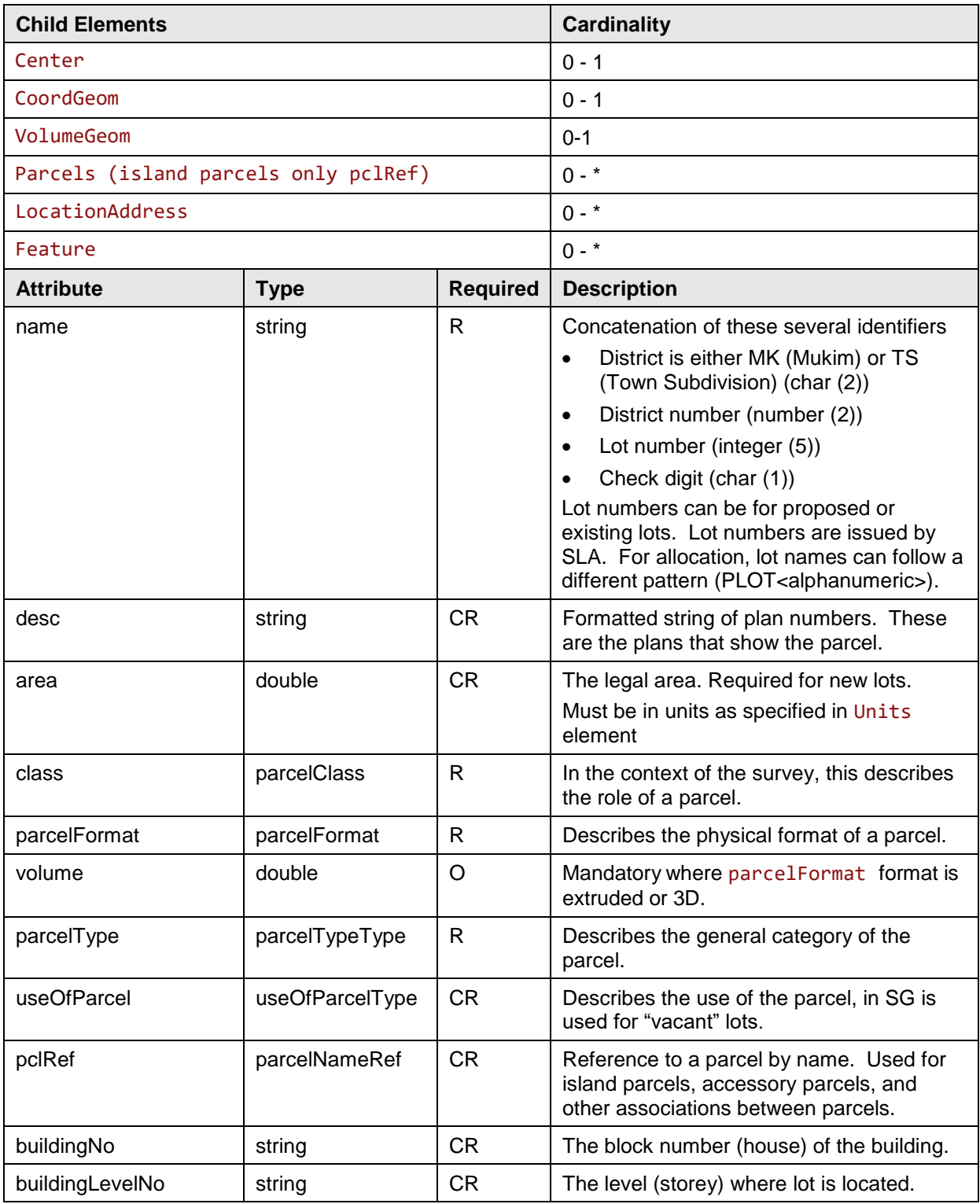

## <span id="page-21-0"></span>**3.15 LocationAddress**

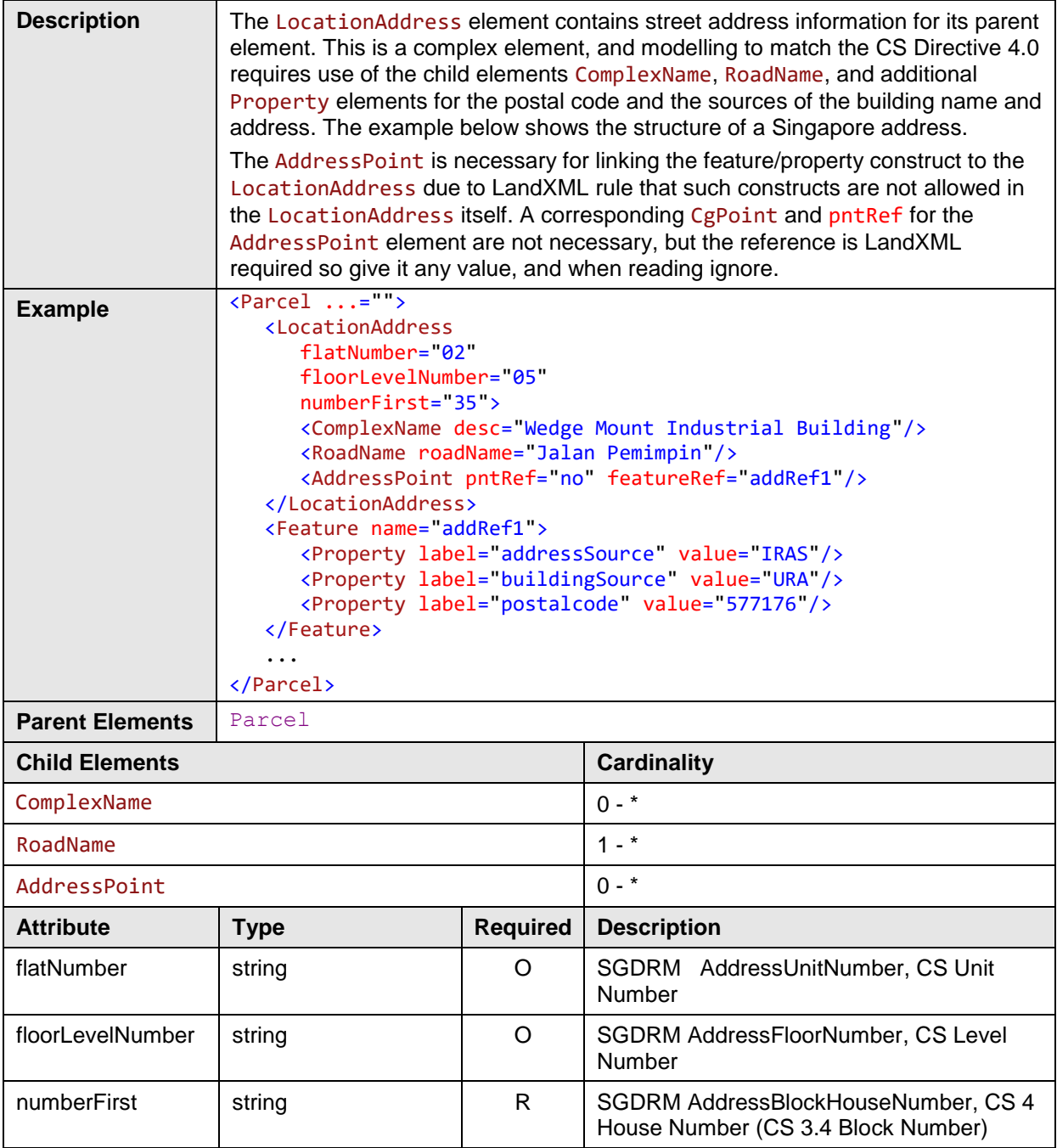

# <span id="page-21-1"></span>**3.16 ComplexName**

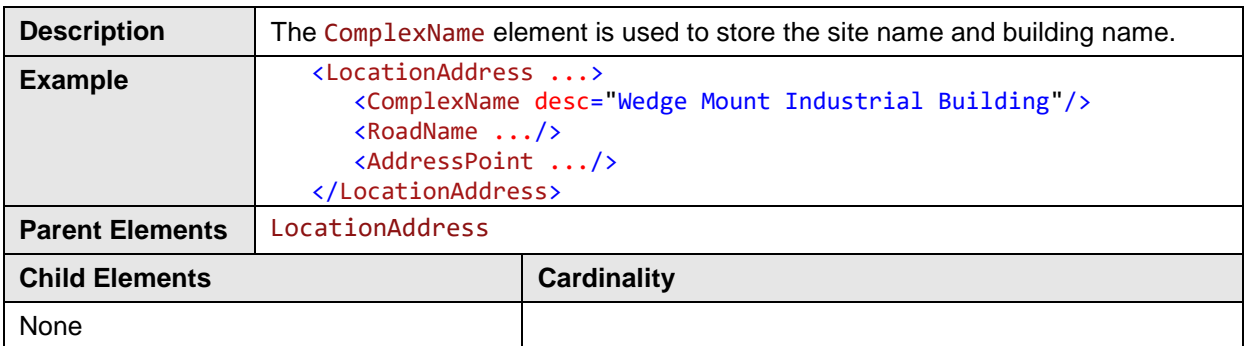

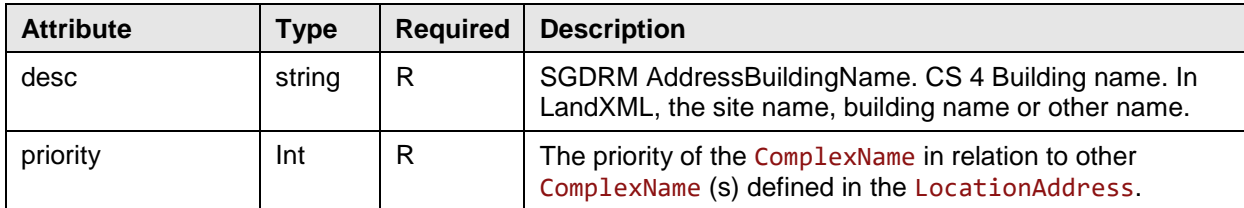

# <span id="page-22-0"></span>**3.17 RoadName**

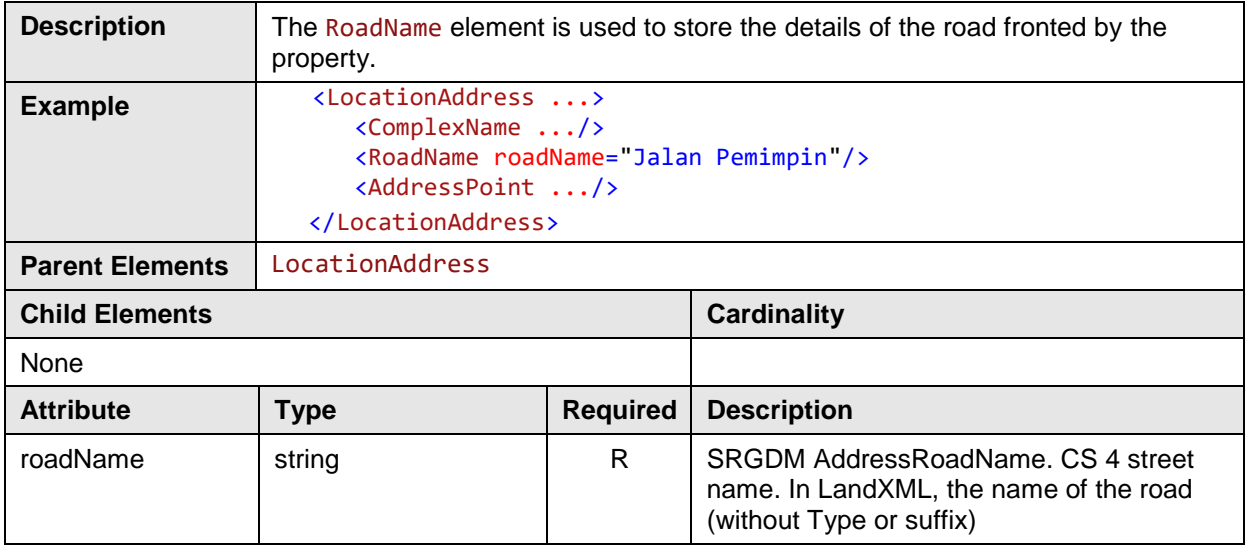

#### <span id="page-22-1"></span>**3.18 AddressPoint**

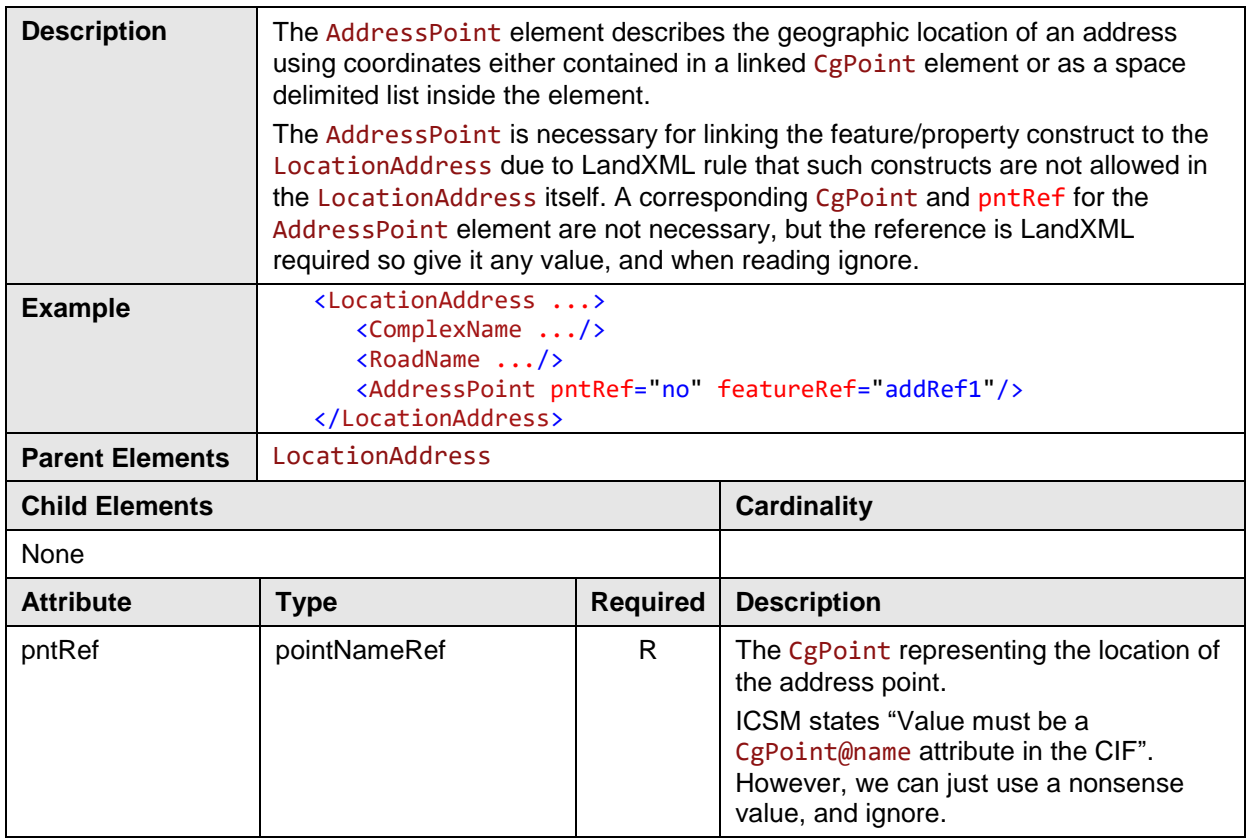

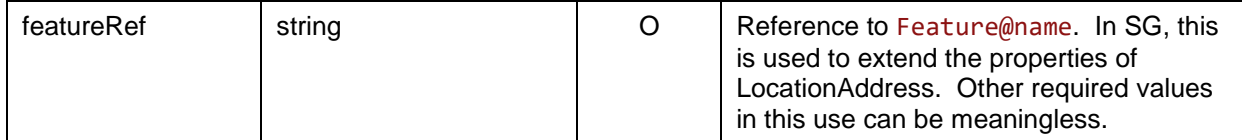

# <span id="page-23-0"></span>**3.19 Center**

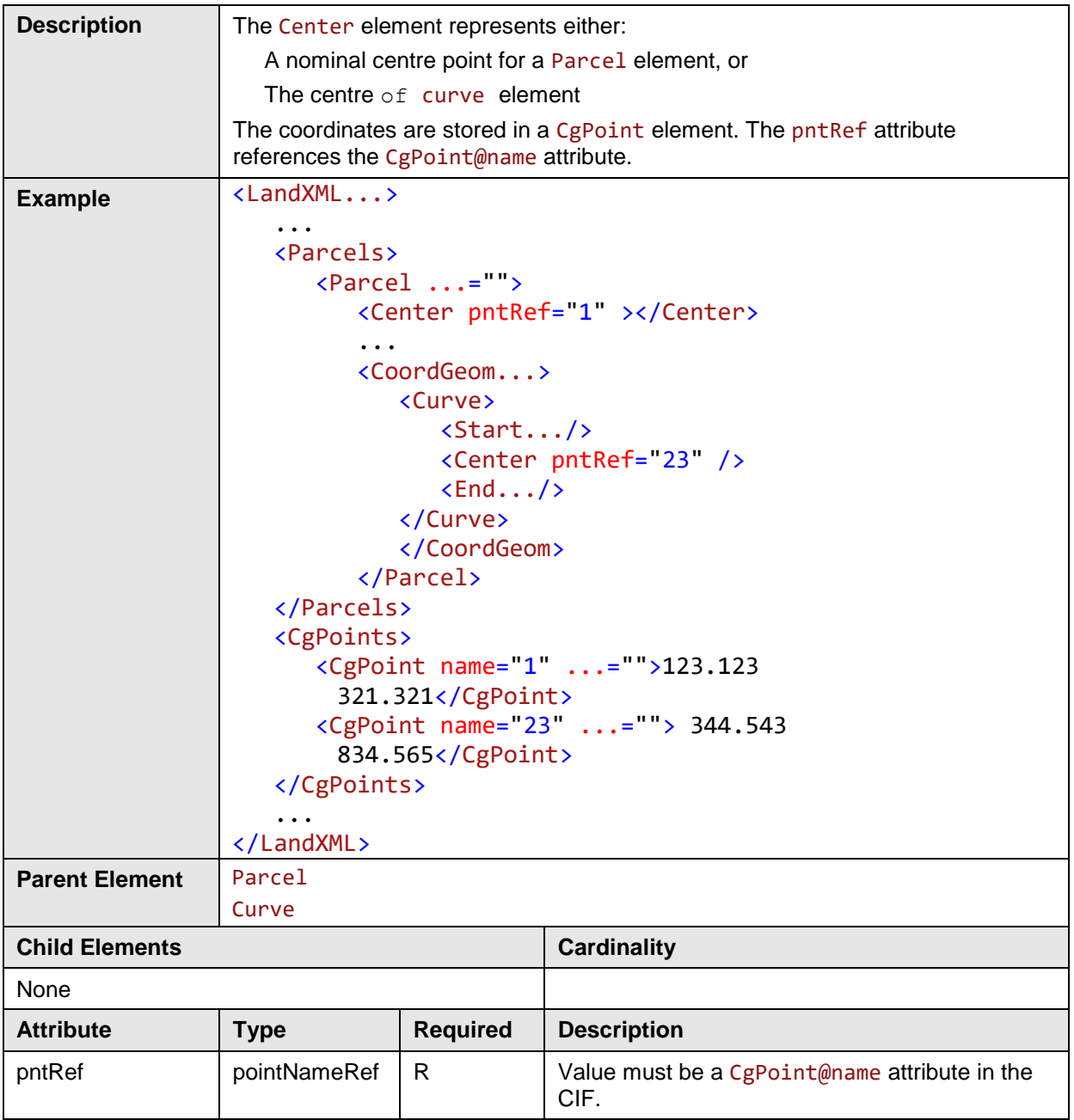

# <span id="page-24-0"></span>**3.20 CoordGeom**

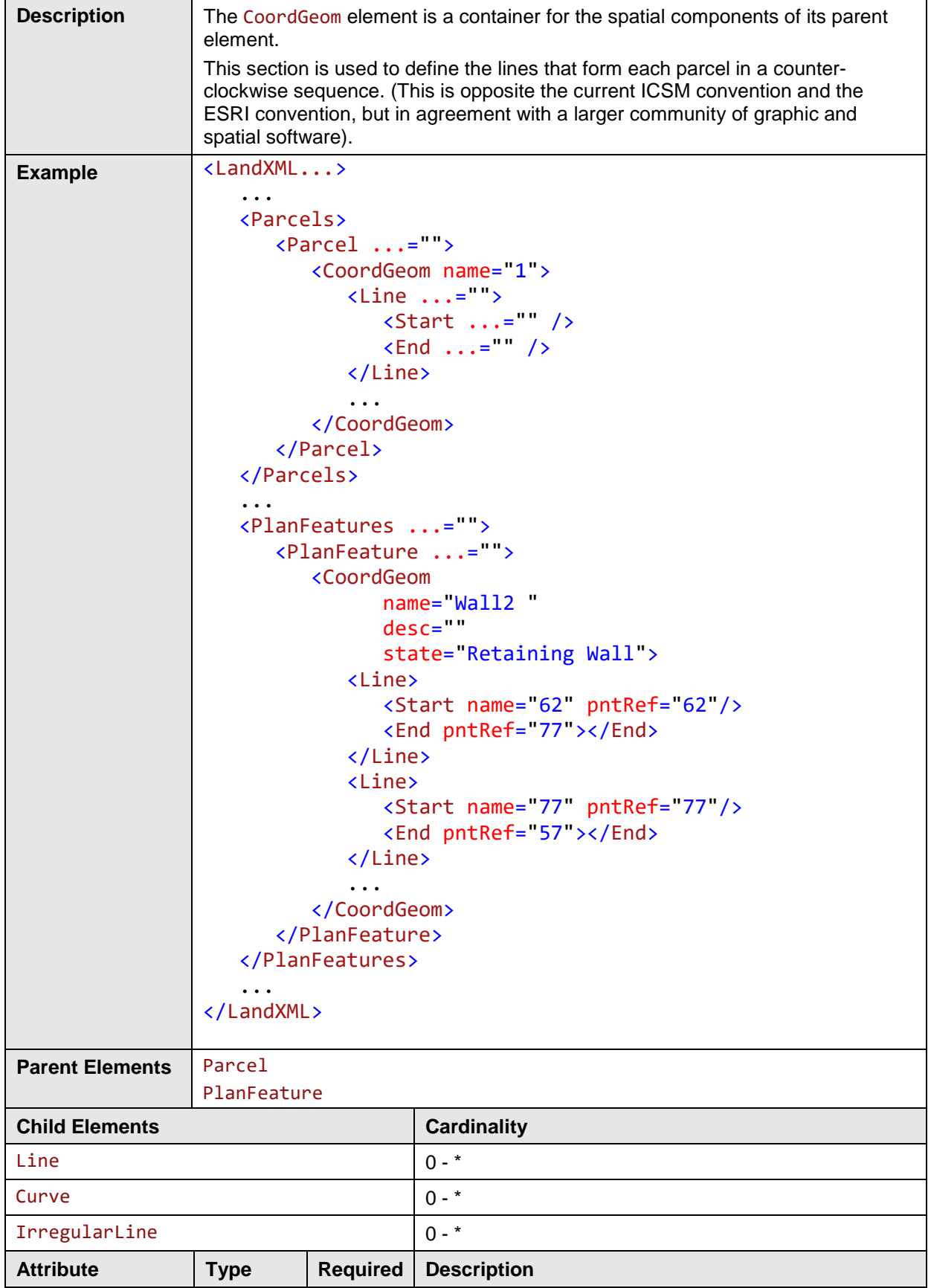

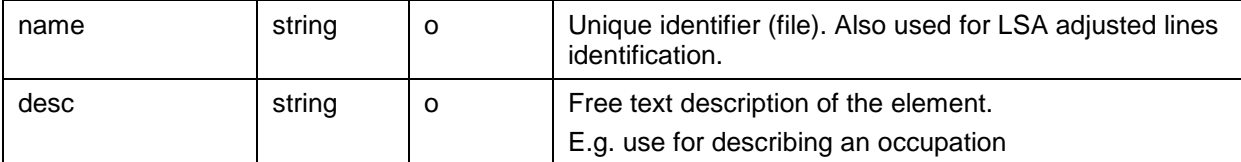

# <span id="page-25-0"></span>**3.21 Line**

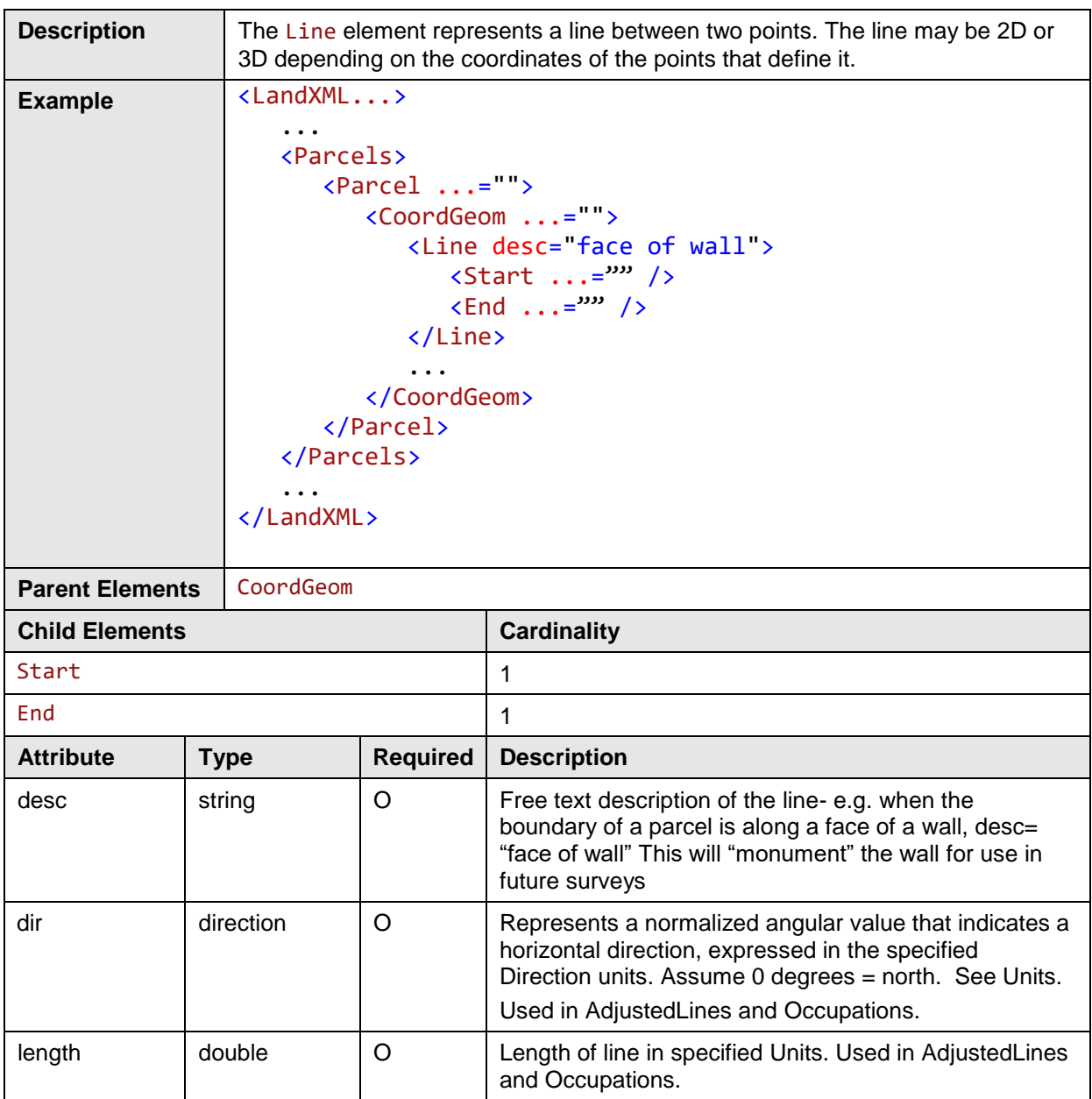

# <span id="page-26-0"></span>**3.22 Curve**

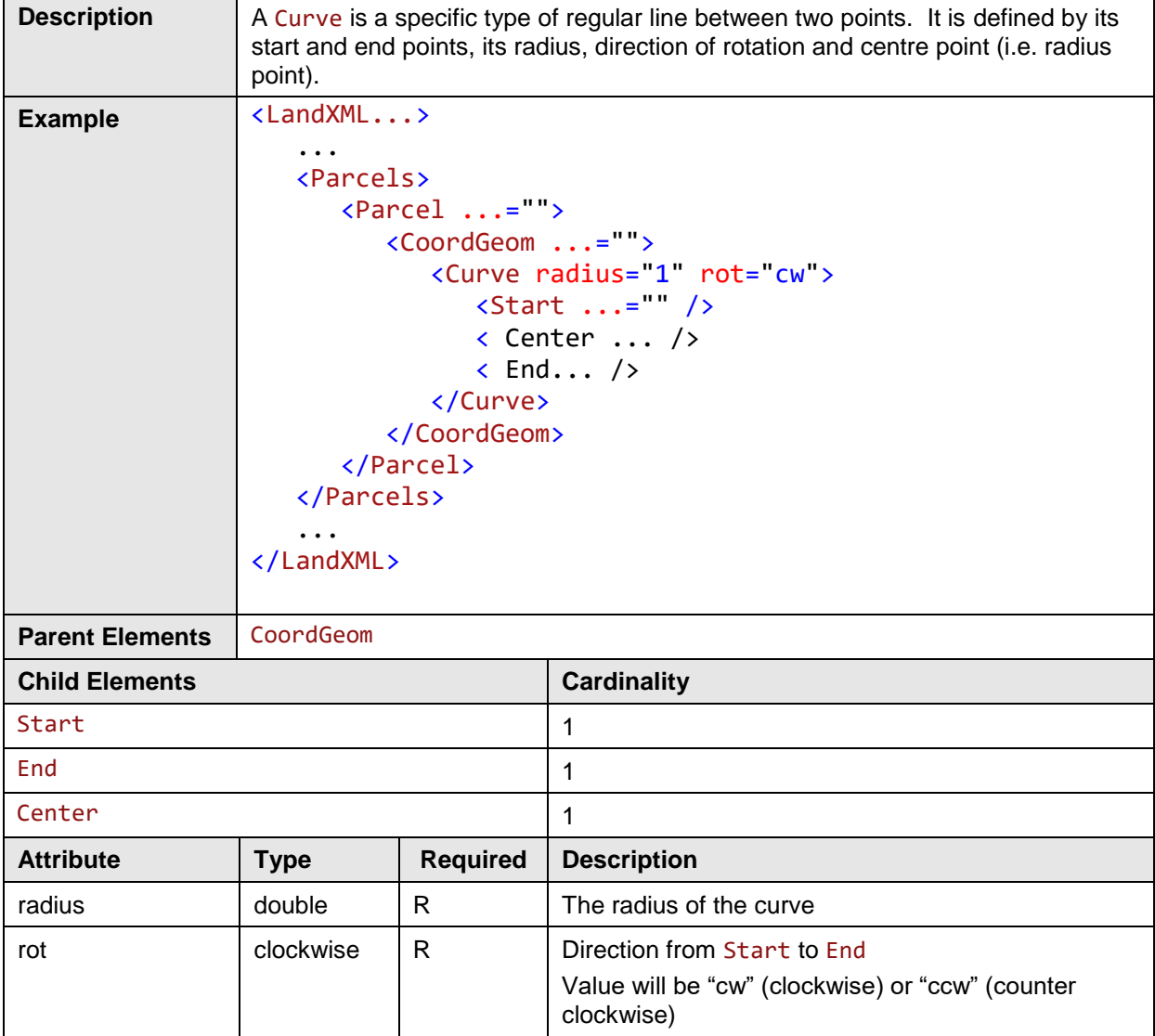

# <span id="page-27-0"></span>**3.23 IrregularLine**

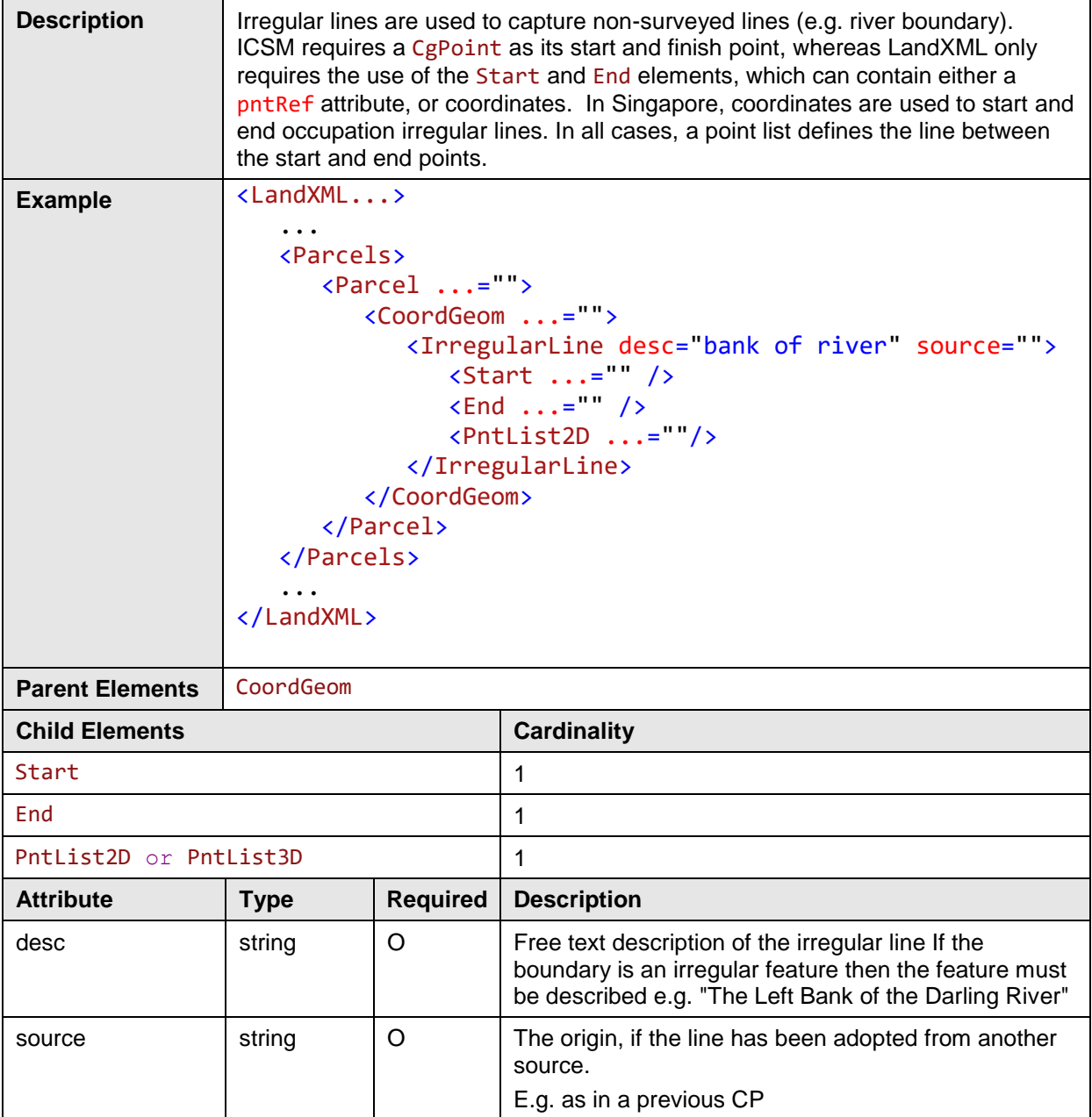

# <span id="page-28-0"></span>**3.24 Start**

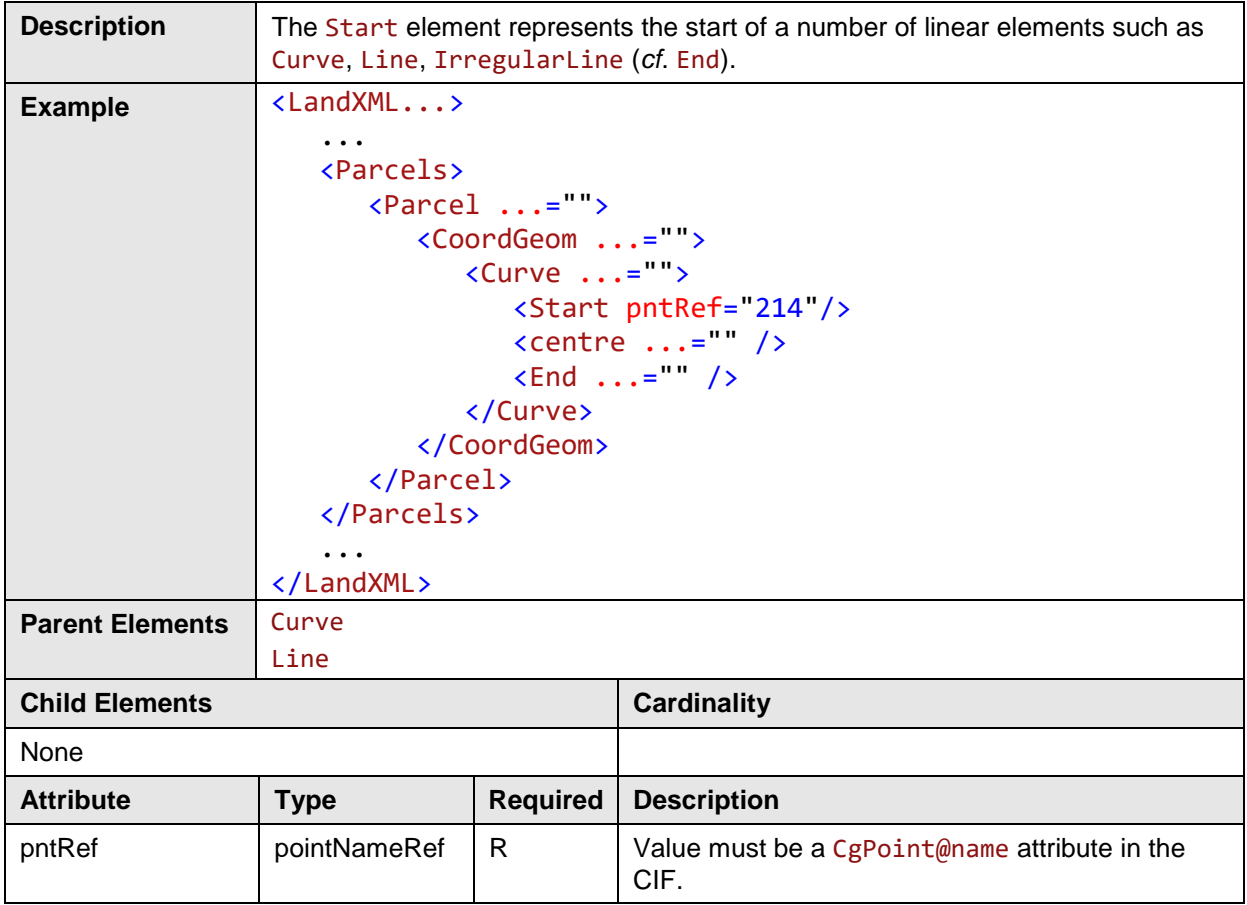

#### <span id="page-28-1"></span>**3.25 End**

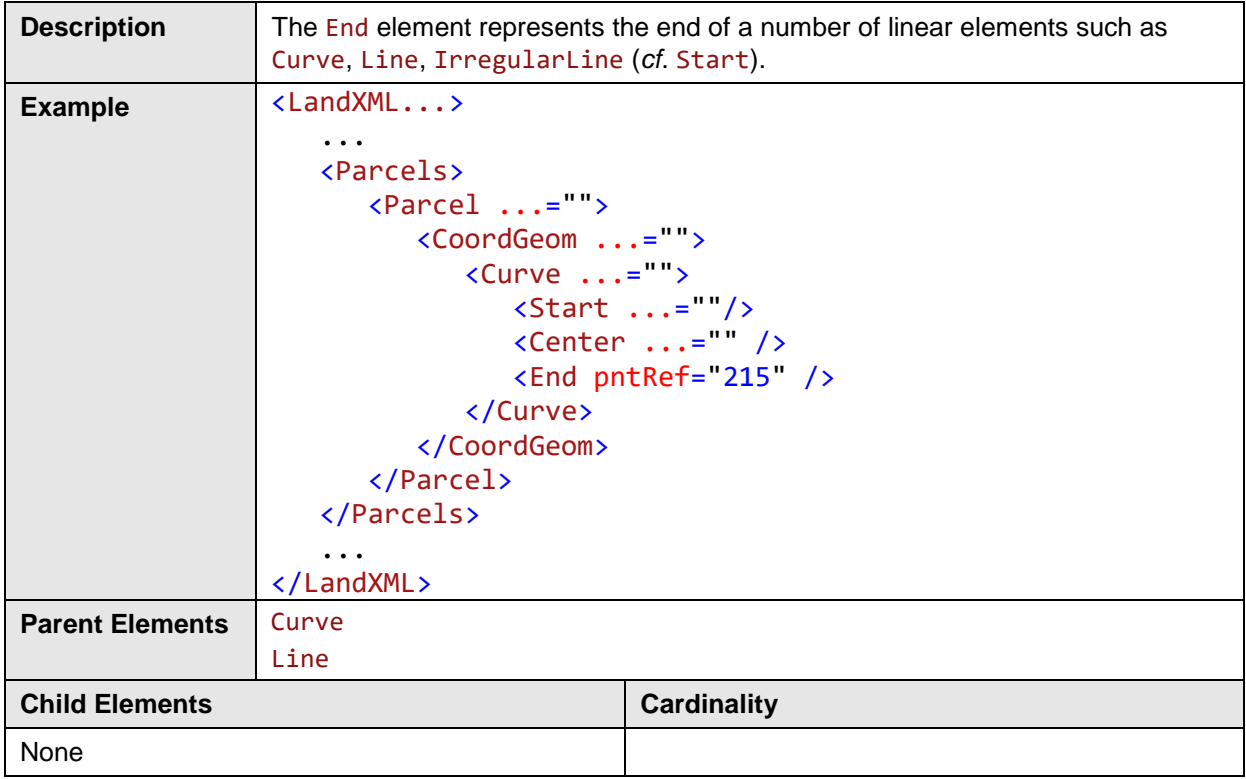

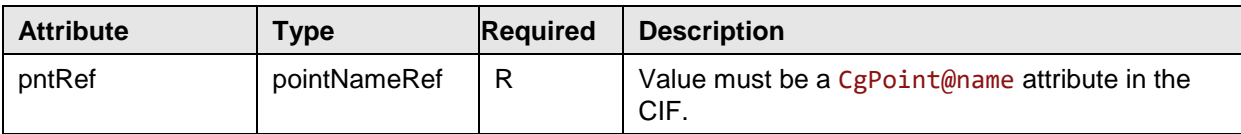

## <span id="page-29-0"></span>**3.26 PntList2D**

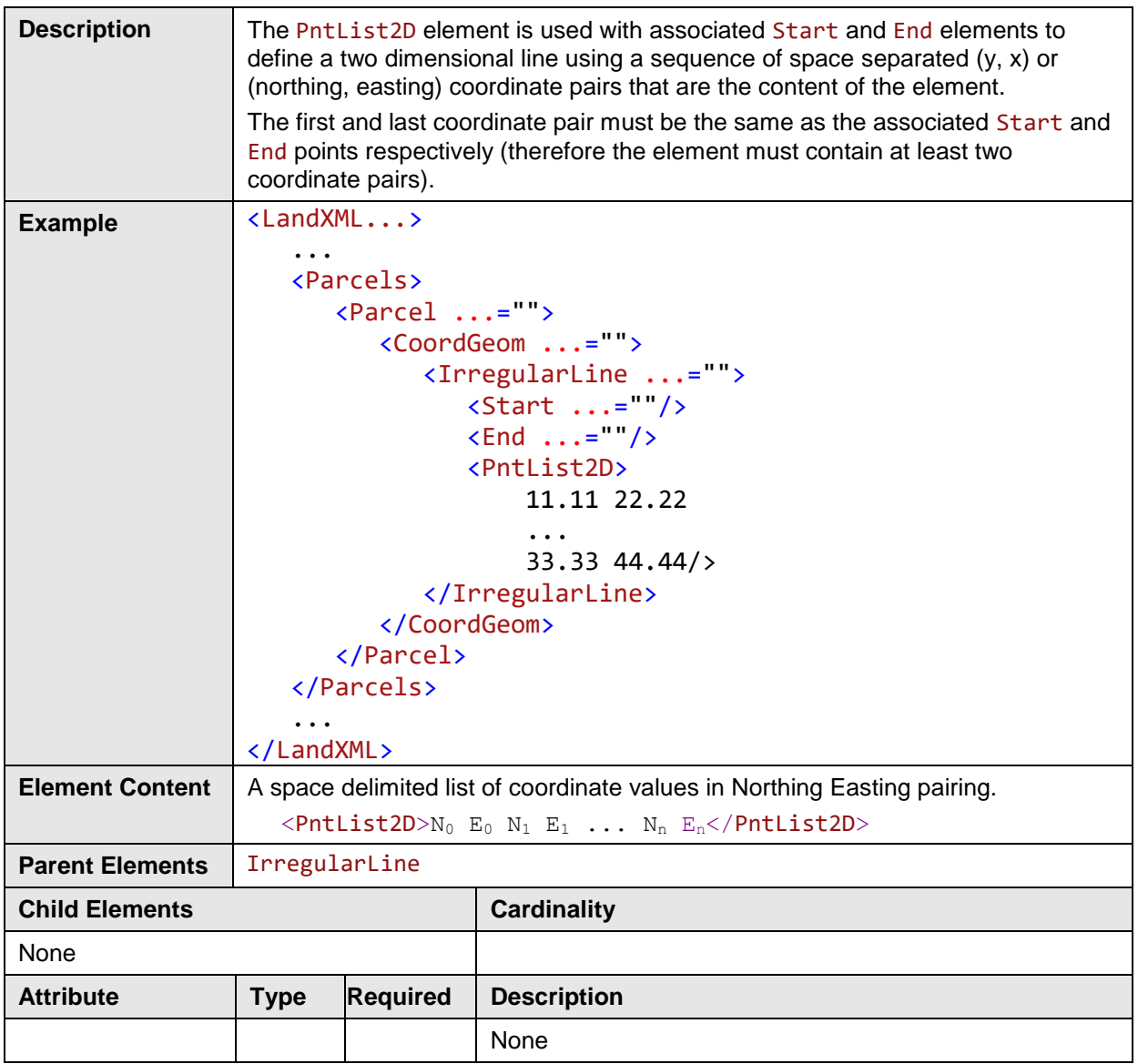

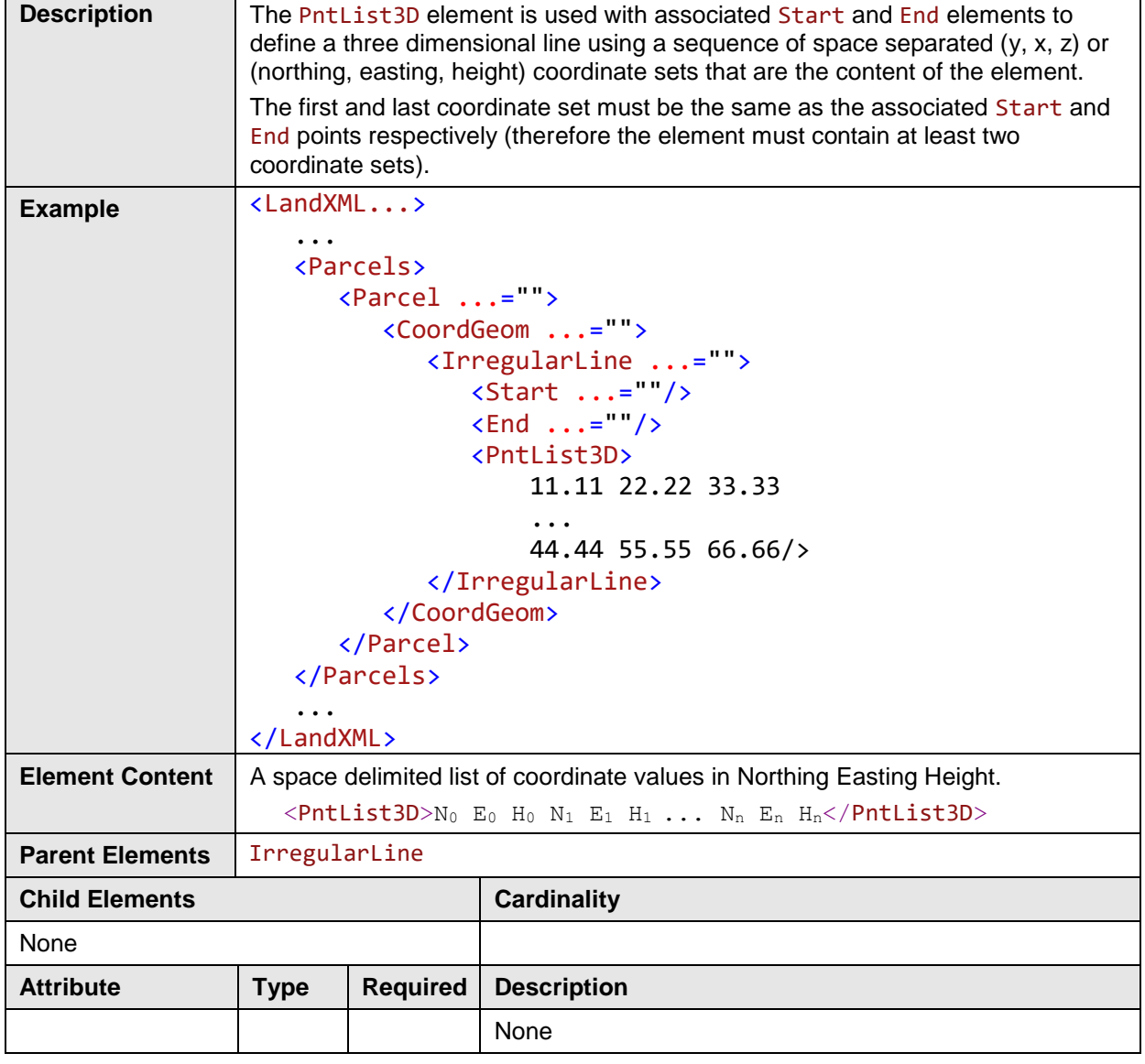

#### <span id="page-30-0"></span>**3.27 PntList3D**

# <span id="page-31-0"></span>**3.28 VolumeGeom**

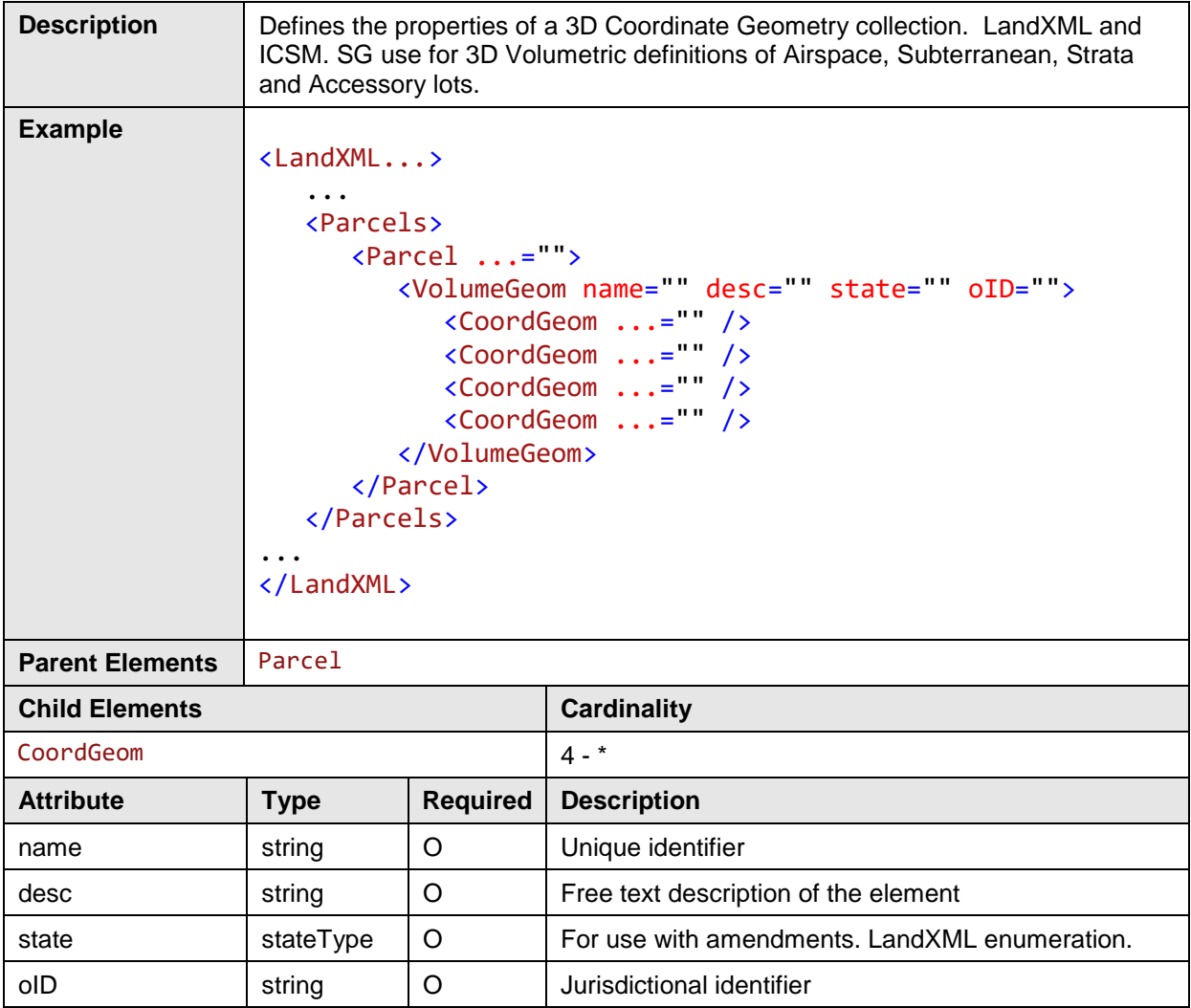

# <span id="page-31-1"></span>**3.29 PlanFeatures**

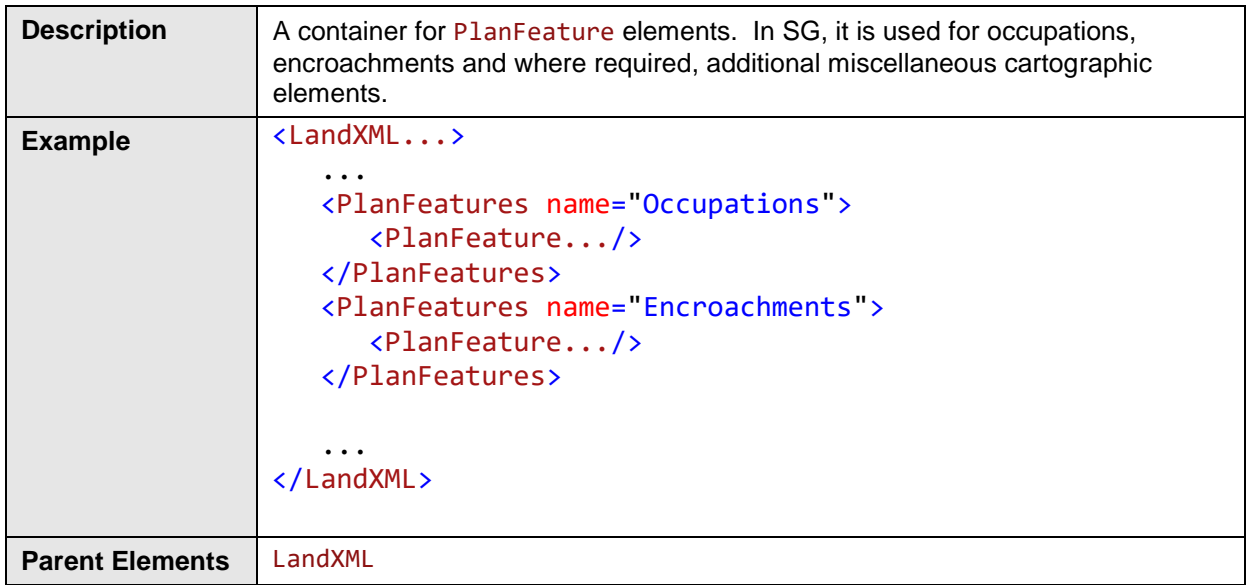

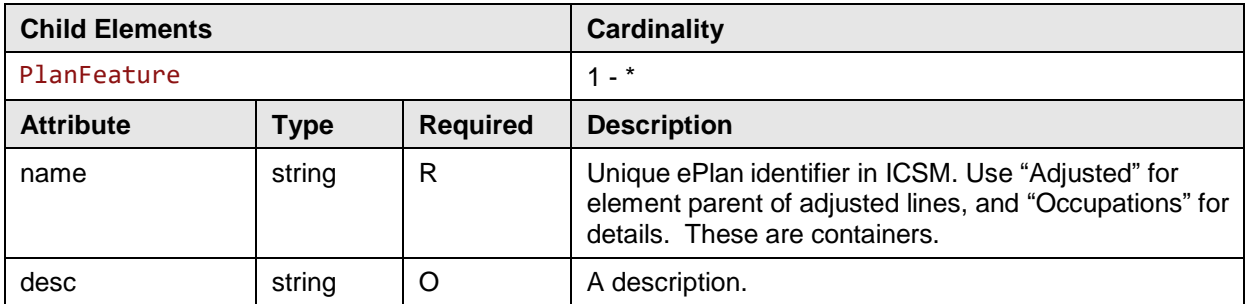

# <span id="page-32-0"></span>**3.30 PlanFeature**

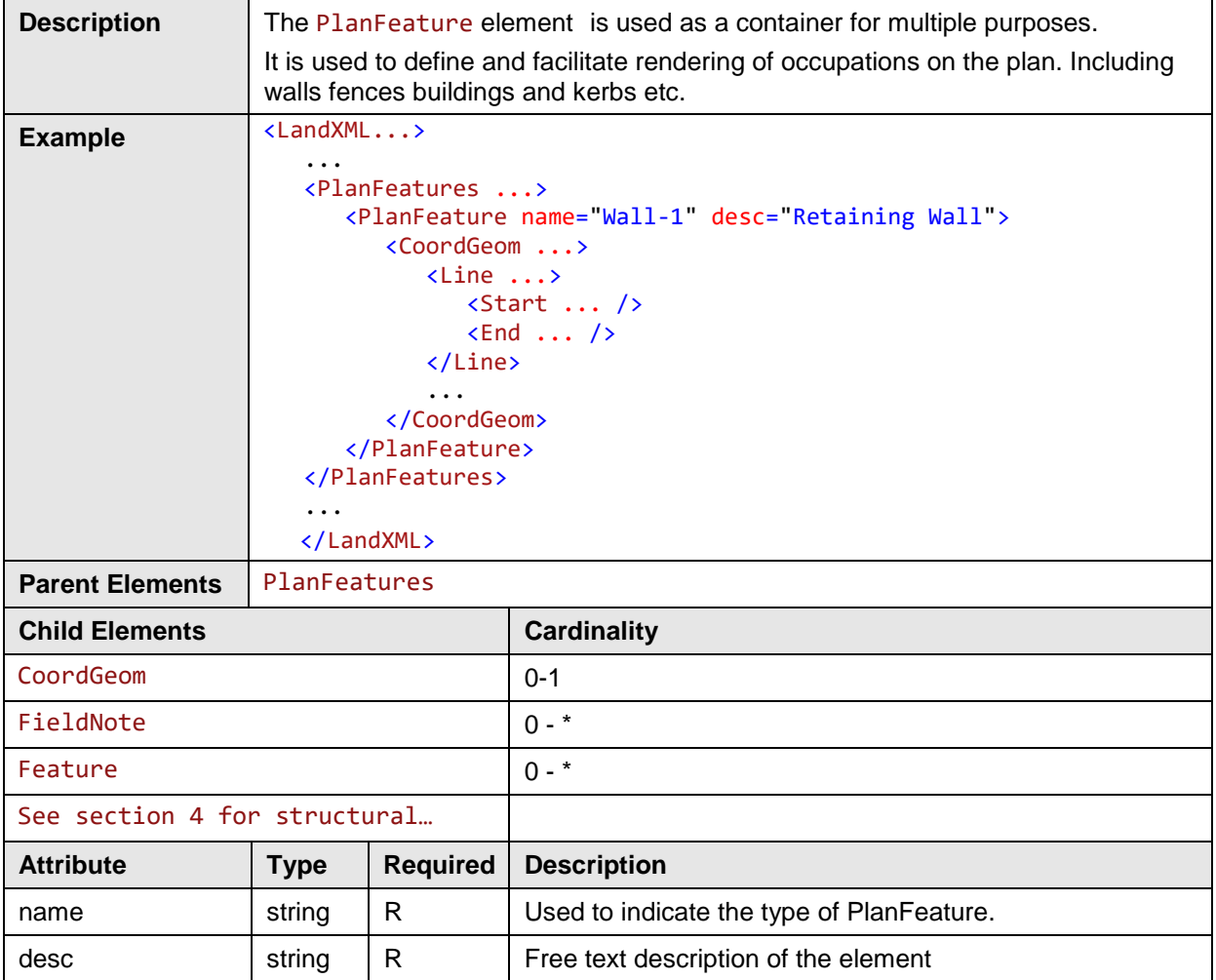

# <span id="page-32-1"></span>**3.31 Survey**

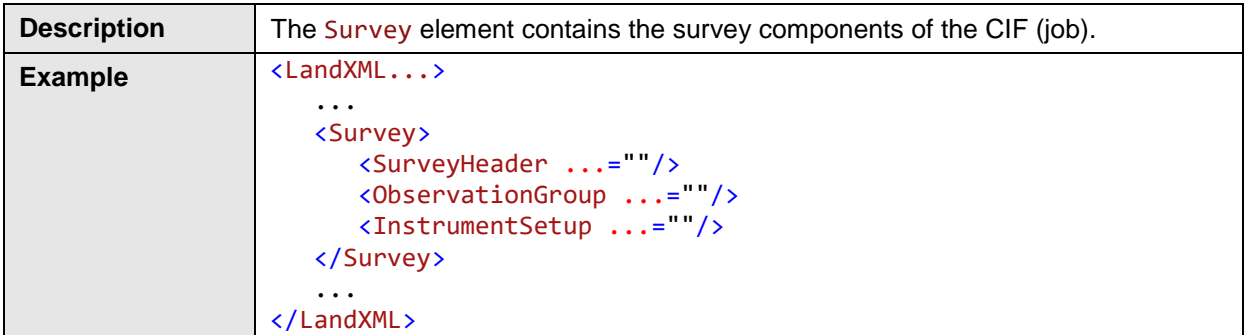

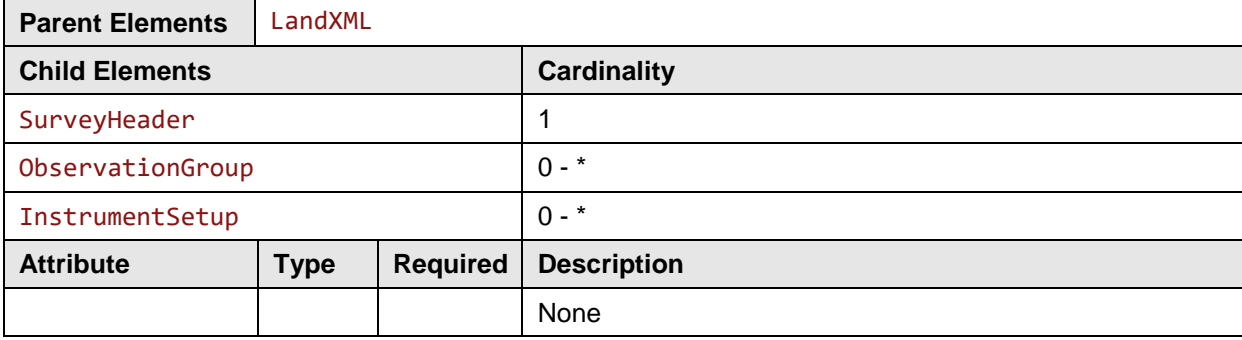

#### <span id="page-33-0"></span>**3.32 SurveyHeader**

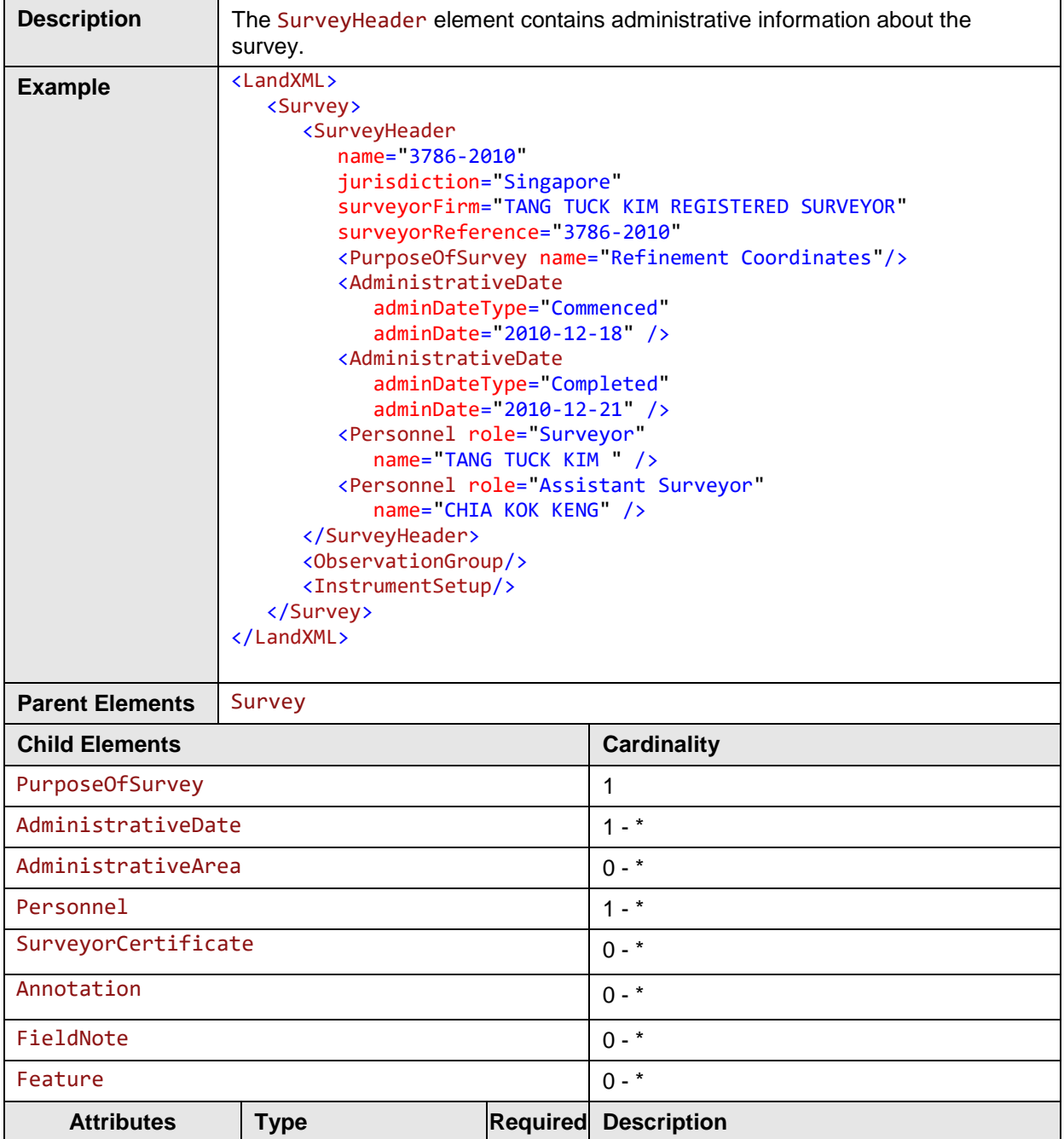

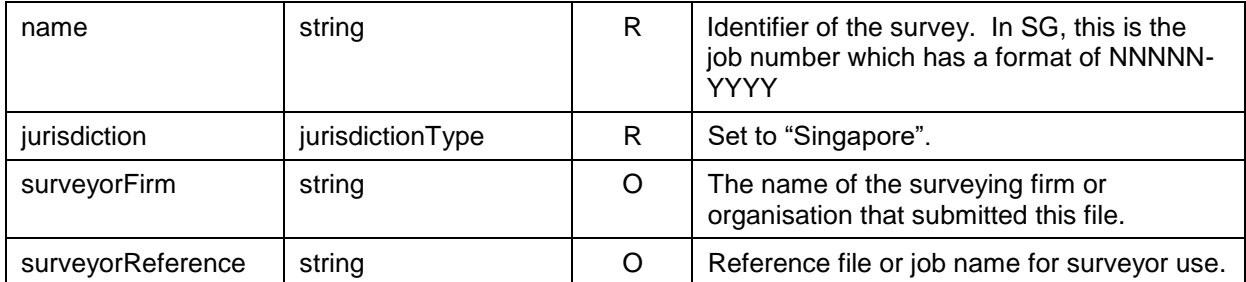

# <span id="page-34-0"></span>**3.33 AdministrativeArea**

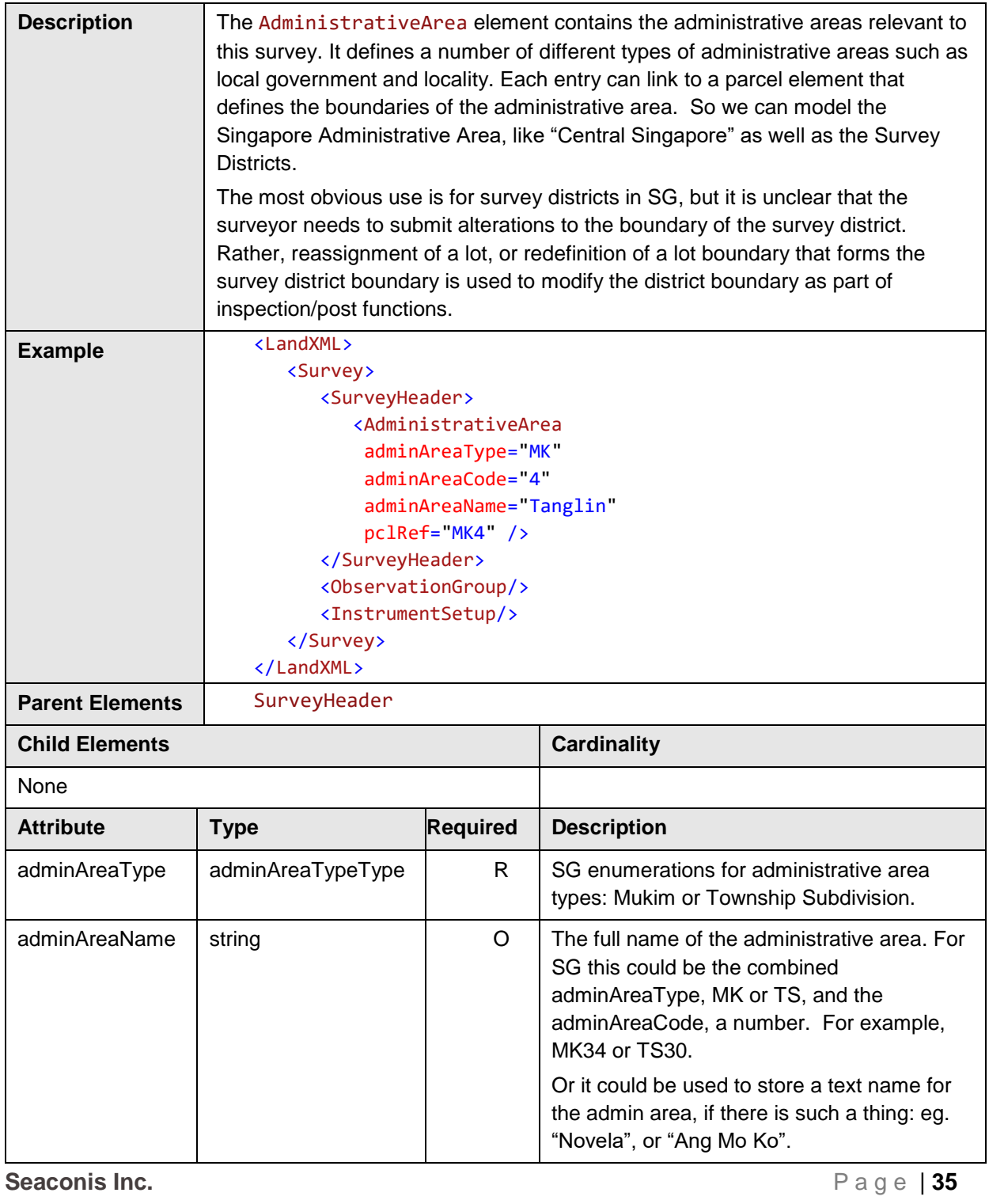

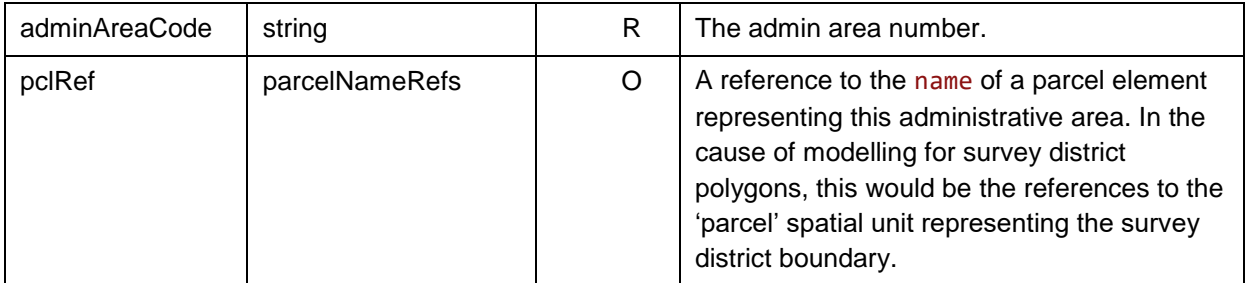

# <span id="page-35-0"></span>**3.34 PurposeOfSurvey**

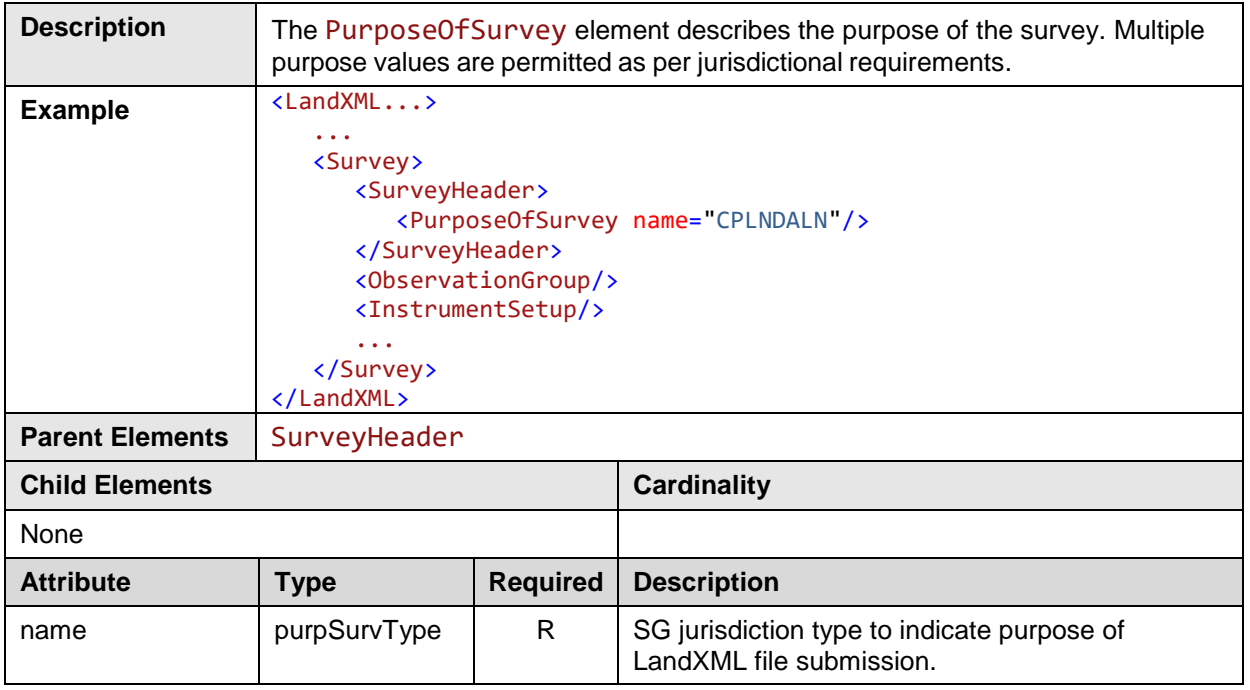

#### <span id="page-35-1"></span>**3.35 AdministrativeDate**

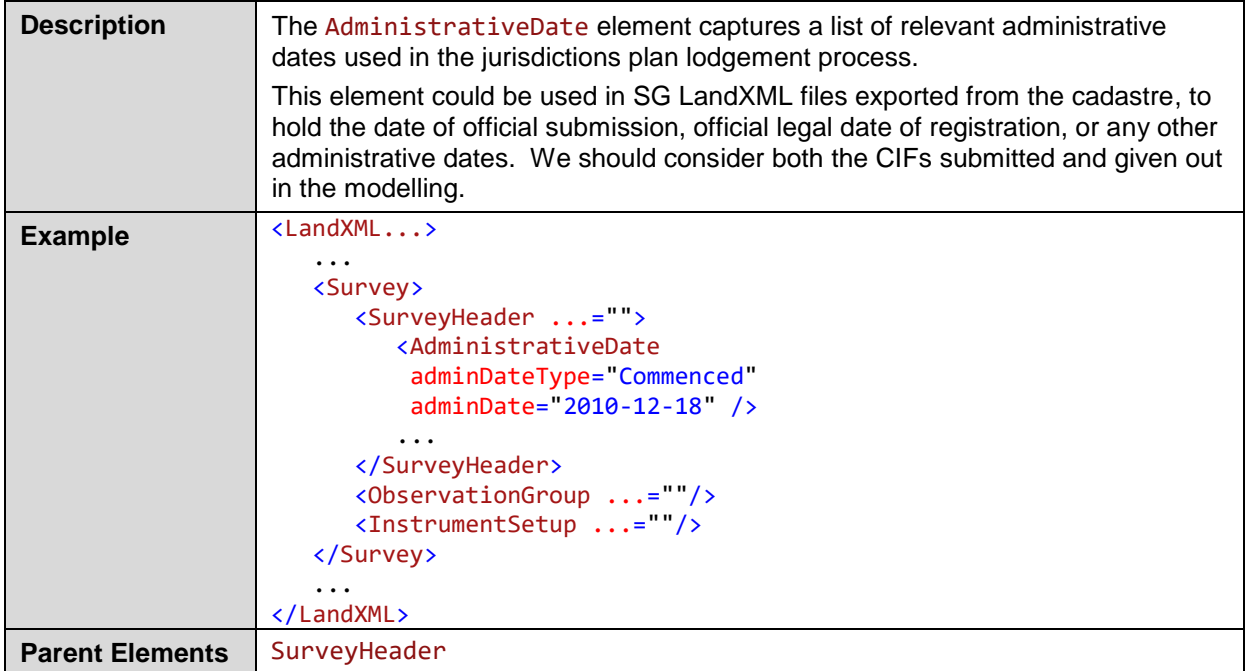
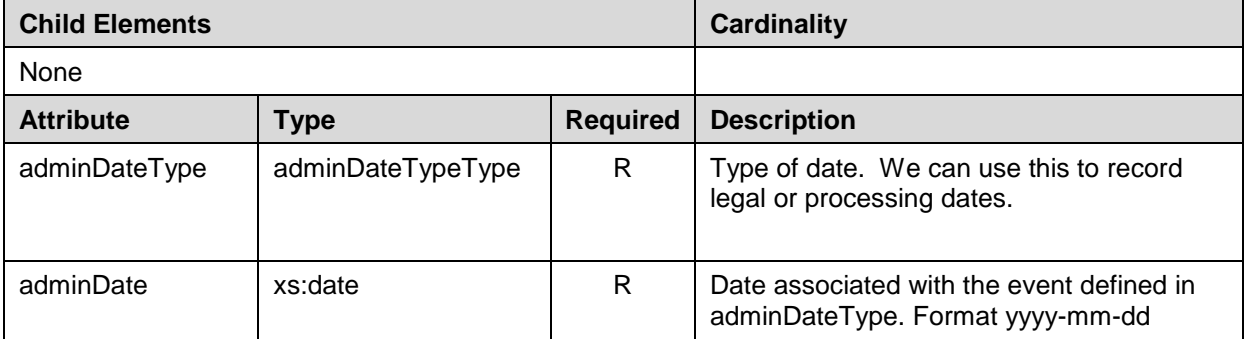

### **3.36 Annotation**

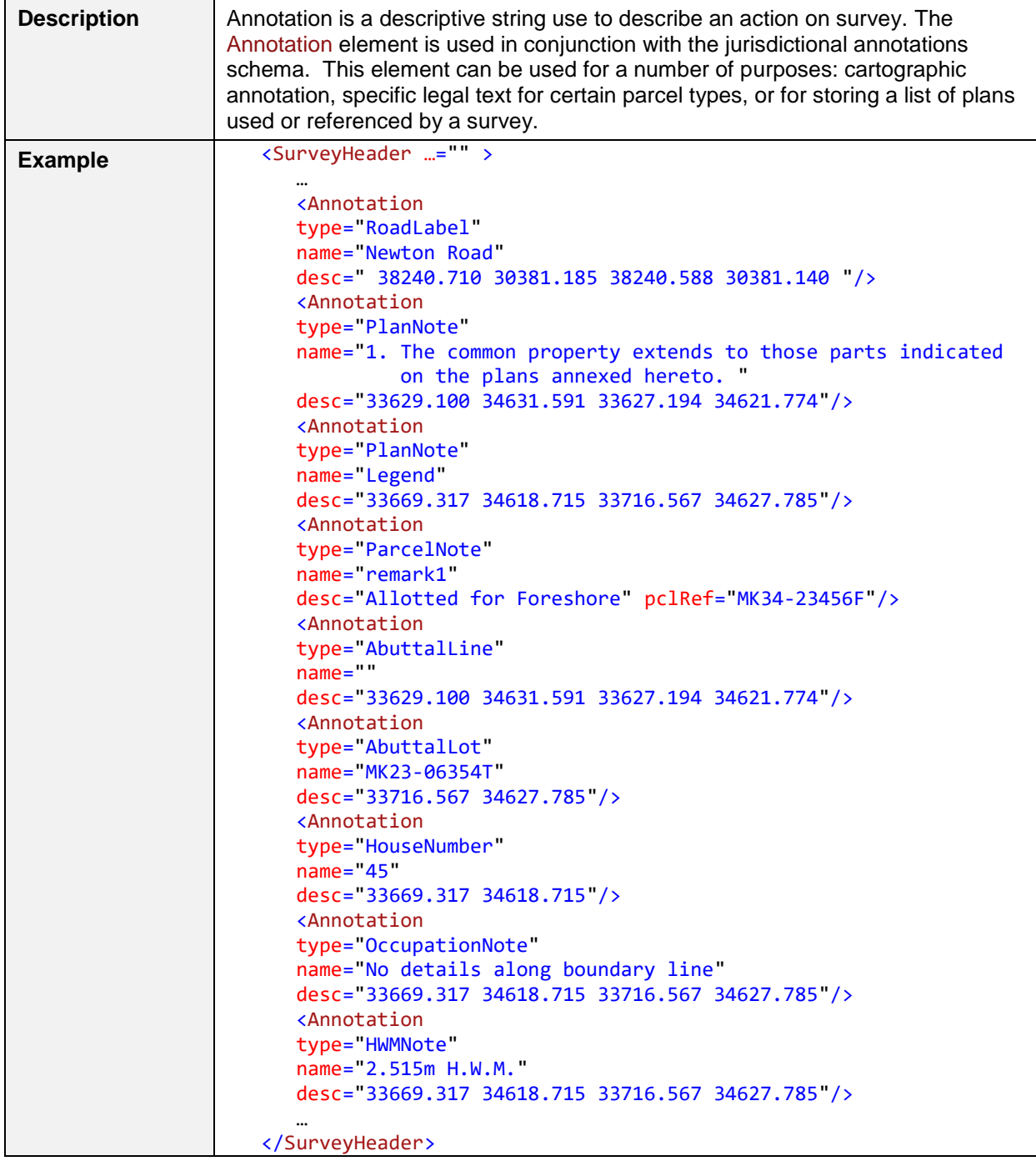

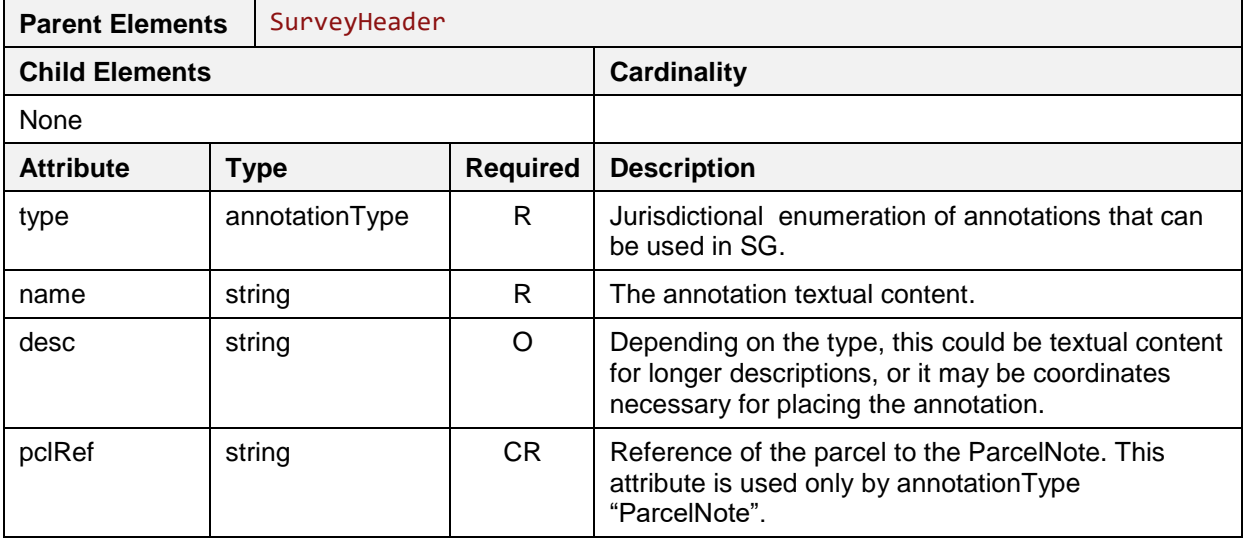

# **3.37 SurveyorCertificate**

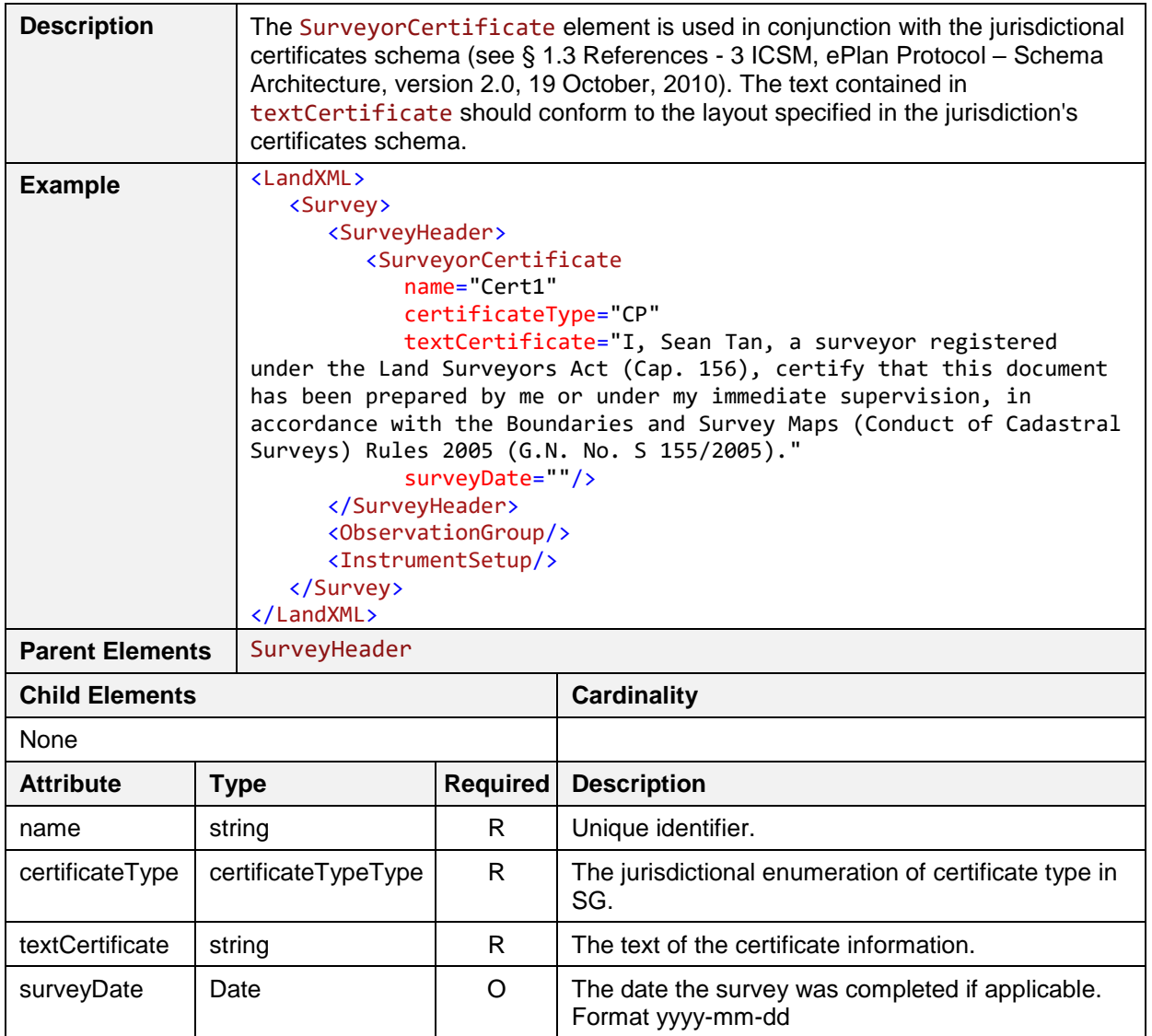

# **3.38 Personnel**

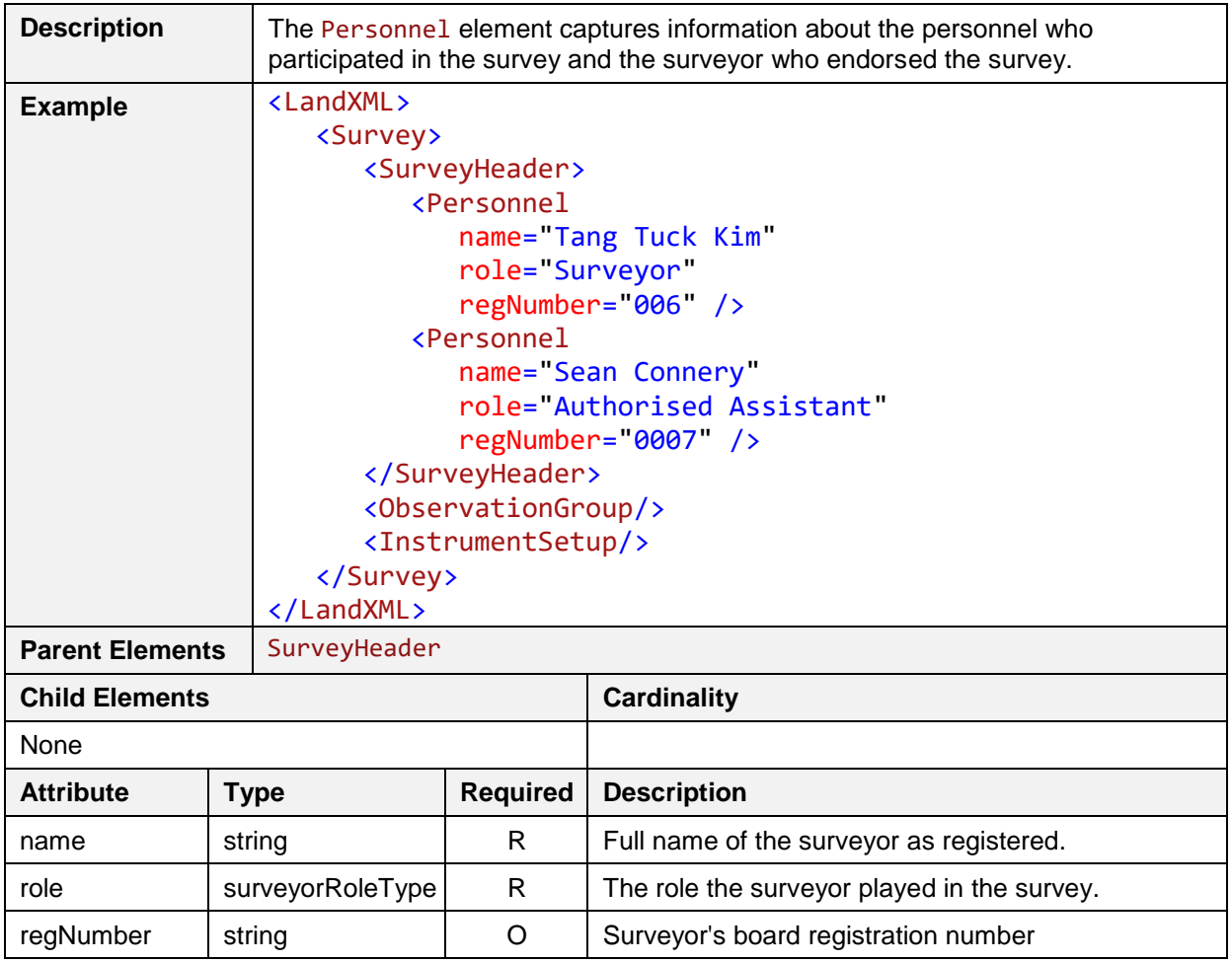

### **3.39 FieldNote**

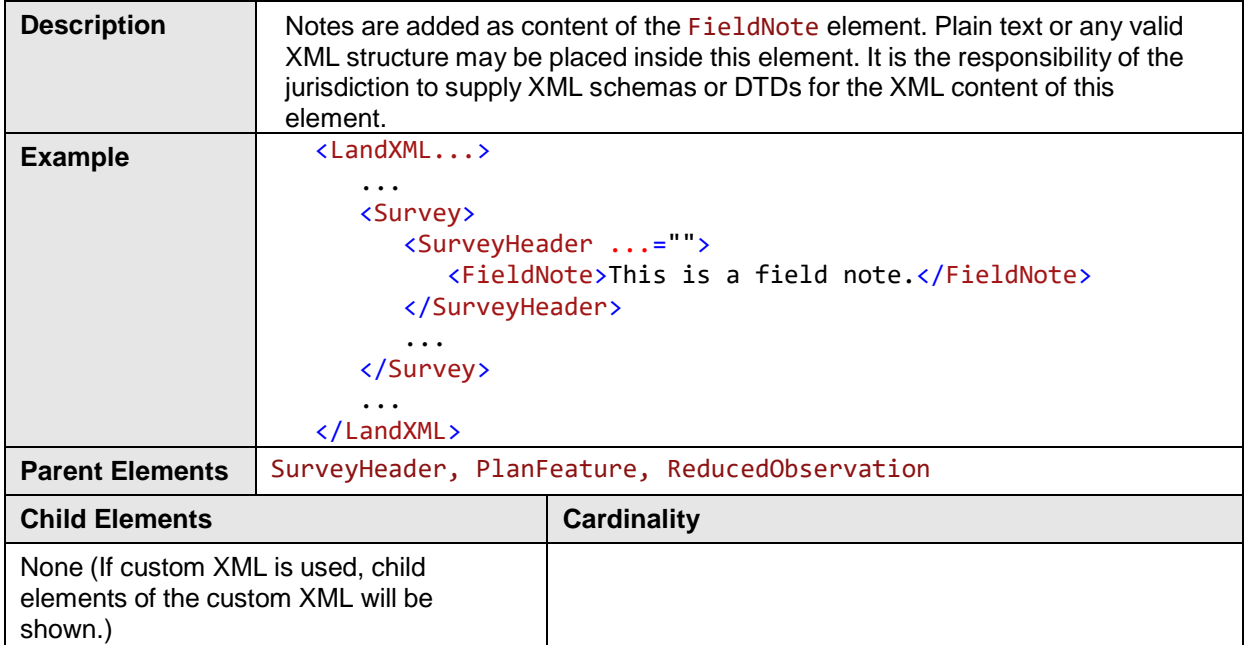

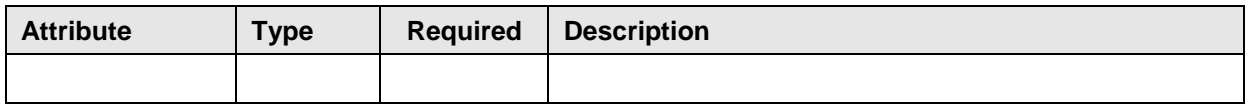

# **3.40 ObservationGroup**

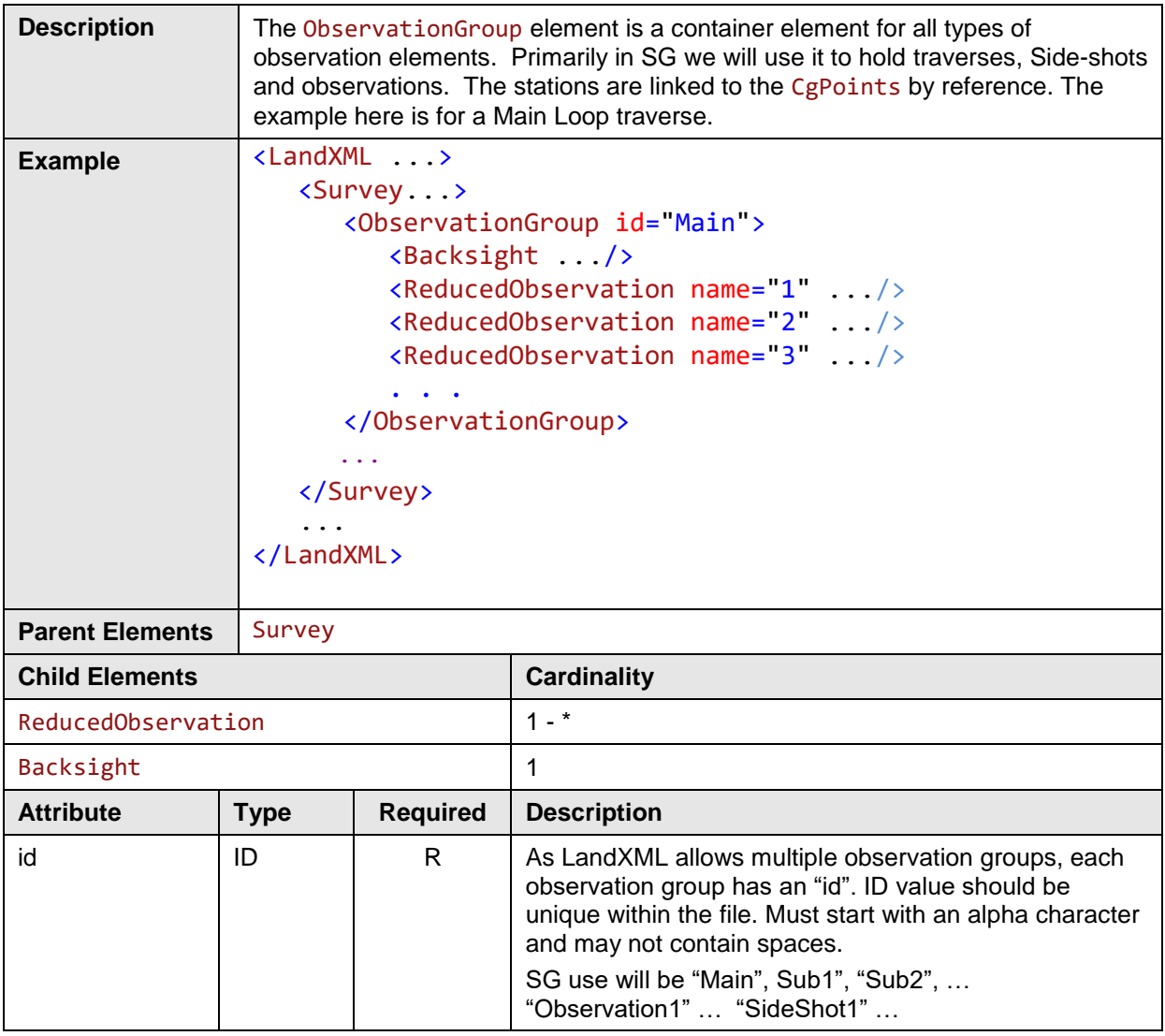

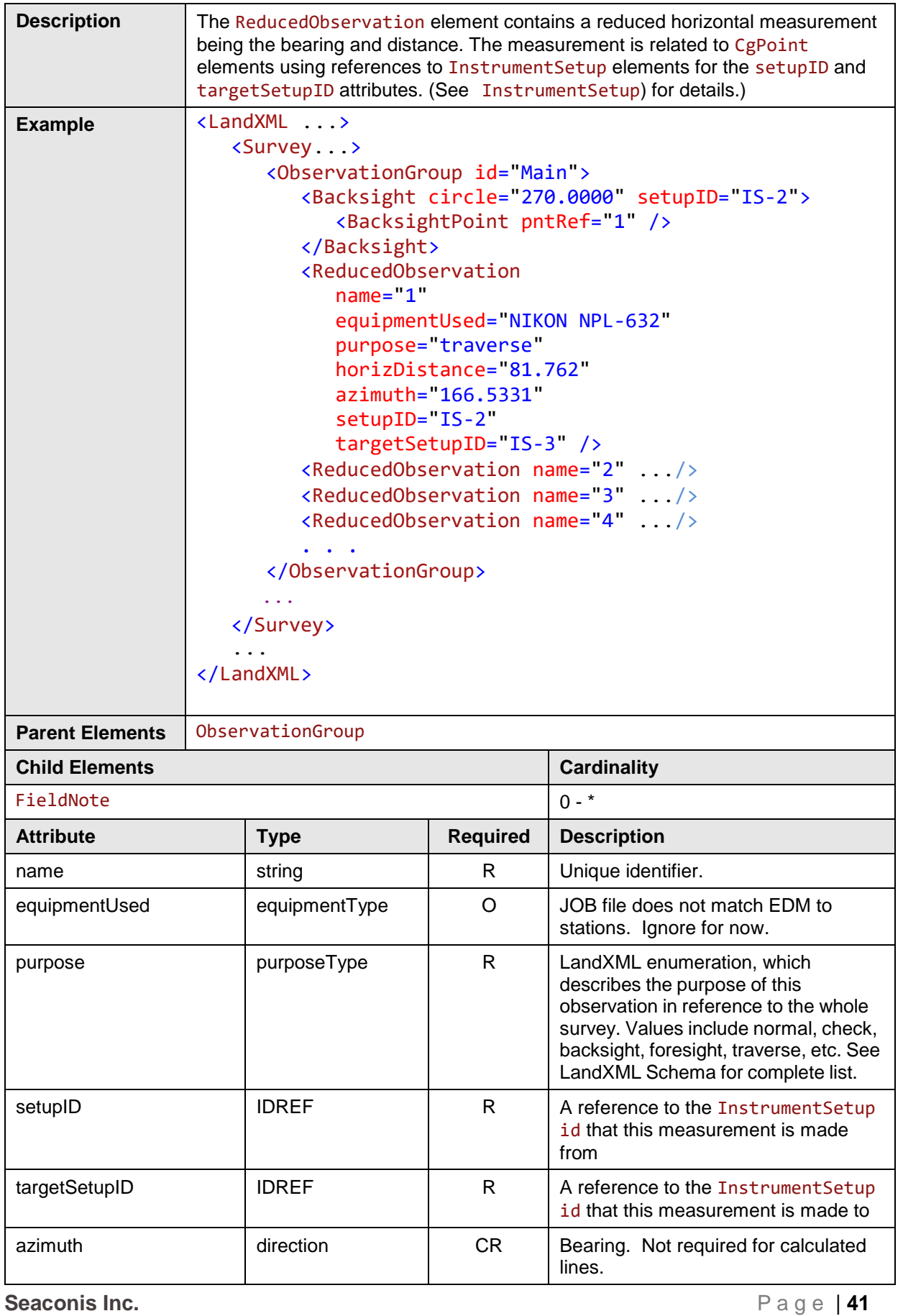

### **3.41 ReducedObservation**

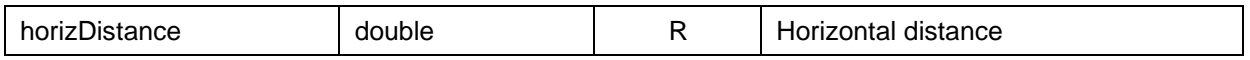

# **3.42 Backsight**

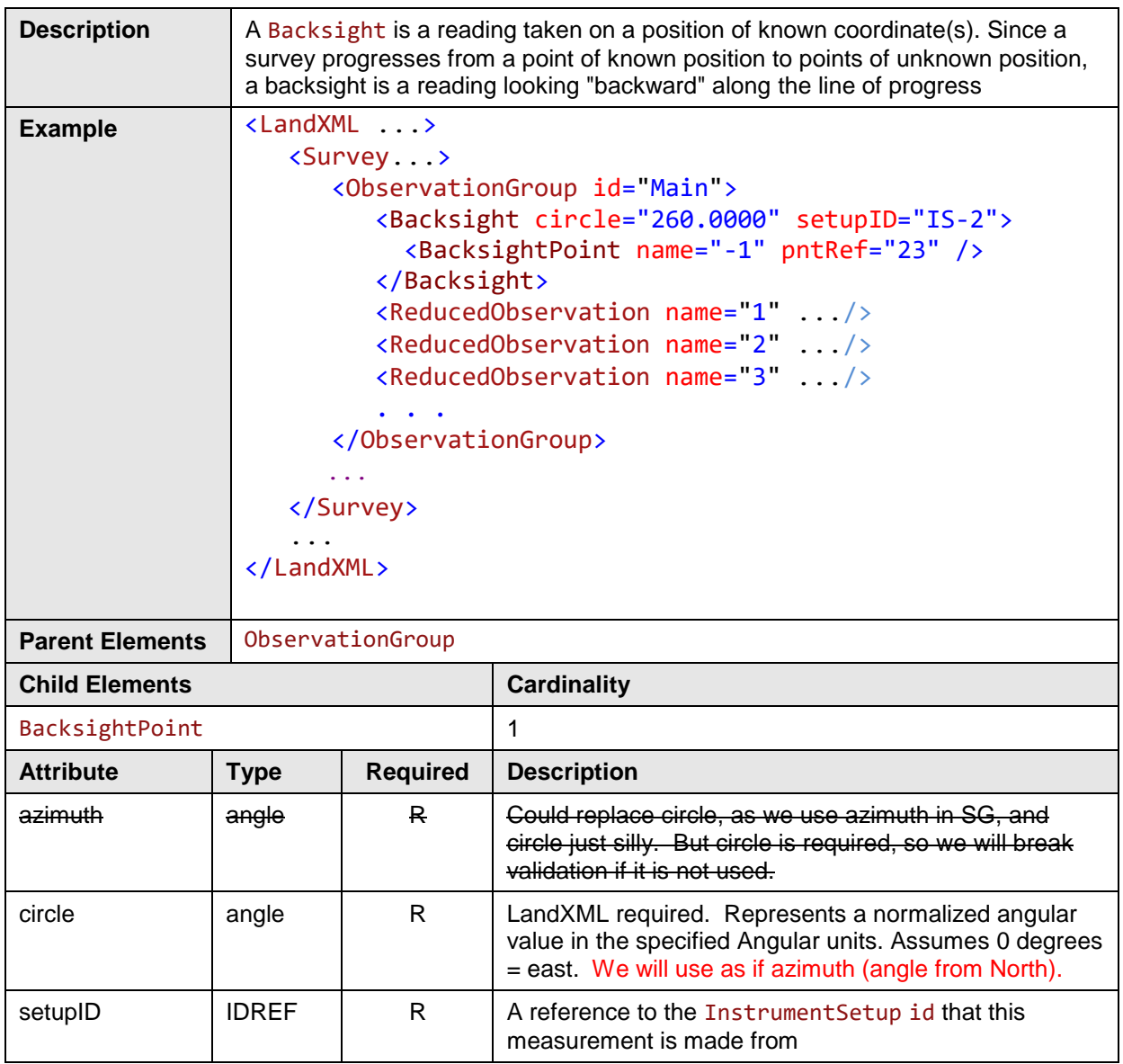

# **3.43 BacksightPoint**

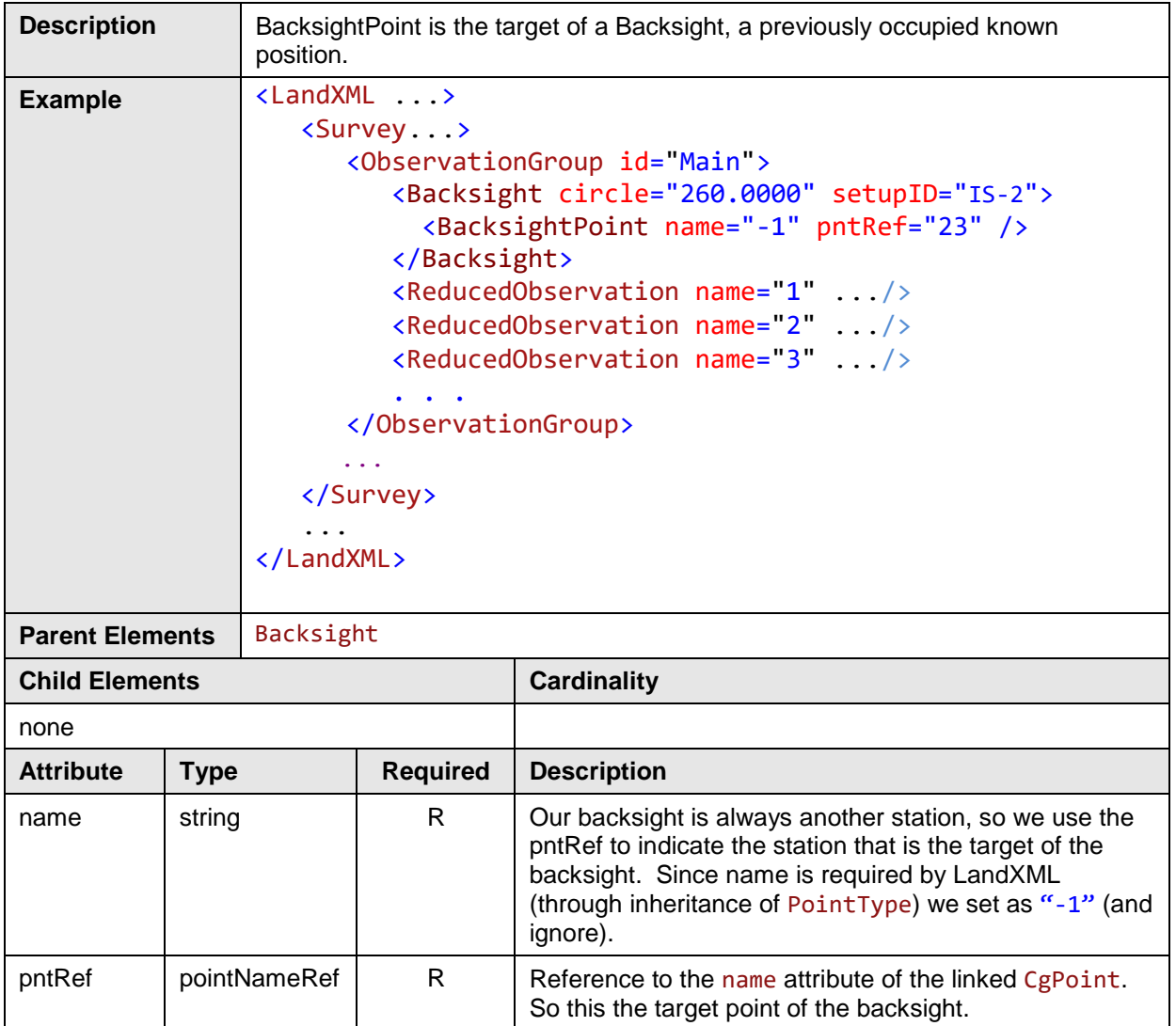

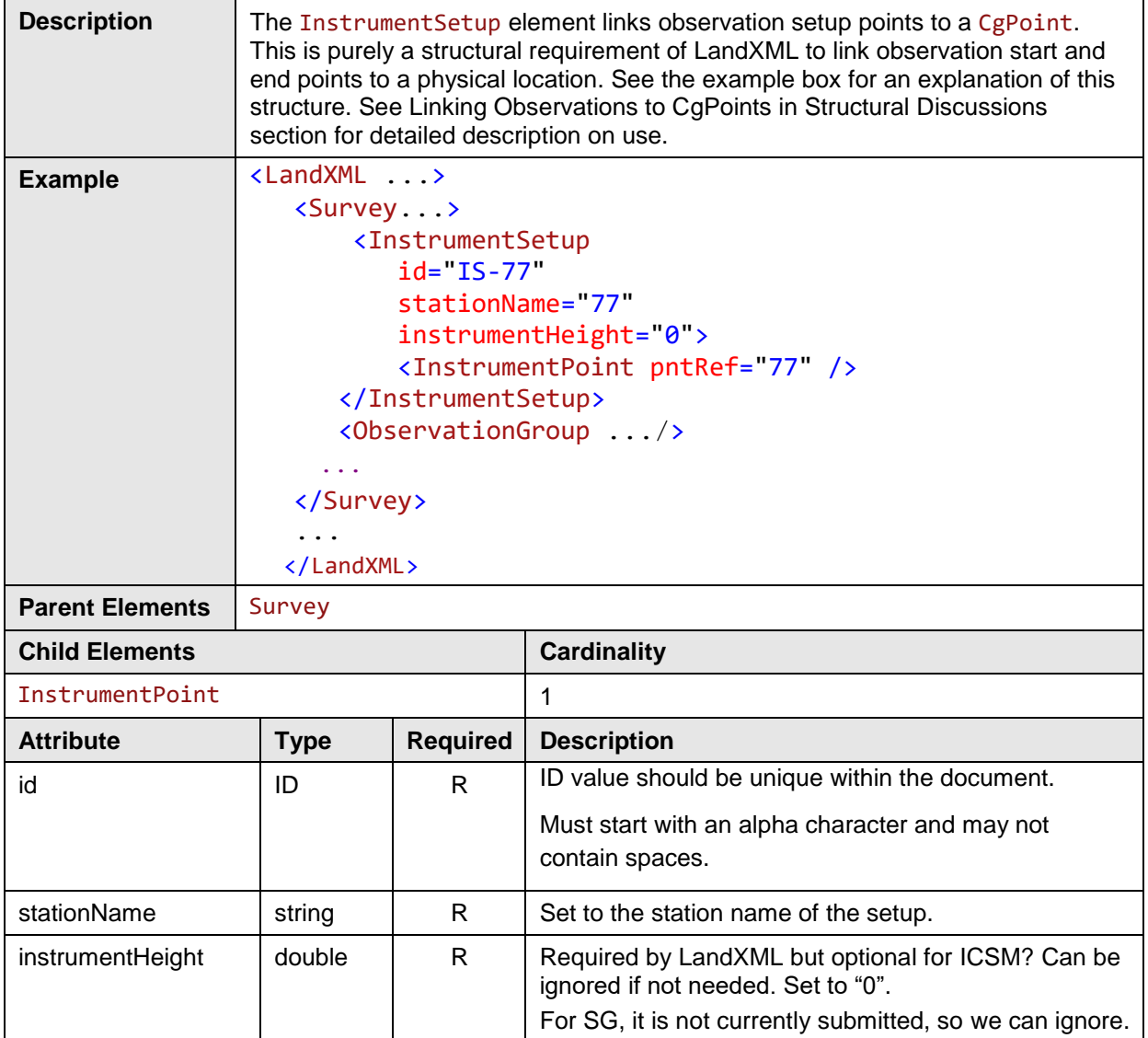

## **3.44 InstrumentSetup**

### **3.45 InstrumentPoint**

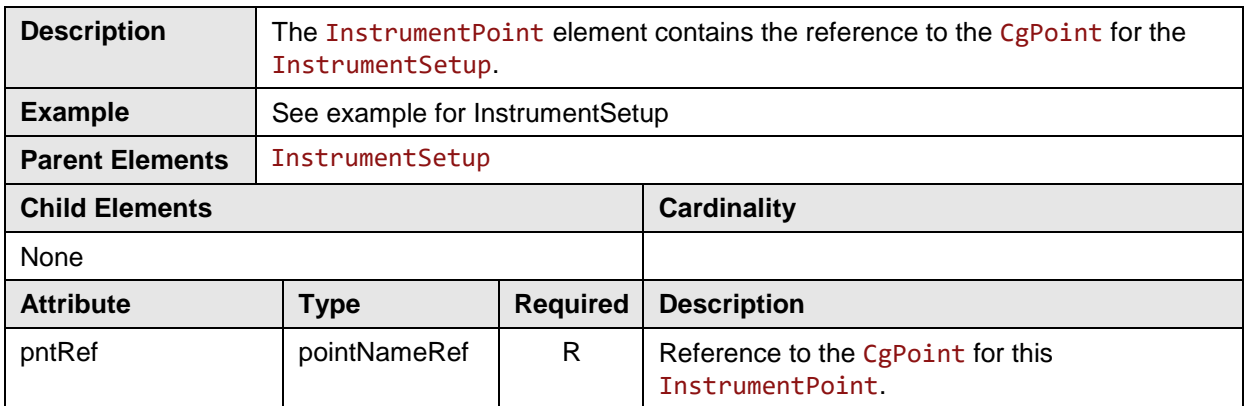

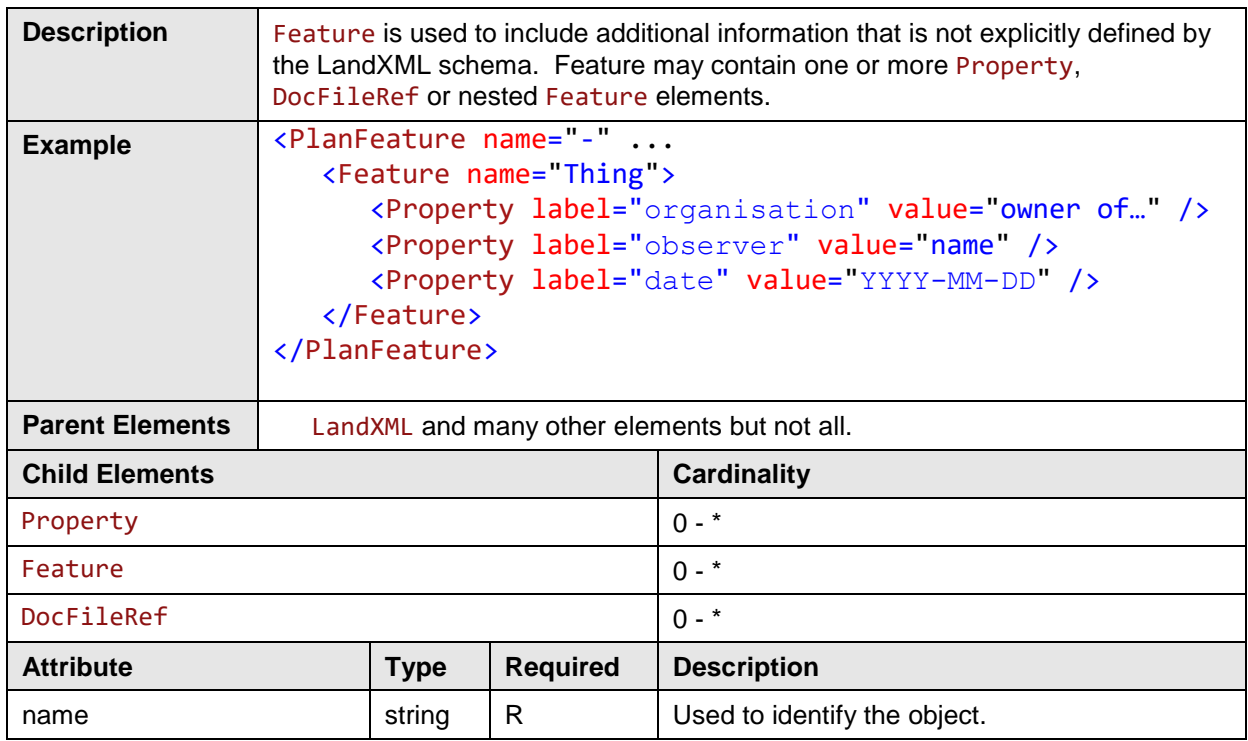

## **3.46 Feature**

# **3.47 Property**

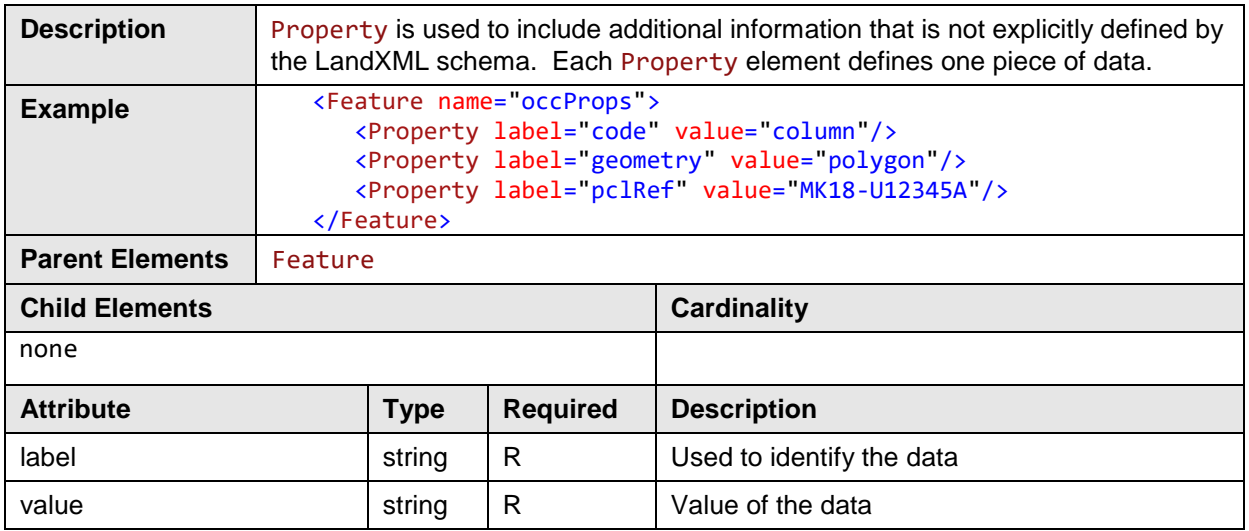

## **3.48 Amendment**

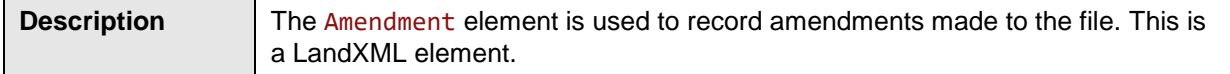

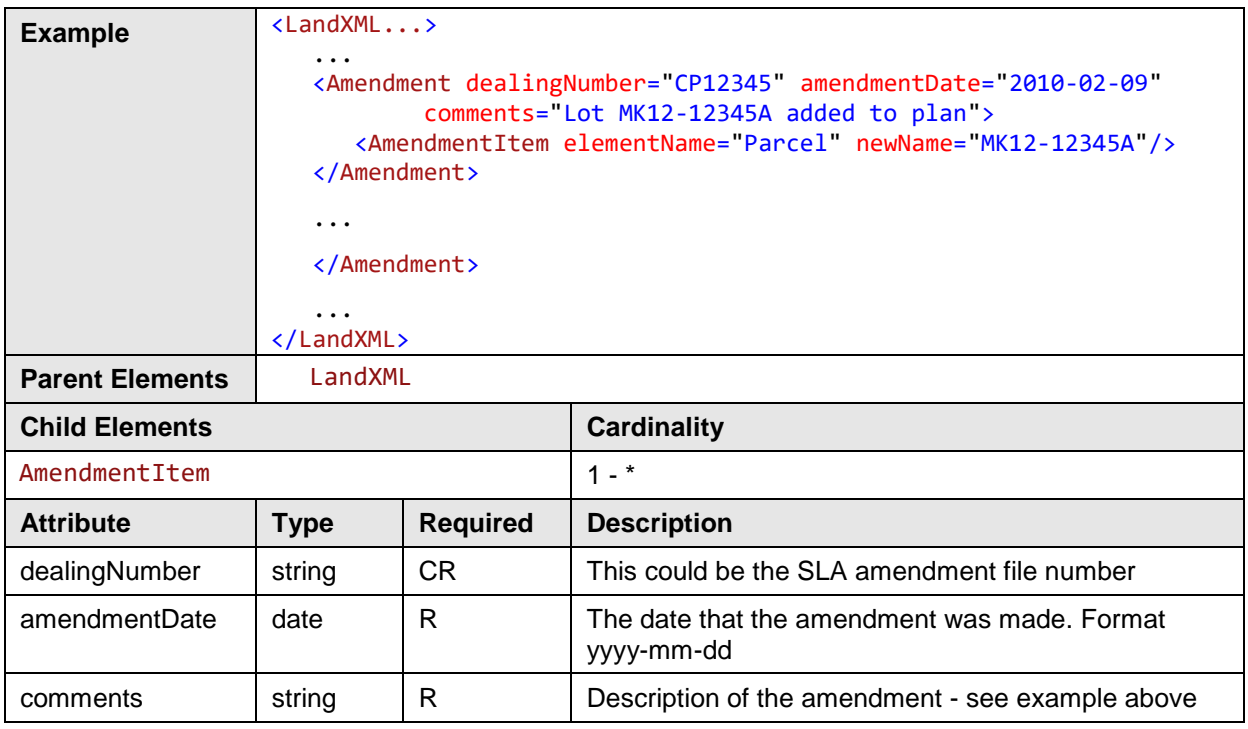

## **3.49 AmendmentItem**

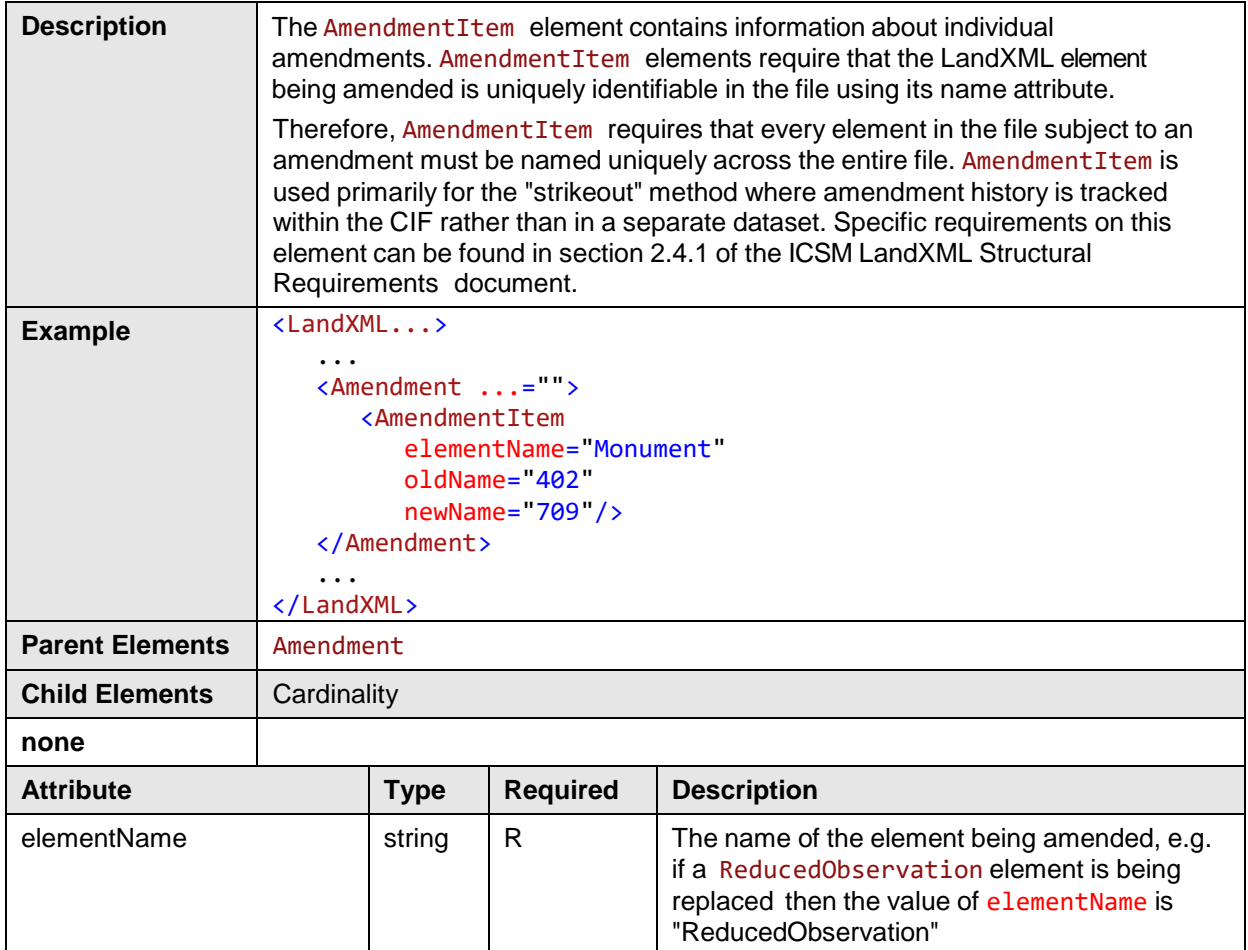

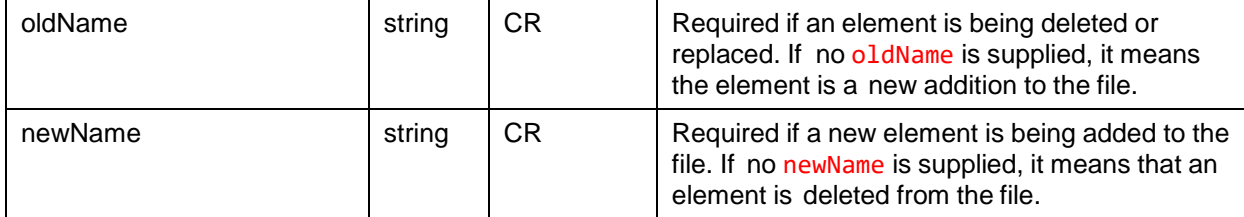

# **4 SG Specific Objects**

Submissions to SLA include the reduced observations for traverse loops, observations and side-shots. The also include the results of Least Squares Adjustment (LSA) and the parameters of the LSA. There are two new survey objects: Misclose and Parameters. In order to keep this all in a single group, separate from the survey observation groups under Survey, we model them as Feature/Property structures under the SurveyHeader as they apply at the survey level and they have no spatial data. Under plan features we have placed a PlanFeature to hold the adjusted lines which could not be moved up to the SurveyHeader.

## **4.1 Transformation**

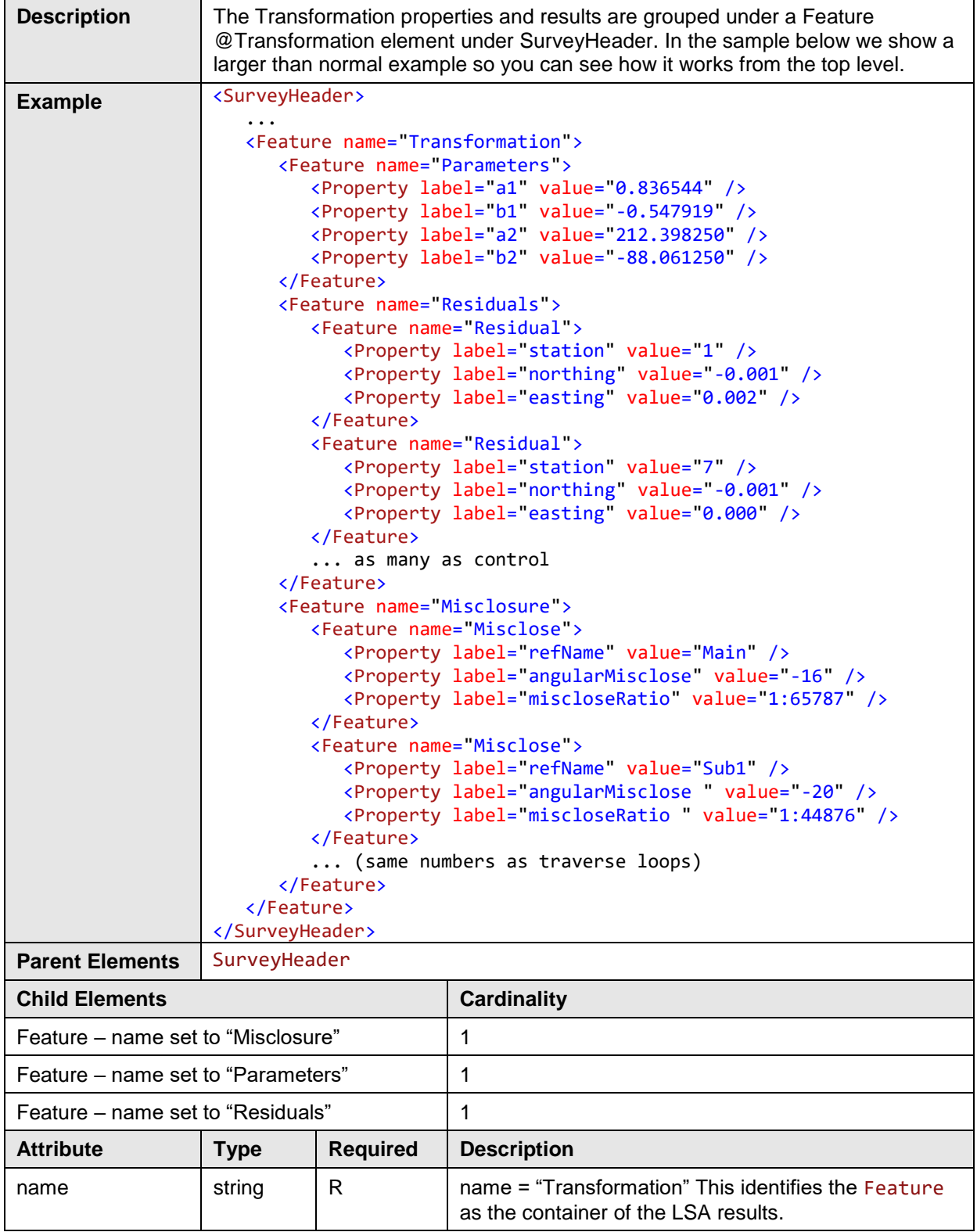

## *4.1.1 Parameters*

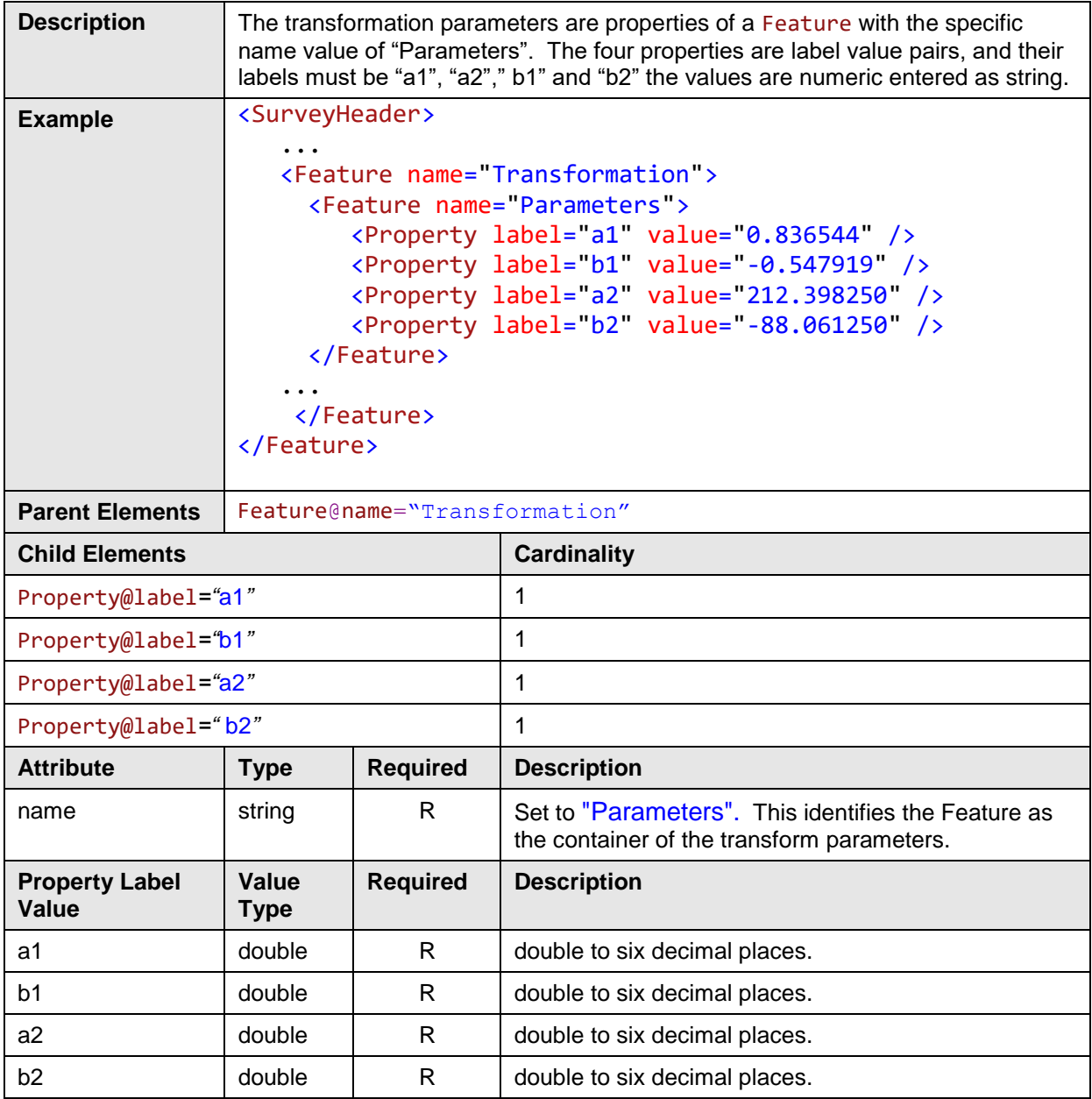

## *4.1.2 Residuals*

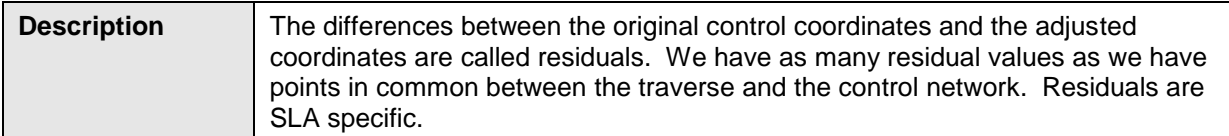

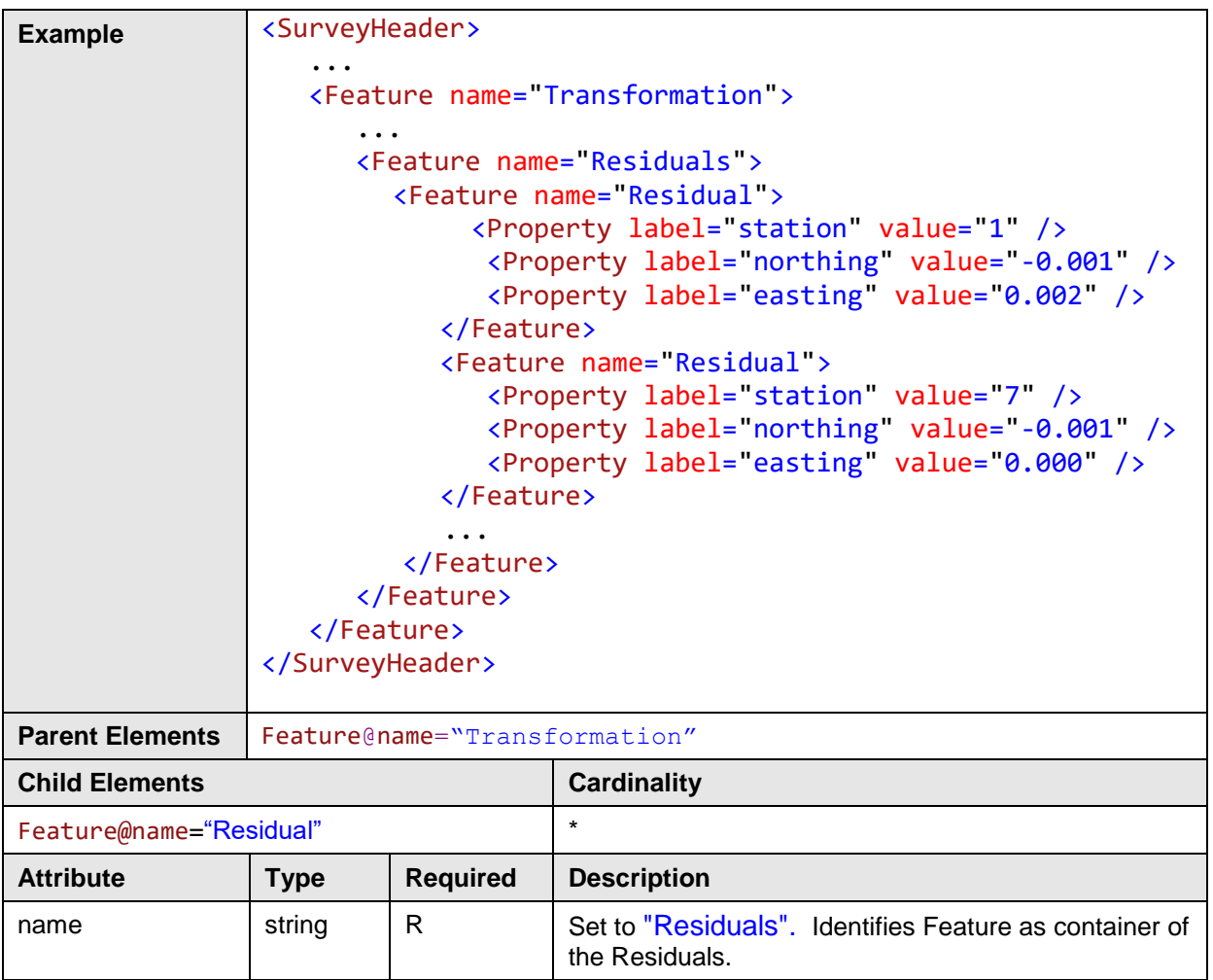

### *4.1.3 Residual*

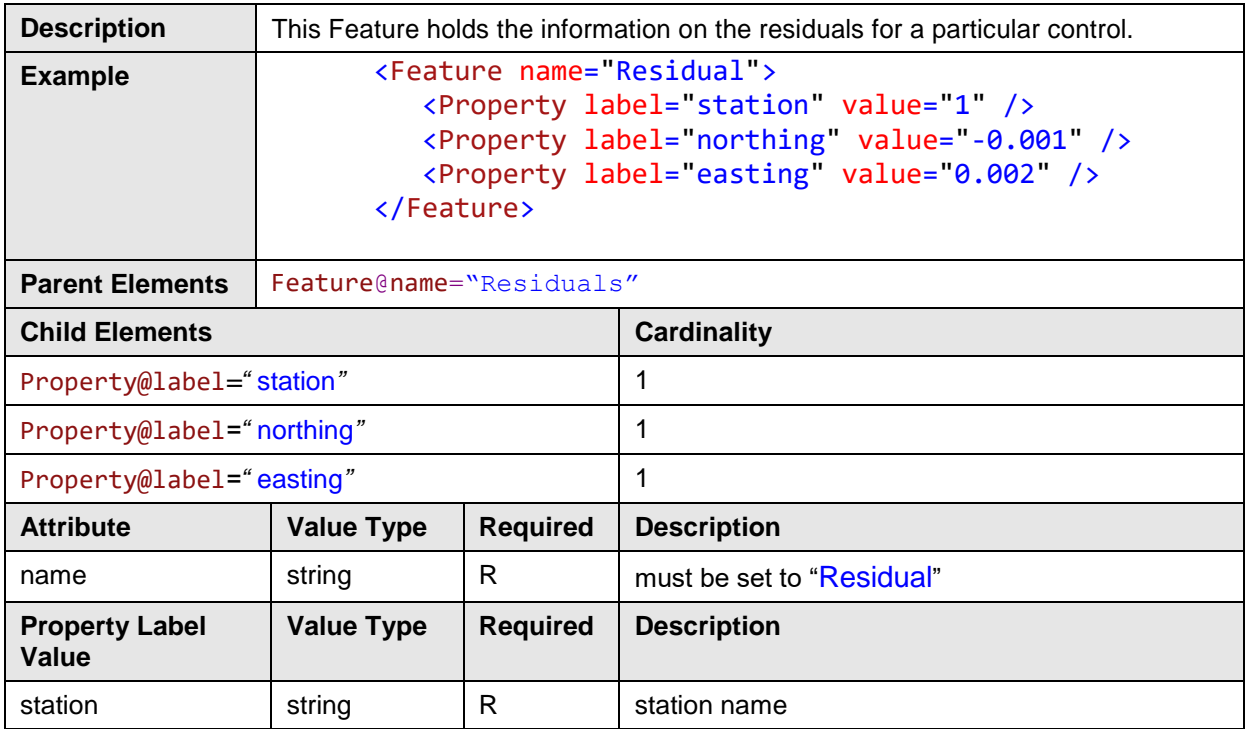

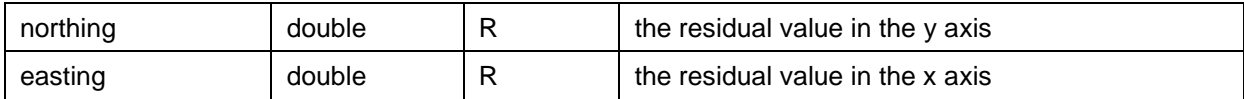

### *4.1.4 Misclosure*

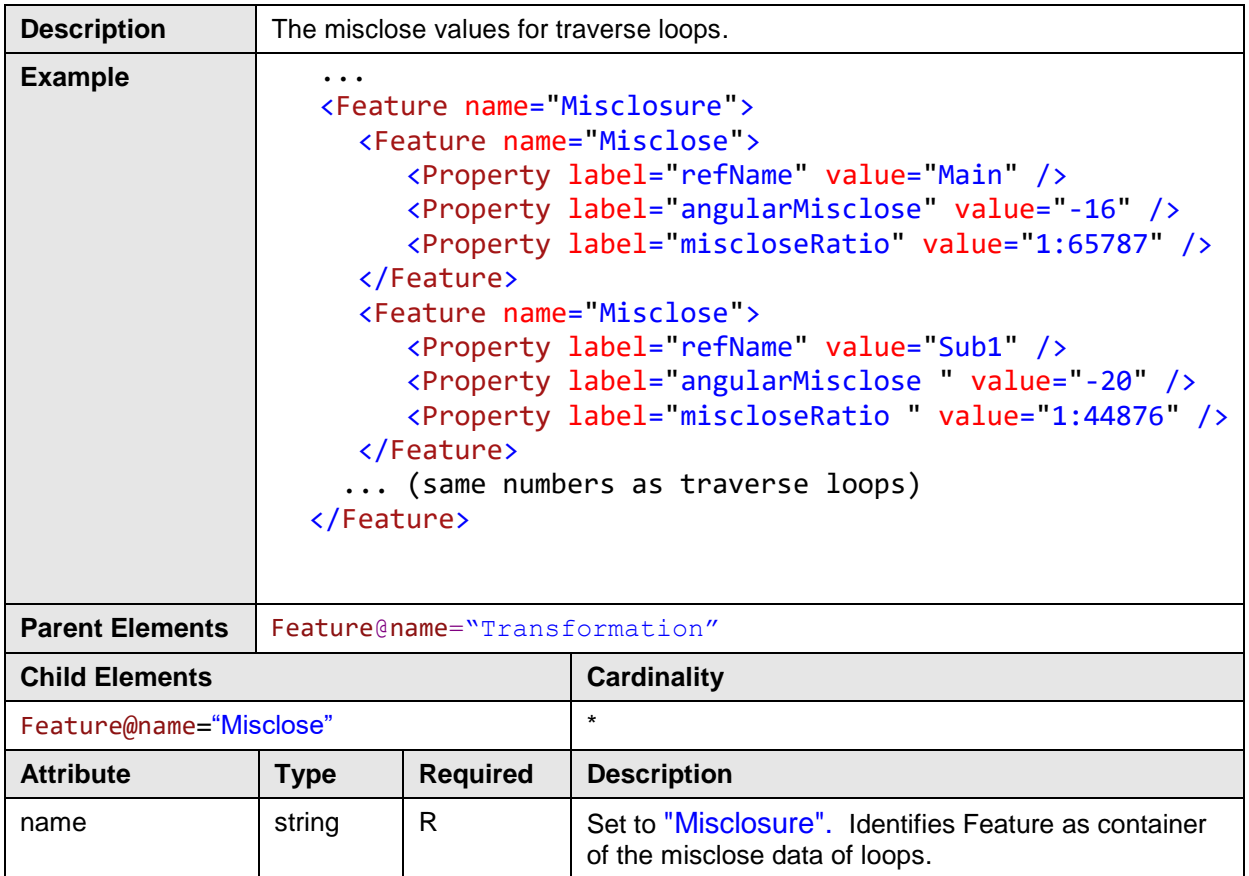

## *4.1.5 Misclose*

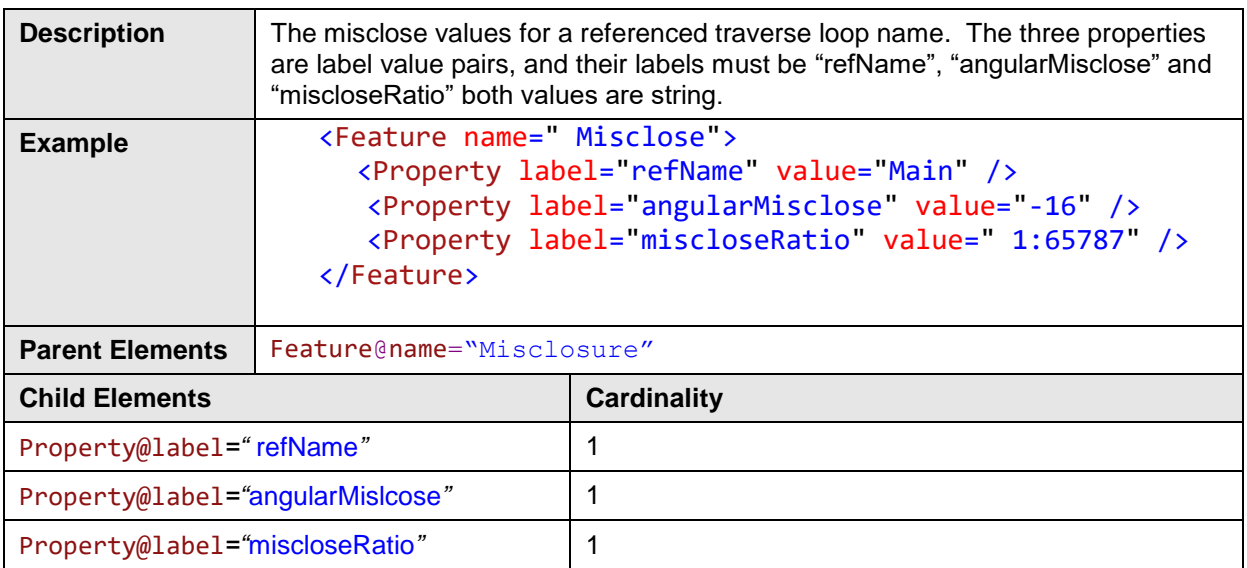

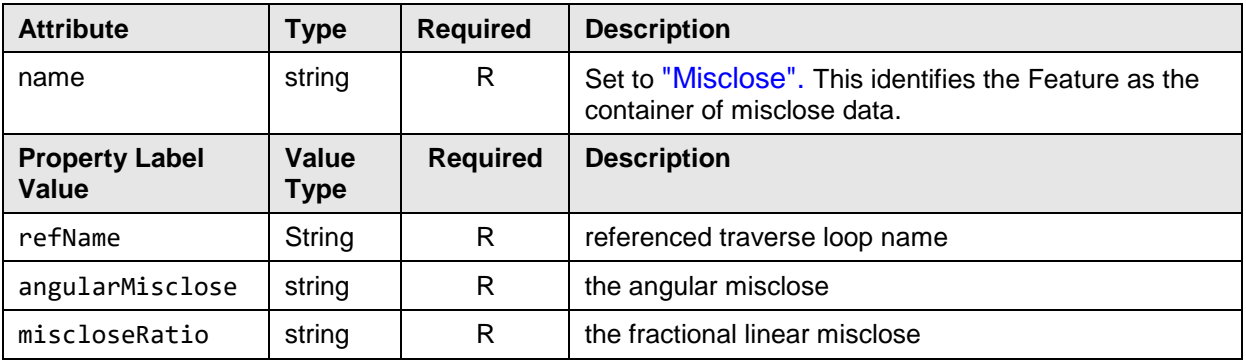

# **4.2 AdjustedLines**

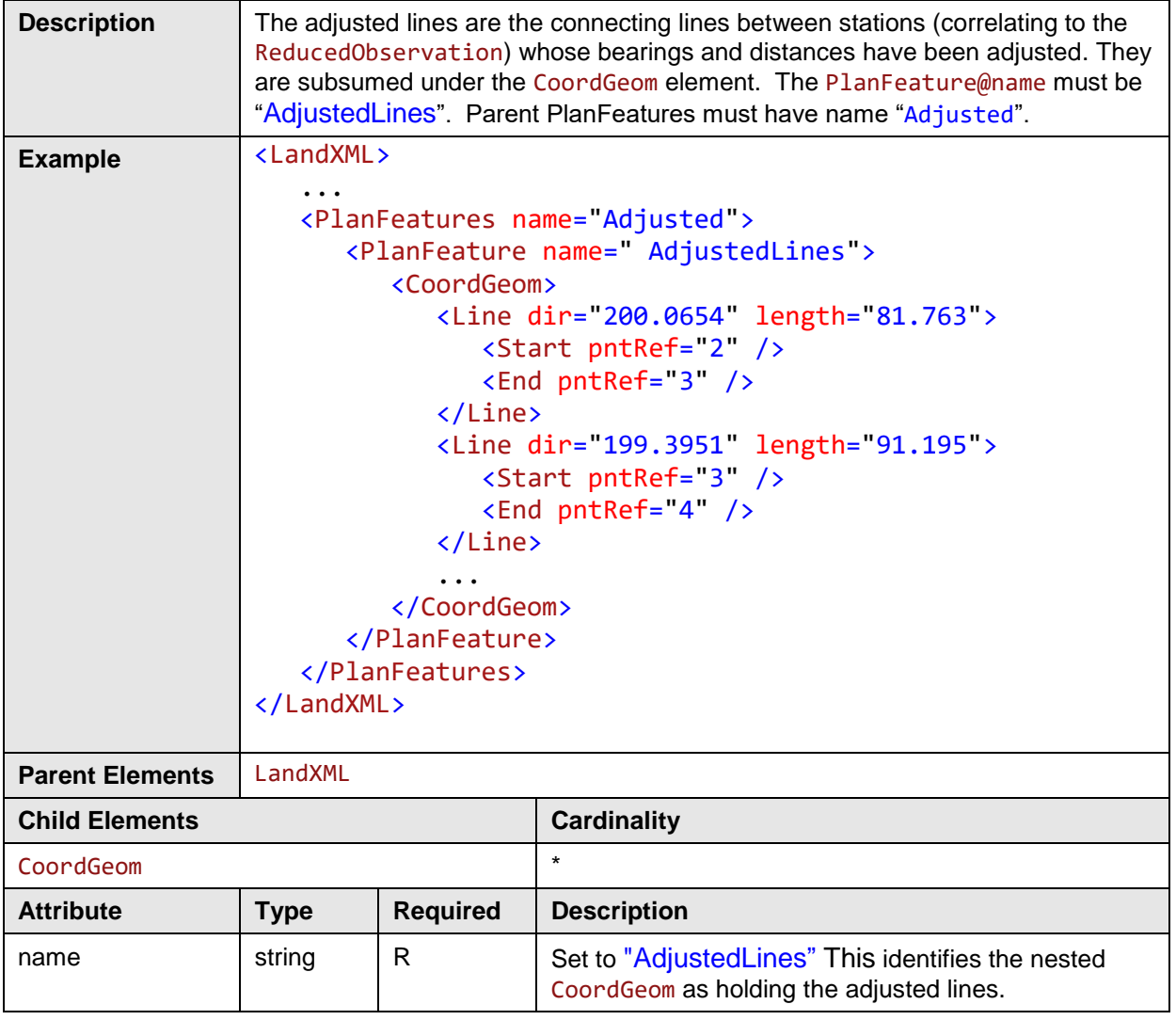

# **4.3 EDM**

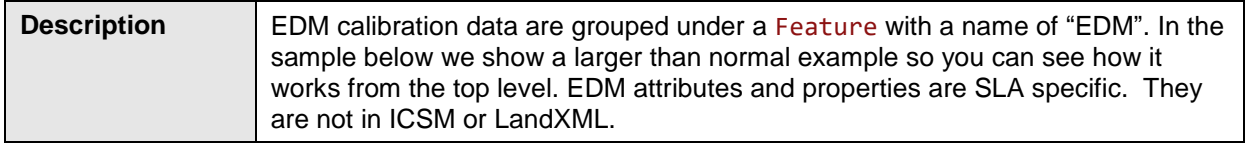

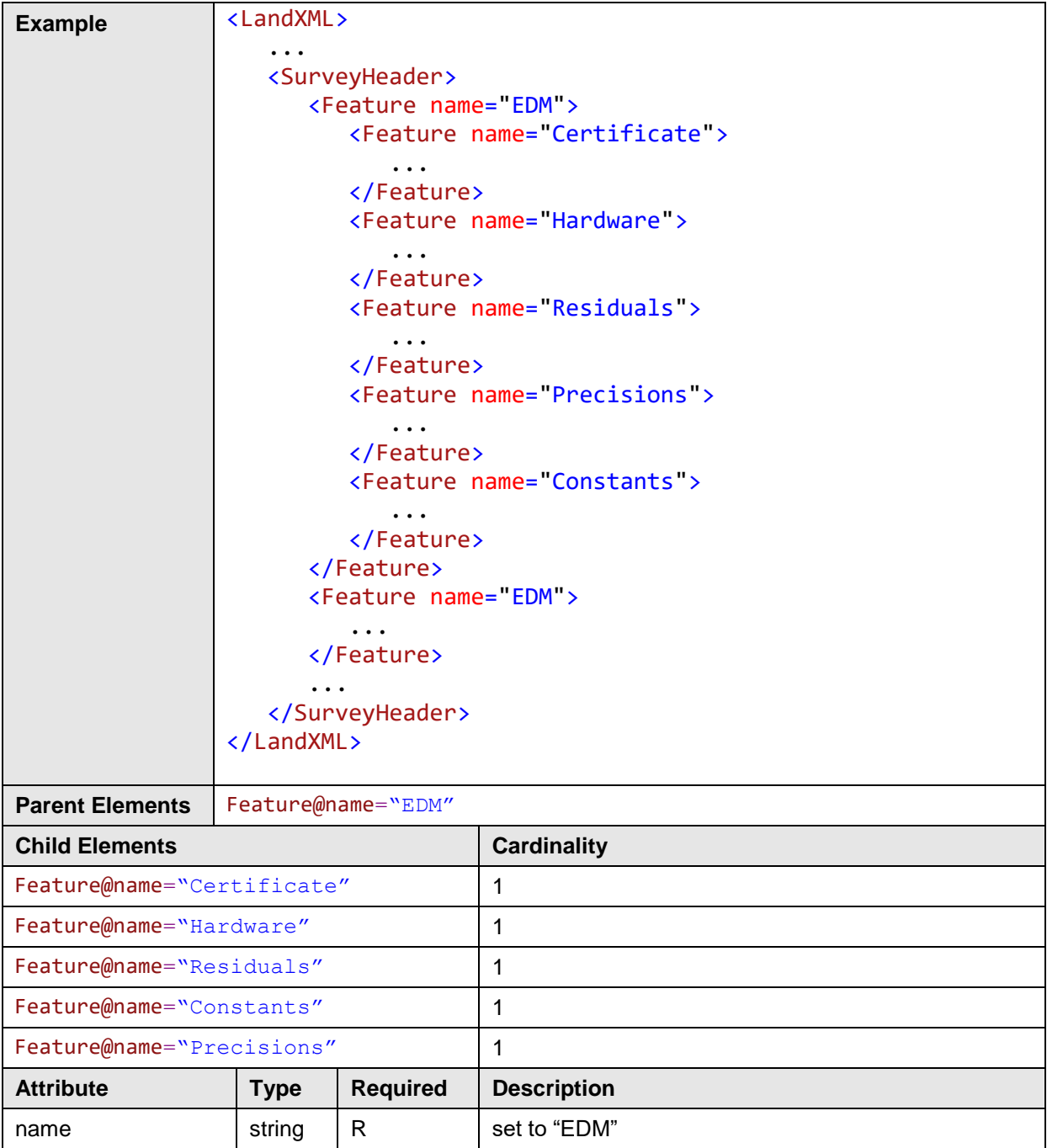

### *4.3.1 Certificate*

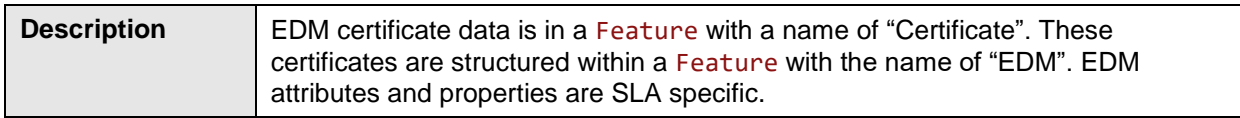

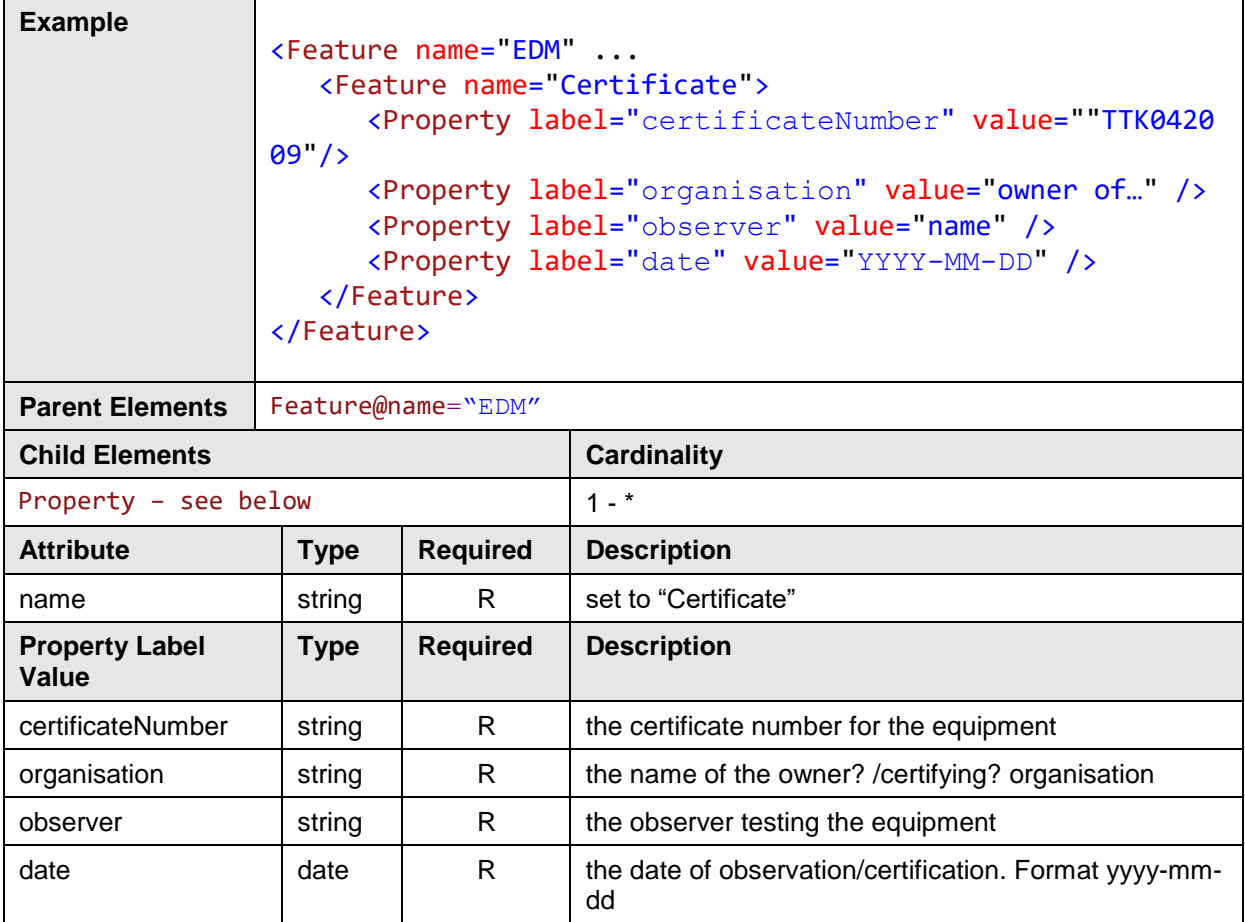

## *4.3.2 Hardware*

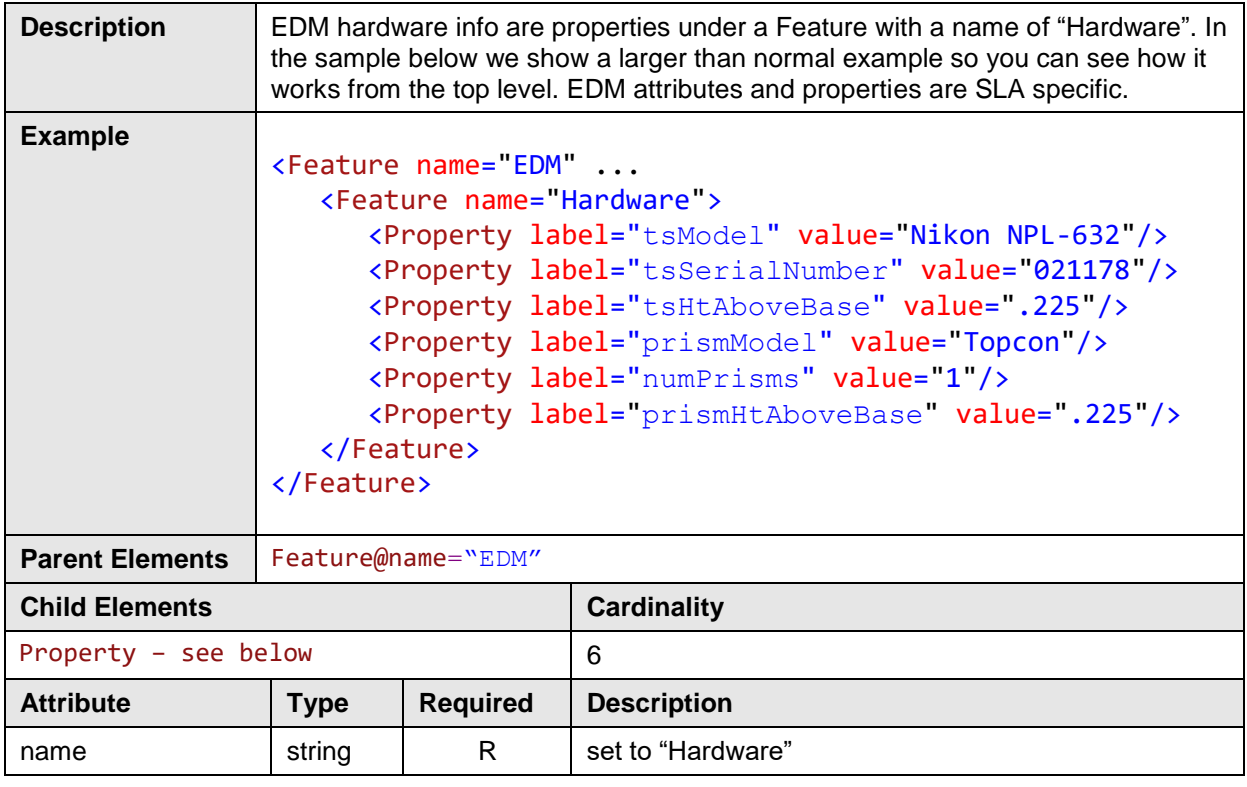

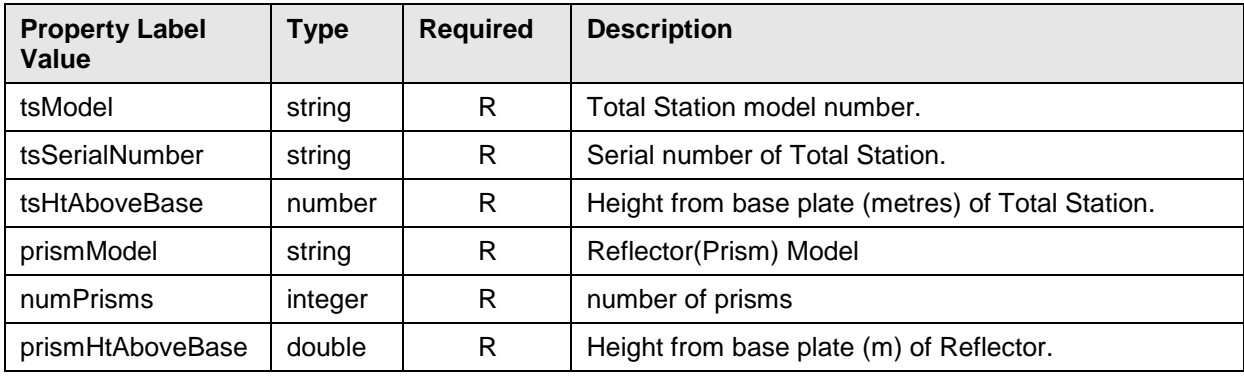

## *4.3.3 ResidualSeries*

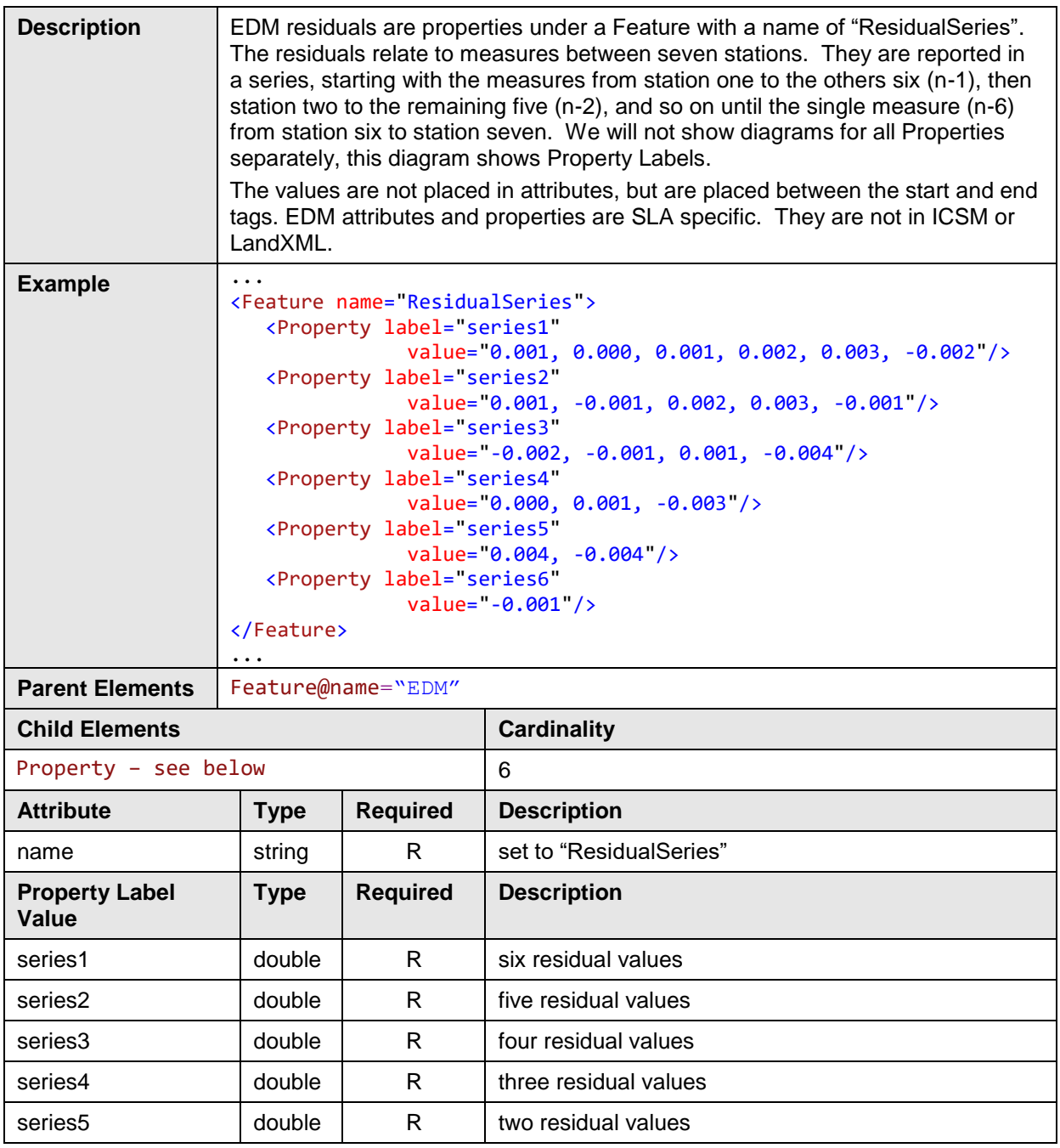

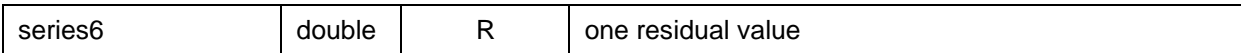

### *4.3.4 Constants*

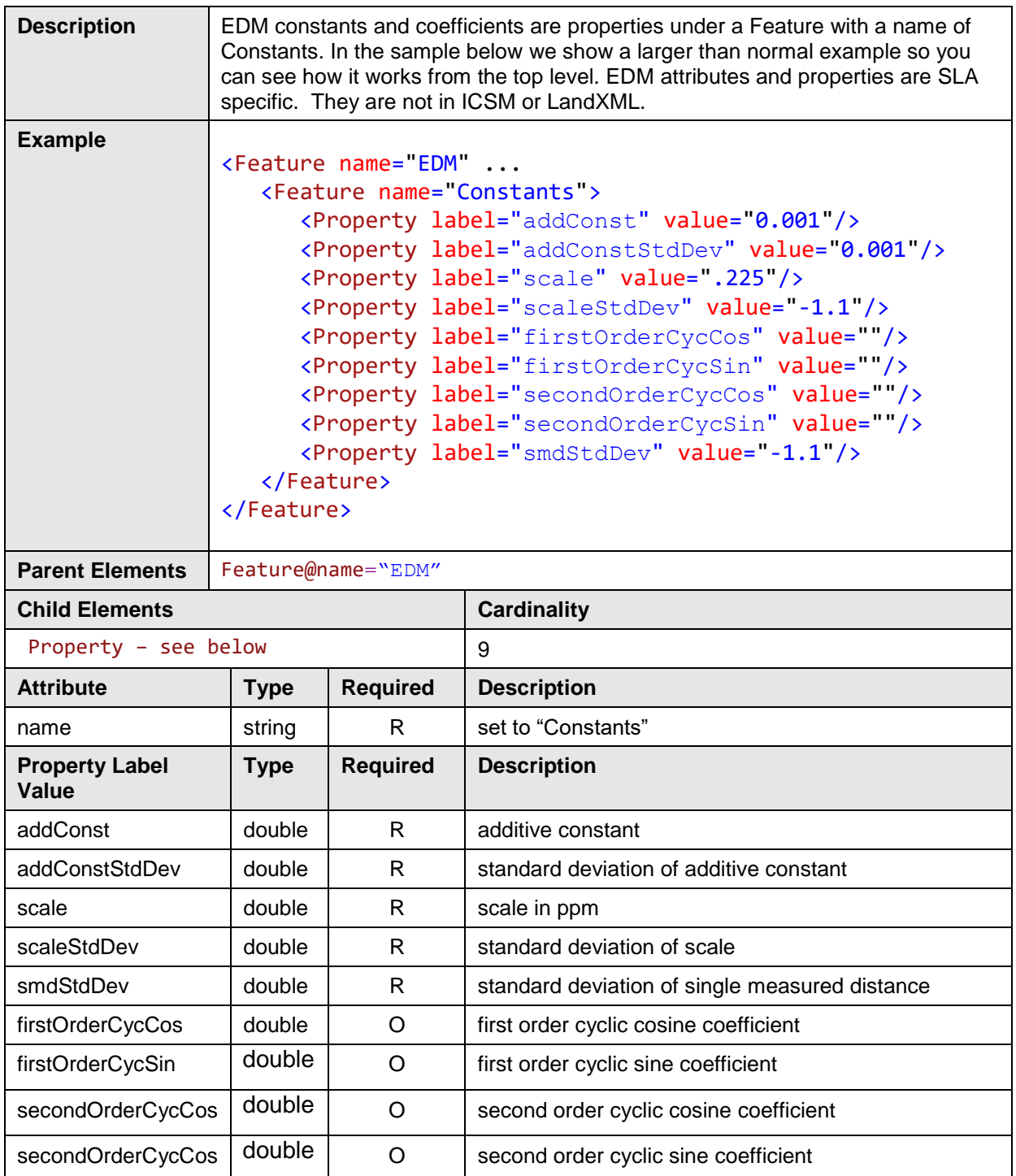

# *4.3.5 Precisions*

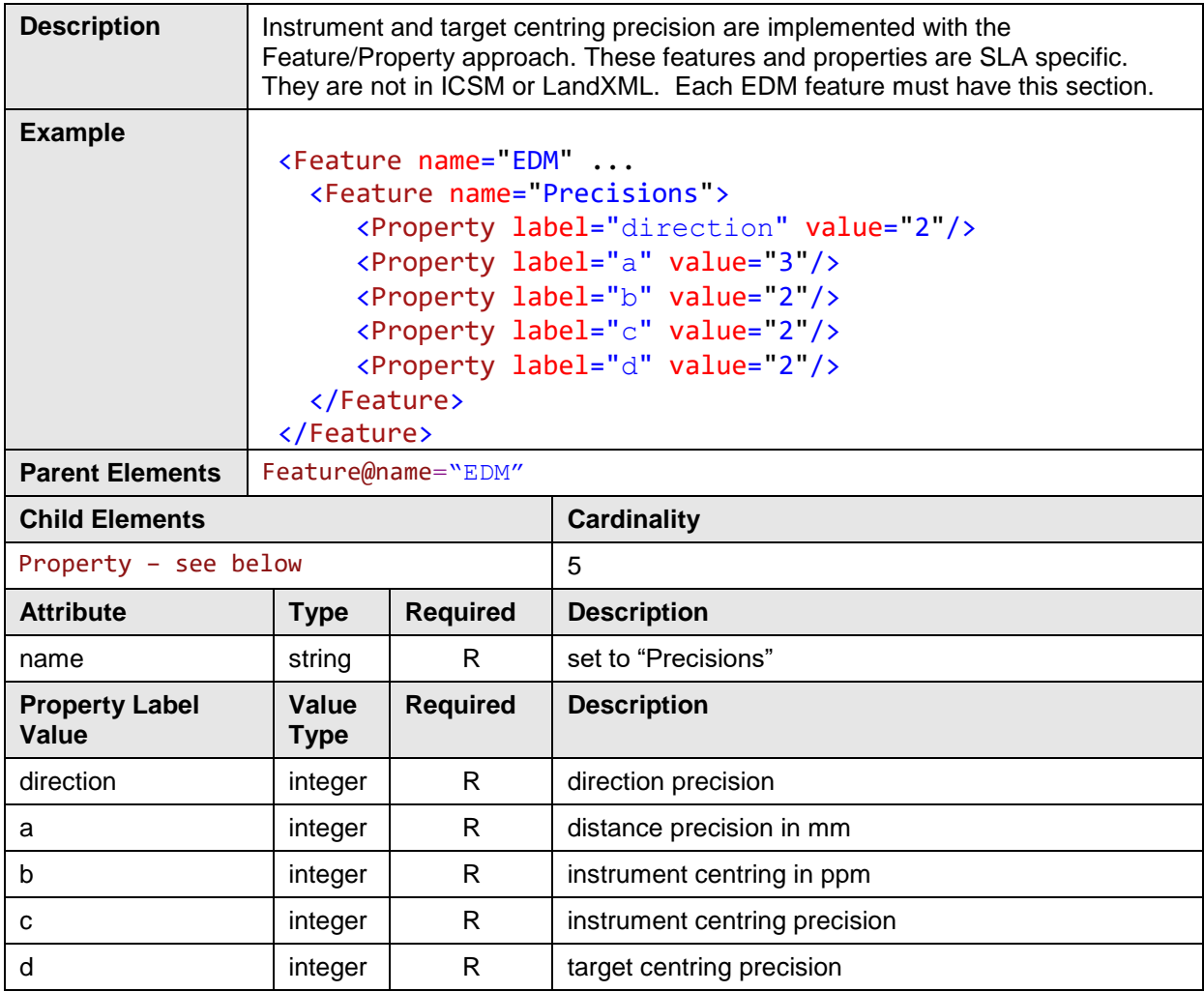

### **4.4 Occupational Details**

This section specifies the structures used to encode occupations and encroachments.

### *4.4.1 Introduction*

The term "occupational details" is found within the CS Directive. It refers to features of the built environment which are surveyed or "picked up" by conventional Land Survey techniques. The CS directive does not specifically state what method to use when surveying these details.

Encroachment information consists of occupational details along a boundary line for the purposes of determining if there is encroachment. Occupation details are features which may be polygon, line or point based. Encroachment may be encoded as a property of an occupation feature, or determined by intersection of features.

The reason for inclusion of these features in LandXML is to provide a structure which could allow sketch information to be included in the LandXML, and thereby remove one of the reasons for sketch creation.

Occupational details have no requirement to be tied to the field survey objects. They are to be modelled with coordinates only, not stations of the survey.

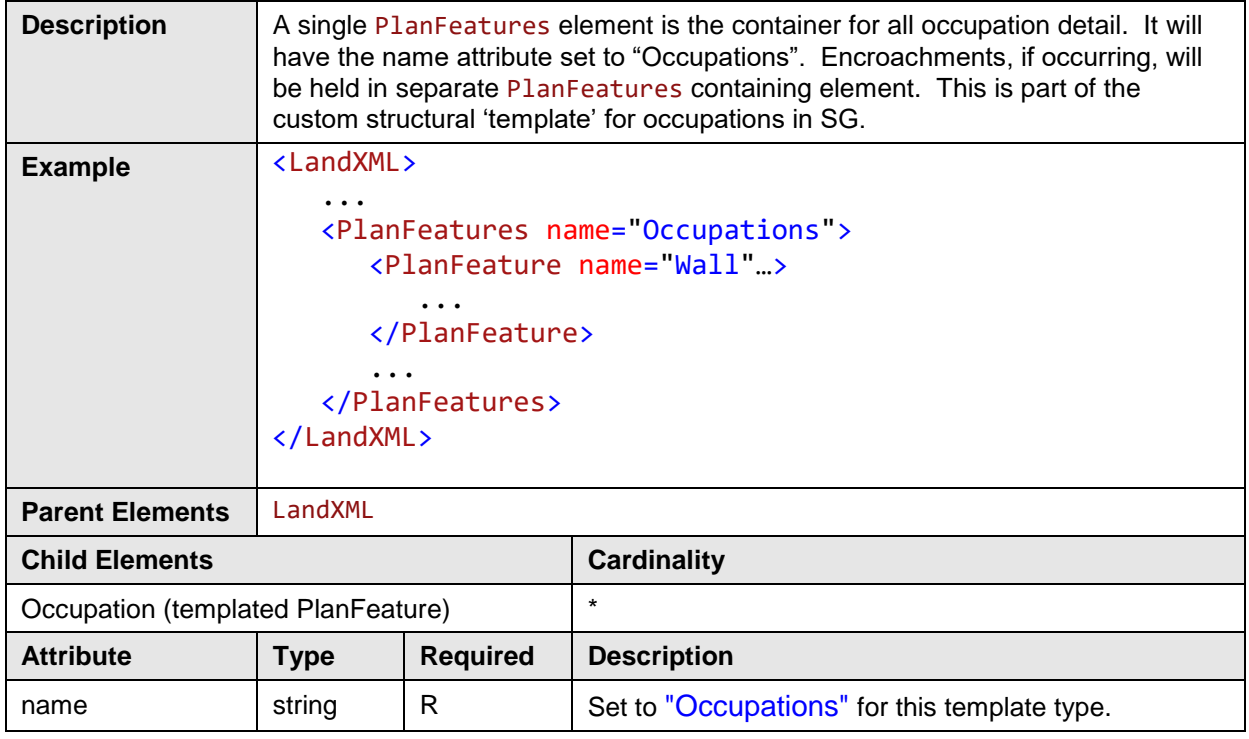

### *4.4.2 Occupations*

### *4.4.3 Occupation*

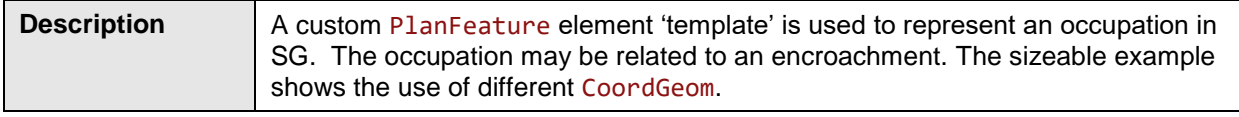

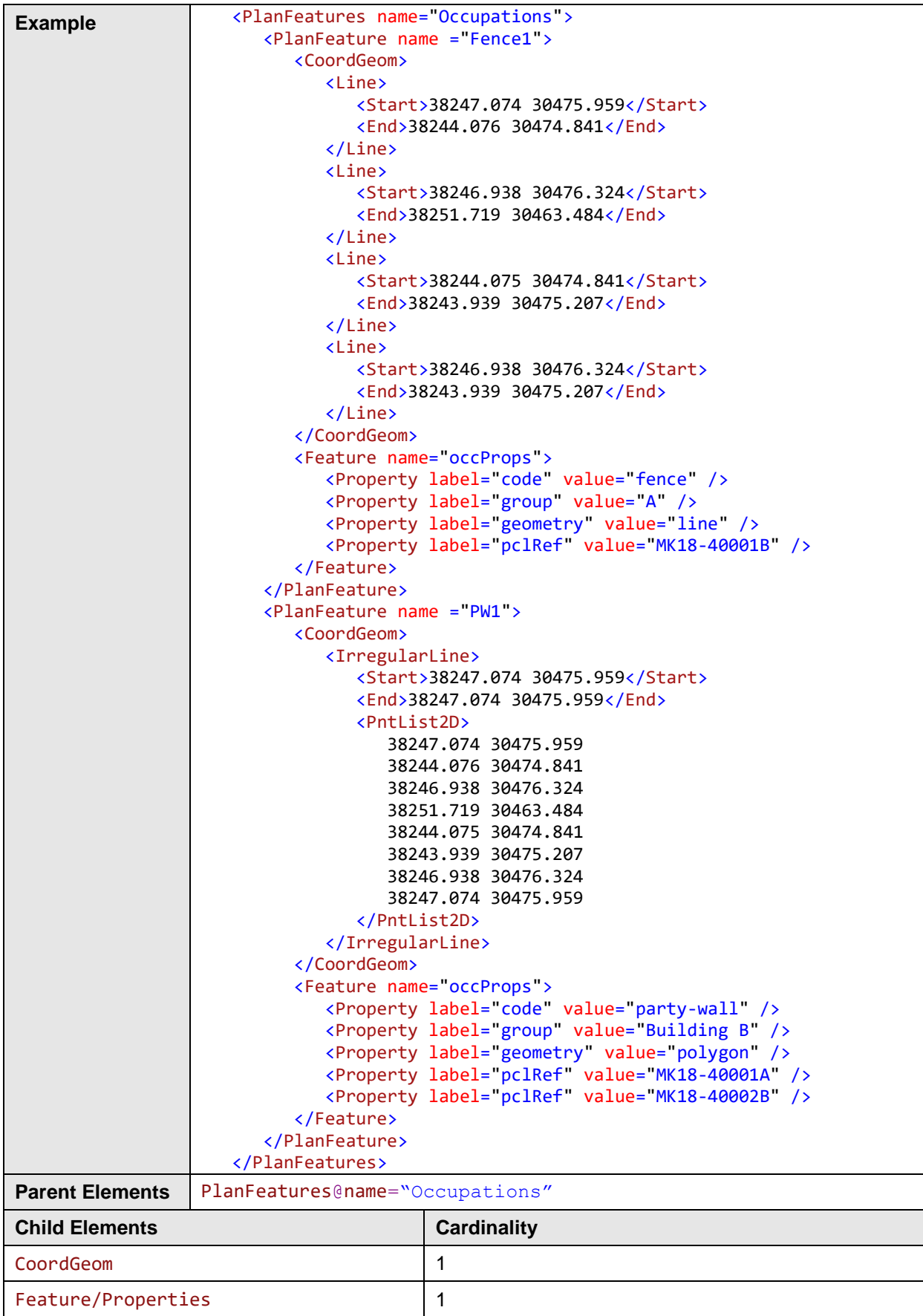

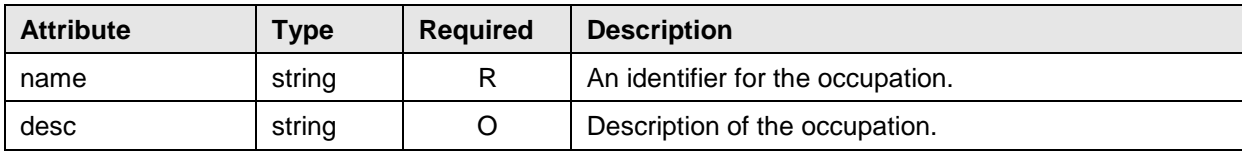

# *4.4.4 Occupation Properties*

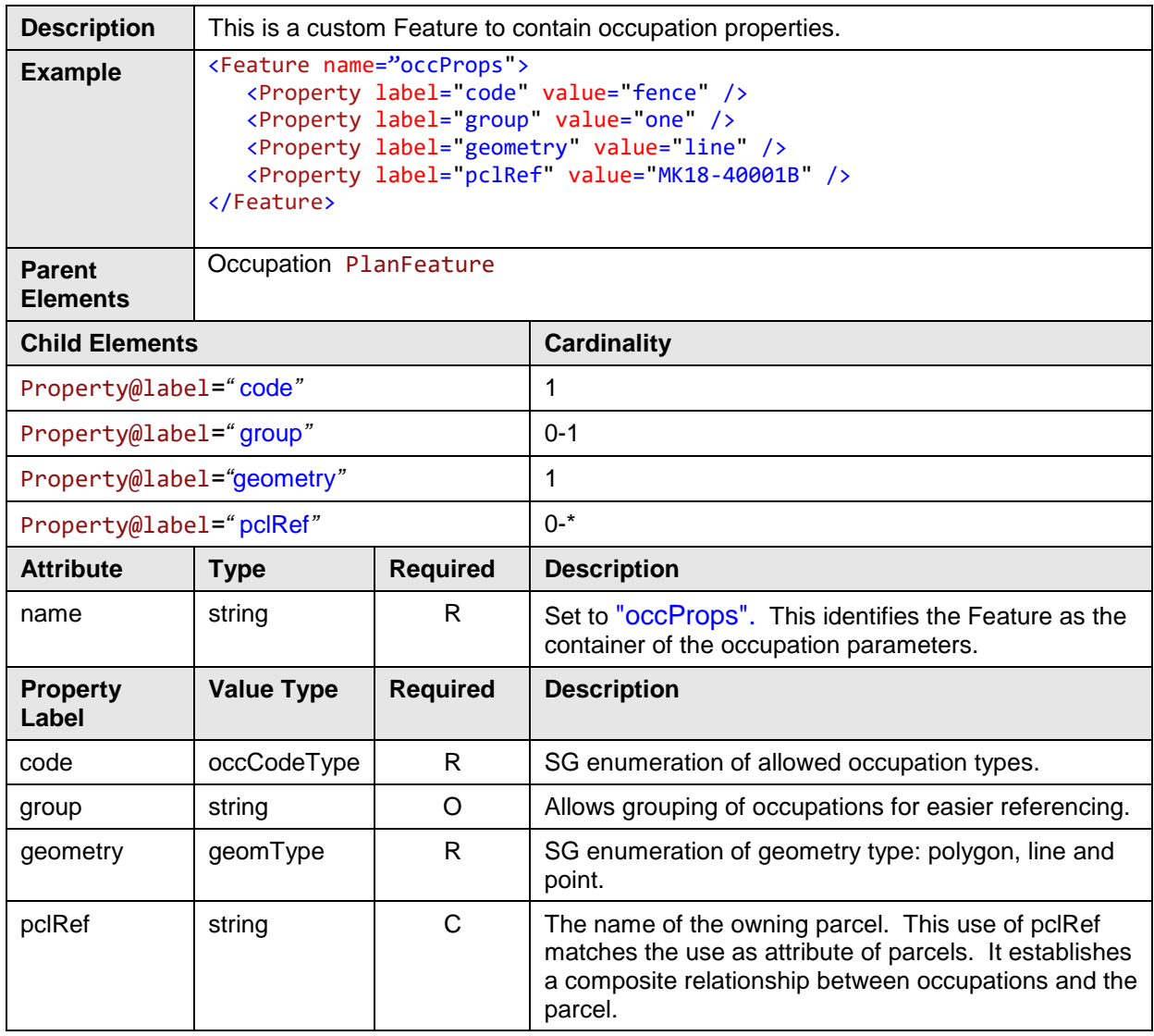

### *4.4.5 Encroachments*

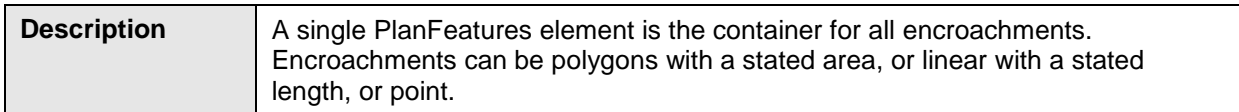

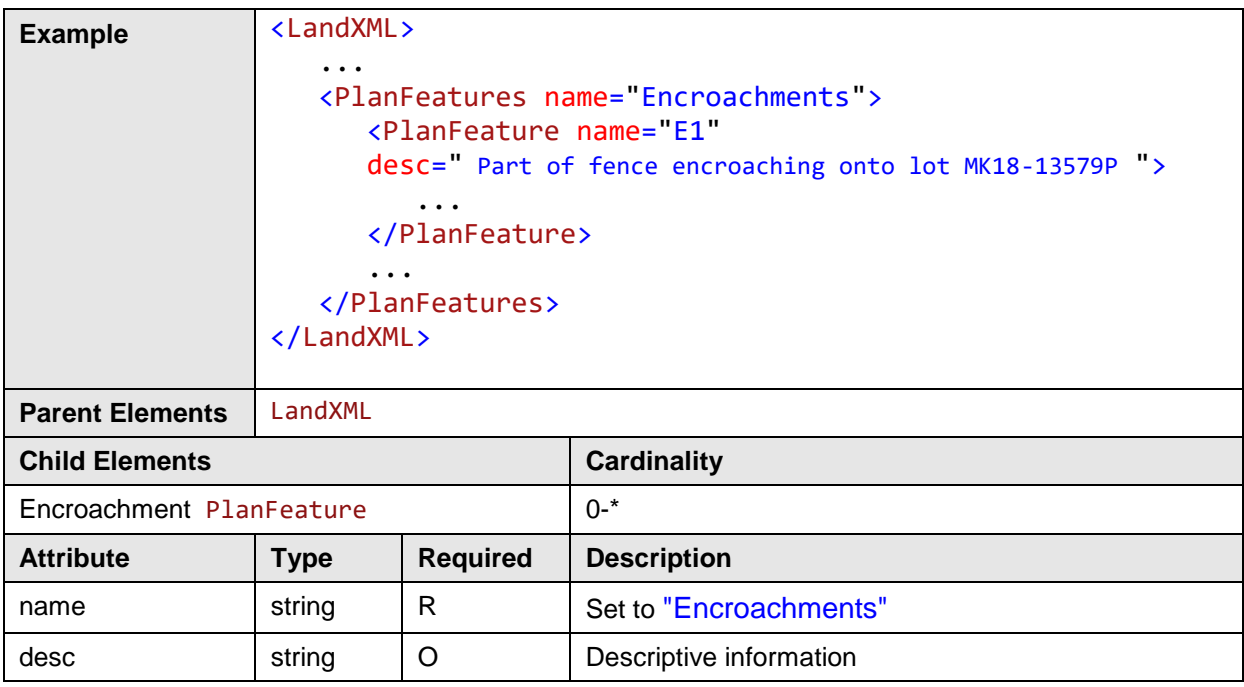

## *4.4.6 Encroachment*

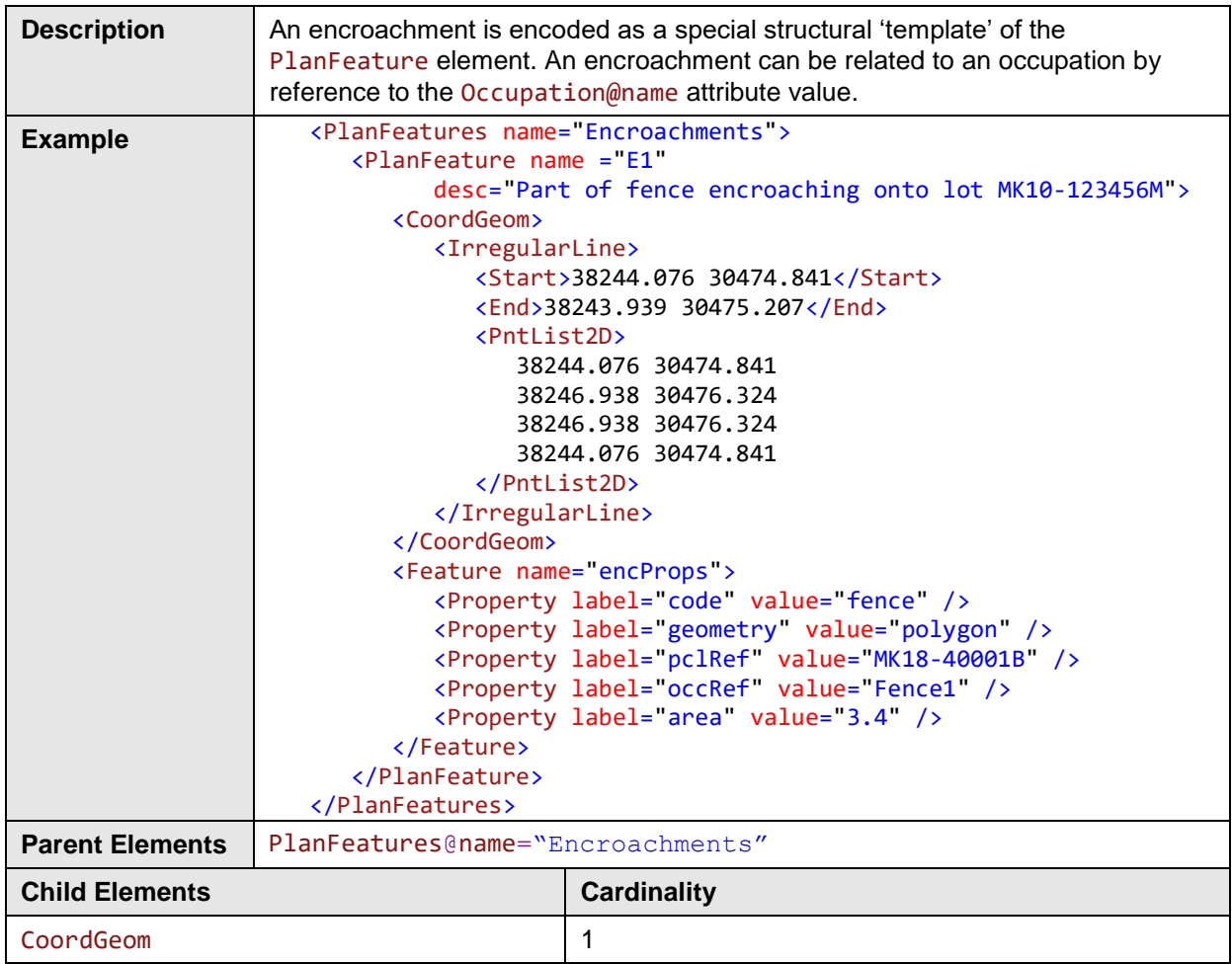

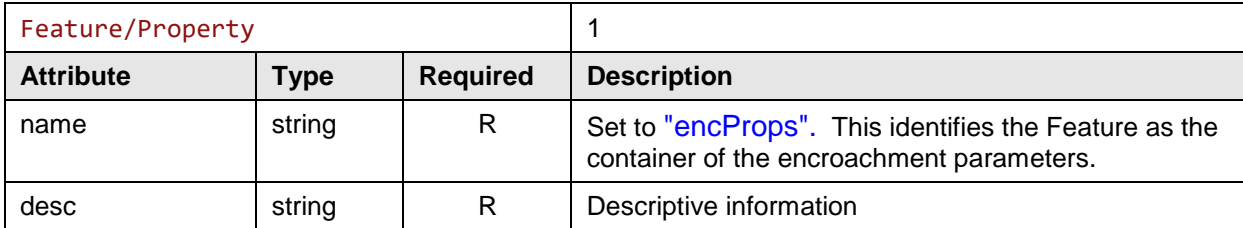

# *4.4.7 Encroachment Properties*

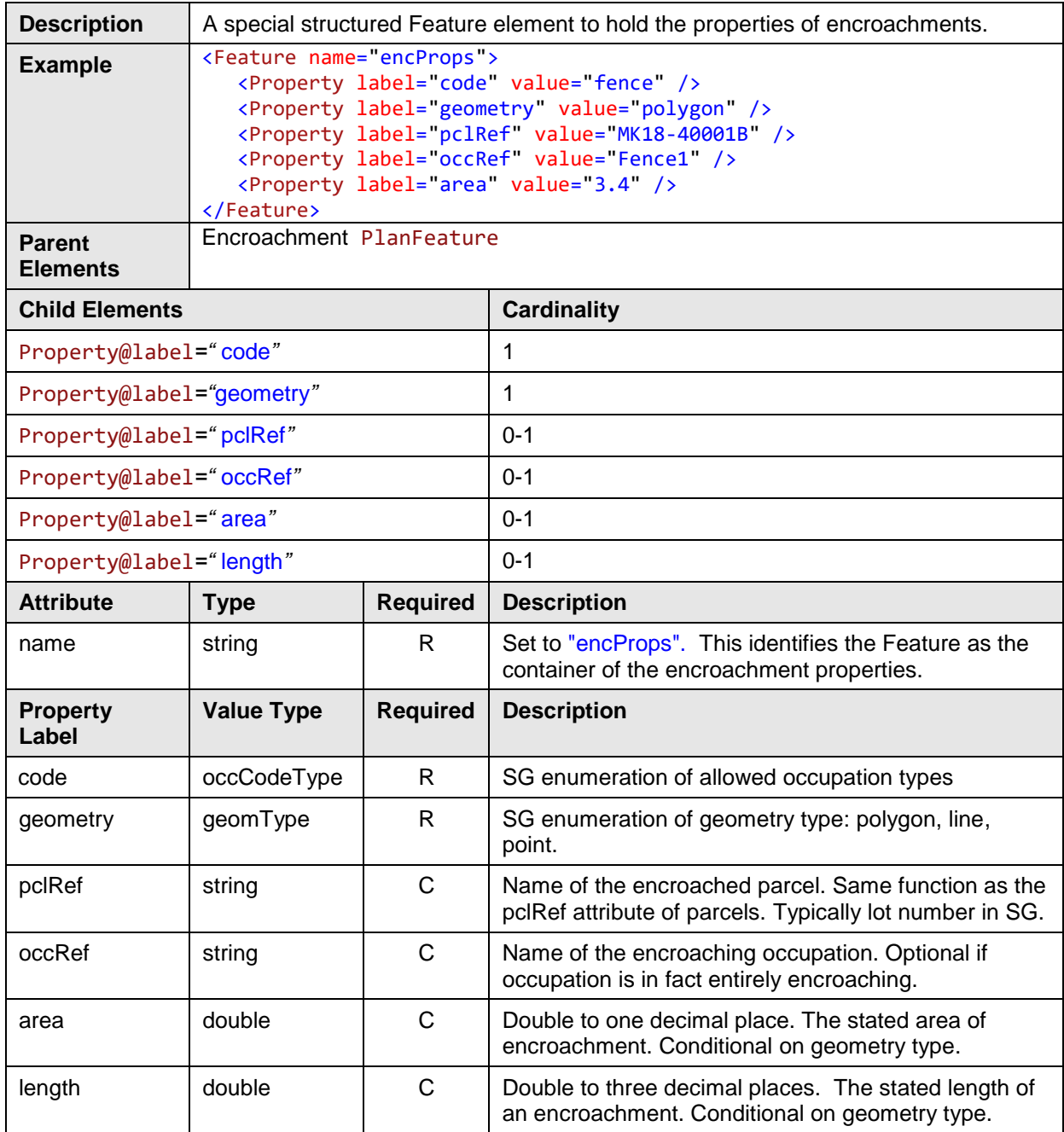

### **4.5 Levelling**

The common method for determination of elevation in SG is levelling. A levelling loop begins from a position of known elevation, typically a Vertical Control Point (VCP), and continues through a number of positions until arriving back where it began. Points where elevations are needed are visited along the levelling loop. Changes in height along the loop are used to calculate elevations for these specific stations of interest in the survey. Distance should be recorded between the positions and can then be used in misclose (vertical) calculations as defined in the CSD4.

Since there are no northings or eastings for change points, normal LandXML encoding as traverses and CgPoint are not appropriate. Instead, we encode the levelling field information in a manner similar to Level Detail Sheets (Level Booking forms); either all point to point calculations or only raw values. If only raw values are recorded, resultant adjusted elevations can be calculated against the CgPoint z values for the named stations in the levelling data.

```
Seaconis Inc. P a g e | 64
      <SurveyHeader>
        ...
         <Feature name="LevellingDetails">
            <Feature name="Loop1">
               <Property label="from" value="VCP80172"/>
               <Property label="to" value="VCP80172"/>
               <Property label="misclose" value="0.002"/>
               <Property label="totalDistance" value="1.3"/>
               <Feature name="VcpIntegrityCheck">
                  <Feature name="VCP">
                     <Property label="stn" value="VCP80172"/>
                      <Property label="bs" value="1.463"/>
                     <Property label="al" value="110.891"/>
                  </Feature>
                  <Feature name="detail">
                      <Property label="stn" value="W2"/>
                     <Property label="is" value="1.462"/>
                     <Property label="rl" value="110.892"/>
                     <Property label="al" value="110.894"/>
                     <Property label="rmk" value="witness mark 2"/>
                  </Feature>
                  <Feature name="detail">
                      <Property label="stn" value="W1"/>
                     <Property label="is" value="1.492"/>
                     <Property label="rl" value="110.862"/>
                     <Property label="al" value="110.863"/>
                     <Property label="rmk" value="witness mark 1"/>
                  </Feature>
               </Feature>
                <Feature name="detail">
                  <Property label="stn" value="VCP80172"/>
                  <Property label="bs" value="1.538"/>
                  <Property label="rl" value="110.891"/>
                  <Property label="al" value="110.891"/>
               </Feature>
                <Feature name="detail">
                  <Property label="stn" value="CP1"/>
                  <Property label="bs" value="1.196"/>
                  <Property label="is" value=""/>
                  <Property label="fs" value="1.412"/>
                  <Property label="rl" value="110.017"/>
                  <Property label="al" value="110.017"/>
```

```
 <Property label="d" value=""/>
                  <Property label="rmk" value="change point"/>
               </Feature>
            </Feature>
            <Feature name="Loop2">
               <Property label="from" value="stn35"/>
               <Property label="to" value="stn35"/>
               <Property label="misclose" value="0.000"/>
               <Property label="totalDistance" value="0.7"/>
               <Feature name="detail">
                  <Property label="stn" value="stn35"/>
 <Property label="bs" value="1.433"/>
 <Property label="rl" value="110.024"/>
                  <Property label="al" value="110.023"/>
                   <Property label="rmk" value="N. Cut Mark"/>
               </Feature>
               <Feature name="detail">
                   <Property label="stn" value="stn502"/>
                   <Property label="bs" value="1.496"/>
                  <Property label="is" value=""/>
                  <Property label="fs" value="1.397"/>
                  <Property label="rl" value="110.060"/>
                  <Property label="al" value="110.059"/>
                   <Property label="d" value=""/>
                   <Property label="rmk" value="N. Cut Mark"/>
               </Feature>
            </Feature>
         </Feature>
      </SurveyHeader>
```
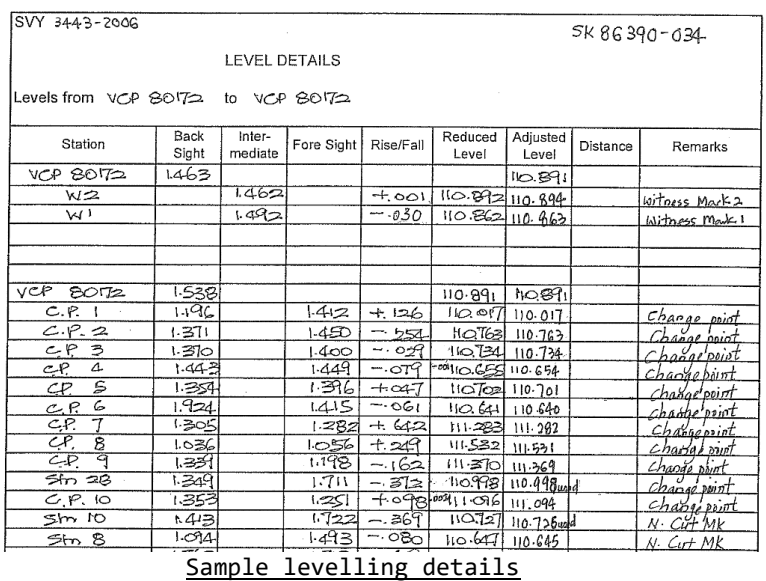

The rise/fall values are not encoded as these values can be calculated from the rod readings and the reduced level so we will not need to do additional checks to see if the rise and fall values are correct as the main focus is on the reduced level and adjusted level.

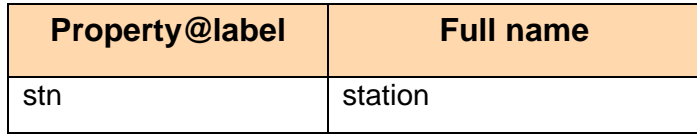

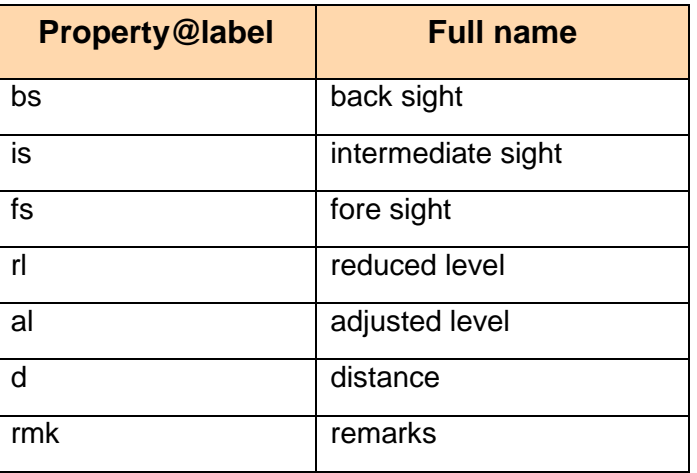

Conventions are needed for:

- 1. Standardization of naming the points so that traverse stations and VCPs can be identified.
- 2. Values to standardize to be recorded meters.

# **5 Complex Structures and Scenarios**

This section introduces higher level use of LandXML elements in the preparation of LandXML files for submission to SLA using CSMS. The section describes SG specific situations and conditions along with a "recipe" for creating a valid SGLX file.

### **5.1 Parcels**

This section describes aspects of parcels (lots), including common attributes and special SG enumerations and properties required to represent the complexity of lots and areas in Singapore.

There are a number of non-lot polygons that are represented as Parcels. Only lots have lot numbers assigned by SLA, which must be used in the submissions. Areas and volumes may not be required. These non-lot areas include state reserves, voids, level outlines and common properties.

#### *5.1.1 Parcel*

The following shows the complete LandXML Parcel structure including all the sub elements that reside within a Parcel.

```
<!-- Root LandXML element, container for all CIF elements -->
<LandXML...>
   ...
   <!-- Container for all Parcel elements -->
   <Parcels>
      <!-- Each discrete parcel is described by a parcel element -->
      <Parcel ...="">
```

```
<!-- Container for parcels related to this parcel (linkages -->
      <Parcels ...="">
         <!-- References to related parcels (linkages) -->
         <Parcel pclRef="..." ...="" />
         <Parcel pclRef="..." ...="" />
         ...
      </Parcels>
      <!-- Title references -->
      <Title ...=""/>
      <!-- Street Addressing -->
      <LocationAddress ...="" />
      <!-- Exclusion Areas -->
      <Exclusions ...=""/>
      <!-- Coordinate Geometry (parcel polygon) -->
      <CoordGeom ...=""/>
   </Parcel>
   <!-- More parcels -->
   <Parcel ...="">
      ...
   </Parcel>
</Parcels>
...
</LandXML>
```
A Parcels element is used as a container or grouping element for Parcel elements. Each parcel element may have one or more nested parcels elements that have further parcel elements. While LandXML allows for further (essentially unlimited) nesting, SG uses one level of nested Parcels. Nested parcel elements within the main Parcel element are used for parcel linkages (see below). SG uses island parcel (lot) references to define boundaries within the outer hull of a parcel.

Island parcels in SG LandXML are denoted only by their 'nesting' as parcels within the subject parcel. These are really references to parcels (through the pclRef attribute), which are parcel elements defined at the same level as the subject parcel.

### *5.1.2 Parcel Class*

The parcelClass attribute of the Parcel element indicates the role of a lot in survey. (Note that it refers to the "lot" role, so non-lot parcels do not use this attribute.)

The enumeration is:

- **parent** parent lot or lots. These lots would be extinguished by the new lots (final).
- **interim** lots used as temporary structures within the survey to represent amalgamation and subdivision in one action. These have standard lot names.
- **final** the lots to be created (same as provisional but with new survey geometry).
- **•** reference –lots adjacent to the parents, if present. This could include island lots that are enclosed by a parent lot.
- **other** not one of the standard roles.

In one sense, the parcel classes are states used to track the provenance of a lot through its life stages. In another, they combine with lineage to describe the process of the survey.

### *5.1.3 Parcel Lineage*

Given the parcel class, we can track changes to parcels from parents through final, with the addition of lineage information. There are two basic operations (processes): subdivision and amalgamation. These are expressed using the equality and addition symbols and a few rules to create a type of algebra. Equality is the suggestion of conservation of area.

- 1. A process is represented by an equation.
- 2. Input parcels are on the left of the equal sign and output parcels are on the right.
- 3. Subdivision is represented by one input parcel and multiple output parcels:  $A = B + C$
- 4. Amalgamation is shown as multiple input parcels and one output parcel:  $A+B=C$
- 5. Alteration of a single parcel by  $A = B$
- 6. Single lot survey or verification can be represented by  $A = A$
- 7. A new parcel can be represented by  $NEW = A$

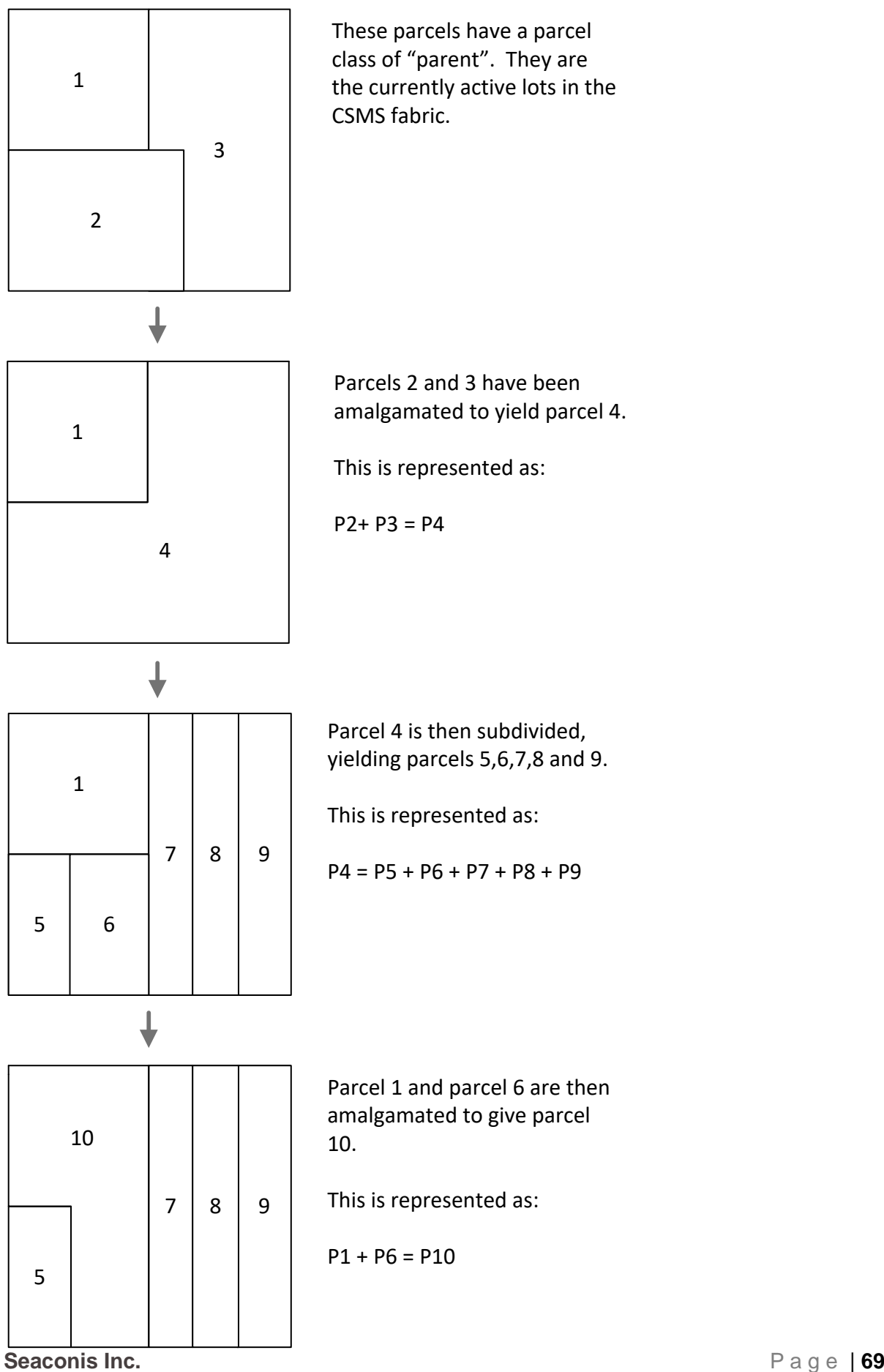

So given a LandXML with the parcel geometry and the parcel class, a single character string of "P2+P3=P4; P4=P5+P6+P7+P8+P9; P1+P6=P10" could convey the entire sequence. Parcels to the left of the equals sign are extinguished and those on the right are created. The final diagram shows all parcels with a class of "final".

In practice, the names would be replaced by lot numbers are interim names. It is also possible that not all geometry would need to be included in the LandXML. Interim parcels that are amalgamations can be represented just as a name.

The lineage would be held in a property that is a child to the SurveyHeader as shown below.

```
<Feature name="Lineage">
   <Property
       label="lineage"
       value="P2+P3=P4;P4=P5+P6+P7+P8+P9;P1+P6=P10"/>
   <Property
       label="physicalRelation"
       value="P5=P2;P7=P2+P3;P8=P3;P9=P3;P10=P1+P2"/>
</Feature>
```
This approach can represent known SG processes. The representation is focused on the use of lot names.

For instance:

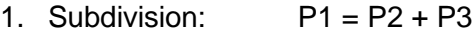

- 2. Amalgamation:  $P1 + P2 = P3$
- 3. Alteration: P1 = P2
- 4. Verification P1 = P1
- 5. Proclamation NEW = P1

NEW is not a lot name, but is used to indicate that there is no parent. Process representations should be extensible to handle new situations.

Clearly, there is a relationship between the process types shown here and the PurposeOfSurvey aspect JobType. The usefulness of the relationship in quality control and testing is complicated by the multiplicity of processes possible within some types of submissions.

### *Examples*

#### **Amalgamation and subdivision:**

```
<Property
        label="lineage"
        value="MK28-07437T+MK28-07436P=MK28-07412N"/>
```
In the case of submission:

```
<Property
       label="lineage"
       value="MK28-07412N=MK28-07437T+MK28-07436P"/>
```
### **Alteration:**

<Property

```
label="lineage"
value="MK12-12345A=MK13-23456D"/>
```
#### **Verification:**

```
<Property
       label="lineage"
       value="MK12-12345A=MK12-12345A"/>
```
#### **Proclamation:**

```
<Property
        label="lineage"
        value="NEW=MK12-U12345A;NEW=MK12-12346B"/>
```
The same processes apply to Strata parcels in the submission file.

#### **Amalgamation and subdivision:**

#### <Property

```
label="lineage"
value="MK12-U123456A+MK12-U123467B=MK12-U123560A;MK12-U123560A=MK12-
U123511B+MK12-U123512C+MK12-U123513D"/>
```
#### **Alteration:**

#### <Property label="lineage" value="MK12-U123456A=MK13-U234567D"/>

#### **Verification:**

```
<Property
        label="lineage"
       value="MK12-U123456A=MK12-U123456A"/>
```
#### **Proclamation:**

```
<Property
       label="lineage"
value="NEW=MK12-U123456A;NEW=MK12-U123467B"/>
```
### *5.1.4 Physical Relationship*

A second, physical, relationship maps the final lots back to the parent lots which they overlie. This is also described with our lineage algebra, but with a different contextual meaning. In the example above, the physical relation property shows that lot P5 has only lot P2 as its physical origin. However, lot P10 overlies some or all of each of the parent lots P1and P2. This gives a direct relationship regardless the possible convolutions on amalgamations and subdivisions in the interim and dummy lots.

The physicalRelation property should be formulated with the final lot on the left, and the physical parent lots on the right of the equals sign. This is the opposite of lineage which has parent lots to the left.

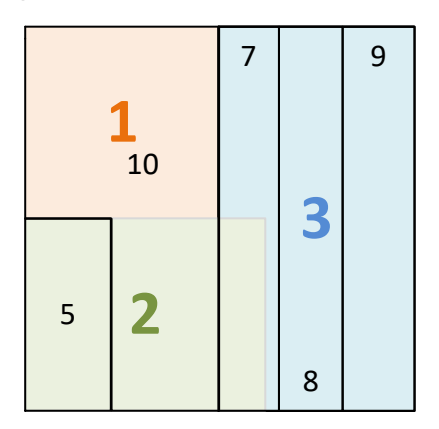

This shows the physical relationships derived from a geometric intersection of the parent lots and the final child lots. Lots 1,2 and 3 are parents, and 5,7,8,9,10 are final lots. The physical relation of lot 7 is 2 and 3.

This is an example of the lineage construct with both the lineage and physical relation properties

```
 <Feature name="Lineage">
   <Property label="lineage"
              value="MK28-07412N=MK28-07437T+MK28-07436P" />
    <Property label="physicalRelation"
              value="MK28-07437T=MK28-07412N;MK28-07436P=MK28-07412N" />
 </Feature>
```
### *5.1.5 State Reserve*

The state reserve (SR) is similar to an easement in other cadastres. The SR is a polygon overlying all or some part of a lot. It does not have a Lot Number, but contains a reference to the Lot Number of the burdened lot.

### *5.1.5.1 Name Convention*

State Reserve areas do not currently have a name assigned by SLA, yet they are tracked. Yet preparation of the submission must follow a naming convention that CSMS software can use to correctly identify these areas, and names are required by LandXML for all parcel elements.

The convention is "SRxxxx" where the x values are a number series assigned by the surveyor and unique to the submission file.

#### *5.1.5.2 Attributes*

State Reserves are an oddity in SG. Although we model them using the Parcel element, they are not lots, and are not treated as lots. Important attributes are defined below.

- 1. name follows convention "SRxxxx" assigned unique number by surveyor.
- 2. parcelFormat "standard". No SR's for other than land survey.
- 3. parcelType "stateReserve".
- 4. parcelClass "other"
## *5.1.6 Balance Lot*

A balance lot has some geometry from a preceding survey, and some from the subject survey. It is created when a portion of the parent lot is "cut" from the parent, but only the cut portion is surveyed. The remainder is the balance lot.

```
<Feature name="Balance">
   <Property label="isBalanceLot" value="Y"/>
</Feature>
```
# *5.1.7 Area Class and Description*

SG requires, for LandXML export of old records, the properties of an area class to describe the method or source of an area, and an area description, which is a textual description. There are no attributes in the LandXML to accomplish this. We use Feature and Property elements as shown below:

```
 <Feature name="Area">
    <Property label="class" value="S"/>
    <Property label="description"
              value="INCLUDES STRATA VOID OF 20 SQ M"/>
    <Property label="description"
              value="INCLUDES ACCESSORY VOID OF 1 SQ M"/>
 </Feature>
```
The need for this property will be rarely encountered, and never in a new survey. However, software to read or write the LandXML must test for the existence or need when reading or writing.

## *5.1.8 Old Format Lot Numbers*

Old format lot numbers exist for titles that have not changed during the last update of the lot number format. It is used as a reference for the land owners to refer to the old format lot number as stated in their title deeds. So some lots will have both new lot number and old format lot number. Surveyors are required to submit the old format lot number along with the new format lot numbers for surveys and submissions that are initiated with lots using the old format lot number. Therefore, Parcel needs a property to hold the old format lot number in these cases. The property will be optional, and SG LandXML readers must test for its existence.

```
<Feature name="OldFormat">
   <Property label="oldFormatLotNumber" value="4287/U71"/>
</Feature>
```
## *5.1.9 Survey Type*

Indicates the survey type, and must be of type surveyTypeType: resurvey, substandard or modern.

```
<Feature name="SurveyType">
   <Property label="code" value="resurvey"/>
</Feature>
```
## **5.2 Voids**

The term void covers two classes of parcel areas. The first is a situation which occurs when land lots surround a not-a-lot, or void. This is a relatively rare situation, generally found in foreshore areas, and probably always resulting from "new" land creation. The second class of void lot is characteristic of airspace, subterranean, strata lots and building outlines.

## *5.2.1 Parcels*

Voids will be modelled in LandXML as parcels, using the Parcel element. This has the benefit of using a well attributed element of fundamental use in LandXML, which is most efficient and will allow for future enhancement of the void model. All the attributes of the Sg specific parcel can be used in their selection and treatment by CSMS software.

## *5.2.2 Name Convention*

Void areas do not currently have a name assigned by SLA, yet they are tracked. However, preparation of the submission must follow a naming convention that CSMS software can use to correctly identify these areas, and names are required by LandXML for all parcel elements.

The convention is "Sx" where the x value is a number in a series assigned by the surveyor and unique to the submission file.

## *5.2.3 Attributes*

Voids are identified by the name prefix, but also by their attributes.

- 1. name follows convention
- 2. parcelFormat = standard
- 3. parcelType = "empty"
- 4. parcelClass = "other"

Area and volume need not be calculated and reported by the surveyor. In cases where they are reported, it will be assumed there was a specific reason.

### *5.2.4 Land Lot Void*

The void land lot in Singapore is not just a "gap" created by a mistake in the adjoining boundaries of lots. In a few cases in Singapore, large areas have been enclosed by lots. This seems to be solely an issue with foreshore areas, where the creation of new land for breakwaters, linking roads, seaports and shipyards, encloses a body of water.

This creates two situations, each with a different outcome and need for resolution. Firstly, if a void area is created by multiple lots, then the enclosure is "outside of each. As we have proposed a "foreshore" survey method for points, and therefore boundary points, we have a hook for analysis of the situation. Also, the foreshore point or monument is by definition not expected to fall on a shared boundary. So, although there is an enclosure of water, it does not break any rules we have in lot formation. If we want to measure the area enclosed, we can do so by finding "rings" of foreshore boundaries.

The second situation is not easily resolved without forming a new concept of "lots". If a single lot encloses a body of water, then we have created a boundary definition issue for the

lot. In our current land model, lots are allowed to have an "implied" inner boundary. This boundary is the boundary of an island lot, which has its own boundary definition. So without an island lot representing the enclosed water body, we cannot fit this oddity into our model. Such a situation might arise through an amalgamation of all lots participating in the enclosure. Perhaps such things might be disallowed. Alternatively, we should look to the solution of a general void lot, needed for subterranean, airspace and strata, for a way to handle the same problem with voids in land lots.

## **5.3 Airspace and Subterranean Lots**

Airspace and subterranean lots have distinctive characteristics that separate them from land lots. They are three dimensionally defined parcels, but represented as 2D in current practice. This section addresses unique aspects of these lots, and makes suggestions for new approaches.

Airspace and Subterranean lots have levelling field data and calculations to yield the elevations required for definition of the surveys. The specific format of levelling detail is shown in its own section (4.5 Levelling).

### *5.3.1 Airspace Lot Boundaries*

Airspace lot boundaries are defined by demarcation (observations) from the standard land survey. The "outside" points defining each lot are connected to traverse stations. These airspace lots are defined as extrusions from the 2D lot definitions using lower and upper elevations defining the vertical extent of each lot.

The elevation defining the separation between overlying lots is generally established as the middle of a physical structure between the lots (middle of the occupation).

Levelling is used to define the elevations of at least a part of the stations of the traverse, though not necessarily all stations defining the lot boundaries. Engineering and architectural plans are often used as supporting documentation of the elevations defining the lots. Elevation reference pairs, discussed in the section on Elevations (section 5.14), are used to encode the upper and lower elevations of airspace and subterranean lots, as a child Feature construct within the Parcel element, as shown below.

```
<Feature name="ElevRefPair">
  <Property label="lower" value="level 3"/>
  <Property label="upper" value="level 3 false ceiling"/>
</Feature>
```
The referenced elevations can be retrieved from the Elevations structure of the SurveyHeader. Airspace lots may also be Part Lots, which have a special encoding and lot naming convention described in a following section.

### *5.3.2 Subterranean Boundaries*

Subterranean (sub) lots have a very distinct characteristic. The boundary points of the underground structures are on the outside of the walls, and not accessible to direct measurement. That is, they are not connected to the traverse, side shots, observations, and demarcations of the survey. Instead, their values must be calculated from interior measurements.

The current survey and data models do not reflect the calculation of the outer wall boundary points. That is, there is no calculated line connecting the boundary point to the nearest side shot.

The outer wall of a subterranean lot is considered as the boundary of the lot. The outer wall is typically constructed (using CAD) via the input of an offset value. The thickness of wall information is typically found from the architectural design / building plan. The figure below shows how the outer wall is constructed (via CAD) from the side shots.

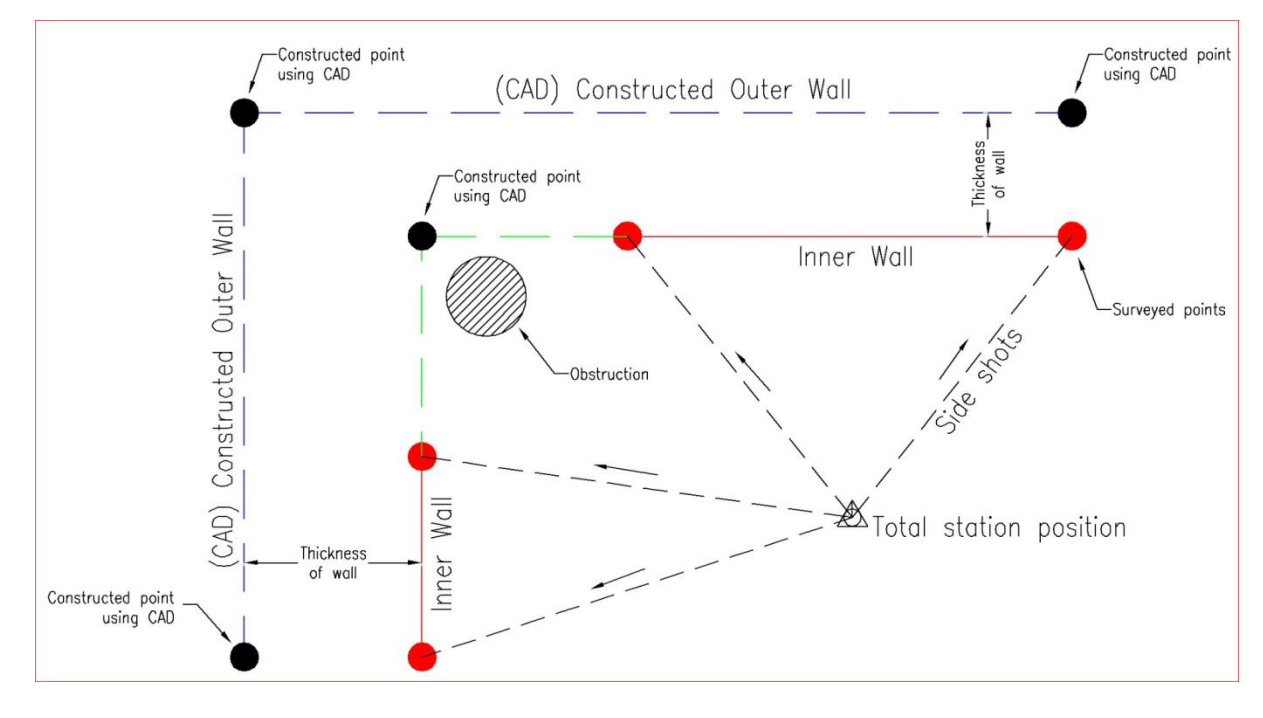

# **5.4 Part Lots**

Airspace, subterranean, and strata lots (see later section) can be lots that are a composition of multiple parcels. This is necessary to combine lots on different levels (elevations) into one ownership lot.

Current practice for part lots is of two sorts: one that shows the part lots with their areas, and another that shows just the part lot of largest extent with the summation of area for all lots.

In the first type the part lots may be designated by appending a "PT" plus sequence number to the lot name, although this is not a convention. These lots are not recorded in CGS or in LIMS. It is assumed that the CSMS will record only the one lot, until such time as CSMS is fully 3D.

In the second current convention, a single lot represents all part lots. Its extent (outline) and stated area are the greatest extent of all part lots overlying each other, and the summation of the stated individual areas.

- 1. In LandXML, airspace and subterranean lots must record individual part lots and the greatest extent part lot (n+1 part lots).
- 2. Strata lots do not record the greatest extent part lot, just each part lot parcel with its part lot number.

3. Part lot naming convention is to append "PT" + sequential number to the lot names.

Part lots including a greatest extent part lot:

```
 <Parcel name="MK05-70002K-PT1" area="2000.0" …>
     ...
       <Feature name="PartLot">
         <Property label="TotalArea" value="3000.0"/>
       </Feature> 
   </Parcel>
   <Parcel name="MK05-70002K-PT2" area="1000.0" …>
 ...
   </Parcel>
   <Parcel name="MK05-70002K-GE" area="2445.6" …>
       ... 
   </Parcel>
```
### **5.5 SG Modified ICSM Structuring Spatial Elements**

The following elements in a CIF contain spatial information:

- All elements under CoordGeom (e.g. Line, Curve, IrregularLine)
- All elements under ObservationGroup
- CgPoint elements

Coordinate geometry (CoordGeom) elements are used to store 2D and 3D line and polygon structures for Parcel and PlanFeature elements. A CoordGeom element must be a child of a Parcel or PlanFeature element.

Observation elements are contained within an ObservationGroup element and are used for measurement and dimension information.

Note: In Singapore, traverses have a strong role and will each be modelled as an ObservationGroup.

CgPoints are single points that are used to build more complex structures such as lines, arcs and polygons and:

- To associate observation and monument information with a point.
- To store the position of a point for rendering purposes.

CgPoint elements are all contained within a CgPoints element and are referenced using their name attribute. Other elements that are associated with a particular CgPoint have a pntRef attribute whose value is the name of the related CgPoint element. These include Line, Curve, Monument, ReducedObservation and others. For example, a Line in a CoordGeom has Start and End nodes, which in turn reference CgPoint elements. Where a measurement or dimension is required between two points, they are referenced by Observation elements through InstrumentSetup elements.

**Seaconis Inc.** P a g e | **77** CgPoint elements can store coordinate information for the node. In the Australian ICSM national standard, they state that coordinates are used only for rendering purposes and should not be used for any purpose requiring survey accurate data as CgPoint coordinates may be distorted for display optimisation. The opposite is true for the Singapore LandXML standard. CgPoint coordinate values are a product of the survey processes only, and reflect the best estimate of locations. These coordinates are used for analytic as well as cartographic purposes.

The CoordinateSystem element specifies the coordinate system used to interpret the CgPoint coordinates.

### **5.6 Linking Observations to CgPoints**

To link observation and dimension information to parcel coordinate geometry, links are made from the relevant Observation elements to the CgPoints representing the parcel's corners as follows:

- The ReducedObservation and ReducedArcObservation elements are linked using the setupID, targetSetupID and (if angles are being used) targetSetup2ID attributes. These attributes contain the value of the name attribute of an InstrumentSetup element.
- The InstrumentSetup element contains a nested InstrumentPoint element that contains a pntRef attribute that references the name attribute of a CgPoint element.
- The Instrument Setup element must have:
	- o a unique name value
	- $\circ$  a stationName (which may use the CgPoint name or some other value)
	- o an instrumentHeight (which may be a default value of zero)

The following diagram shows the links between observations, CgPoints and Monuments.

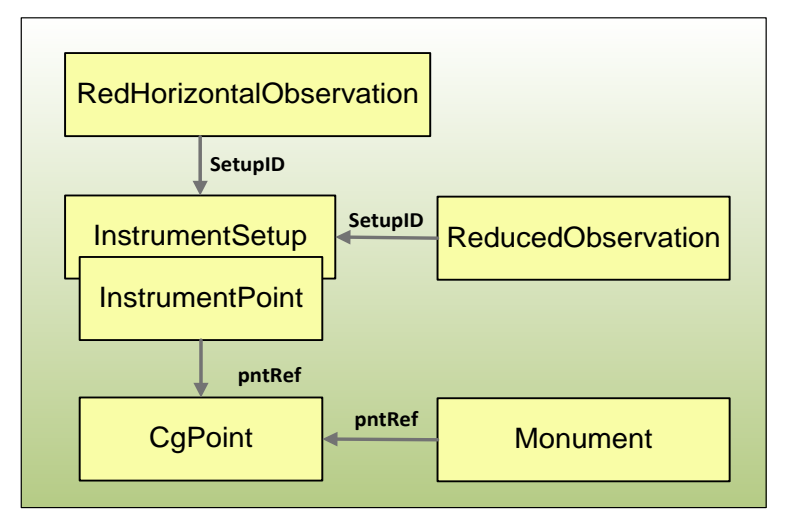

**Figure 4 Observation, CgPoint and Monument element relationship**

Below is a LandXML example that shows links between observations, CqPoints and a boundary line.

```
Seaconis Inc. P a g e | 78
<CgPoints>
   <CgPoint name="AAA" oID="1-PS123456" pntSurv="boundary">111.111 222.222</CgPoint>
   <CgPoint name="BBB" oID="2-PS123456" pntSurv="boundary">148.779 184.006</CgPoint>
</CgPoints>
<Survey>
   <InstrumentSetup id="IS-1-PS123456" instrumentHeight="0" stationName="1">
      <InstrumentPoint pntRef="AAA"/>
   </InstrumentSetup>
   <InstrumentSetup id="IS-2-PS123456" instrumentHeight="0" stationName="2" >
      <InstrumentPoint pntRef="BBB"/>
   </InstrumentSetup>
   <ObservationGroup id="OG-1">
      <ReducedObservation setupID="IS-1-PS123456"
```

```
 targetSetupID="IS-2-PS123456"
       horizDistance="53.66" azimuth="314.3510" ...=""/>
    </ObservationGroup>
</Survey>
<Parcels>
    <Parcel name="" ...="">
       <CoordGeom>
          <Line>
             <Start pntRef="AAA"></Start>
             <End pntRef="BBB"></End>
          </Line>
          ...
       </CoordGeom>
    </Parcel>
</Parcels>
```
The above example shows how a line (Parcel/CoordGeom/Line) and its dimensions (attributes of ReducedObservation) and rendering information (CgPoint coordinates) are related using the CgPoint and InstrumentSetup elements in a CIF.

The following diagram is a representation of the above LandXML (note that CgPoint coordinates are ordered northing, easting or y, x):

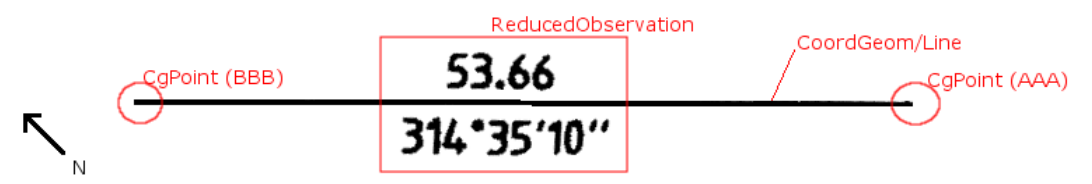

**Figure 12: Linking observations and dimensions to lines**

## **5.7 Horizontal Control**

This section directly addresses the encoding of SG horizontal control in LandXML. Alternative structural modes are proposed for efficiency in the standard transactions.

*Note: ICSM LandXML, and to a large degree LandXML itself, treat control coordinates separate from the station coordinates because they are not coordinated cadastres. In SG, we use control in the field as another station; one who's coordinates must match the coordinates on record, but then we expect that for all existing points. This is fundamentally different, and allows us to use a much simpler model of control in LandXML.* 

# *5.7.1 Referenced in Surveys*

The main use of control in SG surveys is as a reference, the control marker coordinates are used to locate the survey traverse. In this use, there is no intention of changing the coordinates of the control, or to make special measurements. The observations to the control marker are the same as all other legs of the traverse, or in some cases - side shots. The important thing is that the survey data file indicates which control marker is related to which station of the traverse.

This model uses only the CgPoint and the Monument to hold information for the survey submission. We rely on the Monument for CP related attribution. Since there are no RedHorizontalPosition or RedVerticalObservation elements, there is no need for integration in the core body of the Survey or the ObservationGroup.

```
<CgPoints> ...
   <CgPoint name="4" desc="final" code="L01" pntSurv="control">
     38311.396 30303.307 16.640
  </CgPoint>
</CgPoints> ...
   <Monuments> ...
   <Monument name="SM80001" pntRef="4" type="SM" state="found" />
</Monuments>
```
This simple model requires no additional and unnecessary information in the survey files.

## *5.7.2 Detailed HCP Model*

A single model for HCP supports both distribution from CSMS, and the encoding of information for submission. Multiple HCP may be contained in a single LandXML.

The processes and data transfers for new control are extensive, and managed by on-line submission of many files and forms, ranging from GPS certifications, to RINEX files and graphics composite photographs. It is unclear how any LandXML adaptation to satisfy encoding the complete set could itself be a functional and useful standard for SG.

Instead, a portion of the data will be encoded as LandXML, as close to the standard as possible, and the other processes should support the balance. This proper subset of data will be used for the distribution and submission purposes.

The only difference between distribution and submission for this protocol is:

- The WGS84 latitude and longitude are not required in the submission.
- The last updated date is not relevant for a submission.

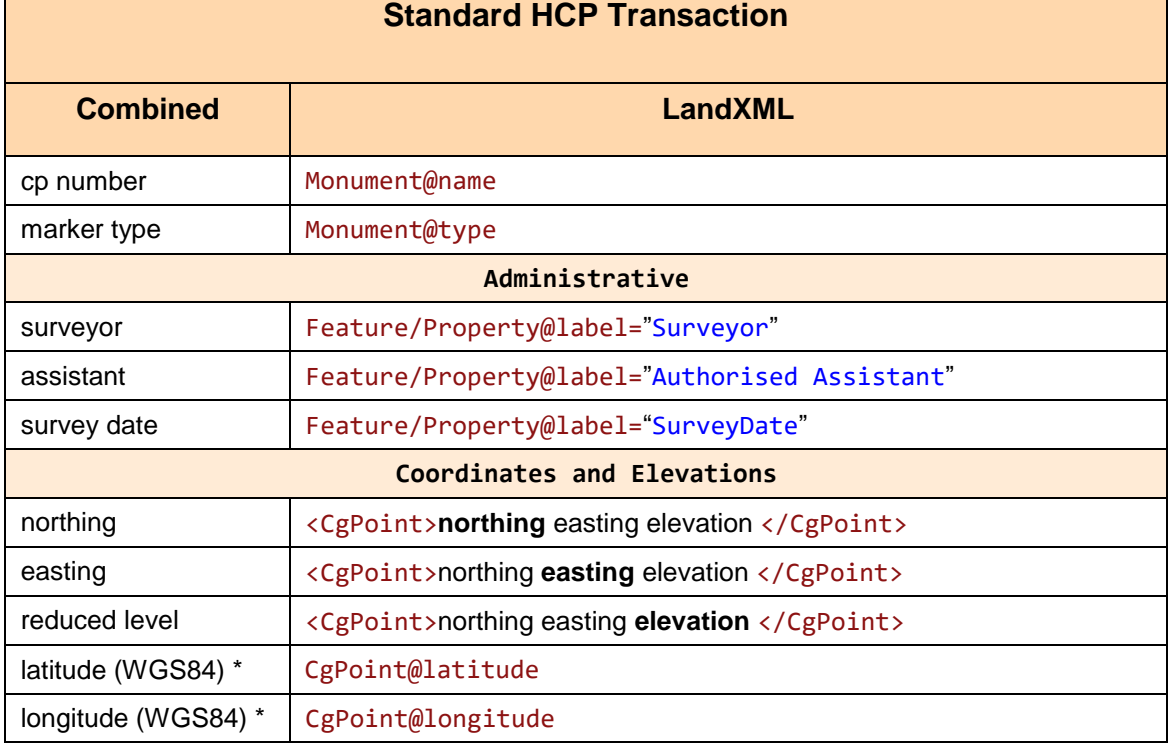

#### **Standard for CP Transactions.** Asterisk indicates not in both download and new.

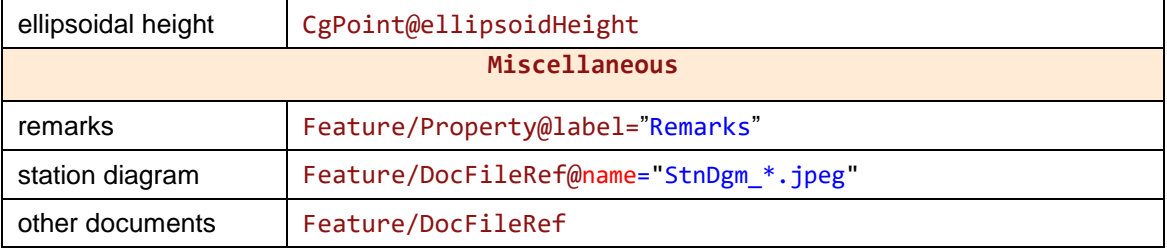

Latitude and longitude are written with a special format to increase the significant digits of the seconds. They should be parsed as strings, not double values. The format is ddd.mmsssssss, where ddd=degrees, mm=minutes, and sssssss is to be read as ss.sssss decimal seconds.

To support multiple HCP per document, Feature/Property constructs are used for administrative data, instead of the document level attributes of the SurveyHeader.

```
<CgPoints>
   <CgPoint name="1" desc="final" code="L01" pntSurv="control"
       latitude="1.361266835" longitude="103.853318276"
       ellipsoidHeight="19.723">34066.987 29406.184 10.997</CgPoint>
   <CgPoint name="2" desc="final" code="L01" pntSurv="control"
       latitude="1.432606933" longitude="103.803475547"
       ellipsoidHeight="26.34 ">46035.934 24678.919</CgPoint>
</CgPoints>
<Monuments>
    <Monument name="SM15374" pntRef="1" type="SM"
       desc="Shan Road / Irrawaddy Road (LP 14)">
       <Feature>
          <Property label="Surveyor" value="Heng Fook Hai"/>
          <Property label="SurveyDate" value="2006-02-22T00:00:00"/>
          <Property label="Remarks" value="Gum stuck to monument, now on shoe."/>
          <DocFileRef name="StnDgm_15374.jpeg" location="."
             fileType="image" fileFormat="JPEG"/>
       </Feature>
   </Monument>
   <Monument name="SM16043" pntRef="2" type="SM"
   desc="Woodlands Avenue 5/Woodlands Avenue 12(TL 7)">
       <Feature>
          <Property label="Surveyor" value="Ho Kong Chan"/>
          <Property label="SurveyDate" value="2006-02-24T00:00:00"/>
          <DocFileRef name="StnDgm_16043.jpeg" location="."
             fileType="image" fileFormat="JPEG"/>
       </Feature>
   </Monument>
</Monuments>
```
## *5.7.3 Validation Transfers*

Within CSMS there is a need to transfer HCP and VCP information from the CSMS database, to the validation software. This format is intended only for this CSMS internal communications. The format is simplified and then extended.

Validation requires multiple records in a single message, including CSMS administrative data for SG\_HorizontalControl attributes : controlStatus, liveDate and deadDate.

We are encoding the control status and dateTime values for the change of status. So the status determines the meaning of the dateTime values.

The LandXML 1.2 CgPoint has two xs:dateTime attributes, timeStamp and determinedTimeStamp. These will be used for liveDate and deadDate respectively. The desc attribute of CgPoint and the approvalStateType are reused for the controlStatus.

In the current CSMS data model, controlStatus is either "live" or "dead". We add another value for "processing", to designate a control has been submitted but is not yet approved and "live". The table below shows the status mapping, and how dateTime CgPoint attributes are used.

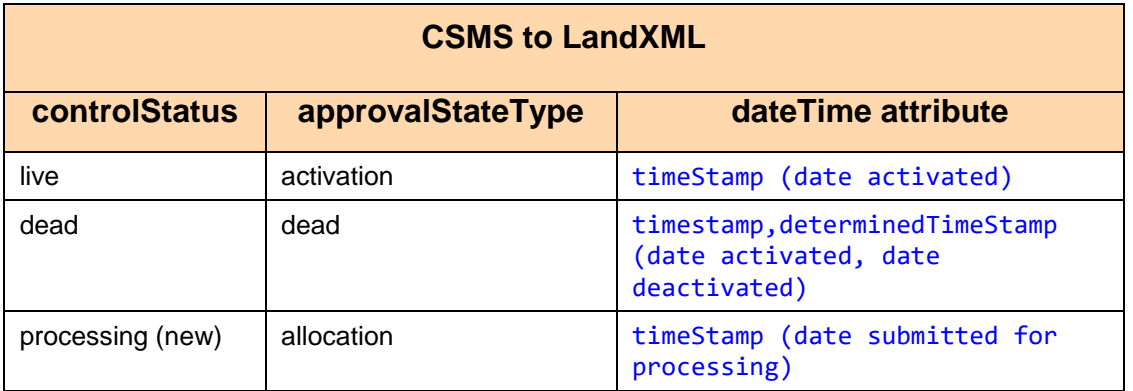

The following is an example of the encoding for four HCP, showing only the core part of the LandXML.

```
 <!--Example of HCP Validation Transfer-->
 <CgPoints>
    <CgPoint name="1" desc="activation" timeStamp ="2002-03-12 T00:00:00" code="L01"
             pntSurv="control">41521.731 33946.751</CgPoint>
    <CgPoint name="2" desc="activation" timeStamp ="2010-11-02T00:00:00" code="L01"
             pntSurv="control">38226.645 30717.121</CgPoint>
    <CgPoint name="3" desc="dead" timeStamp ="2010-06-10"
             determinedTimeStamp="2012-07-23 T00:00:00" code="L01"
             pntSurv="control">37918.991 30554.223</CgPoint>
    <CgPoint name="4" desc="allocation" timeStamp ="2012-07-24" code="L01"
             pntSurv="control">38148.206 30225.732</CgPoint>
    <CgPoint name="5" desc="allocation" timeStamp ="2012-07-24" code="L01"
             pntSurv="control">38311.396 30303.307</CgPoint>
 </CgPoints>
 <Monuments>
    <Monument name="SM18327" pntRef="1" type="SM" />
    <Monument name="SM11652" pntRef="2" type="SM" />
    <Monument name="SM11031" pntRef="3" type="SM" />
    <Monument name="SM80002" pntRef="4" type="SM" />
    <Monument name="SM80003" pntRef="5" type="SM" />
 </Monuments>
```
# **5.8 Vertical Control**

Vertical control in LandXML is horizontal control with more information in the RedVerticalObservation. HCP and VCP are not so similar in Singapore. The VCP is not just an HCP with a better than average reduced elevation. Of the 15 properties of the HCP structural model, only 7 are used by the VCP, and the VCP has 17 properties not found in the HCP. This means the VCP does not fit into the ICSM model very well, and there is little reason to try to make it either the LandXML or HCP models. The SG protocol uses an alternative model for VCP structural encoding.

### *5.8.1 Referenced in Survey*

Survey submissions are not used to submit new VCP. They reference VCP much as submissions reference HCP, and can use the same model.

```
<!--Example of SG VCP Survey Submission-->
<CgPoints>
 ...
    <CgPoint name="24" ...>32962.452 29316.093 3.557</CgPoint>
</CgPoints>
...
<Monuments>
    ...
    <Monument name="VCP80188" pntRef="24" type="BT" state="found"/>
</Monuments>
```
## *5.8.2 Detailed VCP Model*

The current system allows surveyors to purchase VCP information. The data product is a single data sheet as seen below.

Witness marks are not given their coordinates; they are only located by the station diagram, locality map and the site plan. So we really can't create a CgPoint or

RedHorizontalPosition to hold their properties. We use a Feature/Property approach, where the witness marks become properties of features under the Monuments. The Monument will reference the Feature using featureRef. The additional image files, the site sketch and the location map, will be mapped to DocFileRef elements in the same Feature that holds the witness mark data.

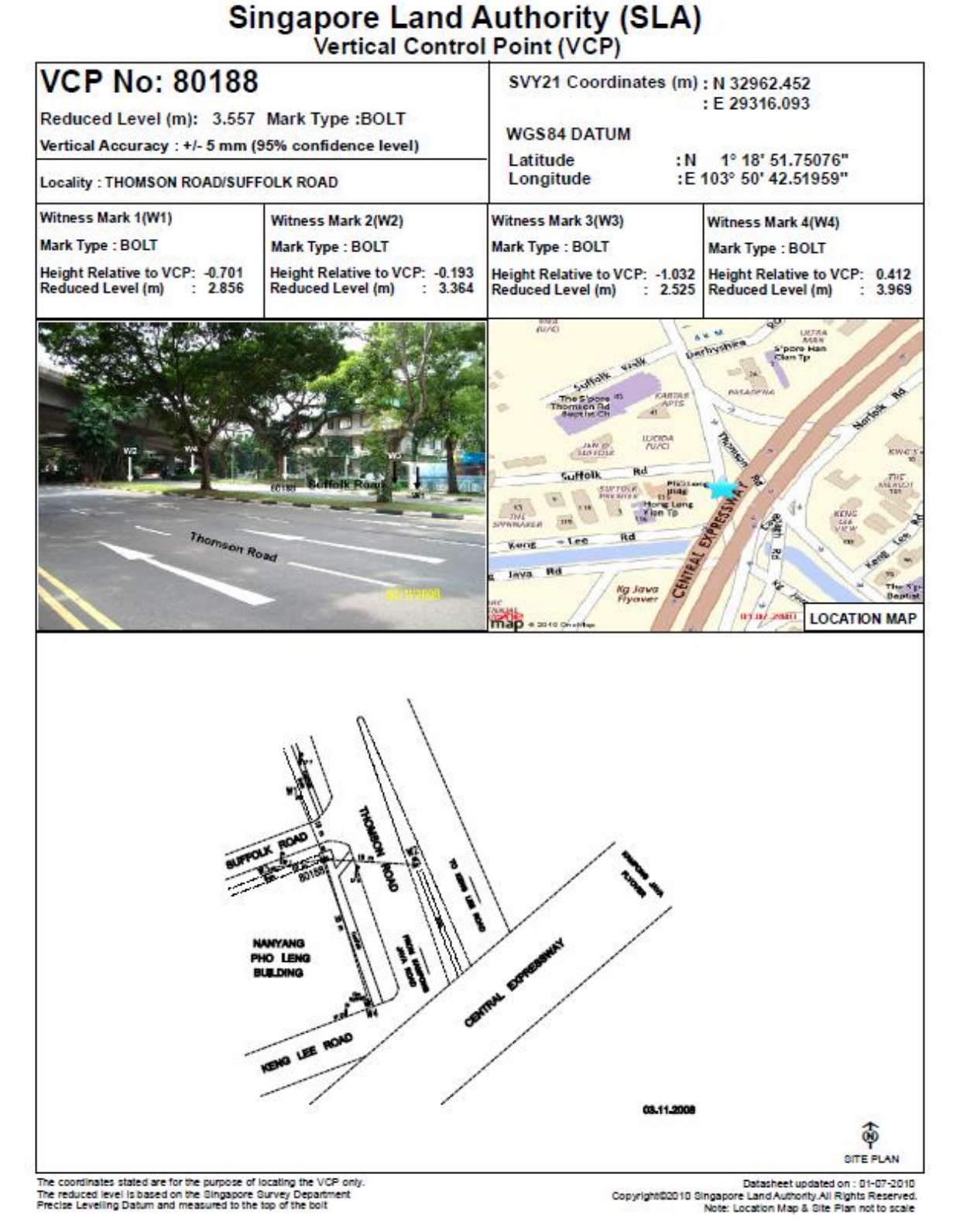

From the data sheet, we take the properties list for the detailed horizontal control model and add any new properties seen on the VCP data sheet. However, where properties are found in both HCP and VCP, they will be encoded identically.

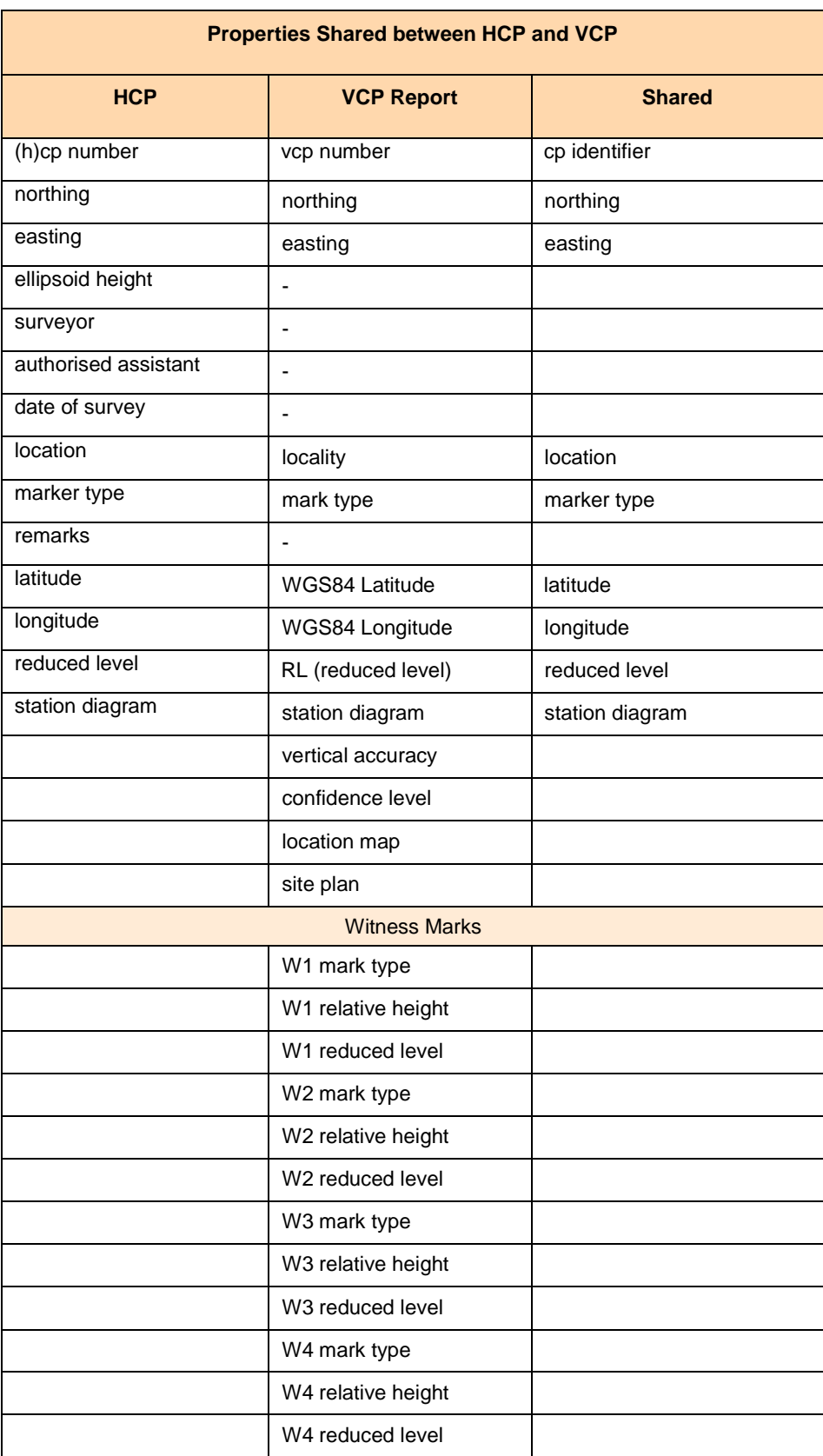

An example of LandXML encoding is shown below. This sample uses the VCP shown on the data sheet. Note that most of the VCP properties are contained under the Monument.

```
 <CgPoints>
    <CgPoint name="42" desc="final" code="L01" pntSurv="control"
       latitude="1.31437521" longitude="103.8451443"
       ellipsoidHeight="">32962.452 29316.093 3.557</CgPoint>
 </CgPoints>
 <Monuments>
    ...
    <Monument name="VCP80188" pntRef="42" featureRef="VCP80188"
              type="BT" desc="Thomson Road/Suffolk Road">
    </Monument>
    <Feature name="VCP80188">
       <Feature name="W1">
          <Property label ="MarkType" value="BT"/>
          <Property label ="RelativeHeight" value="-0.701"/>
          <Property label ="ReducedLevel" value="2.856"/>
       </Feature>
       <Feature name="W2">
          <Property label ="MarkType" value="BT"/>
          <Property label ="RelativeHeight" value="-0.193"/>
          <Property label ="ReducedLevel" value="3.364"/>
       </Feature>
       <Feature name="W3">
          <Property label ="MarkType" value="BT"/>
          <Property label ="RelativeHeight" value="-1.032"/>
          <Property label ="ReducedLevel" value="2.525"/>
       </Feature>
       <Feature name="W4">
          <Property label ="MarkType" value="BT"/>
          <Property label ="RelativeHeight" value="0.412"/>
          <Property label ="ReducedLevel" value="3.969"/>
       </Feature>
       <DocFileRef name="StationDiagram_80188.jpg" location="." fileFormat="JPEG"/>
       <DocFileRef name="LocationMap_80188.jpg" location="." fileFormat="JPEG"/>
       <DocFileRef name="SitePlan_80188.jpg" location="." fileFormat="JPEG"/>
    </Feature>
    ...
 </Monuments>
```
### *5.8.3 Validation Transfers*

Within CSMS there is a need to transfer HCP and VCP information to support validation of the survey submissions. The same model used for survey submissions will satisfy this requirement. Since this LandXML would not contain any other survey data, we can transfer multiple VCP in one file, which is the requirement. An example is provided below:

```
<!--Example of VCP Validation Transfer-->
<CgPoints>
   <CgPoint name="1" ...>32962.452 29931.093 3.557</CgPoint>
 <CgPoint name="2" ...>32576.762 2890e.093 5.573</CgPoint>
 <CgPoint name="3" ...>32188.452 29436.093 10.887</CgPoint>
</CgPoints>
<Monuments>
 <Monument name="VCP80188" pntRef="1" type="BT" state="found" />
 <Monument name="VCP22556" pntRef="2" type="BT" state="found" />
 <Monument name="VCP12345" pntRef="3" type="BT" state="found" />
</Monuments>
```
## **5.9 Addresses**

**Seaconis Inc.** P a g e | **86** The LandXML element LocationAddress, ComplexName and AddressPoint elements are the means to encode addresses. It is a rather complicated approach, but we can use it to map

Singapore addresses to the LandXML standard. This table presents a mapping of the CS Directive 4.0 address model to SG LandXML. SGDRM address model mapping is noted in the element descriptions.

The LocationAddress itself does not allow a Feature child element, and has little customisation facility other than repurposing of existing attributes, which are not adequate for our needs. We therefore use the AddressPoint, which may be a child of LocationAddress, to serve as a pointer to a Feature that contains custom properties, via its AddressPoint@featureRef attribute. This is an unfortunate complication, but the best option given the inflexibility of the LandXML LocationAddress definition.

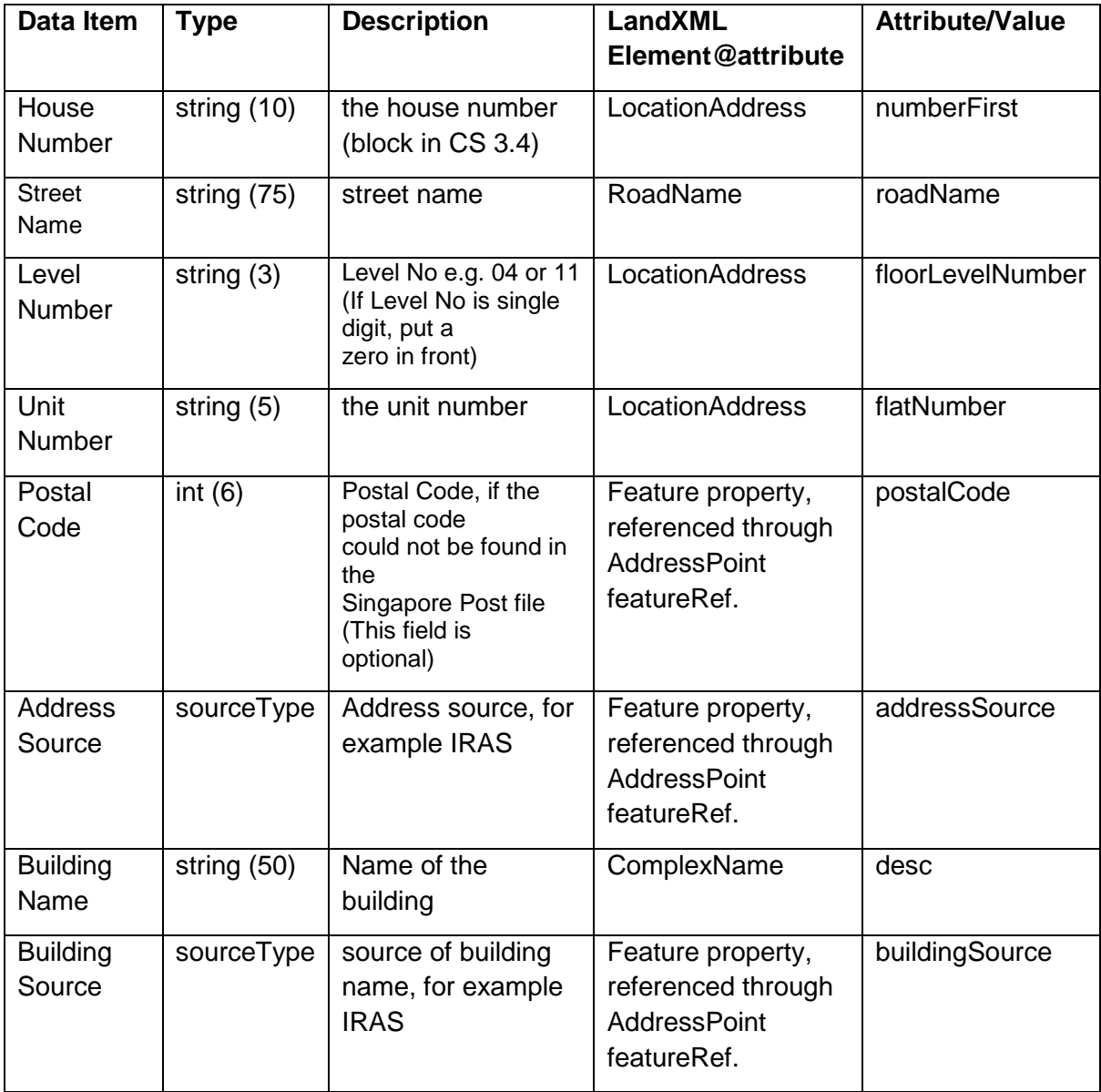

Please view the LocationAddress element attributes for SGDRM address attribute mapping.

The CS Directive address data items Address Source, Building Source and Postal Code are referenced through a child AddressPoint to a Feature as shown below:

<LocationAddress

```
flatNumber="02"
           floorLevelNumber="05"
           numberFirst="35">
           <ComplexName desc="Wedge Mount Industrial Building"/>
           <RoadName>Jalan Pemimpin</RoadName>
           <AddressPoint pntRef="no"featureRef="addRef1">/>
        </LocationAddress>
 ...
        <Feature name="addRef1">
           <Property label="addressSource" value="IRAS"/>
           <Property label="buildingSource" value="URA"/>
           <Property label="postalcode" value="577176"/>
        </Feature>
```
There were no standard LandXML attributes that could be used for these three data items.

### **5.10 Associated Documents**

Documents related to a particular submission to SLA may be referenced as a number of DocFileRef elements within a Feature under the SurveyHeader. The Feature should have the name "RefDocs", as shown in the example below.

```
 <SurveyHeader name="3443-2006" jurisdiction="Singapore" …>
      <PurposeOfSurvey name="CPLNDONR" />
 <AdministrativeDate adminDateType="Commenced" adminDate="2012-11-17" />
 <AdministrativeDate adminDateType="Completed" adminDate="2013-02-07" />
      <Personnel role="Surveyor" name="SEE SENG GUAN" />
      <Personnel role="Authorised Assistant" name="TAN CHEE HAI" />
      <Feature name="RefDocs">
        <DocFileRef name="somefile.xml"
                   location= ./somefile.xml >
        </DocFileRef>
        <DocFileRef name="encroachmentresolutions.pdf"
                    location="./subfolder/encroachmentresolutions.pdf">
        </DocFileRef>
      </Feature>
    </SurveyHeader>
```
### **5.11 Amendments**

The Amendment element is used to record changes to a LandXML. Generally, amending a file creates a new version of the file. If the reason for the amendment to the file is held elsewhere, there is no need for these elements. However, a jurisdiction may choose strikeout or erasure methods to apply amendments if they wish a record of change to be embedded in the file.

There is a limit to what the Amendment can handle in LandXML. We should limit our tracking of changes in a LandXML file to amendments by SLA to the documents of completed transactions, or to special cases where the land officer alters the file with the consent of the lodging party. Issues of tracking changes between submissions, of whatever type, should be addressed by better solutions designed to versioning.

### *5.11.1 Strikethrough method*

In some jurisdictions, all original information must remain in the file so an amended version of a file will contain both the original and amended content. This method of recording

amendments replicates the system of strikethrough, where original information on a paper plan was struck out but remained readable and new information was added in a style that could be identified as being an amendment to the plan.

Using the strikeout method, an Amendment element will contain at least one

Amendment Ttem element that will have either:

- 1. In the case of simple deletion, an oldName attribute referencing the name of the element that was deleted
- 2. In the case of a simple addition, a newName attribute referencing the name of the added element
- 3. In the case of an amendment or replacement, an oldName attribute referencing the element with the original data and a newName attribute referencing the element with the current data.

This clearly requires all data objects to be uniquely identifiable.

Examples:

An amendment where a new element is added to the LandXML:

```
<Parcels>
    <Parcel class="final" name="MK12-12345A" area="2050.7" parcelType="land"
desc="CP12345" parcelFormat="standard">
       <CoordGeom>
          ...
       </CoordGeom>
    </Parcel>
</Parcels>
<Amendment dealingNumber="CP12345" amendmentDate="2010-02-09"
            comments="Lot MK12-12345A added to plan">
    <AmendmentItem elementName="Parcel" newName="MK12-12345A"/>
</Amendment>
```
Or an amendment where an element is modified.

```
<CgPoints>
    <CgPoint name="1" desc="final" pntSurv="boundary" code="L01">36135.580 
22767.794</CgPoint>
</CgPoints>
<Amendment dealingNumber="CP23456" amendmentDate="2010-02-09"
            comments="Correction to Station 1 coordinate">
    <AmendmentItem elementName="CgPoint" oldName="1 " newName="1 "/>
</Amendment>
```
Or an amendment where an element is removed.

```
<Amendment dealingNumber="CP23457" amendmentDate="2010-02-09"
            comments="Remove Station 1 from Plan">
    <AmendmentItem elementName="CgPoint" oldName="1"/>
</Amendment>
```
#### **5.12 Reference Plan Areas**

Alienation surveys can record reference plan areas as a listing in the SurveyHeader. These areas can then be compared to the planned or surveyed areas. The structural encoding is as follows:

```
Seaconis Inc. P a g e | 89
<SurveyHeader>
  <Feature name="referencePlanArea">
```

```
 <Feature>
          <Property label="lotName" value="PLOT1"/>
          <Property label="area" value="1000"/>
       </Feature>
       <Feature>
          <Property label="lotName" value="PLOT2"/>
          <Property label="area" value="1000"/>
       </Feature>
       <Feature>
          <Property label="lotName" value="MK12-12345A"/>
          <Property label="area" value="1000"/>
       </Feature>
       <Feature>
          <Property label="lotName" value="MK12-23456L"/>
          <Property label="area" value="1000"/>
       </Feature>
    </Feature>
</SurveyHeader>
```
This shows the intended areas for four plots in a LandXML file submitted for allocation. For other submission types, the name of the lots must conform to lot name standards.

## **5.13 Alteration of Survey District boundary (MKTS)**

Alteration of survey district boundary surveys can record the intended transfer as a listing in the SurveyHeader. These stipulations can then be compared to the planned (allocation) and surveyed (CP) areas submitted in the SG LandXML files. The structure is as follows:

```
<SurveyHeader>
    <Feature name="surveyDistrictAlteration">
       <Feature>
          <Property label="lotName" value="plot1"/>
          <Property label="fromSD" value="TS28"/>
          <Property label="toSD" value=" TS29"/>
       </Feature>
       <Feature>
          <Property label="lotName" value="plot2"/>
          <Property label="fromSD" value="TS28"/>
          <Property label="toSD" value=" TS29"/>
       </Feature>
       <Feature>
          <Property label="lotName" value="plot3"/>
          <Property label="fromSD" value="TS28"/>
         <Property label="toSD" value=" TS29"/>
       </Feature>
       <Feature>
          <Property label="lotName" value="plot4"/>
          <Property label="fromSD" value="TS28"/>
          <Property label="toSD" value=" TS29"/>
       </Feature>
    </Feature>
</SurveyHeader>
```
This shows the intended alteration for four plots in a LandXML file submitted for allocation that will also transfer these new lots from their parent lot survey district (TS28) to the neighboring TS29 district. The boundaries of these four lots adjacent to balance or final lots still in TS28 will define the new survey district boundary. For other submission types, the name of the lots must conform to lot name standards.

### **5.14 Elevations**

Elevation lists or tables are often used to provide a single source for elevations used by a survey or spatial data set. This is more efficient than including elevations values in every single point, especially where proper 3D geometries are right angle extensions to a 2D geometry ( right-volume or extruded are two terms for this shape). In SGLX, elevation lists have a single standard Feature/Property construct and can be used in multiple contexts. For instance, a set of elevations for a land survey and a separate set of elevations for a building.

The structure of the **Elevations** construct is as shown below. Elevations are identified by unique strings; they need not be sequentially numbered, nor in a specific order. Elevation values are to be in metres from Singapore Height Datum (SHD) datum. Note that these level elevations may be calculated, as inaccessible boundaries within physical structures. For instance, an elevation halfway between the apparent floor of an upper strata lot and the apparent ceiling of the lower strata lot.

#### <SurveyHeader>

```
...
  <Feature name="Elevations">
     <Property label="level 1" value="9.5"/>
     <Property label="level 2" value="13.5"/>
     <Property label="level 3" value="17.34"/>
     <Property label="level 3 false ceiling" value="19.0"/>
     <Property label="level 4" value="19.34"/>
  </Feature>
</SurveyHeader>
```
For elevations referenced by land surveys, including airspace and subterranean lots, the construct is placed as a child of the SurveyHeader, as only one set of level elevations would be necessary in a single survey. Elevations used for defining strata objects, discussed later in this document, will typically require an elevations structure as a child of the Building (a parcel type). Therefore, when multiple buildings are submitted, each building would have its own elevation list.

References to elevations are fundamental to many cadastral features, and the context of the referenced must be correct. Ensure that you scope the reference to the correct elevations list.

Upper and lower elevations are a property of many cadastral objects. Therefore, a construct that contains a pair of elevation references is quite useful, and is shown below. For a Parcel element, the parcelFormat attribute must be set to indicate the lot is defined as a rightvolume (Parcel@parcelFormat="extruded").

```
<Feature name="ElevRefPair">
  <Property label="lower" value="level 3"/>
  <Property label="upper" value="level 3 false ceiling"/>
</Feature>
```
# **6 Strata Plan Structures**

This section discusses the use of LandXML elements to encode strata title plans, buildings, strata and accessory lots, building outlines, level outlines, typical stories, supporting parcel types, and occupations.

The goal is to create a complete strata data transfer format model which supports efficient encoding of potentially extensive and complex, yet repetitive data. Support for typical storeys allows a single set of objects to represent multiple storeys or levels within the building. Software developed to load data from the XML can instantiate the models or parts of the models as necessary. For instance, if there are 20 storeys derived from a single typical storey, and there is a need to analyse the strata lots for encroachment, then analysis need only be done on the typical storey virtual parcels. So abstraction is more than a data transfer efficiency.

Strata properties and objects:

- 1. STP metadata.
- 2. CPST metadata.
- 3. Buildings.
- 4. Levels and level outlines.
- 5. Typical Storey<sup>1</sup>.
- 6. Virtual Parcels.
- 7. Strata lots.
- 8. Accessory lots.
- 9. Common Properties.
- 10. Voids.
- 11. Occupations.
- 12. Provisional strata lots.

Many strata entities are represented by the Parcel element. They are associated a specific building and level using the buildingNo and buildingLevelNo Parcel attributes.

### **6.1 STP Properties**

The Strata Title Plan (STP) is required when there are three or more strata lots involved in a new development, or if the existing strata lot has an STP number assigned. The STP number identifies the submissions as part of a strata project. It is encoded in a Feature construct under the SurveyHeader. The LandLotNumber value in the construct lists all land lots used in the Strata Development.

-

<sup>1</sup> *CS Directive v4.0* uses the term storey where LandXML uses the term level. At times, we adhered to the LandXML term "level", but more often employ "storey" in descriptions and names. They both mean the same thing.

```
 <SurveyHeader>
    ...
    <Feature name="STP">
       <Property label="STPNumber" value="STP1234"/>
       <Property label="LandLotNumber"
                 value="MK18-40000A, MK18-40001B,MK18-40002C"/>
    </Feature>
 </SurveyHeader>
```
## **6.2 CPST Properties**

At the allocation of Strata lot numbers, it is possible that SLA may not require the surveyor to submit the geometry of planned strata lots. Instead, the surveyor must include the following: the number of strata lot numbers, the number of accessory lot numbers and the number of strata provisional lot numbers. This data is encoded in a separate feature under the SurveyHeader as shown below.

The CPST feature is required for all strata surveys to indicate the strata allocation lot count and the land lots used.

```
 <SurveyHeader>
 ...
      <Feature name="CPST">
         <Property label="LandLotNumber" value="MK18-40000A"></Property>
         <Property label="StrataLotCount" value="256"></Property>
         <Property label="AccessLotCount" value="120"></Property>
         <Property label="ProvisionalLotCount" value="10"></Property>
      </Feature>
  </SurveyHeader>
```
### **6.3 Use of Parcel Element**

The LandXML parcel element is heavily used for modelling strata objects. Firstly, most strata object are geometric polygons. LandXML parcels also have one of the more complete attribution sets of all LandXML elements. Strata parcel types are configured with extensions to the jurisdictional enumerations for parcel attributes.

The Parcel element has several attributes and child elements of use in many of the strata plan objects:

- 1. name depends on role
- 2. area stated area to 1 square meter, required depending on role
- 3. volume stated volume, required depending on role
- 4. parcelType depends on role
- 5. class- depends on role
- 6. parcelFormat = "extruded", building is "standard"
- 7. buildingNo = building number
- 8. buildingLevelNo = level number
- 9. CoordGeom various geometry allowed
- 10. LocationAddress reduced to flatNo for most strata lots

### **6.4 The Third Dimension**

In our SGLX model, strata objects are inherently three dimensional. There are two basic methods by which elevations are conveyed in the SGLX: geometric element content that includes all three components (northing easting elevation), and a data normalization approach. The normalization employs a summary, unique, list of elevations that may then be referenced. In strata, these references return the lower and upper vertical extents of right shapes, which can then be extruded from the 2D parcel geometry. In this strata section, we focus on the second method.

Any of the strata parcel type may have an ElevRefPair construct which holds these upper and lower elevations for the right shape (extrusion) of the parcel. This can be used to set the upper and lower elevations of any parcel, thereby overriding the elevations of the Level (see 6.5.4 for discussion.)

Regardless if the elevations references are transferred via the ElevRefPair of the level, or an ElevRefPair in the parcel itself, the parcelFormat should be extruded.

SGLX support for fully three dimensional geometry is forthcoming. However, full 3D parcels should coexist with right-volume parcels in the same SGLX submission..

## **6.5 Building**

The building is the top object in the strata model. Yet, there is no specific element in LandXML for the representation of a building, and buildings are not containers of other objects.

Buildings are encoded as a Parcel element to represent all building meta-information, including a "greatest extent" (2D) outline. Any number of buildings may be in the submission.

It is probably best to think of the building and level (introduced next) as organizational notions in the SGLX. It is really the lots that are important, and in cadastre in general. Mostly, we use the building number and the level number references on the strata parcels to query, map and analyse the strata data.

### *6.5.1 Land Lot*

A building must rest upon one or more land lots. We use a feature construct to convey the lot name, or names, of the land parcels. Multiple land lots are encoded using comma separated values.

```
 <Feature name="LandLot">
   <Property label="name" value="TS30-00385M,TS30-00386X "/>
 </Feature>
```
### *6.5.2 Address*

LocationAddress is be used to hold the building address in Singapore, following the address scheme described elsewhere in the structural discussions. The LocationAddress should be held by the building parcel.

#### *6.5.3 Elevations*

Building elevations are encoded as a single Feature construct, subsumed within the building parcel element. The Elevations structure was first introduced in the discussion of airspace and subterranean surveys and lots. We use the same construction, but within the context of a specific building, as a child of the building parcel.

Specific building elevations may be referenced by other building strata objects by reference to the Property@label. Since these references are only to be used within the XML document, the naming convention is arbitrary, however all label values must be unique. See building encoding example.

```
 <Feature name="Elevations">
    <Property label="E1" value="9.50"/>
    <Property label="E2" value="13.50"/>
    <Property label="E3" value="17.34"/>
    <Property label="E3a" value="19.00"/>
    <Property label="E4" value="19.34"/>
    <Property label="E5" value="23.24"/>
    <Property label="E6" value="27.14"/>
    <Property label="E7" value="31.04"/>
 </Feature>
```
There is no expectation that the elevations listed are in any order, nor that the elevation names have any relation to each other.

#### *6.5.4 Example*

An example of a building object encoded as a parcel is shown below. The coordinate geometry is the greatest extent of the building.

```
 <Parcel name="300" class="other" parcelFormat="standard" buildingNo="300"
      parcelType="building" buildingLevelNo="outline">
    <CoordGeom>
       ...
    </CoordGeom>
    <LocationAddress numberFirst="631">
       <ComplexName desc="Fawlty Towers"/>
       <RoadName roadName="ANG MO KIO AVENUE 4"/>
       <AddressPoint pntRef="" featureRef="addRef1"/>
    </LocationAddress>
    <Feature name="addRef1">
       <Property label="addressSource" value="IRAS"/>
       <Property label="buildingSource" value="URA"/>
       <Property label="postalCode" value="560631"/>
    </Feature>
    <Feature name="LandLot">
       <Property label="name" value="TS30-00385M "/>
    </Feature>
    <Feature name="Elevations">
       <Property label="E1" value="9.50"/>
       <Property label="E2" value="13.50"/>
       <Property label="E3" value="17.34"/>
       <Property label="E3a" value="19.00"/>
       <Property label="E4" value="19.34"/>
       <Property label="E5" value="23.24"/>
       <Property label="E6" value="27.14"/>
       <Property label="E7" value="31.04"/>
    </Feature>
```
#### </Parcel>

Note: parcelFormat is set as "standard" rather than "extruded" as there are no elevations set for the building itself.

Note: buildingNo will be used to group other LandXML elements to this building.

Note: buildingLevelNo is alphanumeric.

## **6.6 Level**

Conceptually, a level is an organizational category of strata objects in a building. Yet, like the building, it is not a container of these objects, and there is no composite relationship. Rather, the level holds information and relationships that are common to the cadastral objects that are associated to the level by their own properties.

A level is encoded as a Parcel element; whose geometry represents the exterior extent of the level. Strata lots, accessory lots, common properties, void spaces, and void areas associate with one and only one Level by their buildingLevelNo attribute. The level does NOT have a Parcels element referencing the lots. Levels may also contain references to occupations which represent physical features.

## *6.6.1 Attributes*

Levels and level outlines are modelled as a Parcel in the LandXML file.

Set:

- 1.  $name = "any name" (unique building level name)$
- 2. parcelType = "level"
- 3. class = "other"
- 4. parcelFormat = "extruded" (has ElevRefPair)
- 5. buildingNo = building number
- 6. buildingLevelNo = level number

A level Parcel element is identified by parcelType="level". A level must be unique in the building, that is, only one level in a building may have the same building LevelNo, which must be unique within the building. However, the buildingLevelNo is a string value, and the levels are not required to indicate any ordering.

### *6.6.2 Name*

Parcels may follow any naming scheme. The buildingNo and buildingLevelNo values provide a combined unique identifier for processing. Therefore, the name may be used for presentation and cartographic purposes.

### *6.6.3 Coordinate Geometry*

Level geometry encoding is not constrained to the degree of land parcels, at least in the near future. IrregularLine geometry using PntList2D is expected to be common, but any supported CoordGeom is allowed.

### *6.6.4 Elevation References*

Each level must be associated with building elevations corresponding to its lower and upper vertical extent. These are encoded as ElevRefPair constructs.

```
 <Feature name="ElevRefPair">
    <Property label="lower" value="E3"/>
    <Property label="upper" value="E3a"/>
 </Feature>
```
The elevation references have several purposes, and work in combination with elevations set at the parcel level.

For levels that have consistent lower and upper profiles, the level references are simply the lower and upper elevations of all the associated cadastral parcels on that level.

For more complex situations, some or all of the associated parcels may have their own ElevRefPair which then overrides the elevations indicated in the Level parcel. This is an important refinement in the strata model, allowing more adaptive modelling.

For example, some levels are not level. A section of the storey may step down a half meter, and yet maintain the upper elevation, or the opposite, or both may vary independently. Perhaps a topmost level has a consistent lower elevation, but a completely irregular upper elevation. As long as these changes occur at lot boundaries, the override functionality can model them.

Also, this functionality provides an approach for a more complex vertical hierarchy of lots within lots. For example, accessory lots or voids which do not occupy the full level height.

So, where needed, the override in affected parcels can deal with a greater variety of building designs, and still provide the simplicity of centralized elevation collections. In essence, we have the flexibility to model simple buildings simply, and then move along a gradient of more complex situations by applying lot elevations directly only where needed.

This approach is also able to integrate with parcels that are defined by more complex full 3D volume geometries.

#### *6.6.5 Occupation References*

Levels can reference occupations by two methods, by reference to the occupation name or to the occupation group.

References are established using a feature construct, where the property label is the reference type and the value is the reference value. The astute reader will realize that this can be used to reference occupations created for a specific level, or for the generalized case of the typical storey.

This example shows the feature-property used to reference occupations (not shown).

```
Seaconis Inc. P a g e | 97
   <Parcel name="L5" class="other" parcelFormat="standard" buildingNo="500"
          parcelType="level" buildingLevelNo="5">
      <CoordGeom>
        ...
      </CoordGeom>
      <Feature name="details">
        <Property label="group" value="UpperFloorOuterWalls"/>
        <Property label="occName" value="SouthElevatorWall"/>
```

```
 <Property label="occName" value="SouthStairwellWall"/>
    </Feature>
 </Parcel>
```
## **6.7 Typical Storey**

A typical storey represents the composition, relationships and geometry of a repeated level design. This abstraction can then be used to create a complete model of all building levels when needed, for instance certain presentations. It can also be a useful tool in analysis.

The typical storey is modelled as a parcel identified by parcelType="typicalStorey". There may be more than one typical storey in a building.

The typical storey itself does not represent a particular level, it is only used in the construction of actual building levels. However, the buildingLevelNo is used to indicate the physical building storey from which the generalized information was derived.

A Typical Storey parcel will have several child element and feature-property constructs.

- 1. A Parcels element which, via pclRef, represents a collection of virtual parcels.
- 2. A list of the levels, and their elevations, to be constructed from the typical storey.
- 3. A construct that provides the actual lot names and flat numbers and other information to be used in the construction of real strata lots from the typical storey.
- 4. A construct that references occupation details associated with the typical storey.

### *6.7.1 Attributes*

A typical storey is modelled as a Parcel in the LandXML file.

Set:

- 1. name = "any name" (unique to typical stories in file)
- 2. parcelType = "typicalStorey"
- $3.$  class = "other"
- 4. parcelFormat = "standard" (geometry is level outline, but no elevations)
- 5. buildingNo = building number
- 6. buildingLevelNo = the building level from which the typical level was derived

### *6.7.2 Virtual Parcels*

The typical storey parcel has a Parcels child element which references all related virtual parcels that define the composite geometry of the typical storey. Virtual parcels each define a particular geometry of each "template" parcel of the storey. When creating real levels from the typical storey, the virtual parcels are copied and assigned valid lot names, or parcel names for non-lots as described in following sections. Thus, the real model of the building may be "built-out" within the reading software after data transfer.

Virtual Parcels are identified by the parcelType of "virtual". The different virtual parcels within a building are identified by name convention. Name convention templates are a capitalized character followed by a monotonically increasing serial number starting with 1. In the list below, "x" is the number.

- "Ux" virtual strata lots
- "Ax" virtual accessory lots
- "Cx" virtual common properties (realised parcels will be "CAx")
- "Vx" virtual void areas (realised parcels will be "VAx")

When realised, all parcels will have their parcelType set to the appropriate enumeration item, and the name set to a true name for lots, and by some convention for non-lot parcels.

In effect, non-lot parcels would not need to be realised. Since all island-type enclosed parcels are referenced in the Parcels element of a lot, with the individual Parcels referenced by pclRef, there is no need for more than one copy of a non-lot parcel in a realised level. This is the discretion of any reading software.

Occupations are referenced, and can be referenced by any realised level. As with non-lot parcels, occupations could be copied to realised levels if necessary.

## *6.7.3 Level Values*

To build-out levels from a typical storey, we need the names of the levels to create, and their elevation references. The LevelValues construct is used to provide this information.

```
 <Feature name="LevelValues">
    <Feature name="300-L3">
       <Feature name="ElevRefPair">
          <Property label="lower" value="E3"/>
          <Property label="upper" value="E4"/>
       </Feature>
    </Feature>
    <Feature name="300-L4">
       <Feature name="ElevRefPair">
          <Property label="lower" value="E4"/>
          <Property label="upper" value="E5"/>
       </Feature>
    </Feature>
    ...
</Feature>
```
The hierarchical structure can be easily extended if additional level property information is needed.

## *6.7.4 Parcel Values*

When we create a level from a typical storey, we need to copy virtual parcels and update their properties with specific lot data. We use a hierarchical Feature construct to encode the attributes needed to instantiate the lots. Some properties are in the virtual lot itself; geometry, area, and any other property that is common between the levels. The key properties to transfer to the created lot are the lot name and flat number. An accessory lot will also require lot names needed to establish the "appurtenant to" relationship.

This is an example of the **ParcelValues** structure for a single level.

```
 <!-- Lot names and flat numbers for level 3-->
 <Feature name="ParcelValues">
    <Feature name="300-L3">
       <Feature name="U1">
          <Property label="lotName" value="MK18-U300001A"/>
          <Property label="flatNo" value="301"/>
       </Feature>
       <Feature name="U2">
          <Property label="lotName" value="MK18-U300002F"/>
          <Property label="flatNo" value="302"/>
       </Feature>
       <Feature name="U3">
          <Property label="lotName" value="MK18-U300003L"/>
          <Property label="flatNo" value="303"/>
       </Feature>
       <Feature name="U4">
          <Property label="lotName" value="MK18-U300004J"/>
          <Property label="flatNo" value="304"/>
       </Feature>
       <Feature name="U5">
          <Property label="lotName" value="MK18-U300005T"/>
          <Property label="flatNo" value="305"/>
       </Feature>
       <Feature name="A1">
          <Property label="lotName" value="MK18-A3001N"/>
          <Property label="appTo" value="MK18-U300005T"/>
          <Property label="flatNo" value="S-305"/>
       </Feature>
       <Feature name="C1">
          <Property label="lotName" value="CA1"/>
       </Feature>
    </Feature>
 </Feature>
```
This example holds data for five strata lots, one accessory lot, and a common property for the 300-L3 level. This hierarchical structure can be easily extended if additional properties are needed.

Note that the accessory lot is appurtenant to the strata lot created from virtual lot U5.

### *6.7.5 Typical Lot*

Any virtual parcel can be denoted as a typical lot. A typical strata lot is used to show the general characteristics and properties of a commonly occurring strata lot within the building. There may be many virtual parcels within a building that are similar to a typical strata lot, with the exception that the geometry is transposed. For instance, there may be 10 lots of the same type along the south side of a building level, arranged from the west side to the east. This same arrangement of typical lot may be repeated on the north side of the floor, and across many floors.

The typical lot has little value in the SGLX transfer specification, but it may have value as an encapsulation of the standard properties of a type of repeated strata lot. In this sense. It is a generalisation. There may be several typical lots, and so their names should be unique. Any virtual parcel can be flagged as a typical lot by the inclusion of the following featureproperty. The Feature name must be "TypicalLot", with a unique name as the property value.

```
 <Feature name="TypicalLot">
    <Property label="typicalName" value="DoubleDelux"/>
 </Feature>
```
### *6.7.6 Example of a Typical Storey*

This is a truncated example of typical storey. Note the value of the parcel type, and that no buildingLevelNo is given.

```
 <Parcel name="TypicalLowerStorey" class="other"
  parcelFormat="standard" buildingNo="300" parcelType="typicalStorey">
    <!-- Geometry of virtual level outline -->
    <CoordGeom>
       ...
    </CoordGeom>
    <Parcels ...="">
       <!-- References to virtual parcels -->
       <Parcel name="U1" pclRef="U1" />
       <Parcel name="U2" pclRef="U2" />
      <Parcel name="U3" pclRef="U3" />
       <Parcel name="U4" pclRef="U4" />
       <Parcel name="U5" pclRef="U5" />
       <Parcel name="A1" pclRef="A1" />
       <Parcel name="C1" pclRef="C1" />
    </Parcels>
    <!—Level values for levels 3 and 4-->
    Feature name="LevelValues">
      <Feature name="300-L3">
         <Feature name="ElevRefPair">
            <Property label="lower" value="E3"/>
            <Property label="upper" value="E4"/>
         </Feature>
      </Feature>
      <Feature name="300-L4">
         <Feature name="ElevRefPair">
            <Property label="lower" value="E4"/>
            <Property label="upper" value="E5"/>
         </Feature>
      </Feature>
    ...
    </Feature>
    <!-- Lot names and flat numbers for level 3-->
    <Feature name="ParcelValues">
       <Feature name="300-L3">
          <Feature name="U1">
             <Property label="lotName" value="MK18-U300001A"/>
             <Property label="flatNo" value="301"/>
          </Feature>
          <Feature name="U2">
             <Property label="lotName" value="MK18-U300002F"/>
             <Property label="flatNo" value="302"/>
          </Feature>
          <Feature name="U3">
             <Property label="lotName" value="MK18-U300003L"/>
             <Property label="flatNo" value="303"/>
          </Feature>
          <Feature name="U4">
             <Property label="lotName" value="MK18-U300004J"/>
             <Property label="flatNo" value="304"/>
          </Feature>
          <Feature name="U5">
```

```
 <Property label="lotName" value="MK18-U300005T"/>
          <Property label="flatNo" value="305"/>
       </Feature>
       <Feature name="A1">
          <Property label="lotName" value="MK18-A3001N"/>
          <Property label="appTo" value="MK18-U300005T"/>
          <Property label="flatNo" value="S-305"/>
       </Feature>
       <Feature name="C1">
          <Property label="lotName" value="CA1"/>
       </Feature>
    </Feature>
 </Feature>
```
## **6.8 Strata Lots**

Strata lots are SLA numbered lots, so the lot name is to be encoded in the name attribute of the Parcel. Most SG specific parcel attributes defined for land lots also apply to strata lots. They should have parcelFormat, parcelClass, parcelType and other appropriate attributes complete.

Some attributes are specific to strata lots and other building objects. Strata lots are identified to a particular building number and level (floor) by use of standard LandXML Parcel attributes: buildingNo and buildingLevelNo.

## *6.8.1 Attributes*

Strata lots are modelled as Parcel in the LandXML file.

Set:

- 7. name = "MK18-U123456A" (example, see below)
- 8. parcelType = "strata"
- 9. class = "final" (or other stage)
- 10. parcelFormat = "extruded"
- 11. buildingNo = building number
- 12. buildingLevelNo = the level where located

### *6.8.2 Name Convention*

Strata lots are managed similarly to land lots, with registration and standard name convention. Just as with land lots, strata lots are a composition of the survey district and lot number. The strata lot numbers begin with the prefix "U" followed by six digits and a check digit (that is actually an alpha). For example "U123456X". A full name example is "MK18- U123456A".

#### *6.8.3 Area and Volume*

Strata lot area and volume can be recorded directly to the area and volume attributes. These should be the values stated by the surveyor. Strata lot areas are to the nearest square meter. The area recorded in the area attribute should be the reported area for the parcel.

Total Strata Lot Area must also be recorded. This area accounts for part lot areas, void areas and common properties. This is encoded in a feature-property under the Parcel element for the strata lot. All strata lots must report the computed area and volume using properties in a Feature name="Total" construction.

In the first case, normal strata lots, only two properties are required, as shown here:

```
 <Feature name="Total">
    <Property label="area" value="100"></Property>
    <Property label="volume" value="300"></Property>
 </Feature>
```
In the case of part lots in the strata unit definitions, an area tabulation of all part lot areas is required. This requires three additional properties to be used in the Feature name="Total" construct, and a second construct Feature@name="SubTotal" for subtotals. The two features below should be used to encode these areas.

```
 <Feature name="SubTotal">
    <Property label="strataArea" value="100"></Property>
 </Feature>
 <Feature name="Total">
    <Property label="floorArea" value="100"></Property>
    <Property label="voidArea" value="100"></Property>
    <Property label="strataArea" value="200"></Property>
 </Feature>
```
#### *6.8.4 Coordinate Geometry*

It is assumed that the geometry will not reference stations, as in a land survey, at least in the near term. PntList2D geometry is expected, but any supported CoordGeom is allowed. PntList2D is the expected general case.

#### *6.8.5 Strata Lot Addresses*

Each strata lot Parcel has a reference to the building via the buildingNo attribute, and therefore can be linked to the building address. The unit can be identified to level using the buildingLevelNo attribute, but there is no LandXML attribute for a unit number as a Parcel attribute. The flatNumber attribute of LocationAddress is used for that purpose. To reduce duplication, we use a LocationAddress for strata lots that contains only the flatNumber. The full address can be created on loading the transfer file.

#### *6.8.6 Measured Dimensions*

Onsite measurement for the total length and breadth of a strata lot and the measured height from the physical floor and ceiling, instead of the boundary floor and ceiling from elevations, can be encode in a feature as shown below.

```
 <Feature name="Measurements">
    <Property label="Length" value=" 30.55"></Property>
    <Property label="Breadth" value="15.20"></Property>
    <Property label="UnitHeight" value="2.85"></Property>
 </Feature>
```
## *6.8.7 Relationships to Other Parcels*

A single strata lot parcel may have complex relationships to other parcels. Given the many to many relationships between strata lots and accessory lots, the relation is encoded only in the accessory lot, not in the strata lot. See that section for more discussion and instructions.

A strata lot may enclose void areas, common properties, or even another strata lot. Spatial relationships of this kind are encoded much the same as island parcels in land parcels. The strata parcel may have a nested Parcels element containing one or more Parcel elements thus establishing the relationship. These nested Parcel elements do not include full attribution and geometry, but use pclRef to point to the full Parcel encoding at the same hierarchical level as the strata lot.

## *6.8.8 Example*

This example of a strata lot shows the most common attributes and properties. Note that location address is compiled from the flatNumber and the buildingLevelNo; the rest of the address is linked via buildingNo.

```
 <Parcel name="MK18-U123456A" desc="ST12345" area="314"
         class="final" parcelFormat="extruded" parcelType="strata"
         buildingNo="300" buildingLevelNo="9">
    <CoordGeom>
       ...
    </CoordGeom>
    <LocationAddress flatNumber="906"/>
   <Feature name="Measurements">
       <Property label="Length" value=" 30.55"></Property>
       <Property label="Breadth" value="15.20"></Property>
       <Property label="UnitHeight" value="2.85"></Property>
   </Feature> </Parcel>
```
## **6.9 Accessory Lots**

Accessory lots are lots (spatial units) contained within buildings, appurtenant to a strata lot, and are encoded as LandXML Parcel elements.

### *6.9.1 Attributes*

Accessory lots are modelled as Parcels in the LandXML file.

Set:

- 1. name = " MK18-A1234N", for example (see below)
- 2. parcelType = "accessory"
- 3. class = "final" (or other stage)
- 4. parcelFormat = " extruded"
- 5. buildingNo = building number
- 6. buildingLevelNo = the level where located

### *6.9.2 Name Convention*

**Seaconis Inc.** P a g e | **104** Accessory lots are managed similarly to land lots, with registration and standard name convention. Just as with land lots, accessory lots are a composition of the survey district and lot number. The accessory lot numbers begin with the prefix "A" followed by four digits

and a check digit (that is actually an alpha). For example, "A1234X", and a full name example, "MK18-A1234N".

### *6.9.3 Area and Volume*

Accessory lot area and volume can be recorded directly to the area and volume attributes. These should be the values stated by the surveyor.

### *6.9.4 Coordinate Geometry*

It is assumed that the geometry will not reference stations, as in a land survey, at least in the near term. Point2D geometry is expected, but any supported CoordGeom is allowed. PntList2D is the expected general case.

### *6.9.5 Relationship to Strata Lot(s)*

There is an additional aggregation relationship to one or more accessory lots. That is, a strata lot may have one or more associated accessory lots. The accessory lots are appurtenant to the strata lot, and cannot be sold, transferred or modified independently. They are most often parking or storage spaces. An accessory lot can be apportioned between strata lots. In addition, an accessory lot may have more than one associated strata lot.

#### *A many-to-many relationship exists between strata lots and accessory lots.*

This means that use of the pclRef attribute of the Parcel element is not sufficient for encoding this relationship. It has the type parcelNameRef which is to be a single parcel name reference.

We use Feature/Property encoding in all cases. To simplify, we can:

- 1. Encode relationship only in the accessory lot.
- 2. Use multiple instances of Property for each owner parcel of an accessory lot.
- 3. Feature@name="AppurtenantTo"
- 4. Property@label="pclRef"
- 5. Property@value="the pclRef value"
- 6. On loading all accessory lots, the many-to-many relationships can be established in the reading software.

The feature-property structure is within the accessory lot Parcel element. The example shows an accessory lot owned by two strata lots.

### *6.9.6 Example*

This example shows an accessory lot with typical values, but two strata lot references.

```
Seaconis Inc. P a g e | 105
   <Parcel name="TS12-A4356Y" desc="ST12345" area="8"
          class="final" parcelFormat="extruded" parcelType="accessory"
          buildingNo="300" buildingLevelNo="-3">
      <CoordGeom>
         ...
      </CoordGeom>
      <Feature name="AppurtenantTo">
         <Property label="pclRef" value="TS12-U543223F"></Property>
         <Property label="pclRef" value="TS12-U543212A"></Property>
```
 </Feature> </Parcel>

### **6.10 Common Properties**

Common properties are not registered or tracked by SLA as lots, yet are an important concept for building representation and are shown on plan drawings. They serve as important adjacency and continuity checks to the layouts of a building level during digital validations. Common properties are encoded as Parcels.

#### *6.10.1 Attributes*

Common properties are modelled as Parcels in the LandXML file. Common properties are not registered or tracked by SLA, so they do not need to follow the rules of registered lots.

Set:

- 1. name = " CAxxxx" (see below)
- 2. parcelType = "common"
- 3. class = "reference"
- 4. parcelFormat = "extruded"
- 5. buildingNo = building number
- 6. buildingLevelNo = the level where located

#### *6.10.2 Name Convention*

Preparation of the submission must follow a naming convention that CSMS software can use to correctly identify these areas. The convention is "CAxxxx" where the x values are a number series assigned by the surveyor and unique to the submission file. There is no survey district part in the name. The buildingNo, buildingLevelNo are to be used to locate the common area to the correct building and floor.

#### *6.10.3 Area and Volume*

Area of common property is needed only when the common property is used for amalgamation in the Get Lot Number submission as the common property is yet to assign a lot number to it. Area can be recorded directly to the area attribute. It should be the value stated by the surveyor. Volume is not needed.

#### *6.10.4 Coordinate Geometry*

It is assumed that the geometry will not reference stations or CgPoints, as in a land survey, at least in the near term. Point2D geometry is expected, but any supported CoordGeom is allowed. PntList2D is the expected general case.

#### *6.10.5 Example*

This example of a common property parcel shows the most typical attributes and child elements.

```
Seaconis Inc. P a g e | 106
   <Parcel name="CA22" desc="ST12345"
         class="reference" parcelFormat="extruded" parcelType="common"
         buildingNo="300" buildingLevelNo="9">
     <CoordGeom>
```

```
 ...
    </CoordGeom>
    <LocationAddress flatNumber="P376"/>
 </Parcel>
```
## **6.11 Void Areas and Spaces**

Voids in strata are different from the voids described in the section 5.2 discussion. Strata voids are defined areas and volumes within strata lots. Void areas and void spaces are the two types of strata voids, and they are treated differently in strata lot area calculations.

Voids are modelled as Parcels in the LandXML file. Void areas and spaces are not registered or tracked by SLA, and therefore have a special naming convention, with numbering at the discretion of the surveyor, as long as they are unique to the file.

#### *6.11.1 Attributes*

Voids are modelled as Parcels in the LandXML file. Void areas are tracked by SLA, but no lot number is assigned.

Set:

- 1. name = " VAxx" (see below)
- 2. parcelType = "voidArea" (or "voidSpace")
- 3. class = "reference"
- 4. parcelFormat = "extruded"
- 5. buildingNo = building number
- 6. buildingLevelNo = the level where located

#### *6.11.2 Name Convention*

A submission must follow a naming convention that CSMS software can use to correctly identify void areas. These names are not generated by SLA, nor are they registered.

The naming convention is "VAxxxx" where the x values are a number series assigned by the surveyor and unique to the submission file. There is no survey district identifier as part of the name. The buildingNo, buildingLevelNo are to be used to locate the void area or space to the correct building and floor.

#### *6.11.3 Coordinate Geometry*

It is assumed that the geometry will not reference stations, as in a land survey, at least in the near term. Point2D geometry is expected, but any supported CoordGeom is allowed. PntList2D is the expected general case.

#### *6.11.4 Example*

This example of a void area parcel shows the most typical attributes and properties.

```
 <Parcel name="VA03" desc="ST12345" area="25"
         class="reference" parcelFormat="extruded" parcelType="empty"
         buildingNo="300" buildingLevelNo="2">
    <CoordGeom>
       ...
    </CoordGeom>
```
</Parcel>

# **7 Enumerations**

The following appendix outlines all the LandXML type definitions used by the ePlan Protocol in SG implementation. This includes the enumerated types.

## **7.1 Primitive Data Types**

The following are primitive data type definitions. They are defined by the XML standard (see [http://www.w3.org/TR/xmlschema-0/#CreatDt\)](http://www.w3.org/TR/xmlschema-0/#CreatDt).

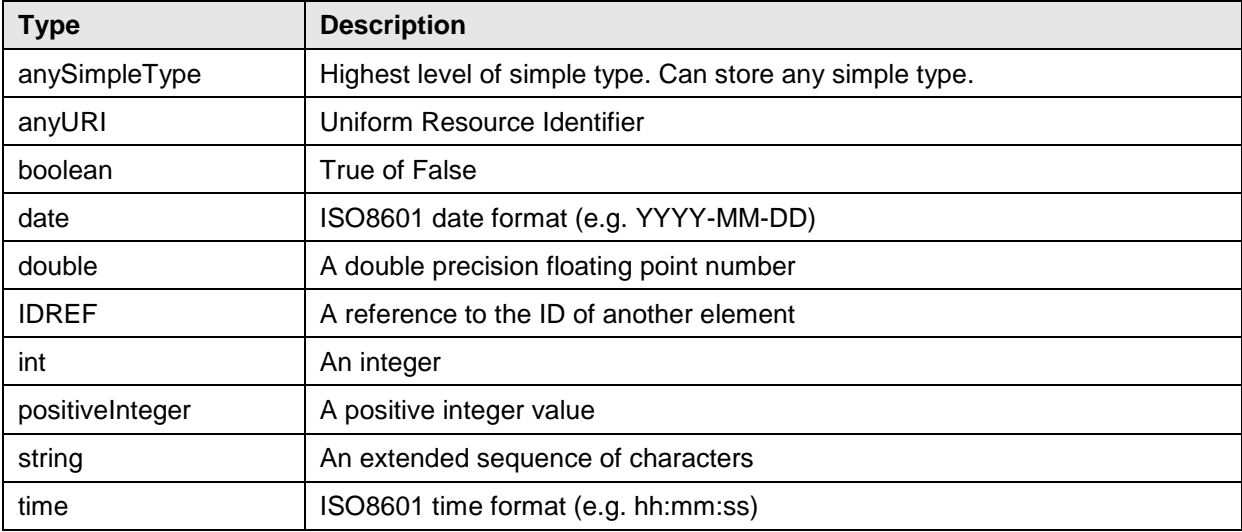

## **7.2 LandXML Enumerated Types**

The following types are defined in LandXML with an enumerated list of valid values. This list contains only the LandXML types used by SG. Items in the enumeration not used by SG are indicated with "(NA)". This is not an alteration of the enumeration, just showing the functional subset in the CSMS system.

See LandXML1.2 schema for full list [http://www.landxml.org/schema/LandXML-](http://www.landxml.org/schema/LandXML-1.2/LandXML-1.2.xsd)[1.2/LandXML-1.2.xsd](http://www.landxml.org/schema/LandXML-1.2/LandXML-1.2.xsd)

The attributes are listed under the element to which they belong and are listed in the order in which the elements appear in this document.

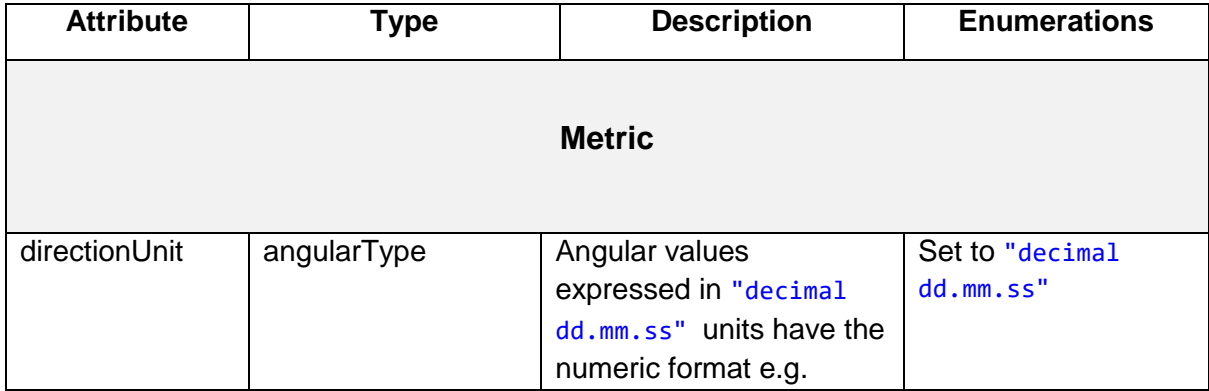
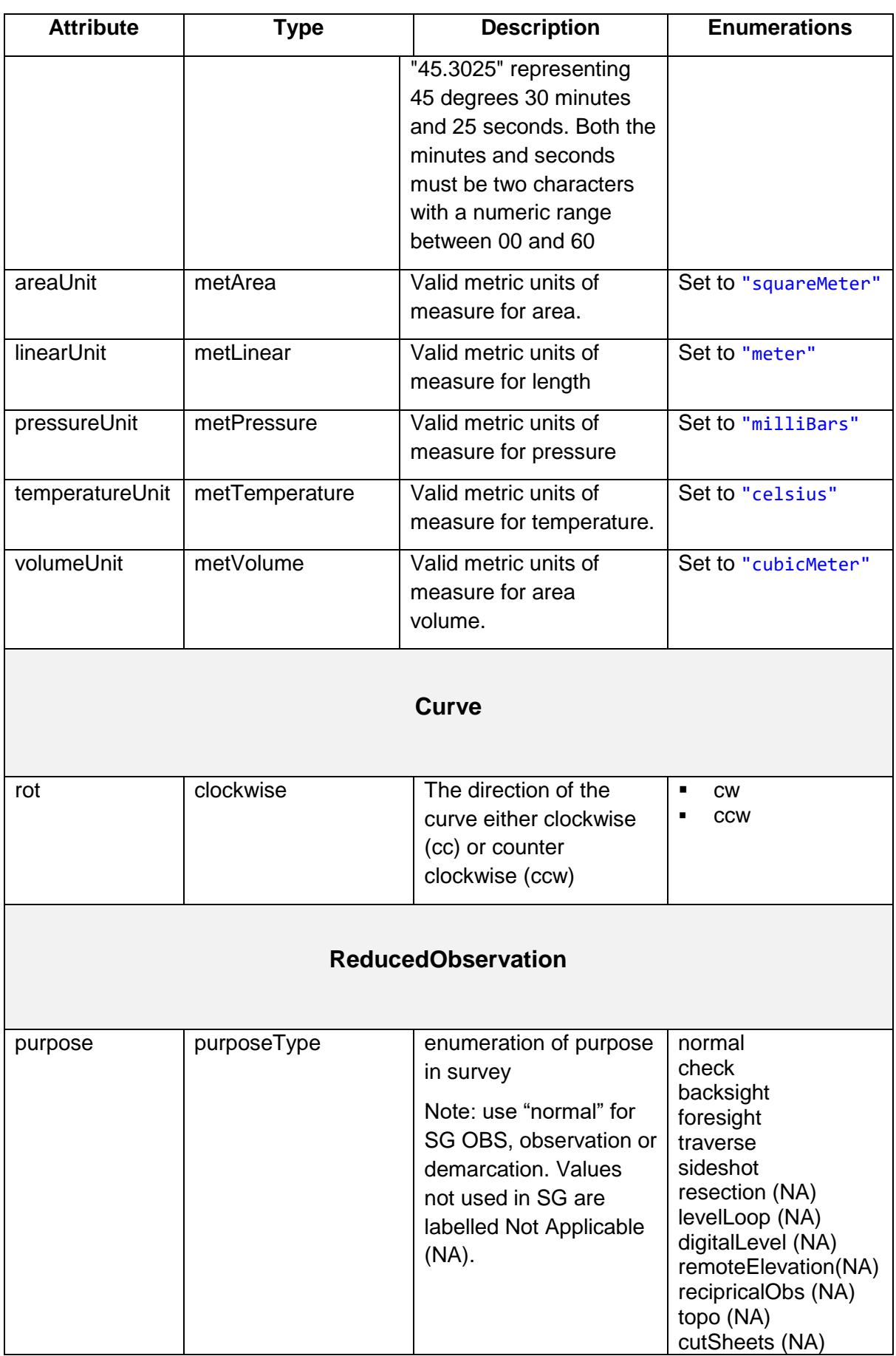

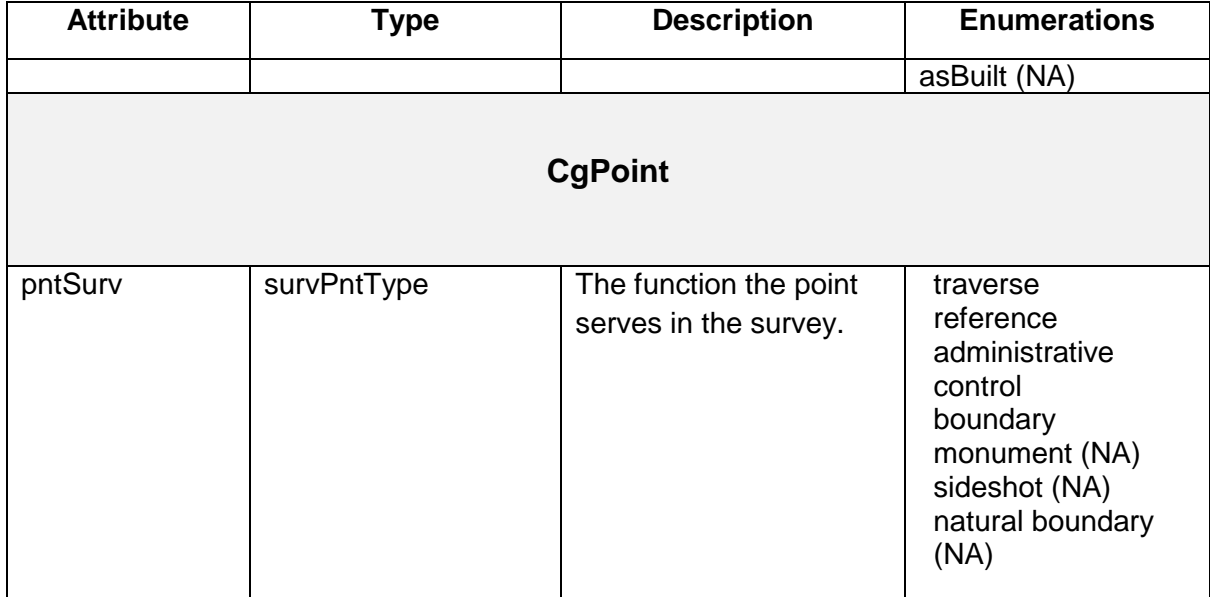

### **7.3 ICSM Jurisdiction Based Enumerated Types**

The following types are defined as types in LandXML for the purpose of being extended with jurisdictionally defined enumeration lists. Source files are available from ICSM. Types not used by SG have been removed.

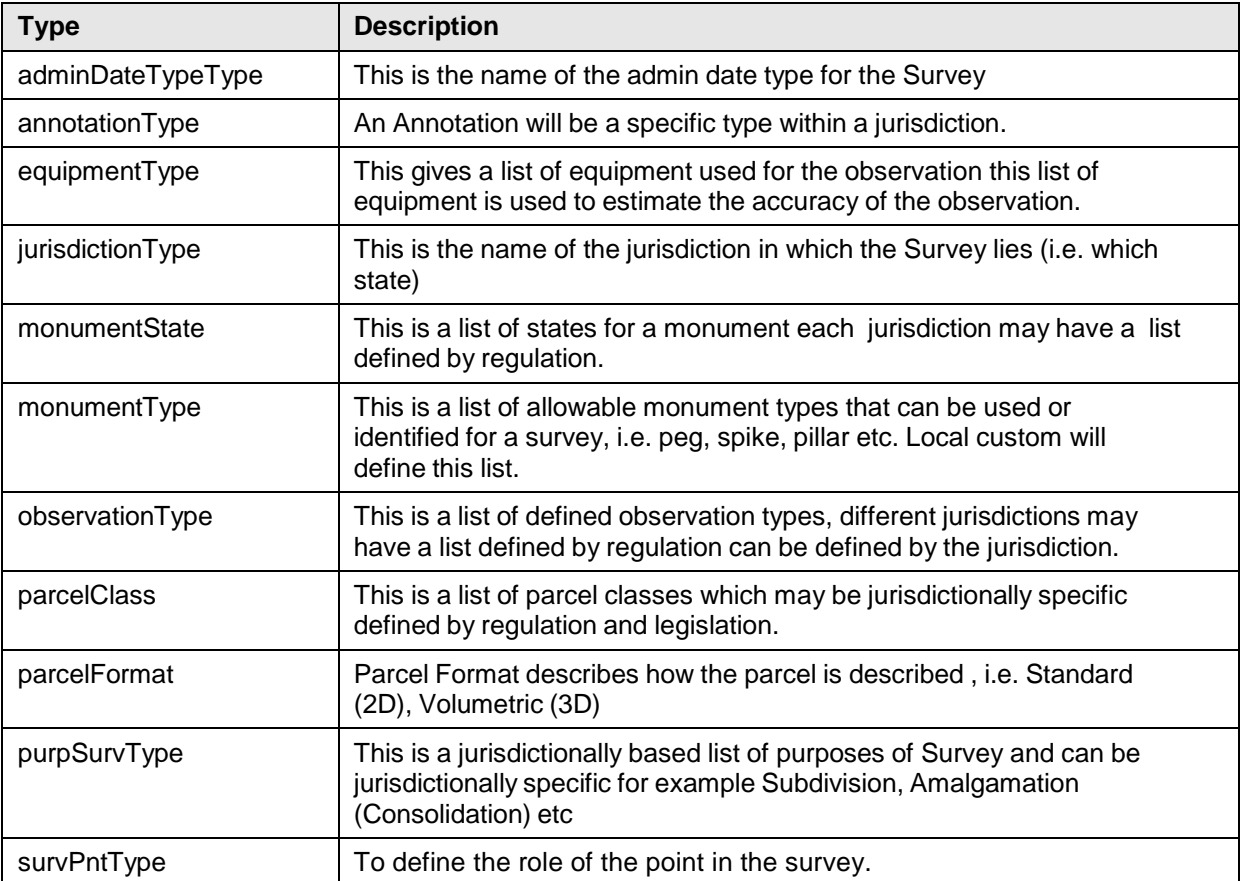

## **7.4 SG Enumerated Types**

The following types are defined as types in LandXML for the purpose of being extended with jurisdictionally defined enumeration lists. The attributes are listed under the element to which they belong and are listed in the order in which the elements appear in this document.

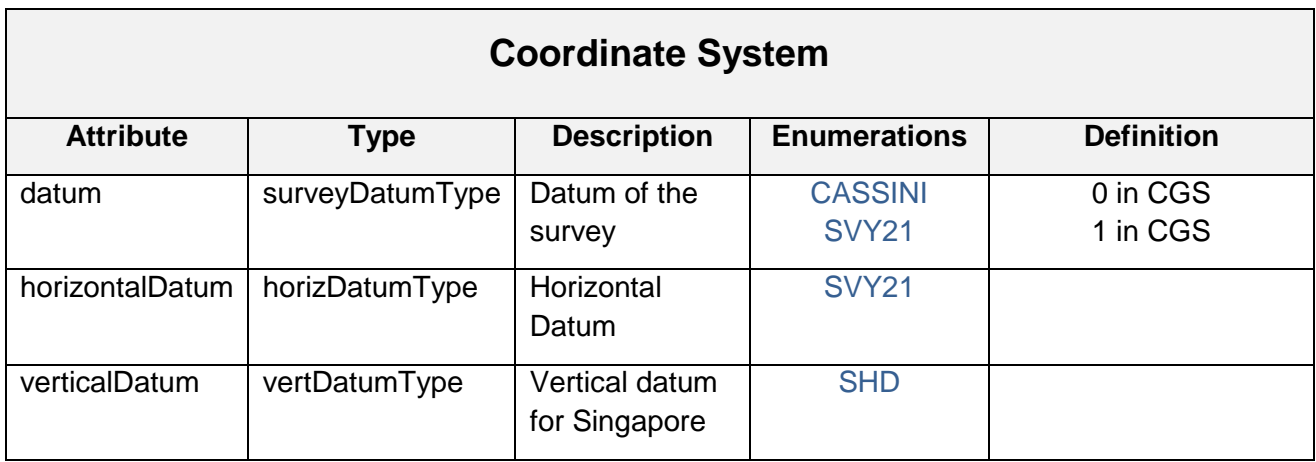

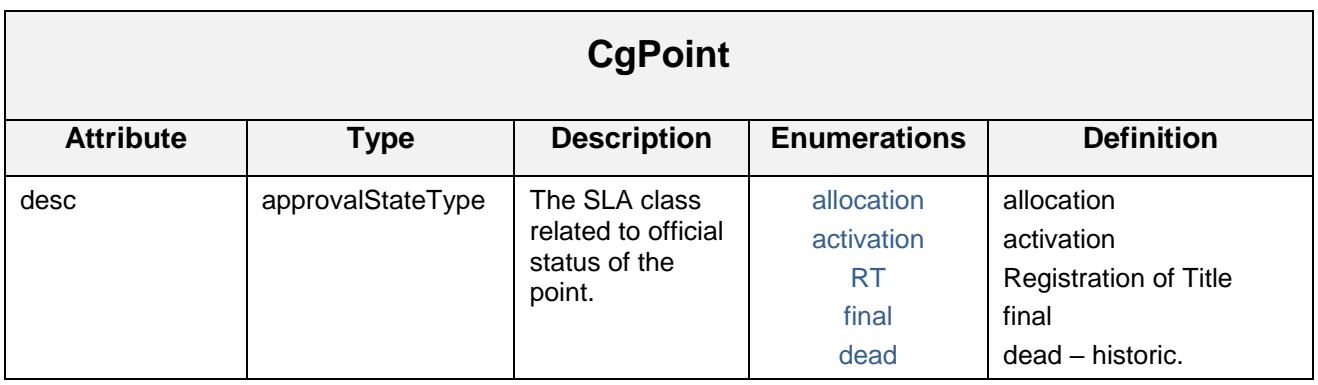

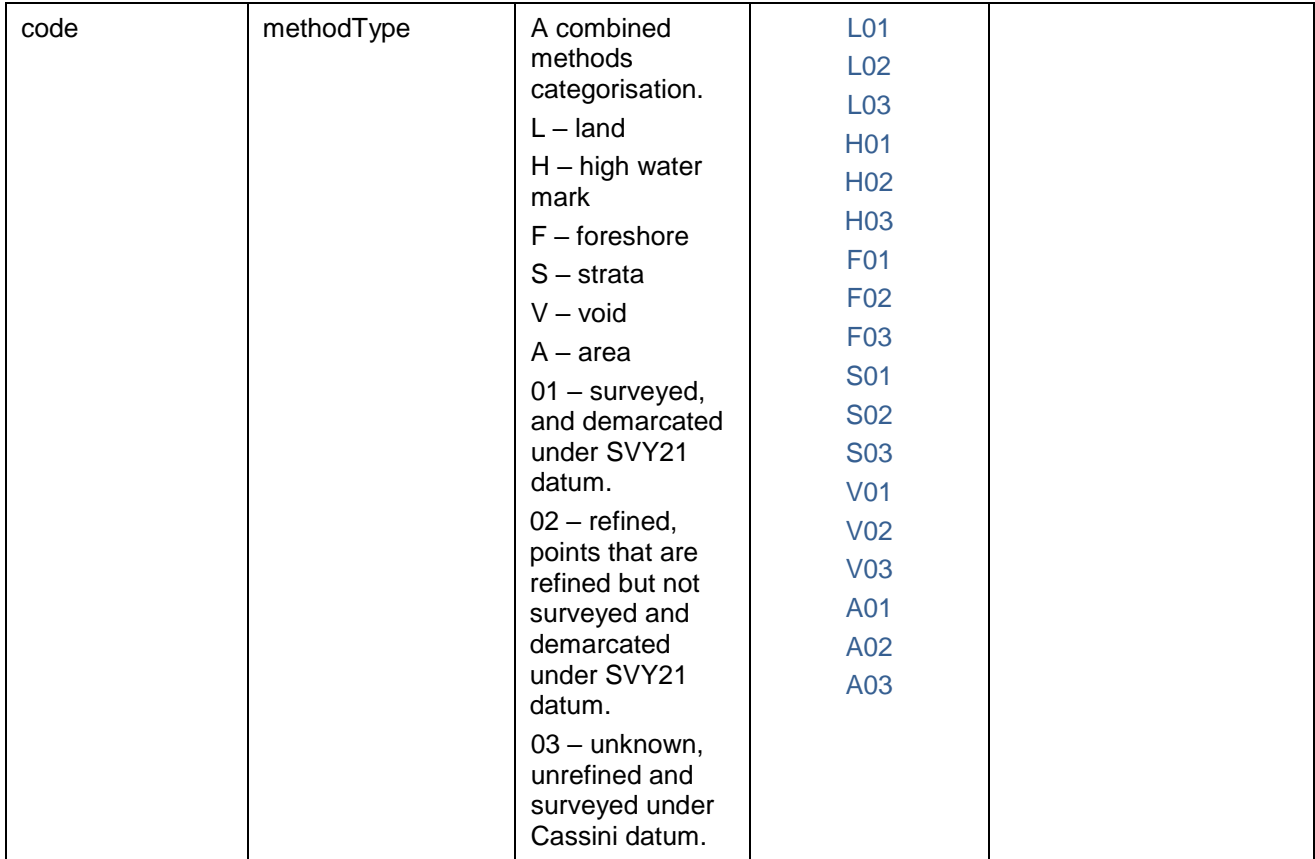

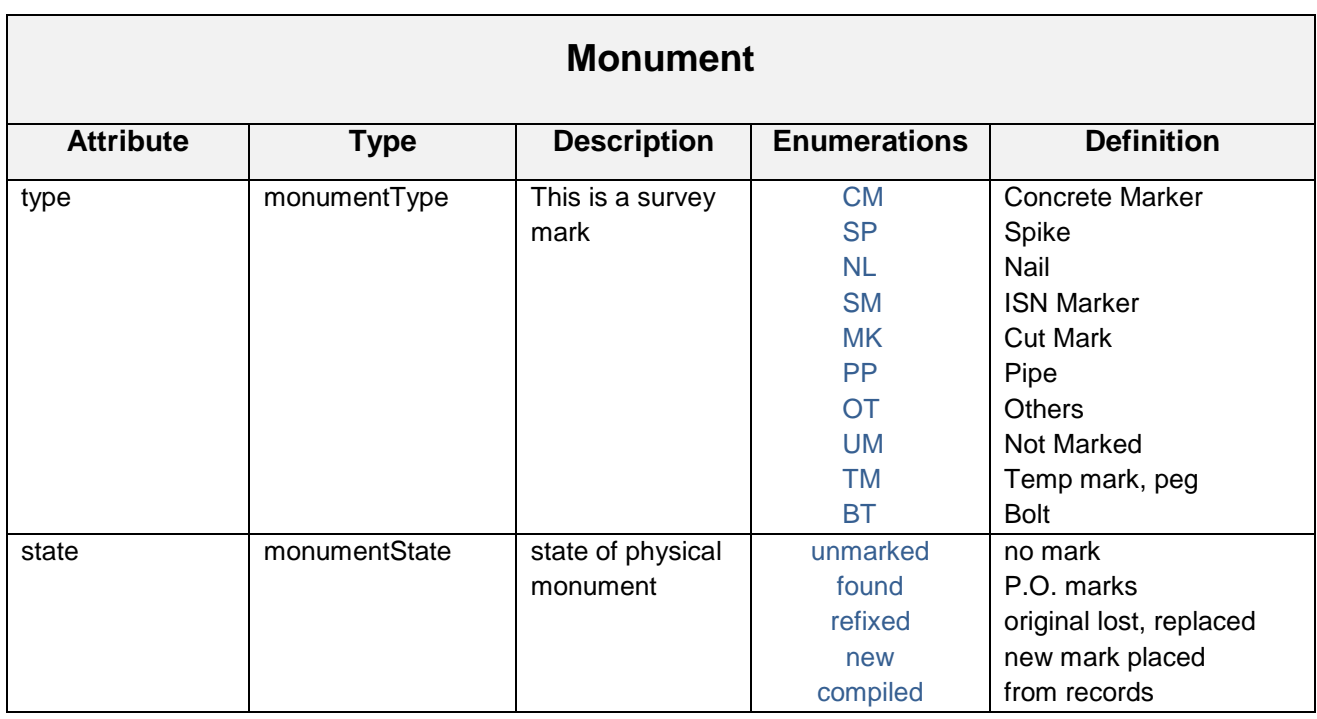

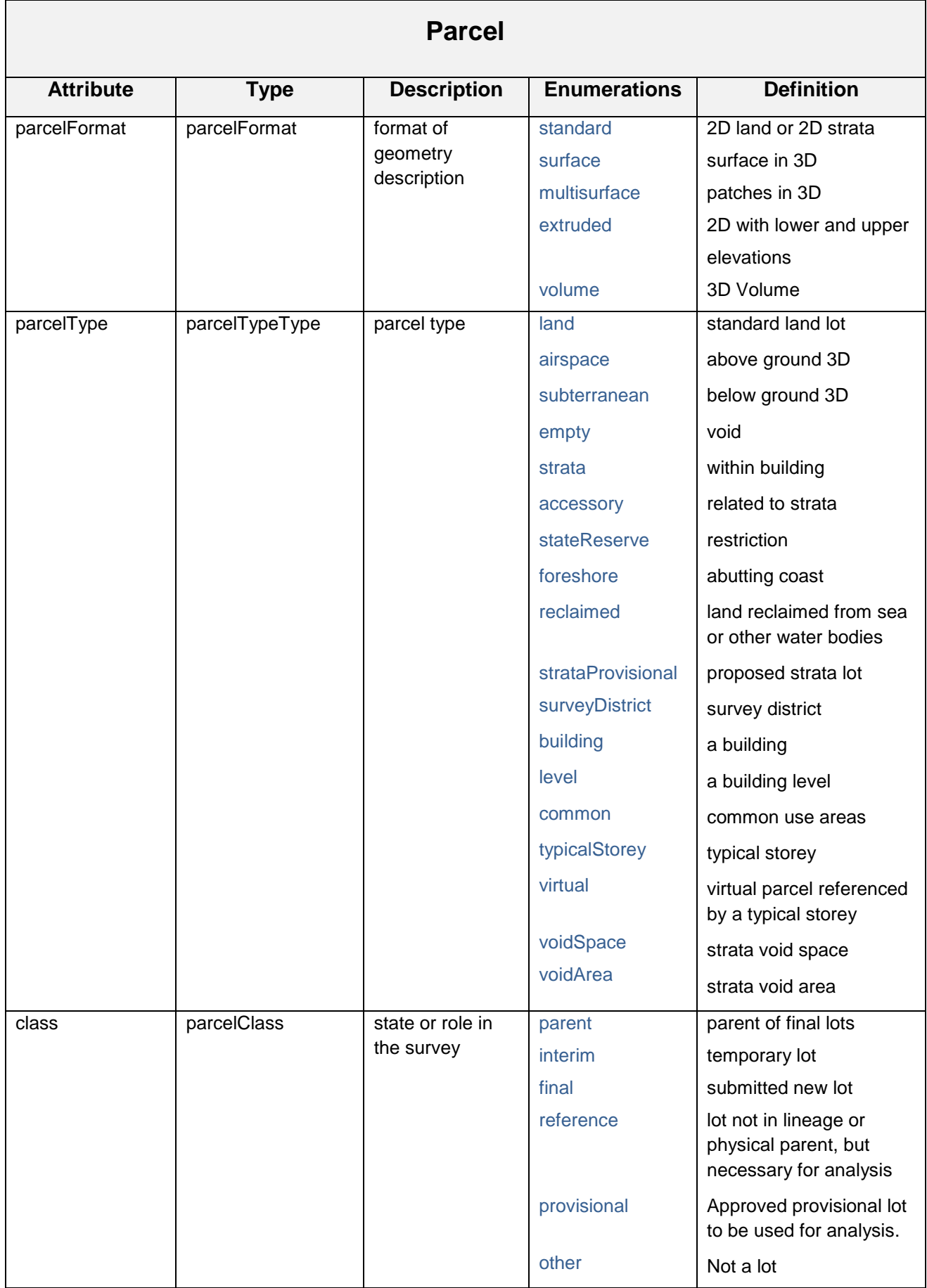

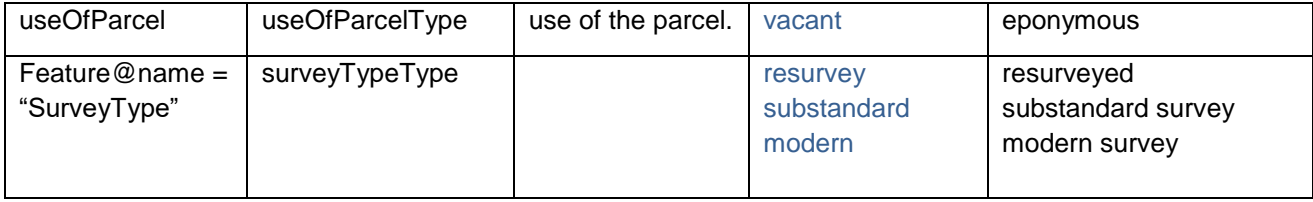

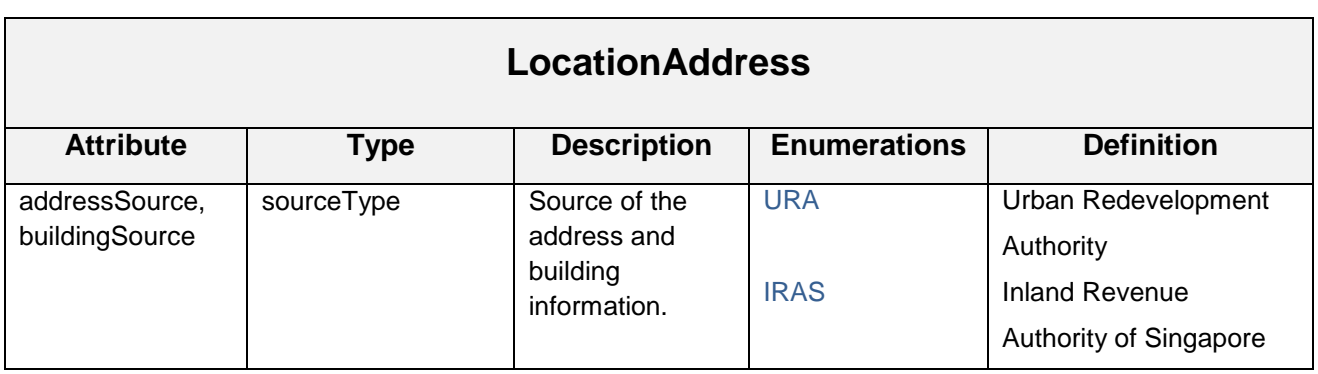

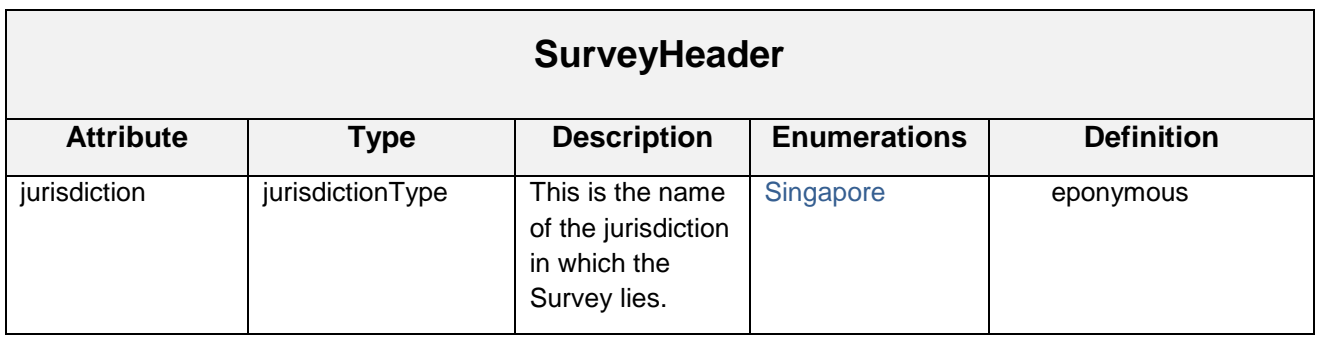

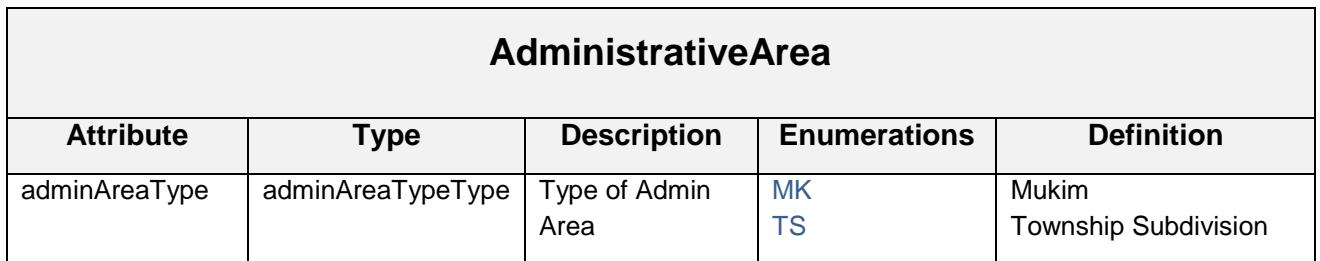

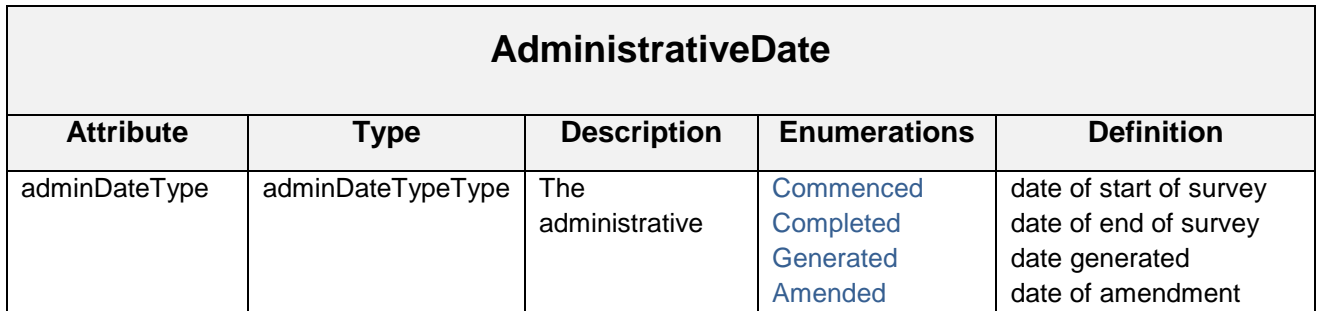

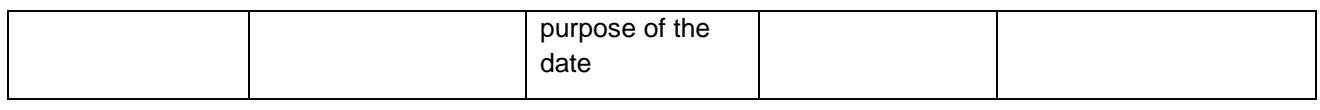

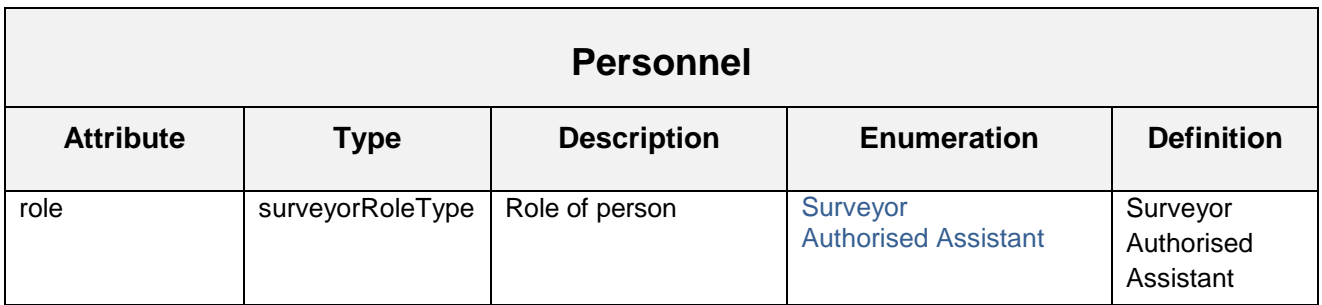

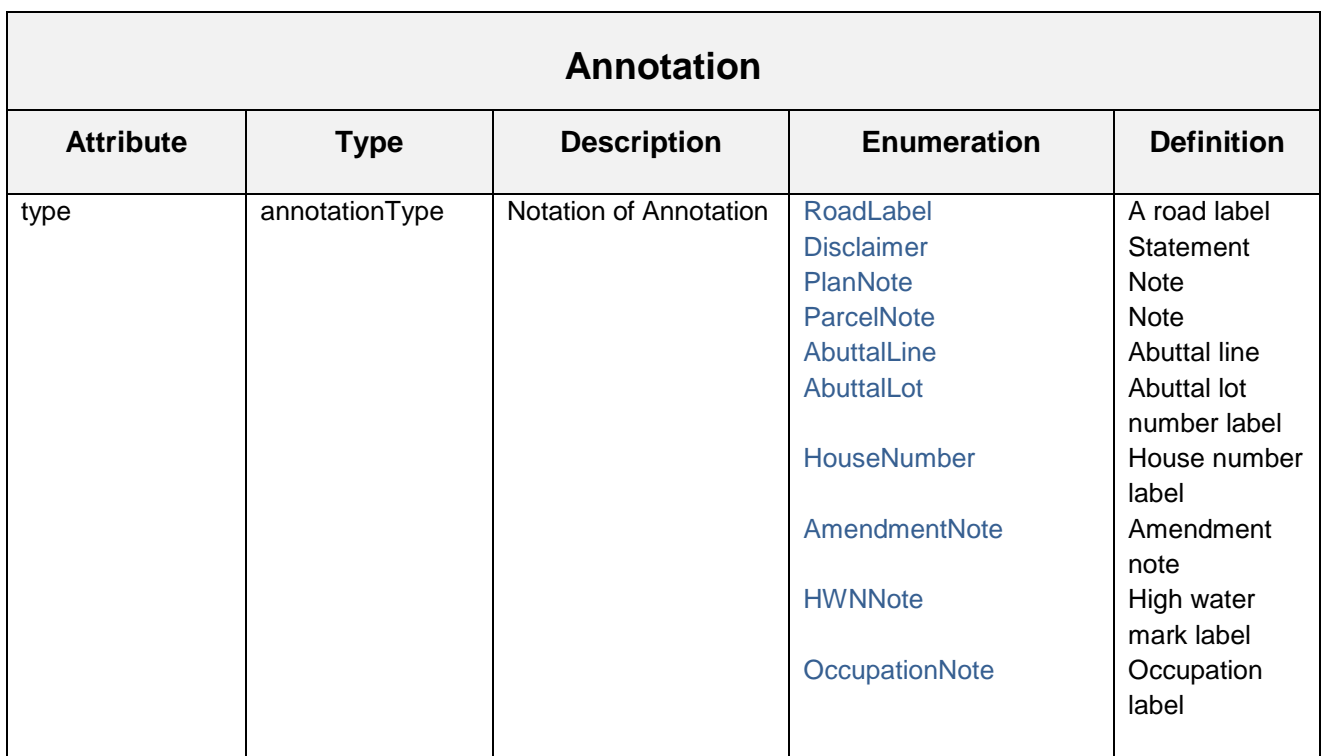

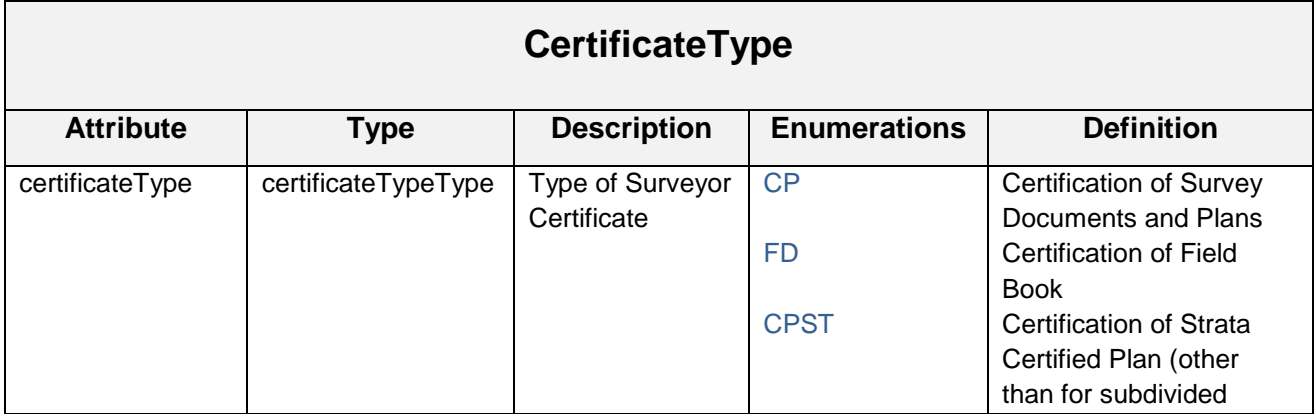

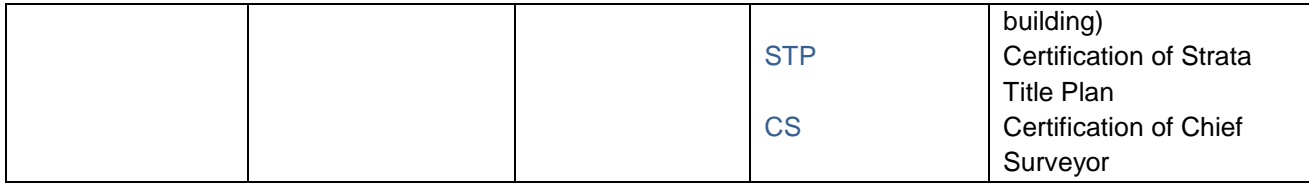

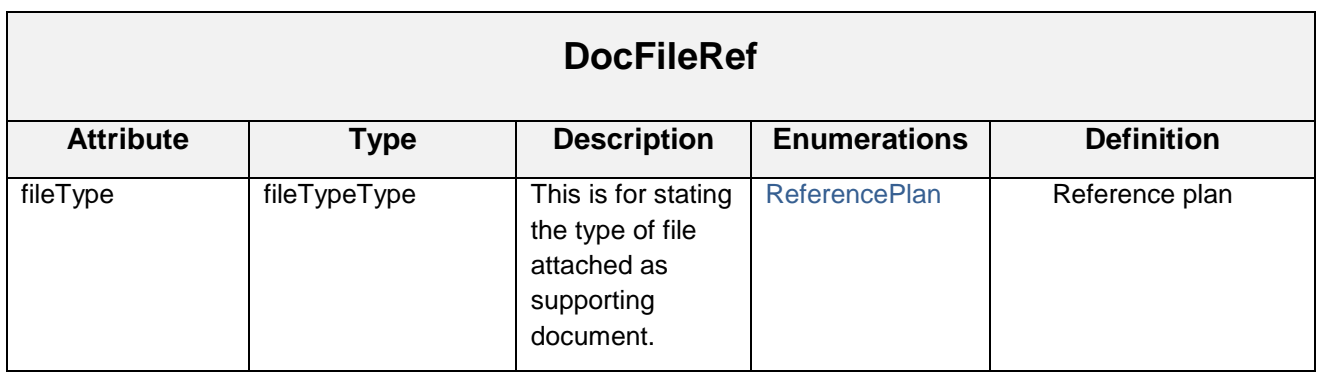

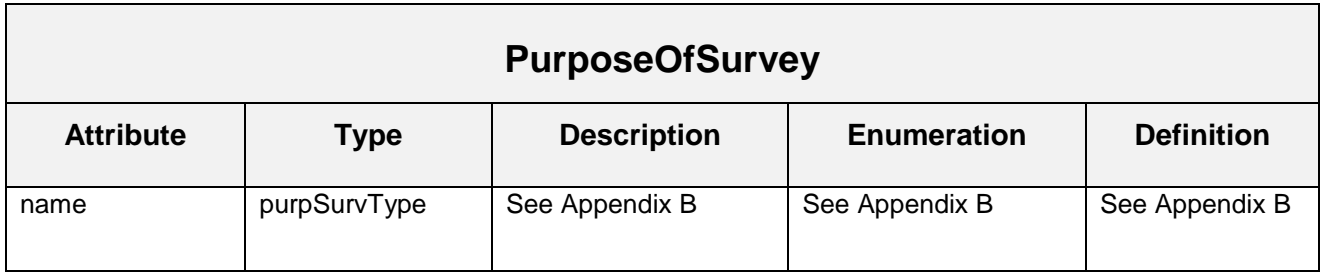

٦

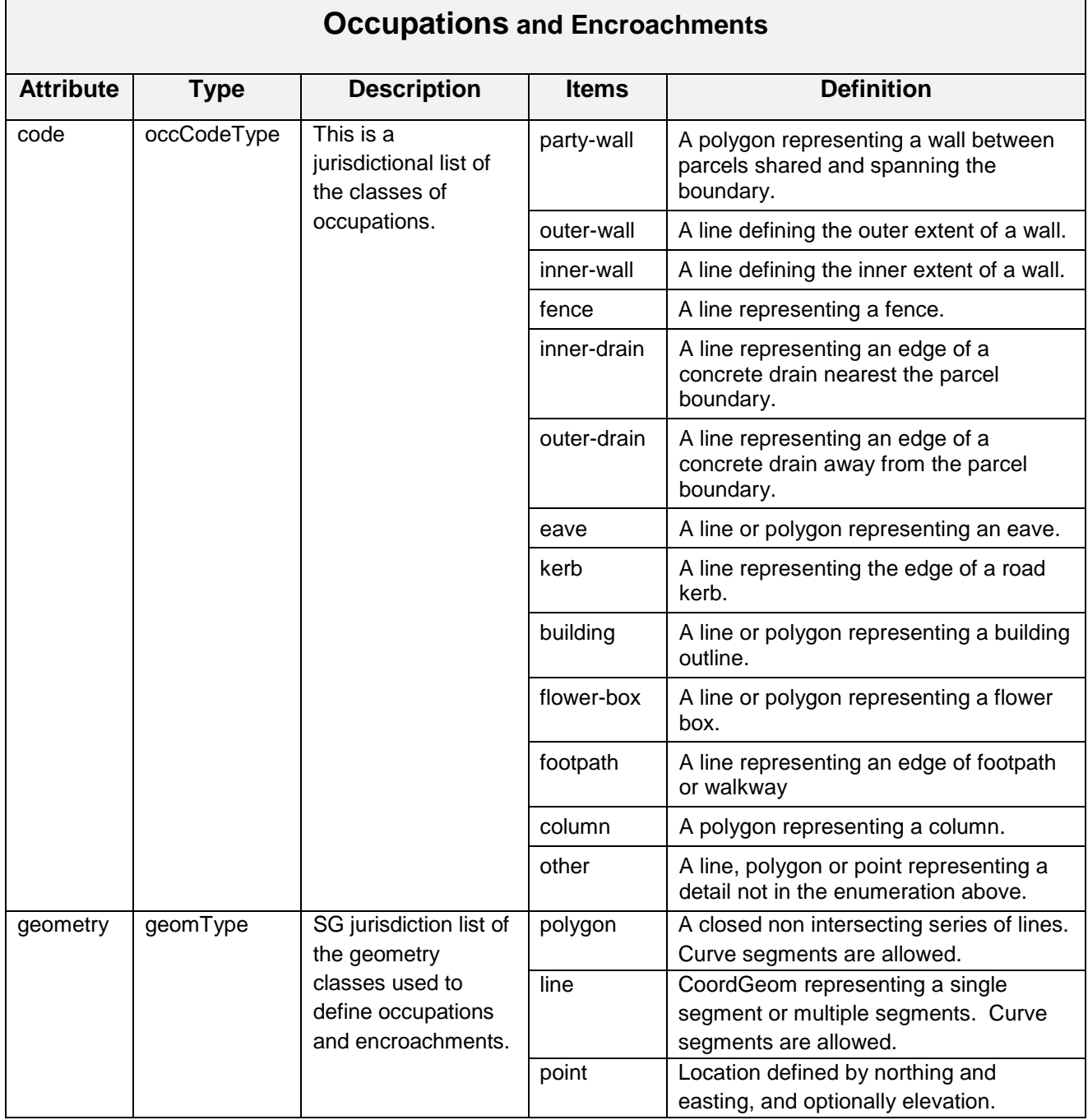

# **8 Appendix A – Non-CSMS Ancillary Files**

In the pre-CSMS system, there are many data files that are part of a normal submission. Most of these are small files, which contain only a few records each of specific administrative information. There are also Sketches (SK), Field Details (FD) and plans, all of which are submitted as scanned images. The long term goal is to move the information contained in these various files into the SG LandXML to facilitate a better automation of the cadastral transaction processes. Some of this data will be readily amendable to inclusion in the XML, other bits, not so easily.

In particular, the Sketches, Field Details and Plans record information in drawings which can be difficult to transition to digital data records. Most jurisdictions have taken several years in the move from paper (and scanned images are just paper in this context) to all digital cadastre. In many cadastres, document images are still a part of the submission, even when it duplicates data submitted as digital records.

It is our plan to merge these disparate data files into the SG LandXML as deemed appropriate and tractable. This will follow the first LandXML modelling for the survey data. In addition to the modelling of the data in LandXML, the effects on existing systems, not planned to be a part of the new CSMS will need to be considered. Perhaps the administrative data can be channeled through the new portal being constructed, to the necessary systems. The notion of consolidating Sketches, Field Details and Plans requires a more involved analysis. This would present difficulties in that it would change the surveying practices as well as make further demands on the software used for submission of jobs. It would also alter the legal definition of documents.

Several submission files are digital scans of legal documents, so it is likely that some digital images will be a part of the submission into the future. These could, however be referenced by name in the SG LandXML to create a fully automated submission. Such an approach that considers a packet submission approach has been used elsewhere.

Therefore, no expectation of the complete digital data submission in SG LandXML is presently tenable. Additional analysis and planning will be forthcoming, and this document maintains its focus on the survey data in existing data files. We should consider the SG LandXML to be developed in three phases:

- 1. The currently planned inclusion of survey data from JOB/SVY files, and the extension to cover 3D survey data for airspace, subterranean and strata plans.
- 2. The assimilation of administrative and sundry data in other submission files.
- 3. The transformation of image files containing sketches, drawings and legal communications. Some of which will likely remain in image format.

#### **8.1 Permits Permission and Addresses**

The project must coordinate requests and communications with other government agencies, for permits permissions and other planning activities.

These files include:

- 1. IRAS\_House No.pdf House addresses and diagram from the Inland Revenue Authority of Singapore. Addresses are covered in SG LandXML, and present in SVY.
- 2. Grant of Written Permission.pdf planning approval.

In some cases, these documents contain information found in the SG LandXML. However, there may be a need to have the original documents presented along with the job.

#### **8.2 Files Produced During Submission Processing**

Several files, usually Microsoft Excel files, are generated by SLA after the surveyor has completed forms in the submission process. The current agreed position is that any such information should be stored in SLA databases, and not included in the submitted SG LandXML through any editing process. That is, the SG LandXML file submitted by the surveyor should be 'read only'.

These files include:

- 1. CALCULATION\_OF\_SURVEY\_FEES.XLS This is entitled *Calculation of Survey Fees Payable to Chief Surveyor.* It contains fees by lot.
- 2. COMPARISON OF AREAS.XLS a spread sheet comparing parent and child areas
- 3. ES SUBMISSION.XML a record of the submission including reference to all files.
- 4. PROJECT-PROFILE.XML Project and Member profiles for the project/job.
- 5. ES(job number).log record of submission success or failure.
- 6. SUBMISSION.XML similar to ES\_SUBMISSION.XML , but different element names. References generated by a different system.
- 7. AUTHORISATION\_FOR\_DEDUCTION\_OF\_SURVEY\_FEES.doc A form that authorizes SLA to deduct the survey fees from the surveyor's GIRO account.
- 8. SURVEY REPORT.DOC A summary report for the survey job done.
- 9. CERTIFICATE\_IN\_RELATION\_TO\_ENCROACHMENT.DOC A document form to declare if any encroachment found has been resolved.

These files contain information found in SG LandXML and can be used for calculation of survey fees and generation of summary report. A declaration form can be submitted and stored directly to database through the RS portal. Some of these file that are system generated would not be needed in the new system.

#### **8.3 Surveyor Prepared Files**

Many submission files are a direct result to the survey efforts in the field and office. These include the survey data in various forms.

These files are"

- 1. JOB contains field and equipment data already covered by SG LandXML sections.
- 2. SVY contains adjusted survey data already covered by SG LandXML sections.
- 3. CP\*.dwf certified plan drawings in Autodesk Design Web Format.
- 4. SK\*.tiff sketches (drawings) scanned into raster image files (Tagged Information File Format).
- 5. PDF contains scanned sketches (drawings) and physical documents.

### **8.4 Sketches**

There are different sketches required for different type of submissions.

These sketches are required for CP:

- 1. Traverse Sketch
- 2. Demarcation Sketch
- 3. Details Sketch
- 4. Party-wall Sketch

These sketches are required for CPST:

- 1. Site Plan
- 2. Elevation Sketch
- 3. Storey Plan

The above listed sketches will no longer be needed when the information is stored in the SG LandXML.

# **9 Appendix B – PurposeOfSurvey Enumeration Encoding**

The purpSurvType code is a concatenation of three separate codes. Each enumeration item is a specific meaningful permutation (order matters) of the three codes, and not all permutations are allowed. The format is a two-letter code followed by two three-letter codes. The first code relates to the process, of "phase" of the project that requires approval, and therefore a specific submission. The second code relates to the general lot or land type. This is not the parcelType, but it is close. The third is the "survey" type, which categorizes a survey approach for specific purposes.

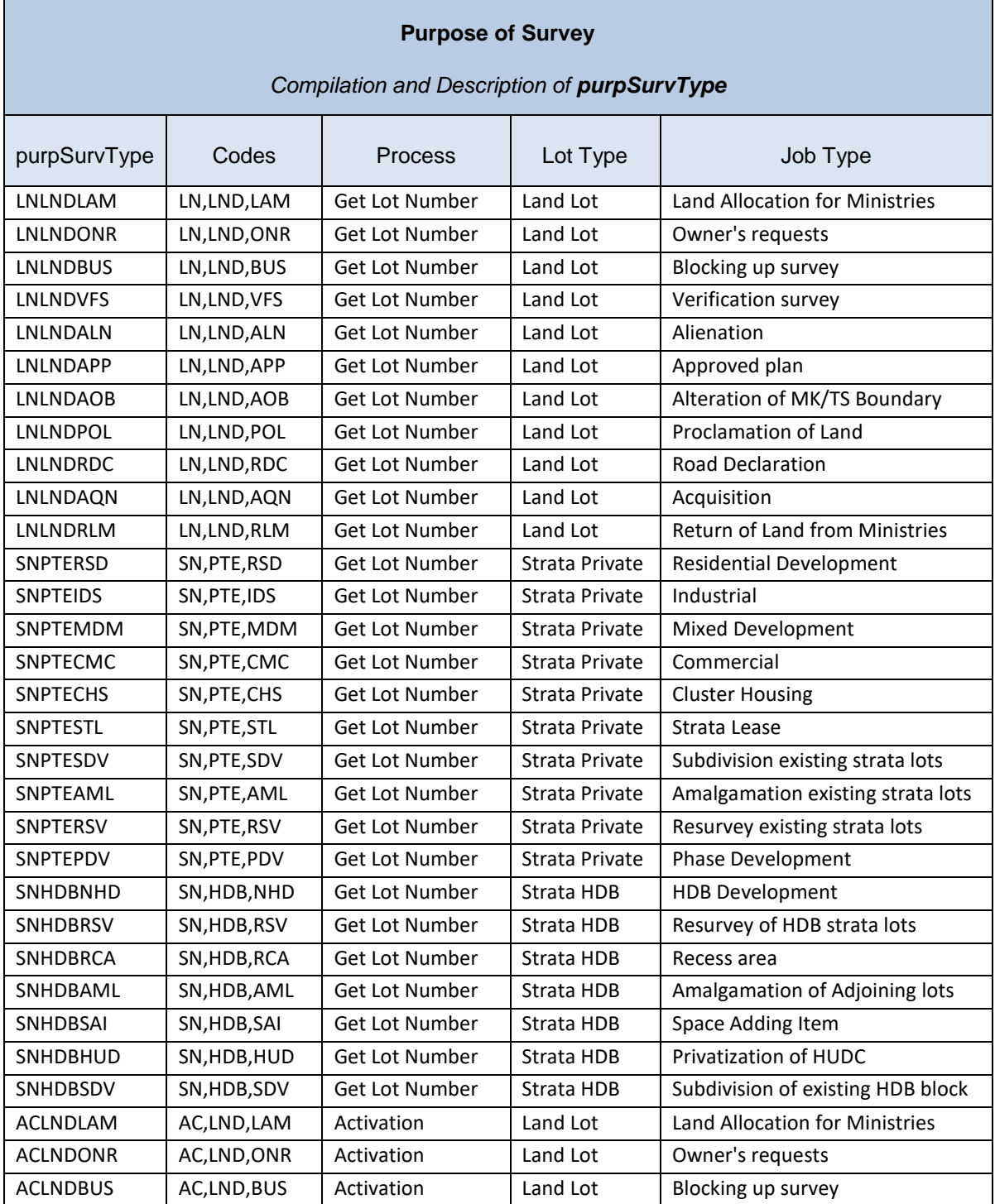

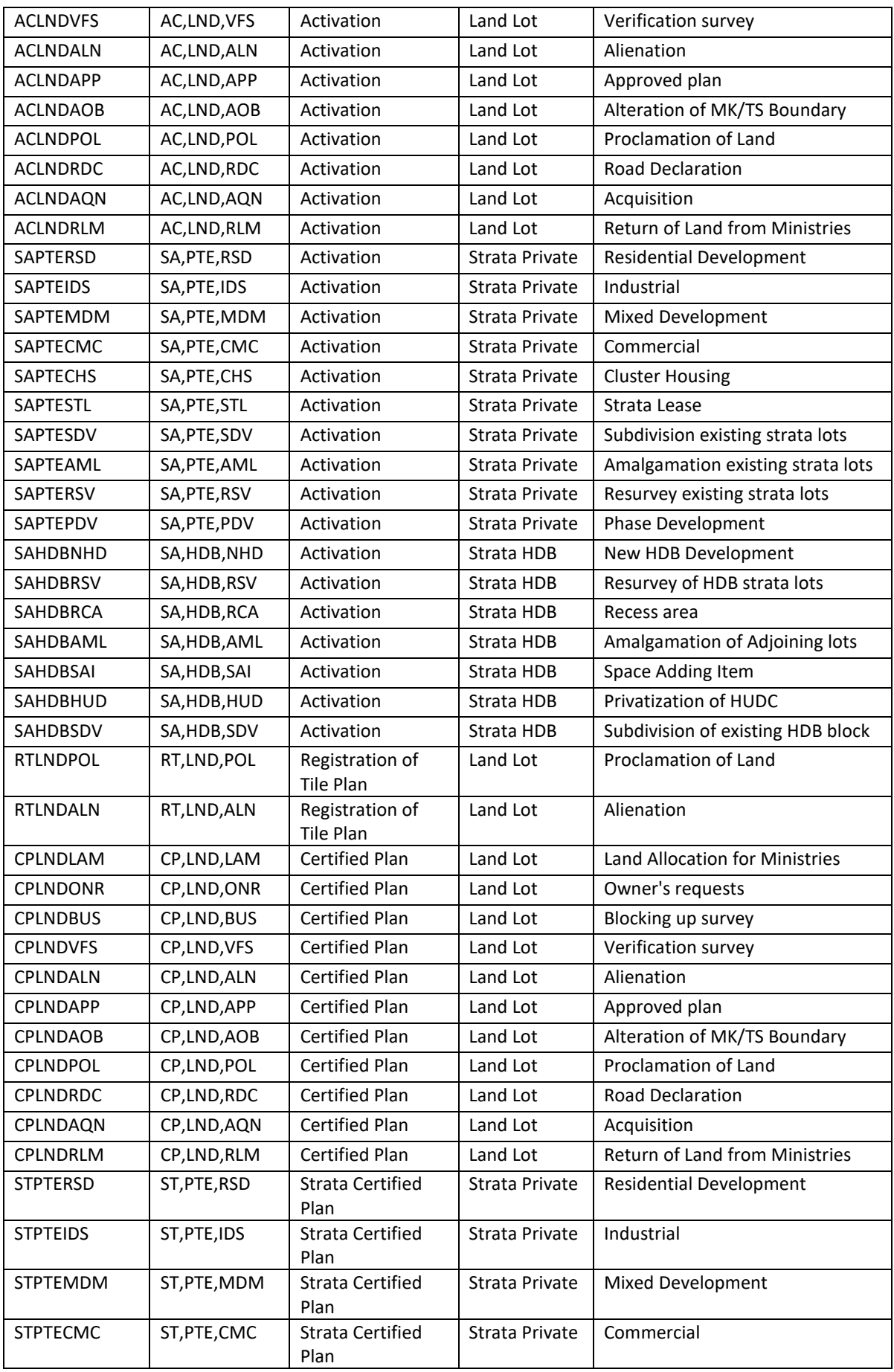

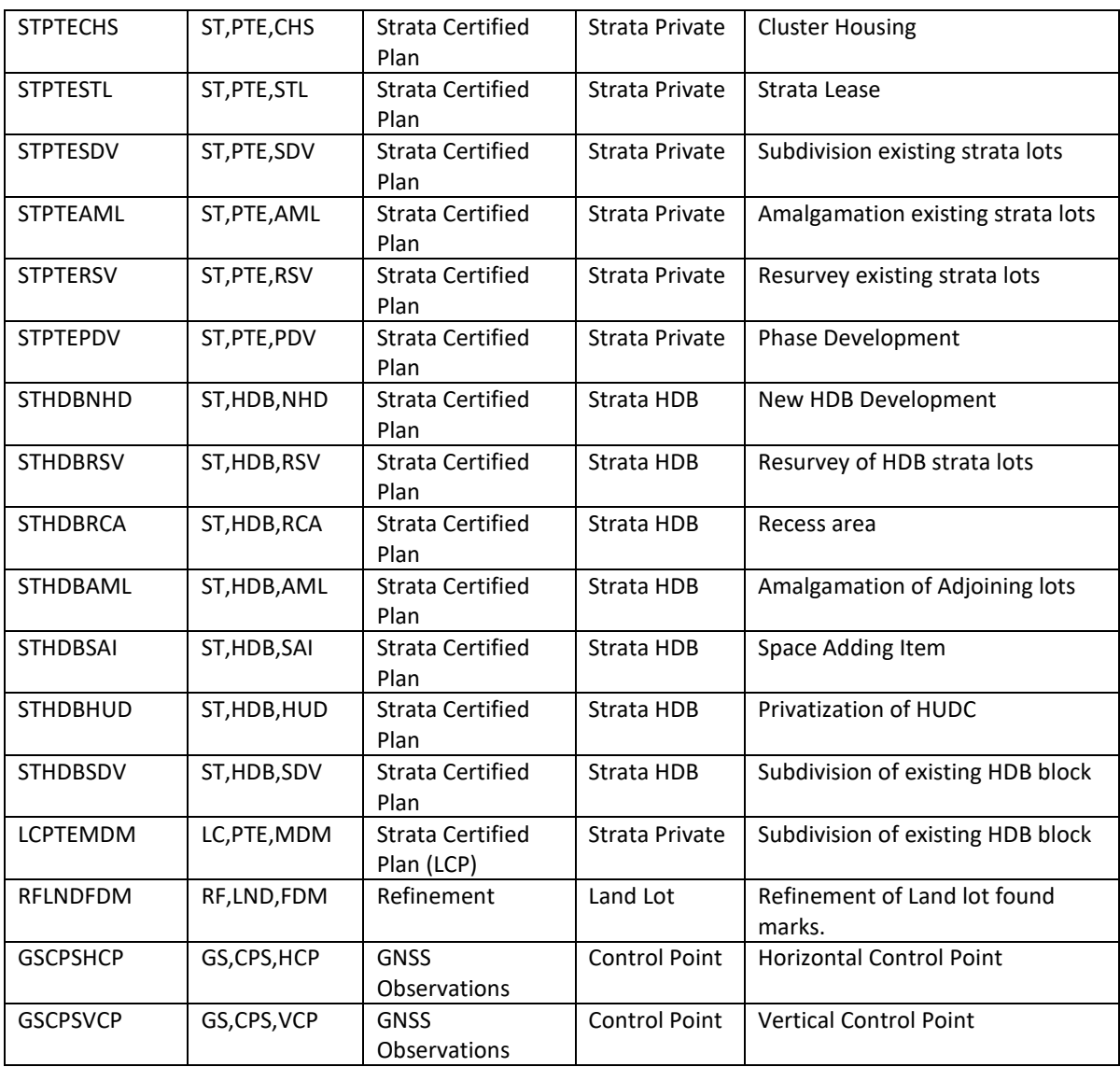

п

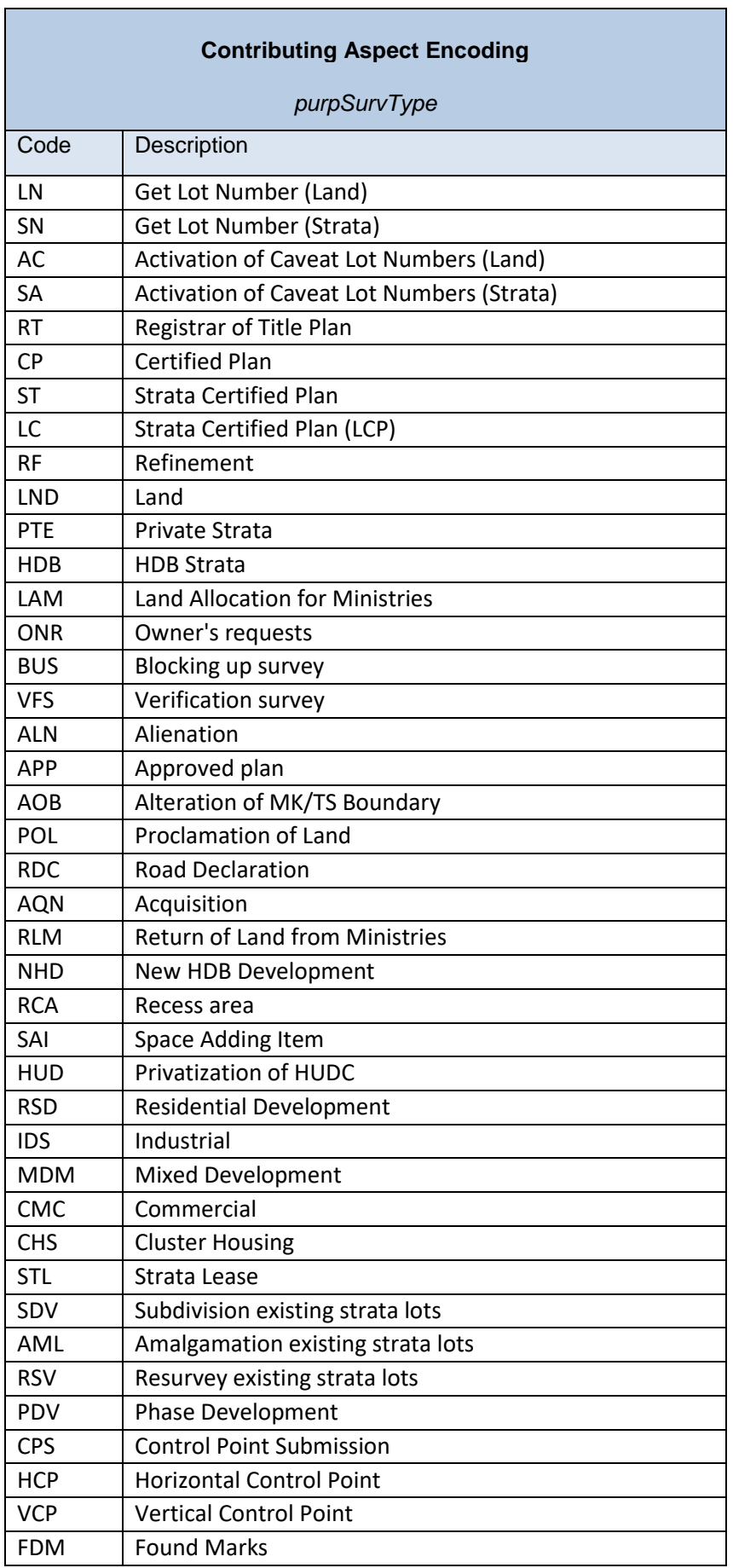

## **Works Cited**

Singapore Land Authority. (2015). *Chief Surveyor Directive on Cadastral Survey Practices.* (version 4.0).

Singapore Land Authority. (2011). *Guidelines and Specifications for GPS Surveys of ISN Markers.* (version 2.4).

ICSM. (2011). *ePlan Protocol – LandXML Mapping* (v2.1.2). eplan-workinggroup[/http://icsm-eplan.govspace.gov.au/eplan-working-group/eplan-protocol/](http://icsm-eplan.govspace.gov.au/eplan-working-group/eplan-protocol/)

ICSM. (2010). *ePlan Protocol – LandXML Structural Requirements* (v1.0). [http://icsm](http://icsm-eplan.govspace.gov.au/eplan-protocol/)[eplan.govspace.gov.au/eplan-working-group/eplan-protocol/](http://icsm-eplan.govspace.gov.au/eplan-protocol/)

W3C. (2008). *Extensible Markup Language (XML)* (v1.0, Fifth Edition) <http://www.w3.org/TR/xml/>